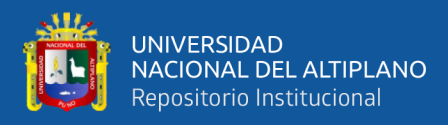

# **UNIVERSIDAD NACIONAL DEL ALTIPLANO FACULTAD DE INGENIERÍA CIVIL Y ARQUITECTURA ESCUELA PROFESIONAL DE INGENIERÍA CIVIL**

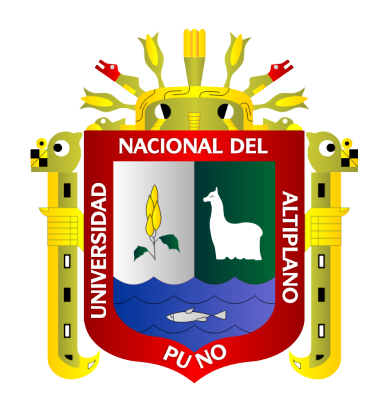

# **MEJORA DE LA PRODUCTIVIDAD CON LA APLICACIÓN DEL LEAN CONSTRUCTION EN LA ETAPA DE EJECUCIÓN DEL PROYECTO HOTEL IBIS – MIRAFLORES, LIMA, PERÚ**

**2019** 

**TESIS**

### **PRESENTADA POR:**

## **Bach. OSMAR MENGOA FLORES**

## **Bach. NATALY LUCERO TUNY MALAGA**

## **PARA OPTAR EL TÍTULO PROFESIONAL DE:**

**INGENIERO CIVIL**

**PUNO – PERÚ**

**2021**

<span id="page-1-0"></span>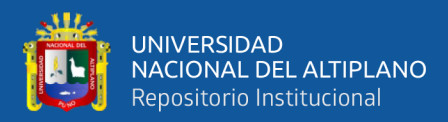

### **DEDICATORIA**

La presente tesis, se la dedico a Dios por todas las bendiciones que puso en mi vida. A mis padres Ciro y Nelly, a quienes les estaré agradecido por todo el tiempo invertido, guiándome y dándome su apoyo incondicional. A mis hermanos Alexis y Odaliz con quienes nunca dejo de aprender, y que me acompañaran en todo momento de mi vida.

**Osmar** 

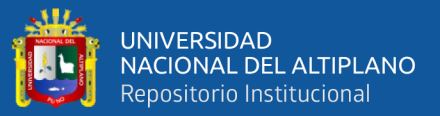

### **DEDICATORIA**

A Dios, por tener con bien a mis seres queridos, por darme día a día la oportunidad de un respiro más de vida y todas las bendiciones que me ha concedido.

A mis padres, por los innumerables sacrificios, por su amor incondicional, por sus ejemplos de perseverancia, por su apoyo y comprensión en cada paso y proyecto emprendido y por estar presentes en cada etapa de mi vida.

<span id="page-2-0"></span>A mis hermanos por su cariño y su apoyo incondicional al estar siempre conmigo, Michel por su sacrificio, cuidado y ejemplo a seguir, Flor por ser mi compañera desde la infancia y mi ejemplo de dedicación, Antholy por completar nuestras vidas y su ejemplo de responsabilidad y Jessica por escucharme y aconsejarme, por su comprensión, consideración y paciencia.

Nátaly Lucero

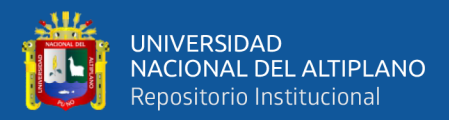

### **AGRADECIMIENTO**

Agradecemos a la Universidad Nacional del Altiplano, en especial a la Escuela Profesional de Ingeniería Civil por la educación y formación profesional brindada.

Al Ingeniero Yasmani Vitulas Quille asesor de la investigación, por su tiempo, dedicación y apoyo, quien fue un gran soporte durante el desarrollo de esta investigación.

A los ingenieros miembros de nuestro jurado por su apoyo al hacer realidad nuestro trabajo de investigación, y a todos los docentes de la EPIC por ser parte de nuestra formación.

A nuestros amigos que nos apoyaron para el desarrollo del presente proyecto, que fueron participes de nuestro trayecto de la vida universitaria y por los buenos momentos compartidos en esta etapa de nuestra vida.

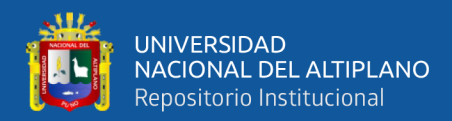

## **ÍNDICE GENERAL**

<span id="page-4-0"></span>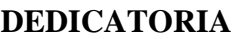

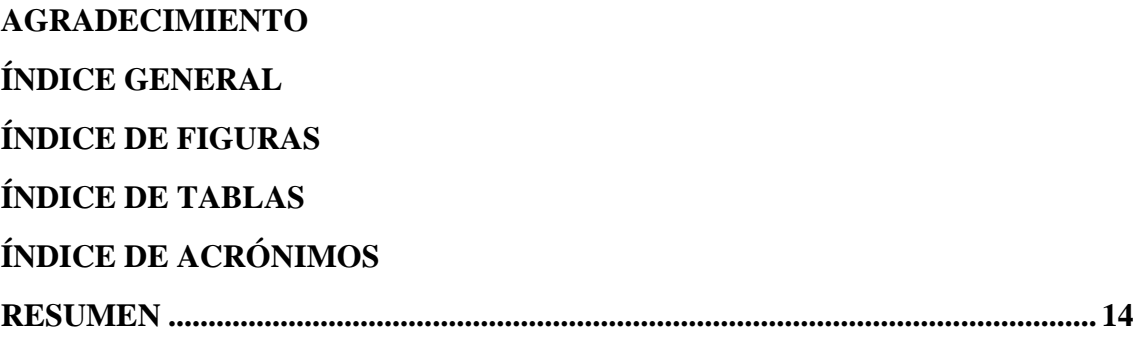

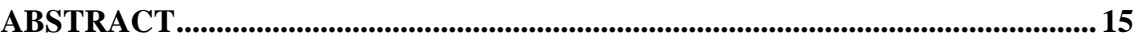

## **[CAPÍTULO I](#page-15-0)**

### **[INTRODUCCIÓN](#page-15-1)**

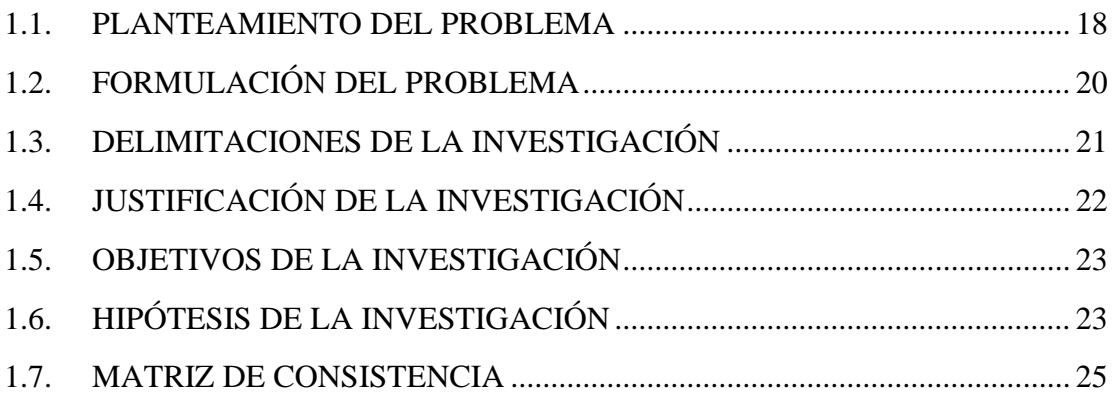

### **[CAPÍTULO II](#page-25-0)**

### **[REVISIÓN DE LITERATURA](#page-25-1)**

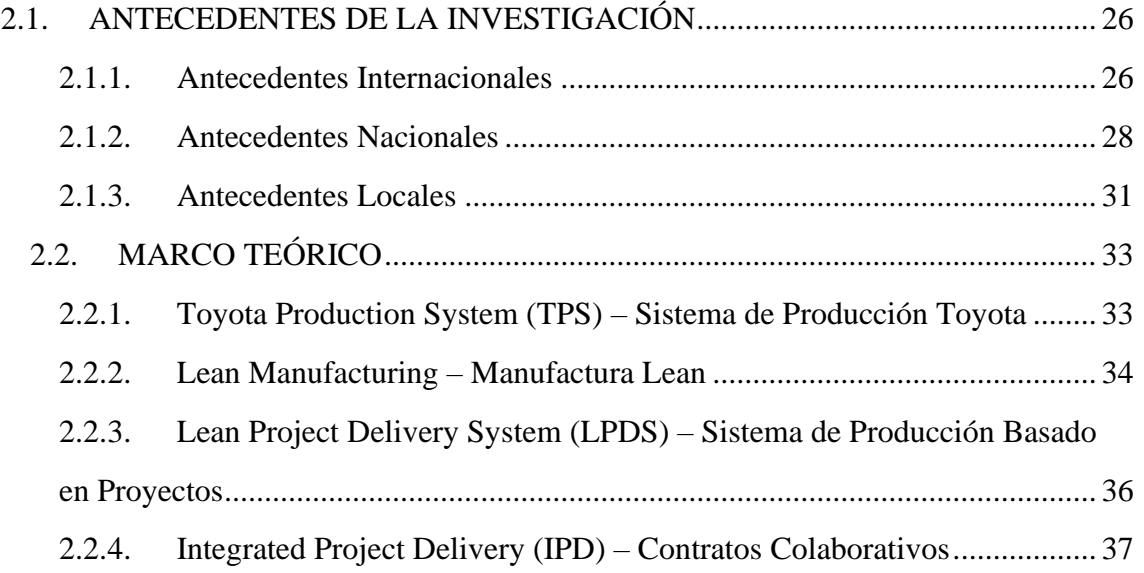

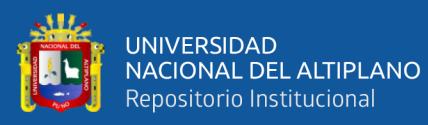

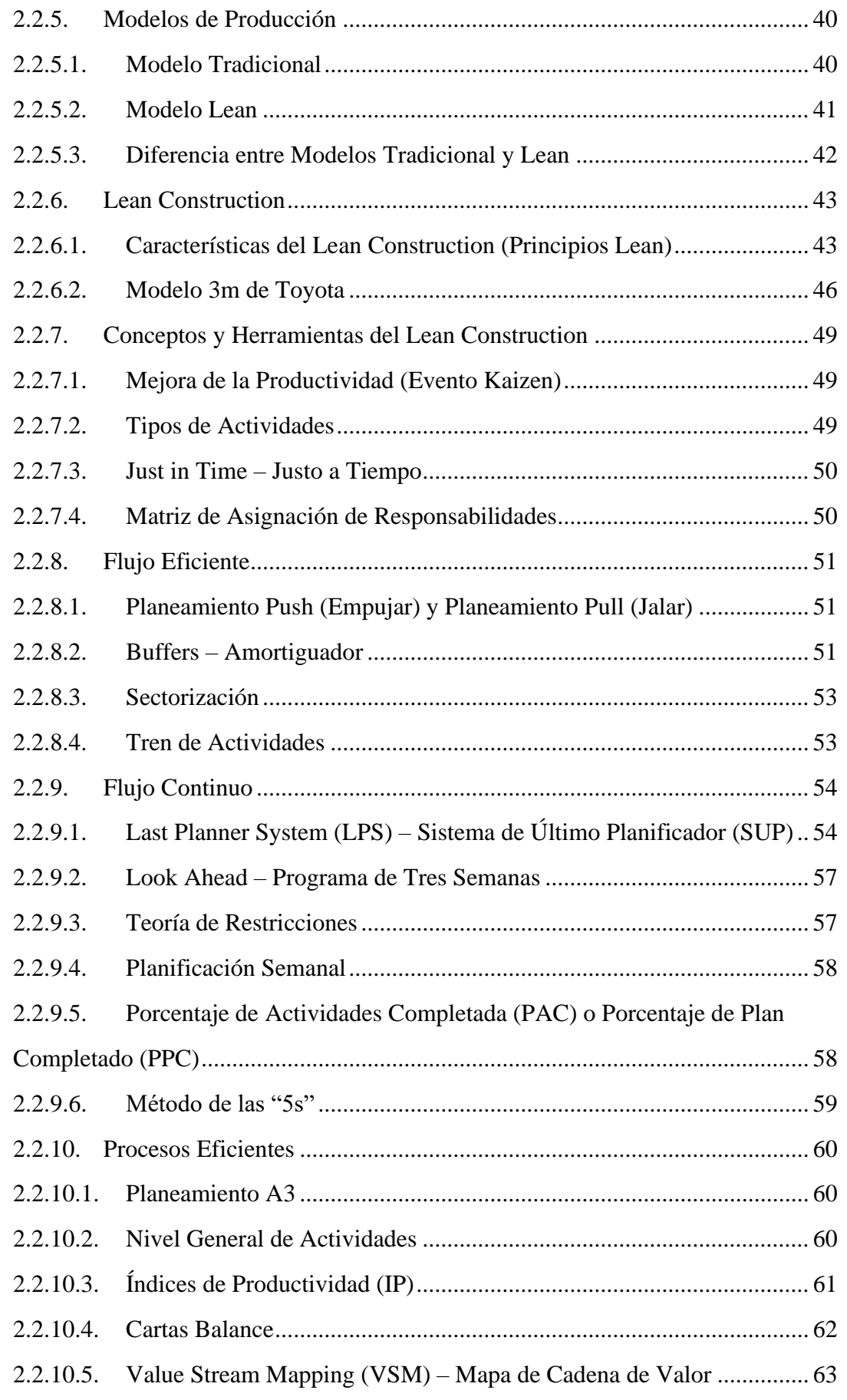

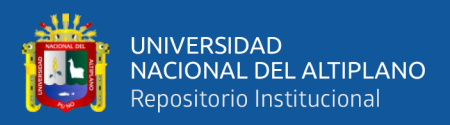

## **CAPÍTULO III**

### **MATERIALES Y MÉTODOS**

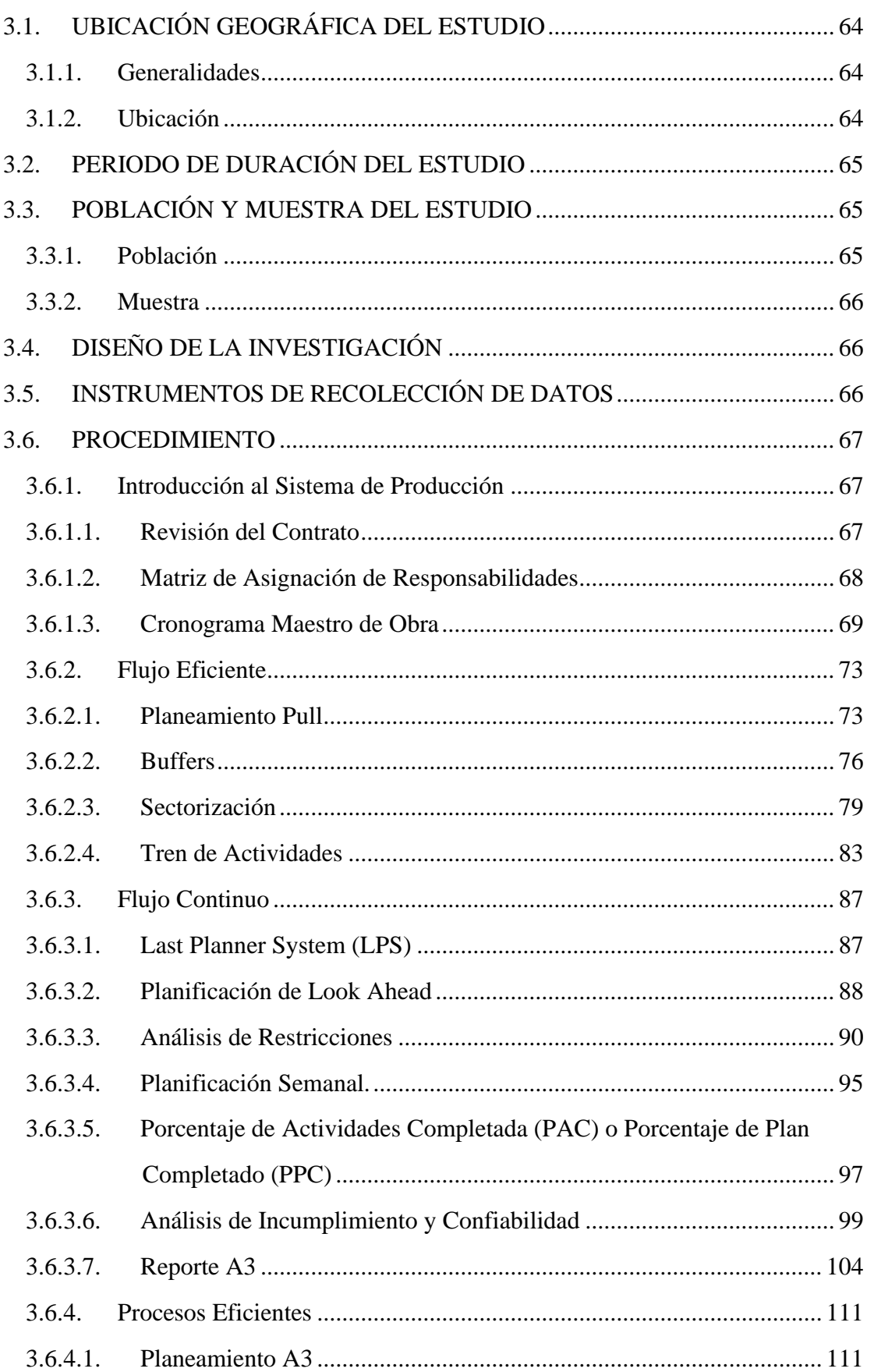

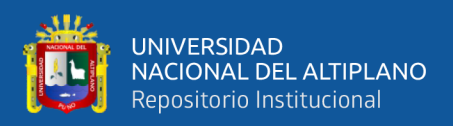

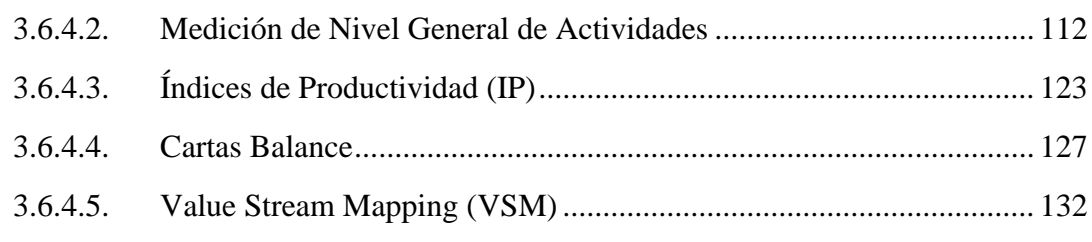

## **[CAPÍTULO IV](#page-133-0)**

## **[RESULTADOS Y DISCUSIÓN](#page-133-1)**

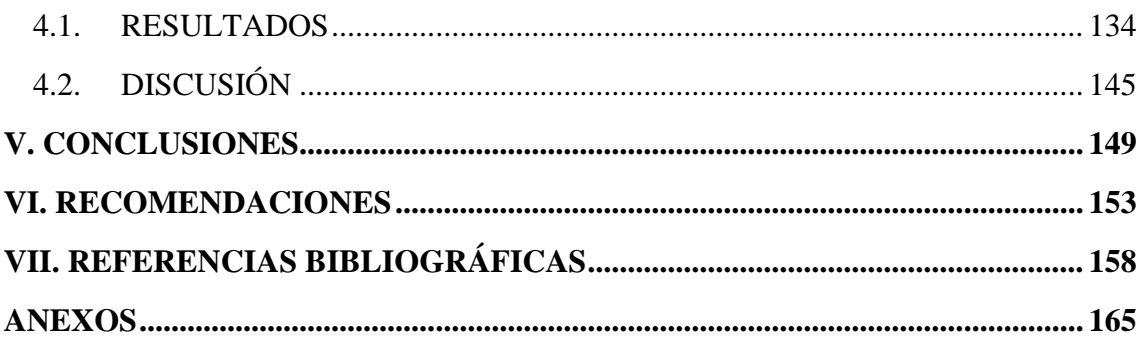

**Tema :** Gestión de Proyectos

**Área :** Construcciones

**Línea de Investigación:** Construcciones y Gerencia

**FECHA DE SUSTENTACIÓN:** 22 de febrero del 2021.

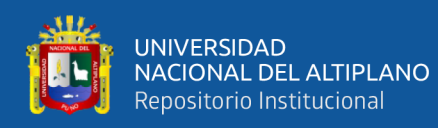

## **ÍNDICE DE FIGURAS**

<span id="page-8-0"></span>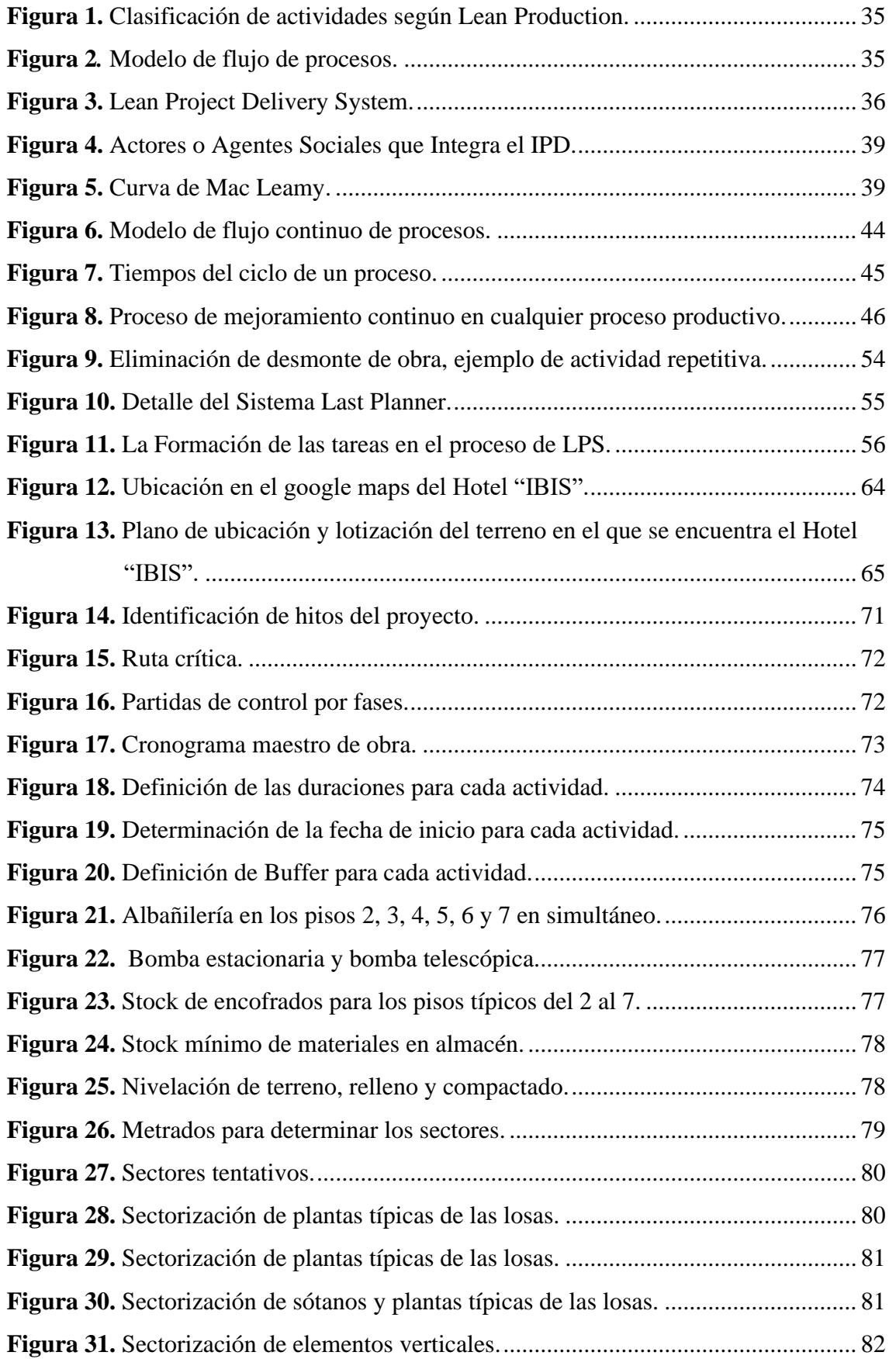

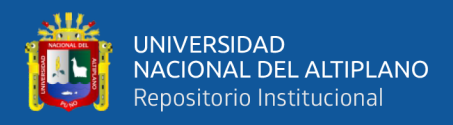

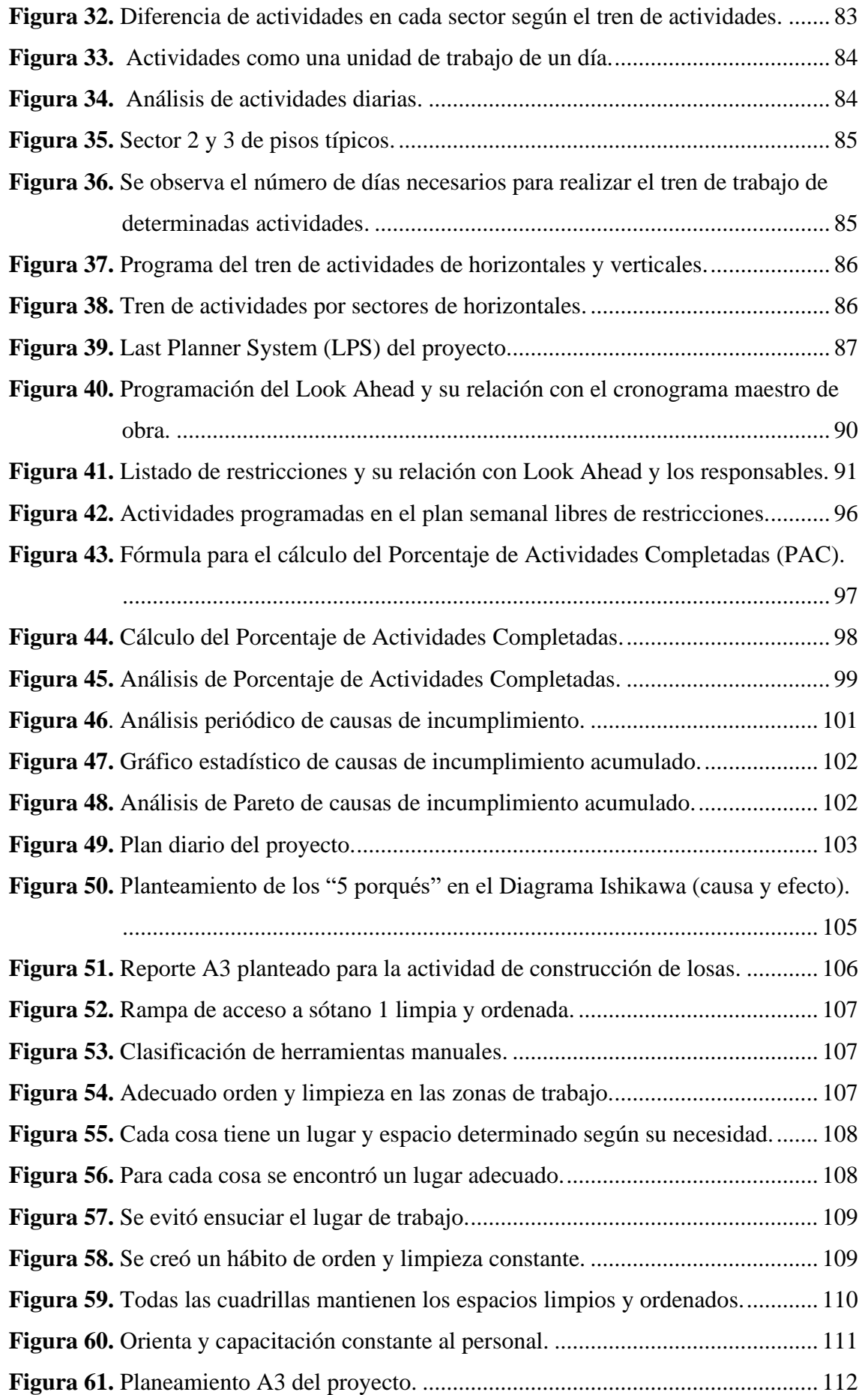

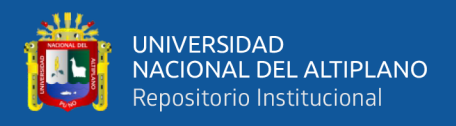

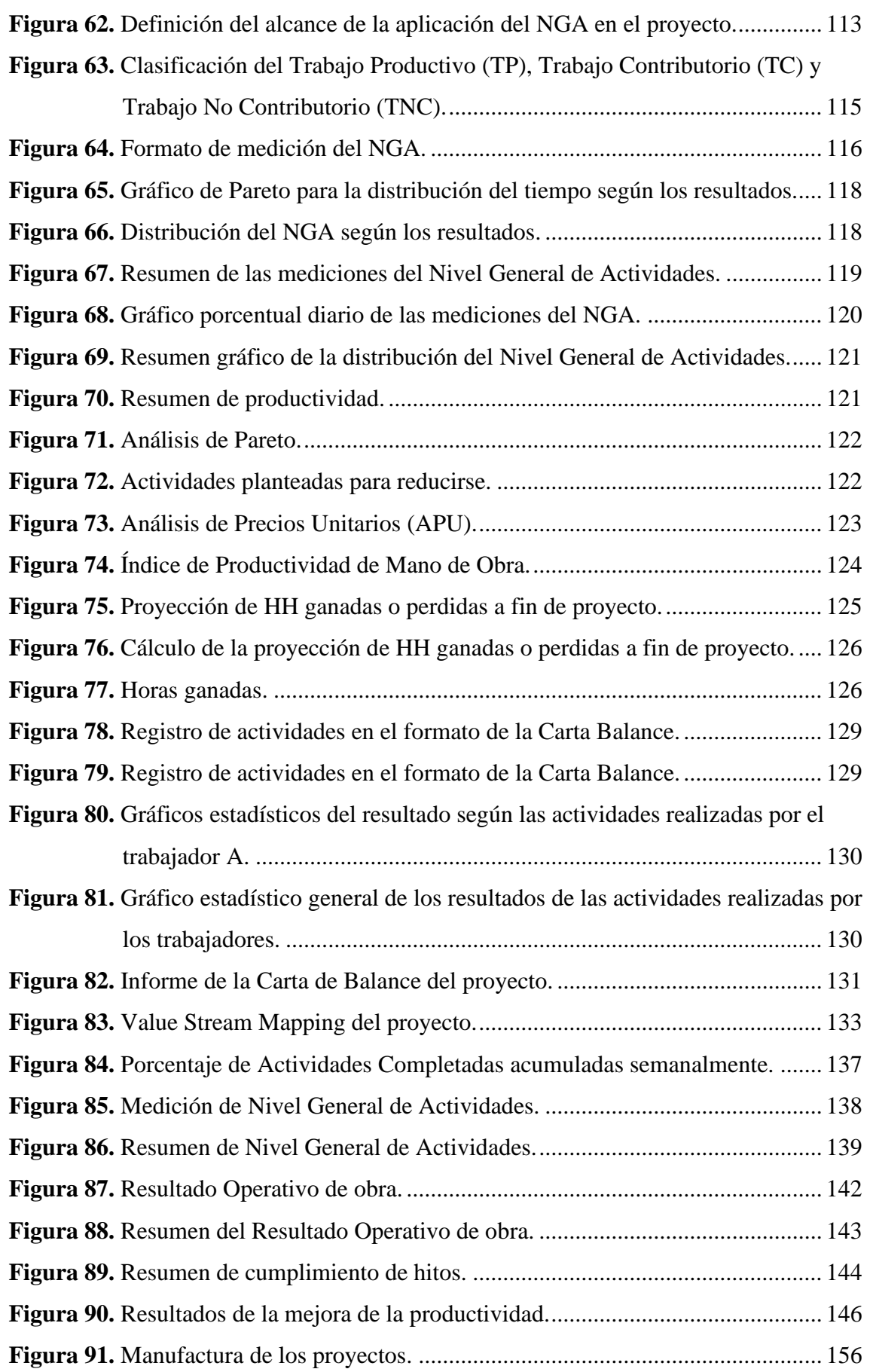

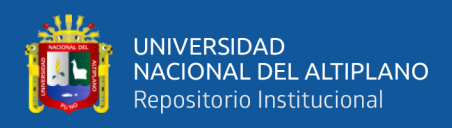

## <span id="page-11-0"></span>**ÍNDICE DE TABLAS**

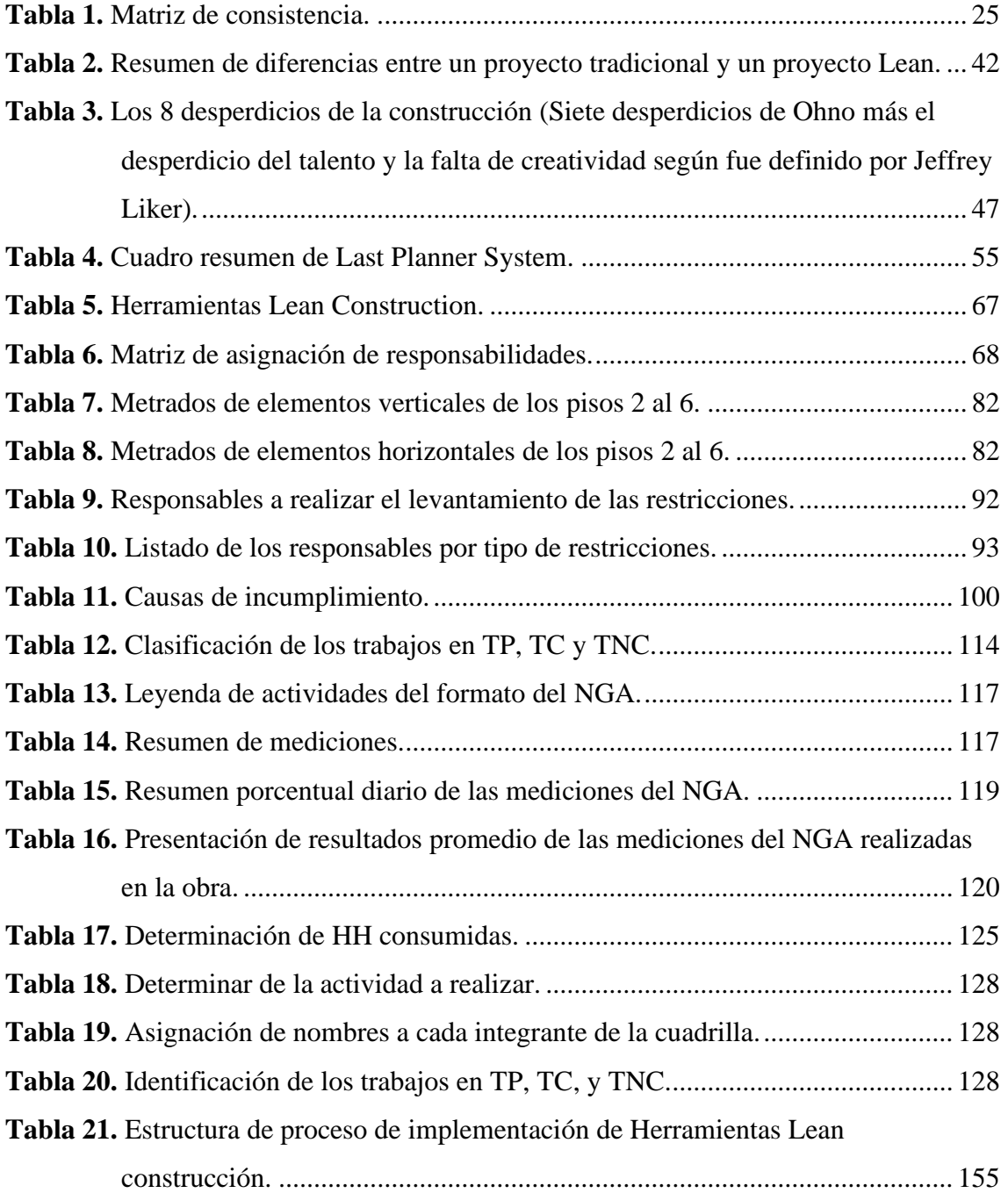

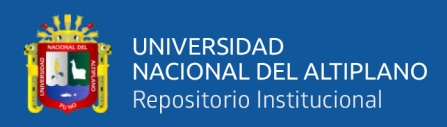

## **ÍNDICE DE ACRÓNIMOS**

- <span id="page-12-0"></span>CIFE: Center for Integrated Facility Engineering.
- IGLC: International Group of Lean Construction.
- INEI: Instituto Nacional de Estadística e Informática.
- IP: Índices de Productividad.
- IPD: Integrated Project Delivery.
- ISP: Informe Semanal de Producción.
- JIT: Just In Time.
- LAP: Look Ahead Plannig.
- LC: Lean Construction.
- LCI: Lean Construction Institute.
- LM: Lean Manufacturing.
- LPDS: Lean Project Delivery System.
- LPS: Last Planner System.
- PAC: Porcentaje de Actividades Completadas.
- PDCA: Planear, Hacer, Verificar y Actuar.
- PPC: Porcentaje del Plan Cumplido.
- PTS: Plan de Trabajo Semanal.
- RAM: Matriz de Asignación de Responsabilidades.
- SUP: Sistema de Ultimo Planificador.
- TC: Trabajo Contributorio.
- TNC: Trabajo No Contributorio.
- TP: Trabajo Productivo.
- TPS: Toyota Production System.
- TQM: Total Quality Management.
- VSM: Value Stream Mapping.
- WBS: Estructura de Descomposición del Trabajo.

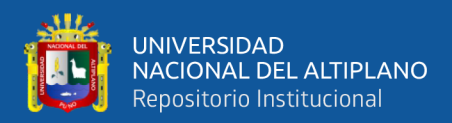

### **RESUMEN**

<span id="page-13-0"></span>La presente investigación titulada "Mejora de la productividad con la aplicación de Lean Construction en la etapa de ejecución del proyecto Hotel IBIS – Miraflores, Lima, Perú 2019" se realizó con el objetivo de aumentar la productividad mediante la aplicación de herramientas del Lean Construction buscando disminuir los desperdicios en la etapa de ejecución para mejorar el costo y tiempo estimados del proyecto, donde se realizará una comparación del desempeño del proyecto durante su ejecución. Por lo cual planteamos el desarrollo de la metodología Lean Construction para gestionar la planificación, ejecución y control del proyecto en las partidas de estructuras, arquitectura, instalaciones eléctricas y sanitarias buscando la mejora continua comparada con los métodos tradicionales. Como también aplicar los principios Lean en los diferentes procesos de la construcción para la reducción de los principales desperdicios y así con estas herramientas lograr el uso eficiente de los recursos a través de un sistema de producción que nos asegure: flujos continuos, flujos eficientes y procesos eficientes. La medición y toma de datos se realizará a largo, mediano y corto plazo durante la ejecución. Para el desarrollo se utilizarán herramientas que permitan tomar rápidas y mejores decisiones como el Last Planner System para evitar la probabilidad e impacto de los riesgos, como también se realizarán análisis en las diferentes etapas del proyecto utilizando herramientas de evaluación del desempeño productivo periódicamente esto con el fin de asegurar el cumplimiento del plan del proyecto y buscar maximizar su valor. Los resultados nos muestran que al aplicar Lean Construction se mejora la productividad, obteniendo un incremento del trabajo productivo (TP) de 22% a 47% y del margen de costos de 5.2% a 6.2%, también lograr asegurar los hitos del proyecto en un 100% en comparación con la Línea Base estimada al inicio del proyecto.

**Palabras Clave**: Lean Construction, Productividad, Desperdicio, Costo, Tiempo.

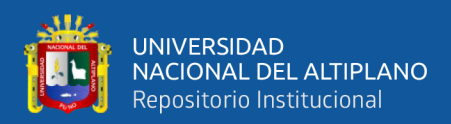

### **ABSTRACT**

<span id="page-14-0"></span>This research entitled "Improvement of productivity with the application of Lean Construction in the implementation stage of the Hotel IBIS project - Miraflores, Lima, Peru 2019" was carried out with the aim of increasing productivity through the application of Lean Construction tools seeking reduce waste in the execution stage to improve the estimated cost and time of the project, where a comparison of project performance will be made during its execution. Therefore, we propose the development of the Lean Construction methodology to manage the planning, execution and control of the project in the areas of structures, architecture, electrical and sanitary installations, seeking continuous improvement compared to traditional methods. As well as applying the Lean principles in the different construction processes to reduce the main waste and thus with these tools achieve the efficient use of resources through a production system that ensures: continuous flows, efficient flows and processes efficient. The measurement and data collection will be carried out in the long, medium and short term during execution. For the development, tools that allow making quick and better decisions such as the Last Planner System will be used to avoid the probability and impact of risks, as well as analyzes in the different stages of the project using production performance evaluation tools periodically this with the in order to ensure compliance with the project plan and seek to maximize its value. The results show us that applying Lean Construction improves productivity, obtaining an increase in productive work (TP) from 22% to 47% and the cost margin from 5.2% to 6.2%, as well as ensuring the project milestones in a 100% compared to the Baseline estimated at the beginning of the project.

**Keywords:** Lean Construction, Productivity, Waste, Cost, Time.

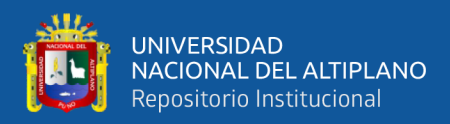

## **CAPÍTULO I**

### **1. INTRODUCCIÓN**

<span id="page-15-1"></span><span id="page-15-0"></span>La industria de la construcción va creciendo significativamente cada año, por lo que es parte importante para el desarrollo de la economía de nuestro país, es por eso que es indispensable la revisión de los sistemas de gestión que se aplican en el rubro de la construcción, puesto que estos deben generar excelentes resultados para lograr mejores costos y tiempos teniendo un adecuado manejo de recursos como mano de obra, insumos, equipos, etc. Por lo cual diversos investigadores han innovado la manera en que se realiza la gestión de la construcción, proponiendo nuevos sistemas que buscan convertir la construcción en una industria automatizada, es por ello que es importante establecer metodologías que nos aseguren los procesos constructivos a seguirse durante el desarrollo de los proyectos; tomando en cuenta que en la actualidad la industria de la construcción se viene desarrollando en su mayoría con los métodos tradicionales que son poco confiables y colaborativos, manejados de manera empírica, sin llevar un control y una gestión adecuadas e incluso tomando decisiones del momento que resultan ineficiente por sus reprocesos, sobretiempos y desperdicios que generan al término del proyecto mayores costos. En consecuencia, los esfuerzos por implantar nuevas metodologías para desarrollar sistemas de gestión efectivos son cada vez mayor, puesto que se pretende eliminar las ineficiencias de los métodos tradicionales.

La presente investigación, consiste en la implementación de la filosofía del Lean Construction en la etapa de ejecución del proyecto Hotel IBIS – Miraflores, Lima, y con los resultados obtenidos del uso de estas herramientas que propone esta filosofía Lean, realizar una comparación con los resultados esperados del método tradicional.

Estudios realizados durante los últimos años, nos demuestran que con la aplicación del Lean Construction podemos alcanzar mayores índices de productividad,

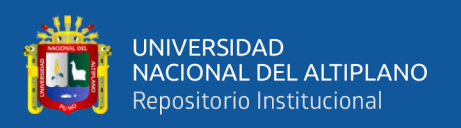

calidad, seguridad, satisfacción del cliente y reducción de plazos de entrega, entre otras ventajas que reducen los costos para el cliente y aumentan su beneficio mejorando su rentabilidad. La filosofía Lean Construction está orientada a la administración de la producción en construcción, cuyo objetivo fundamental es la eliminación de las actividades que no agregan valor, sino que estos constituyen pérdidas.

El objetivo del presente trabajo de investigación es aumentar la productividad mediante la aplicación de herramientas Lean Construction para disminuir los desperdicios en la etapa de ejecución en las obras de edificaciones para mejorar el costo y tiempo estimado del proyecto, de esta manera generar mayor valor a los resultados del proyecto. Como también implementar el Last Planner System (LPS) para la optimización de la productividad del proyecto reduciendo la variabilidad e incertidumbre.

Por ende, la presente investigación es importante puesto que nos ayudará a ver si la aplicación de las herramientas del Lean Construction mejorará la productividad en la etapa de ejecución de los proyectos de edificaciones, evaluando su costo y tiempo de los proyectos.

La siguiente investigación está organizada de la siguiente manera:

- Capítulo I, se realizará la introducción, el planteamiento y formulación del problema general y problemas específicos, como también la delimitación, justificación, objetivos e hipótesis de la investigación; los que se juntaran en la matriz de consistencia.
- Capítulo II, contendrá la revisión literaria con los antecedentes de la investigación y el marco teórico.
- Capítulo III, se desarrollará los materiales y métodos que contiene la investigación, la ubicación, periodo, población y muestra del estudio, el diseño de

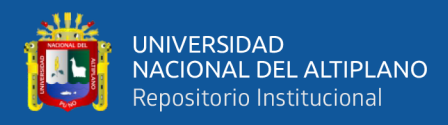

la investigación, las técnicas empleadas para la recolección de datos, y por último el procedimiento y el análisis de datos.

- Capítulo IV, se expondrán los resultados de la investigación y la discusión de los resultados.
- Capítulo V, se realizarán las conclusiones y recomendaciones de la investigación.
- Capítulo VI, por último, se adjuntará están las referencias y anexos.

#### <span id="page-17-0"></span>**1.1. PLANTEAMIENTO DEL PROBLEMA**

El presente proyecto de investigación propone mejorar la productividad de los procesos constructivos mediante la aplicación de herramientas Lean Construction, el cual se desarrollará durante la etapa de ejecución del proyecto de construcción del Hotel Ibis – Miraflores Lima.

En la actualidad la industria de la construcción es uno de los principales pilares de la economía de nuestro País y según el Instituto Nacional de Estadística e Informática (2020) en el año 2019 la producción nacional creció 2,16% y acumuló más de dos décadas de resultados anuales positivos, como también en el sector Construcción se visualizó un crecimiento de 1,51% impulsado por el mayor consumo interno de cemento (4,65%); y de acuerdo con el sondeo de Reuters, la economía peruana habría obtenido un crecimiento de 2.57% interanual gracias al sector construcción en 2019. (Perú Construye, 2019).

Sin embargo, nos enfrentamos a una realidad diferente a nivel mundial, según The Global Competitiveness Report 2019 (2019), el Perú se ubica con un índice de competitividad global en el puesto 72/137 países a nivel mundial y con un requerimiento básico de infraestructura en la ubicación 88/137.

En nuestro proyecto se plantea aplicar lean y sus herramientas durante la etapa de ejecución, puesto que dos de los factores más problemático para el sector de construcción son el inadecuado suministro de infraestructura y la mala ética de trabajo en la fuerza

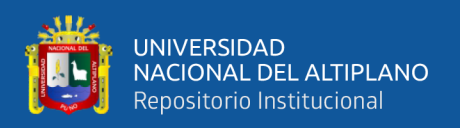

laboral de la nación. Es por eso que el único concepto significativo de la competitividad a nivel nacional es la productividad. La mayoría de proyectos de construcción se siguen ejecutando de manera tradicional teniendo así una postura rígida frente al cambio que hace que no exista innovación, lo que ocasiona bajos niveles de productividad.

Una de las causas más importantes de pérdidas que se originan en la construcción de edificaciones es que: en nuestro país como en muchos otros países, el diseño y la construcción de un proyecto se realizan en dos etapas bien diferenciadas y muy poco coordinadas entre sí, esto se debe a: bajos niveles de comunicación entre los involucrados, falta de aplicación del concepto de constructabilidad en la etapa de diseño como uso de BIM y VDC, falta de herramientas de coordinación y de visualización de los procesos y en general de la costumbre muy arraigada de ir solucionando las cosas conforme se vayan presentando. Todo esto hace que los costos de construcción de aquellos que se concibe en los planos, no sea realizado de la forma más óptima posible (como se citó en Orihuela, P. y Orihuela, J., 2008, p. 1).

Serpell (2002), menciona que el sector de construcción tiene características únicas que presentan problemas en su desarrollo tales como: (pp.14–16).

- 1. Una limitada curva de aprendizaje por la continua movilización del personal entre diferentes proyectos de construcción cuya duración es limitada.
- 2. Presión de los trabajos por el cumplimiento de plazos.
- 3. El personal de producción no cuenta con programas de capacitación, adquiriendo conocimientos principalmente sobre la base de la experiencia a través de los años, esta realidad lleva a una falta de motivación del personal para reciclarse y adquirir nuevos conocimientos y tecnologías que podrían aportar a un mejoramiento general de la actividad.

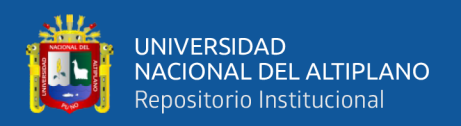

4. En la práctica de la construcción, no se realizan esfuerzos de investigación y desarrollo orientados a mejorar los procesos de construcción y su gestión.

A pesar de los aspectos negativos descritos, el sector de construcción presenta grandes oportunidades de desarrollo, por lo que el cambio y mejora de la industria es una necesidad indispensable debido a los desafíos que existen tales como: (Serpell, Op. cit., p.16).

- Mercados más competitivos y complejidad de los proyectos que requieren incorporación de tecnologías de uso poco común en nuestro País.
- Mayores requerimientos tecnológicos y de calidad por parte de los clientes.
- Exigencia de menores plazos y presión por reducir los costos de los proyectos.

De esta forma se pretende lograr un uso eficiente de los recursos, mejorando la productividad actual y futura de los proyectos de construcción, gestionando mejor los recursos en la construcción; como también se mejora la calidad incorporando nuevas filosofías de gestión como Lean Construction para lograr los objetivos del proyecto.

Para lo cual en se desarrollará herramientas de análisis y evaluación de gestión productiva de Lean Construction en la etapa de ejecución, para lograr reducir los desperdicios. Implementando paso a paso las herramientas y técnicas escogidas del Lean Construction se formarán equipos de trabajo correctamente capacitados, se realizará la recolección y análisis de la información de estudio durante la ejecución del proyecto promoviendo la participación de los involucrados que permitirá generar mayor valor al proyecto, en busca de lograr el cumplimiento de plazos y costos del proyecto. Esto con el fin de que se estas herramientas se puedan utilizar en los diferentes proyectos de construcción que se desarrollan en nuestro País.

#### <span id="page-19-0"></span>**1.2. FORMULACIÓN DEL PROBLEMA**

Para lo cual, se plantean las siguientes interrogantes:

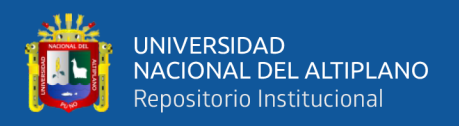

#### **a. Problema general**

● ¿Es posible aumentar la productividad mediante la aplicación de herramientas Lean Construction, disminuyendo los desperdicios en la etapa de ejecución para mejorar el costo y tiempo estimado del proyecto?

#### **b. Problemas específicos**

- ¿Cómo desarrollar herramientas de Lean Construction que incrementan la productividad del proyecto en la etapa de ejecución para mejorar los costos del proyecto?
- ¿Cómo reducir la variabilidad e incertidumbre con la aplicación del Last Planner System (LPS) para aumentar la productividad en el proyecto?
- ¿Cómo generar mayor valor a los resultados del proyecto mediante la aplicación de Lean Construction?
- ¿Cómo lograr la mejora del costo y tiempo en el proyecto con el uso de herramientas Lean Construction, en comparación a los métodos tradicionales?
- ¿Cuáles son los principales desafíos y dificultades para el desarrollo de herramientas Lean Construction en los proyectos de edificación?

#### <span id="page-20-0"></span>**1.3. DELIMITACIONES DE LA INVESTIGACIÓN**

#### **a. Delimitación espacial**

El presente trabajo de investigación se desarrolló en el ámbito de la ciudad de Lima, que comprende la obra que ejecuta la empresa HV CONTRATISTAS mediante la modalidad de suma alzada, la obra es la construcción del Hotel Ibis – Miraflores.

#### **b. Delimitación temporal**

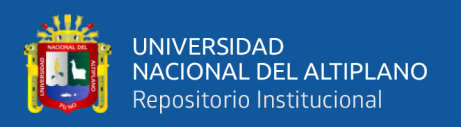

Corresponde a la implementación de herramientas Lean Construction en los procesos constructivos de edificaciones, caso de estudio Hotel Ibis - Lima durante los años 2019 – 2020.

#### **c. Delimitación conceptual**

Lean Construction, productividad, Last Planner System, costo, duración, generación de valor.

#### <span id="page-21-0"></span>**1.4. JUSTIFICACIÓN DE LA INVESTIGACIÓN**

La mayoría de proyectos de construcción se vienen gestionando y ejecutando de manera tradicional tanto en el sector público y privado, teniendo una postura rígida frente al cambio ocasionando que no exista innovación y una mejora continua en los diferentes procesos de la construcción, generando bajos niveles de productividad y pérdidas significativas en los costos del proyecto.

Es por eso que el propósito de la presente investigación es dar a conocer y aplicar las herramientas que propone Lean Construction para el aumento de la productividad reduciendo los desperdicios que se generan en los proyectos de construcción.

Con la aplicación de Lean Construction se obtendrá en las actividades de construcción flujos continuos, flujos eficientes y procesos eficientes. Realizando la programación a largo, mediano y corto plazo se pretende asegurar el cumplimiento de los requerimientos del proyecto con mediciones iterativas para una adecuada toma de decisiones que maximizan el valor del producto.

Los beneficios de la aplicación de Lean Construction en los proyectos son la mejora continua de los procesos enfocándonos en los flujos, minimizando los desperdicios para la optimización de todos los recursos empleados, como también el enfoque Lean está basado en el respeto por las personas (talento humano).

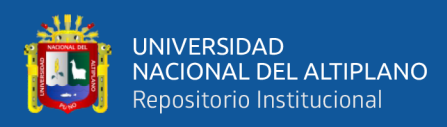

#### <span id="page-22-0"></span>**1.5. OBJETIVOS DE LA INVESTIGACIÓN**

#### **a. Objetivo general**

Aumentar la productividad mediante la aplicación de herramientas Lean Construction, disminuyendo los desperdicios en la etapa de ejecución para mejorar el costo y tiempo estimado del proyecto.

#### **b. Objetivos específicos**

- Desarrollar herramientas de Lean Construction que incrementan la productividad del proyecto en la etapa de ejecución para mejorar los costos del proyecto.
- Reducir la variabilidad e incertidumbre con la aplicación del Last Planner System (LPS) aumentando la productividad en el proyecto.
- Generar mayor valor a los resultados del proyecto mediante la aplicación de Lean Construction.
- Mejorar el costo y tiempo del proyecto con el uso de herramientas Lean Construction, en comparación a los métodos tradicionales.
- Determinar los principales desafíos y dificultades para el desarrollo de herramientas Lean Construction en los proyectos de edificación.

### <span id="page-22-1"></span>**1.6. HIPÓTESIS DE LA INVESTIGACIÓN**

#### **a. Hipótesis general**

- Con la aplicación de herramientas Lean Construction se disminuyen los desperdicios aumentando la productividad para la mejora del costo y tiempo estimado del proyecto en la etapa de ejecución.
- **b. Hipótesis específicas**

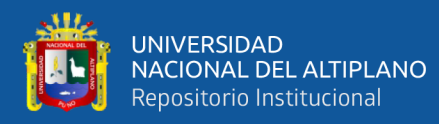

- Se logra desarrollar herramientas de Lean Construction que incrementan la productividad del proyecto en la etapa de ejecución para mejorar los costos del proyecto.
- Mediante la aplicación del Last Planner System (LPS) se reduce la variabilidad e incertidumbre aumentando la productividad en el proyecto.
- Al aplicar Lean Construction se genera mayor valor a los resultados del proyecto.
- Con el uso de las herramientas Lean Construction se mejora la productividad en la construcción.
- Se determina los principales desafíos y dificultades para el desarrollo de herramientas Lean Construction en los proyectos de edificación.

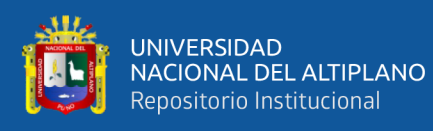

### <span id="page-24-0"></span>**1.7. MATRIZ DE CONSISTENCIA**

#### <span id="page-24-1"></span>**Tabla 1.** Matriz de consistencia.

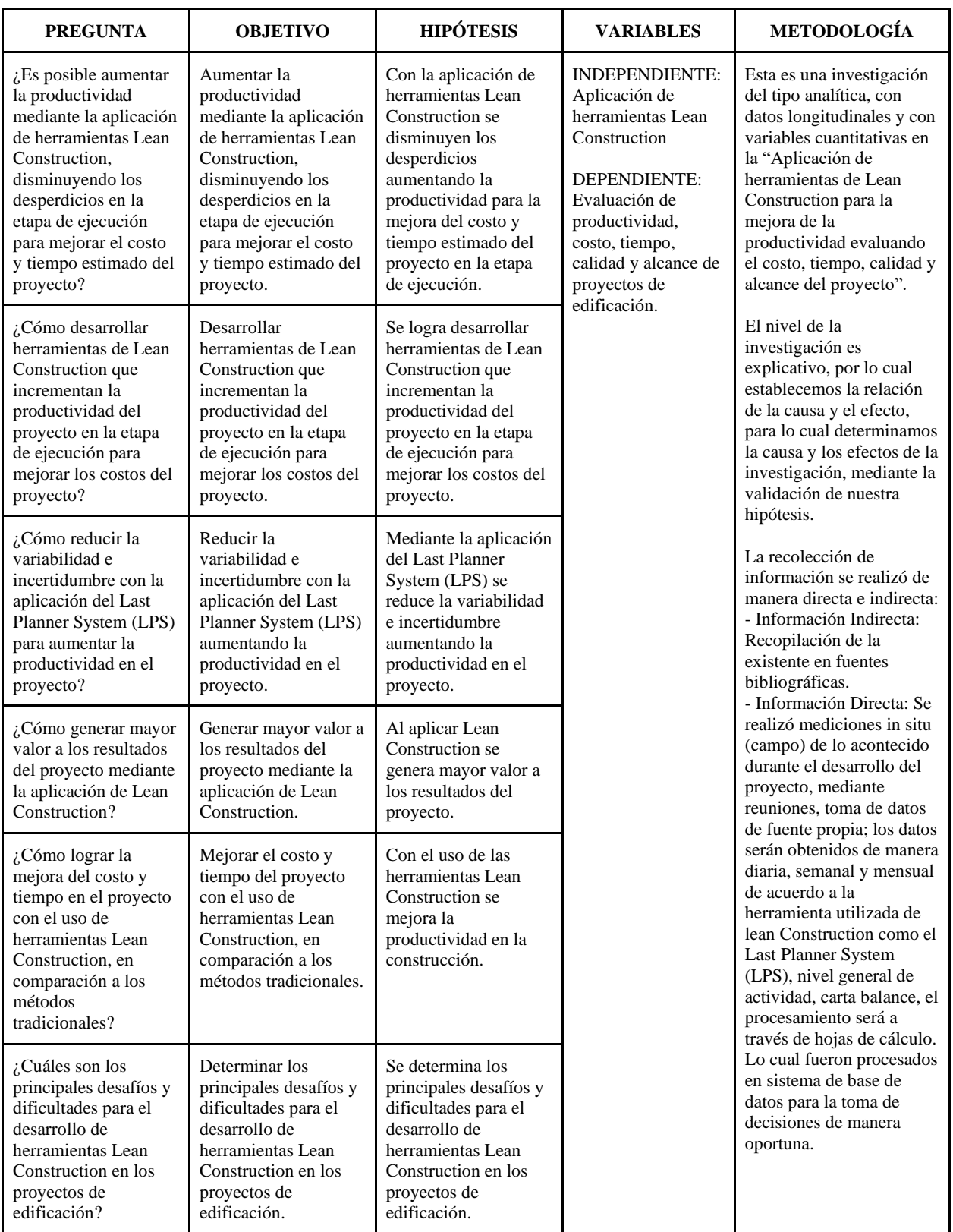

FUENTE: Elaborado por el equipo de trabajo.

<span id="page-25-0"></span>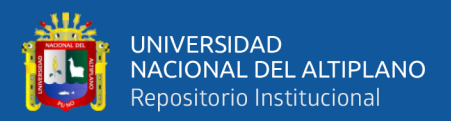

## **CAPÍTULO II**

### **2. REVISIÓN DE LITERATURA**

#### <span id="page-25-2"></span><span id="page-25-1"></span>**2.1. ANTECEDENTES DE LA INVESTIGACIÓN**

A continuación, mostraremos resultados internacionales, nacionales y locales con relación a la implementación de la filosofía Lean Construction y la mejora de la productividad en la construcción de edificaciones.

#### <span id="page-25-3"></span>**2.1.1. Antecedentes Internacionales**

Según el Ingeniero Ohno (1978), fundador del sistema Toyota, considero diferencias entre el sistema Toyota y el método estadounidense, en la producción de la rama automotriz, en el sistema norteamericano se utilizaba un método de reducción de costos al producir automóviles en cantidades constantemente crecientes y en una variedad restringida de modelos, mientras que en Toyota se fabricaba a un buen precio pequeños volúmenes de muchos modelos diferentes. La principal aportación del sistema Toyota es haber generado un sistema, una forma de organización del trabajo para lograr producir a bajos costos, volúmenes limitados de productos diferenciados. (Gestión y Estrategia, 2020, p.27).

El año de 1990 en Finlandia, Lauri Koskela docente universitario usa de modelo el Lean Production y sistematiza los conceptos del mejoramiento continuo, Just In Time (justo a tiempo), Total Quality Management (gestión de la calidad total), etc. Creando una nueva filosofía de planificación de proyectos en la construcción, modelo denominado "construcción sin pérdidas", gracias a esto se reformula los conceptos tradicionales de planificación y control de obras. Esta nueva filosofía inserta cambios conceptuales sobre la gestión de la construcción con el objetivo de mejorar la productividad, enfocando todos

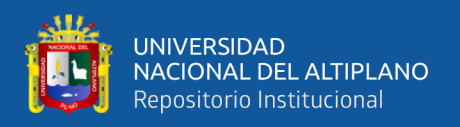

los esfuerzos en un flujo de trabajo continuo y estable. Según (Koskela, 1992), en su tesis de doctorado "Application of the New Production Philosophyto Construction", propone esta nueva filosofía; dicho estudio lo realiza durante su permanencia en CIFE (Center for Integrated Facility Engineering). Es así como se da inicio a la filosofía denominada Lean Construction, gracias a Lauri Koskela y su Tesis de doctorado, dando inicio a más estudios y la posterior creación del Lean Construction Institute en agosto de 1997.

Brioso X. (2015) en su tesis de doctoral "El análisis de la construcción sin perdidas (Lean Construction) y su relación con el Project & Construction Management: propuesta de regulación en España y su inclusión en la ley de la ordenación de la edificación", tuvo como uno de sus objetivo demostrar que el sistema "Lean Construction" busca maximizar el valor y disminuir las pérdidas de los proyectos generando una coordinación eficiente entre los involucrados, manejando un proyecto como un sistema de producción, estrechando la colaboración entre los participantes de los proyectos, capacitándoles y empoderándoles, fomentando una cultura de cambio. Su propósito es desarrollar un proceso de construcción en el que no haya accidentes, ni daños a equipos, instalaciones, entorno y comunidad, que se realice en conformidad con los requerimientos contractuales, sin defectos, en el plazo requerido, respetando los costes presupuestados y con un claro enfoque en la eliminación o reducción de las perdidas, es decir, las actividades que no generen beneficios. El "Las Planner System", o "Sistema del Ultimo Planificador", es un sistema del "Lean Construction" que por su propia naturaleza protege a la planificación y, por ende, ayuda a maximizar el valor y minimizar las perdidas, optimizando de manera sustancial los sistemas de seguridad y salud. El "Lean Construction" se inició como un concepto enfocado a la ejecución de obras, posteriormente se aplicó la filosofía a todas las etapas del proyecto. Actualmente considera el desarrollo total de un proyecto, desde que nace la idea hasta la culminación

27

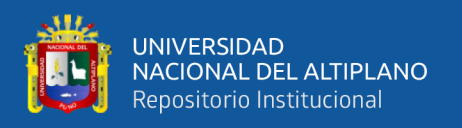

de la obra y puesta en marcha, considerando el ciclo de vida completo del proyecto. Es una filosofía de gestión, metodologías de trabajo y una cultura empresarial orientada a la eficiencia de los procesos y flujos. (p.28).

#### <span id="page-27-0"></span>**2.1.2. Antecedentes Nacionales**

En el Peru, el Capítulo Peruano de Lean Construcción Institute fue fundado el 15 de febrero del 2011, con la finalidad de elevar el nivel de profesionalismo y la eficiencia de la construcción en el país.

Buleje K. (2012), en su tesis de pregrado "Productividad en la Construcción de un Condominio Aplicando Conceptos de la Filosofía Lean Construction", tuvo como objetivo principal mostrar cómo se maneja la producción en la construcción de un condominio aplicando algunos conceptos de la filosofía Lean Construction. Además, así como con la aplicación de herramientas que propone el IGLC (International Group of Lean Construction), tomo mediciones de rendimiento reales de todas las actividades en un formato llamado ISP (Informe Semanal de Producción) cuyos resultados se verán reflejados en una gráfica que muestra cómo mejora el rendimiento día a día (curva de productividad) con lo que demostró la especialización del personal obrero. Mostro un estudio de la productividad realizado a una empresa X, donde mediante cartas balance propuso soluciones claras y directas para el aumento de la productividad y disminución de los desperdicios de dicha obra. (p.4).

Leon J. (2019) en su tesis "Herramientas de control de gestión de obra, aplicada en la ejecución del proyecto Hotel Holiday Inn-Piura" nos indica que al aplicar herramientas de control eficaces para la gestión del costo y tiempo en las diferentes partidas a ejecutar, nos permite aumentar la productividad en función al presupuesto inicial y así poder estandarizar las herramientas de control de obra para tener ratios de

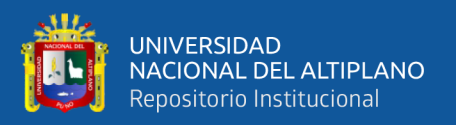

rendimiento definidos para lograr beneficios económicos significativos y crecimiento sostenible de la empresa. (p.11).

Rivera C, Naiza P, Mengoa O. (2018) en su tesis análisis de la productividad de los Procesos constructivos aplicando Filosofía lean construction para obras Civiles de gran minería indican que el uso de herramientas lean, durante la construcción mejoran la gestión del proyecto en alcance, calidad, seguridad, costo y tiempo. En donde se desarrollaron mediciones en campo para verificar, diagnosticar e implementar herramientas efectivas, para mejorar la productividad y cumplir con los requerimientos de obra, generar utilidad y cumplir con el tiempo de entrega del proyecto, como se ve en el informe de Nivel general de actividad (NGA) la primera toma de datos indica un TP = 19%, TC =66% y TNC= 15% y posteriormente se logra una mejora de TP = 31%, TC =51% y TNC= 18% Con esta se determinó que las herramientas Lean Construction brindan beneficios para el cumplimiento de alcance, cronograma, calidad y rentabilidad en los proyectos.

Guzman A. (2014) en su tesis "aplicación de la filosofía lean construction en la Planificación, programación, ejecución y control de Proyectos" como método de planificación, ejecución y control de un proyecto de construcción. Donde se describe y analiza de forma detallada como se aplican las herramientas más importantes de esta filosofía (Last Planner System, Sectorización, Nivel general de actividad, Cartas de Balance, etc). Los resultados obtenidos en las mediciones de productividad realizadas en la etapa de casco de la obra "Barranco 360°" (TP=40%, TC=41% y TNC=19%) están por encima de los resultados promedio obtenidos en mediciones de las obras de lima en los años 2001 (TP=28%, TC=36% y TNC=36%) y 2006 (TP=32%, TC=43% y TNC=25%); esto nos da un punto de referencia respecto a la importancia de la aplicación de la filosofía Lean para mejorar la productividad en las obras de construcción y en especial las de

29

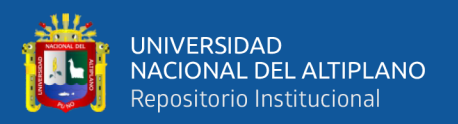

edificaciones, ya que es en este tipo de proyectos en los cuales la mano de obra tiene mayor incidencia en cuanto al costo del proyecto. (p.02).

Según Paredes J. (2019), en su tesis de post grado "Aplicación de la filosofía Lean Construction para mejorar la productividad en obras de edificación de la Ciudad de Trujillo" indica que para la discusión, luego de haber estudiado la actividad de vaciado de concreto en columnas en el caso de estudio, se determinó los tres tipos de trabajos productivos (TP), contributarios (TC) y no contributarios (TNC), realizando un diagnóstico inicial, se utilizó la técnica de lean construction como el nivel de carta de balance de cuadrilla, mediante el cual se determinó, TP=9%, TC=29% y TNC=62%, aplicando las teorías y técnicas de lean construction se planteó las mejoras proponiendo soluciones claras y directas para el aumento de la productividad, obteniendo TP=15%, TC=46% y TNC=39%, demostrando un aumento del trabajo productivo en 6% y con la carta de balance se determinó que se mejoró la productividad en 36%. (p. 8).

Arevalo S. (2018), en su tesis de grado "Implementación de la metodología Lean Construction en la productividad de la construcción del proyecto Casa Club Recrea las Magnolias-Breña", da a entender que con el ISP (informe semanal de producción), dichos rendimientos se comparan con los rendimientos del presupuesto meta y se le hace un seguimiento diario para poder así tomar decisiones que ayuden a mejorar la productividad en la obra. Para el caso del presente trabajo, el ISP realizado en las 3 actividades (concreto, acero y encofrado) representa un margen de ganancia del 18% para el vaciado de concreto f $\epsilon$  = 350 kg/cm2, 14% para el encofrado y desencofrado y 3% para el acero fy = 4200 kg/cm2 dichos valores vienen a ser los recursos humanos (horas hombre). Como también con los resultados de las Cartas Balance se dio la siguiente propuesta de reducir la mano de obra de 6 obreros a solo 5 obreros, y de esta manera mejorar el

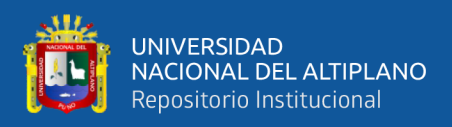

rendimiento inicial que es de 1,42 a 1,41 HH/m3, a su vez también se mejora los recursos humanos (horas hombre) que en conclusión estabiliza las cuadrillas. (p. 140).

#### <span id="page-30-0"></span>**2.1.3. Antecedentes Locales**

Esteba E, Vilca R. (2017) en su tesis de pregrado "Aplicación del Lean Construction y algoritmos de flujo de redes en la evaluación del costo y duración de proyectos de edificación", lo realizaron con el objeto de incrementar la potencialidad de cálculo y ajuste de los métodos tradicionales usados para la evaluación del costo y duración de los proyectos de edificación, aplicando el Lean Construction y algoritmos de flujo en redes. Para lo cual se propone el desarrollo de una metodología que permita aplicar las herramientas de la filosofía Lean Construction en la etapa de construcción del casco estructural, (partidas de concreto, encofrado y acero) en la obra de Administración. Los resultados muestran que al aplicar la filosofía Lean en la obra de Administración se mejoró la productividad en la ejecución del casco estructural con respecto a la obra Trabajo Social, los resultados muestran que al aplicar la filosofía Lean en la obra de Administración se mejoró la productividad en la ejecución del casco estructural, logrando una reducción de 19 días con respecto a la obra Trabajo Social, lo cual representa un ahorro de S/. 24 484.75. Finalmente se obtuvo buenos resultados al aplicar la filosofía del Lean Construction, tener presente que la filosofía Lean no solo son herramientas, sino que Lean es una nueva forma de pensar y trabajar. (p.17).

Arcaya W, Mamani P. (2019) en su tesis de pregrado "Impacto del nivel de gestión e industrialización en la productividad de la mano de obra en proyectos ejecutados por la Universidad Nacional del Altiplano Puno, 2018 - 2019". Se analizó la productividad en cuatro (04) obras de la universidad de Puno, mediante herramientas Lean Construction, donde se clasificó las actividades realizadas por la mano de obra, dividiéndolas en Trabajo Productivo, Trabajo Contributorio y Trabajo No Contributorio. Con los datos obtenidos

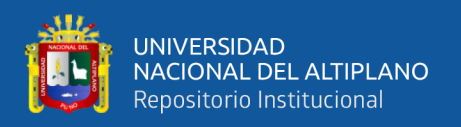

se realizaron los análisis de forma cualitativa y cuantitativa, dando como resultado que en la OEI el Trabajo Productivo representa el 50%, el Trabajo Contributorio un 34% y el Trabajo No Contributorio un 16% del tiempo de trabajo. De estos resultados en su proyecto de investigación se afirma que la productividad tiene una relación directamente proporcional con el nivel de sistema de gestión existente en cada obra, pues de acuerdo a los criterios establecidos para los sistemas de gestión, las obras con mayor productividad tenían un mejor sistema de gestión que las obras con menor productividad. (p.11).

Madariaga J, Ccapa D. (2019) en su tesis "Evaluación de la ejecución de proyectos de edificación de concreto armado en torno al BIM y Lean Construction indican que al implementar el BIM en ambos proyectos", se encontró un total de 2 y 4 incompatibilidades; y 9 y 18 interferencias en los planos del expediente técnico de los Proyectos 1 y 2 respectivamente, así como una menor variación del presupuesto mediante el BIM; al mismo tiempo la aplicación de Lean Construction, se halló un Trabajo Productivo de 35% y 30% en los Proyectos 01 y 02, y al medir el Porcentaje de Plan Cumplido se tuvo un cumplimiento del 58%. Por lo cual se concluye que mediante los modelos BIM, se tiene un presupuesto y planos más confiables; y que la productividad de los Proyectos 01 y 02, es similar a los proyectos ejecutados a nivel nacional. (p.17).

Flores D. (2016) en su tesis "Aplicación de la filosofía Lean Construction en la Planificación, programación, ejecución y control de la construcción del estadio de la UNA – PUNO", indica que la propuesta del nuevo sistema de gestión y el uso del Sistema Last Planner permiten reducir considerablemente los efectos de la variabilidad en nuestros proyectos, en nuestro proyecto se desarrollara la aplicación de Sistema Last Planner y con eso tomar las acciones correctivas a tiempo y aumentar la productividad y demás se muestra el Nivel General de Actividad con los siguientes resultados: Trabajo Productivo (TP) 36%, Trabajo Contributivo (TC) 43% y Trabajo No Contributivo (TNC) 21%.

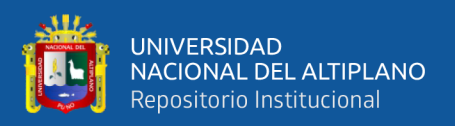

(p.16).

Alvarez G. (2020) Es su tesis "Análisis de la productividad en una edificación en altura a través de la implementación de Last Planner System®" donde se analiza el incremento de la productividad de la planificación en la ejecución de la etapa de obras civiles; a través, de los indicadores de la metodología de Last Planner System, asi mismo realizo secciones Pull Plannig, se identificaron las restricciones usando el Look Ahead Planning con una ventana de 3 semanas de anticipación. Se planificó semanalmente y diariamente haciendo uso del Inventario de Trabajo Ejecutable, además de lotes de producción. Es los resultados mostraron un incremento en la productividad, trabajo con mayor fluidez, confiabilidad en la programación, anticipación de restricciones y sobre todo la aceptación del cliente y la empresa. Estos indicadores reflejaron estos resultados cuantitativamente ya que el PPC fue de 61.50%. Además, se identificaron las CNC principales estas fueron: la Programación (PROG) y el Incumplimiento de Otro Frente (IOF) que representaban el 53.9% de todas las CNC del proyecto. (p.15).

#### <span id="page-32-0"></span>**2.2. MARCO TEÓRICO**

#### <span id="page-32-1"></span>**2.2.1. Toyota Production System (TPS) – Sistema de Producción Toyota**

El término "Lean" se origina en el Japón a fines de la década de los 50 e inicios de los 60, como producto de las investigaciones realizadas por ingenieros de la empresa ensambladora de automóviles Toyota Motor, que pretendía mejorar su línea de producción. Uno de los más reconocidos en el tema fue el ingeniero Taiichi Ohno, encargado de la producción, quien buscaba eliminar los residuos y mejorar los tiempos de entrega de los automóviles a los clientes sustituyendo la tradicional producción en masa por la producción a pedido del cliente y evitar, además, la acumulación de mercancía. Con las investigaciones se desarrolló lo que se conoce como "producción Lean" o "producción sin pérdidas", que comprende una gran variedad de sistemas de

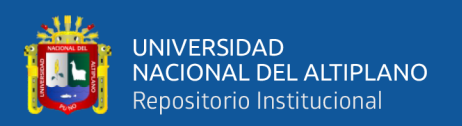

producción que comparten el principio de minimización de pérdidas. Con el desarrollo de la idea de la producción sin pérdidas se creó el proceso de manufactura TPS – Toyota Production System, que consiste en minimizar las existencias y defectos en todas las operaciones, para mejorar significativamente la producción de la fábrica y abarcar, finalmente, el 40% del mercado automotor japonés. Hacia la década de los 80, la información que había sobre este enfoque en Occidente era limitada, sin embargo, la difusión de las ideas del TPS hacia América y Europa iniciaron hacia 1975 en la industria automotriz. Así, al comenzar la década de los 90, la nueva filosofía de producción ya era conocida en otras latitudes, de diferentes maneras, entre ellas "producción sin pérdidas", "nuevo sistema de producción" o "manufactura de clase mundial", y fue implementada en otros campos como la administración y el desarrollo de productos. (Como se citó en AVANCES Investigación en Ingeniería, 2014, p.32).

Se define al Sistema de Producción Toyota (TPS) como el sistema de producción desarrollado por la Toyota Motors Company para proporcionar mejor calidad, a un menor coste y con plazos de entrega más cortos mediante la eliminación de desperdicio (improductividad o actividades que no añaden valor). El TPS está compuesto por dos pilares: el Just in Time (JIT) y el Jidoka o automatización con un toque humano; y se sustenta y perfecciona a través de interacciones de trabajo estandarizado y Kaizen o mejora continua, seguido de un plan de acción a través de un PDCA que es Planear, Hacer, Verificar y Actuar. (Pons Achell, 2014, p.15).

#### <span id="page-33-0"></span>**2.2.2. Lean Manufacturing – Manufactura Lean**

Lean Manufacturing es un conjunto de principios y herramientas de gestión de la producción que busca la mejora continua a través de minimizar el desperdicio considerado este último como toda actividad que no agrega valor. Este sistema sentó las

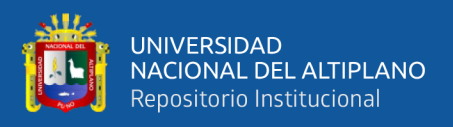

bases para lo cual después sería el esquema de producción JIT (justo a tiempo). (Sarria, M., Fonseca, G. y Bocanegra C., 2017, p.53).

#### **Lean Production – Producción Lean**

El Lean Production es un sistema que tiene como finalidad eliminar o reducir al máximo los elementos que no aporten de manera positiva en recursos, tiempo, espacio u otros; para agregarle valor al producto, ya que como sabemos lo que busca el Lean Production es agregar valor a sus productos eliminando actividades innecesarias (desperdicios). Las actividades en un proceso de producción se pueden separar como se muestra en el siguiente gráfico. (Guzmán, A., 2014, p.6).

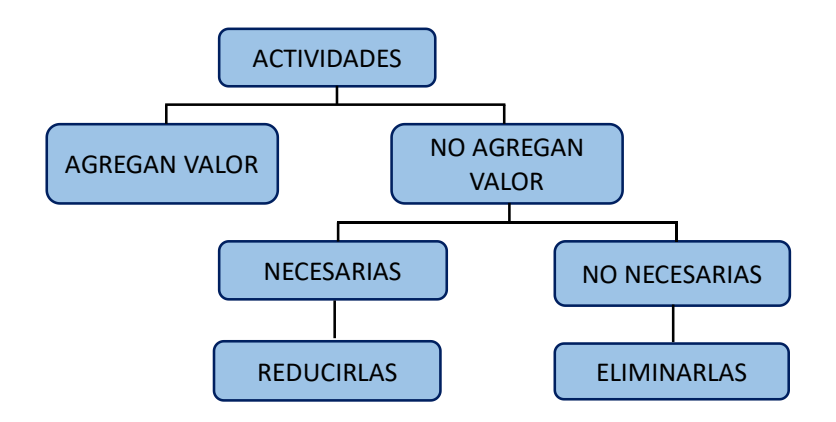

<span id="page-34-0"></span>**Figura 1.** Clasificación de actividades según Lean Production.

FUENTE: Elaborado por el equipo de trabajo (adaptado de Guzmán, A., 2014).

Uno de los conceptos fundamentales de la teoría Lean Production es ver el proceso de producción como un flujo de materiales e información que van desde las materias primas hasta el producto final que llegara al cliente. Esto se grafica en el siguiente diagrama. (Guzmán, Op. cit., p.6).

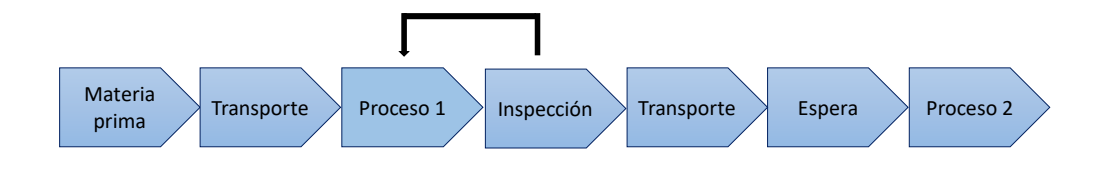

<span id="page-34-1"></span>**Figura 2***.* Modelo de flujo de procesos.

FUENTE: Elaborado por el equipo de trabajo (adaptado de Guzmán, A., 2014).

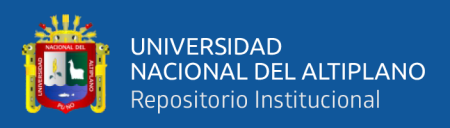

#### <span id="page-35-0"></span>**2.2.3. Lean Project Delivery System (LPDS) – Sistema de Producción Basado**

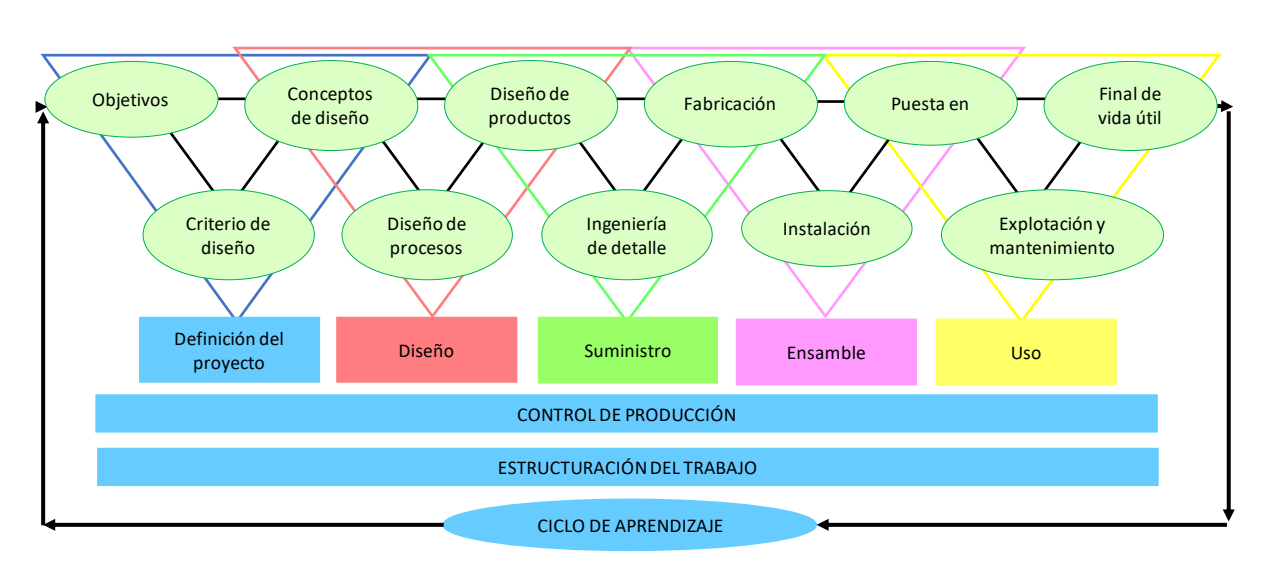

#### **en Proyectos**

<span id="page-35-1"></span>**Figura 3.** Lean Project Delivery System.

FUENTE: Tomada de Lean Construction Institute.

Lean Project Delivery System (LPDS) se define como un proceso colaborativo para la gestión integral del proyecto, a lo largo de todo el ciclo de vida de este. Se emplea un equipo en todo el proceso para alinear fines, recursos y restricciones. Se trata de un enfoque por etapas que comprende la definición del proyecto, el diseño, el suministro, el montaje o ejecución y el uso y mantenimiento posterior del edificio, instalaciones o infraestructura. El control de la producción, la estructuración del trabajo y el aprendizaje es algo que ocurre continuamente a lo largo de todo proyecto y cada fase contiene actividades e hitos que deben cumplirse a medida que este avanza. El propietario o cliente determina el coste permitido del proyecto, que es la cantidad máxima que el modelo de negocio puede soportar. La misión del equipo es entender y ofrecer el mejor valor para el cliente y eliminar todas las actividades que no añaden valor. Según podemos ver en la Figura 3, la gestión de la producción a través del ciclo de vida del proyecto se indica mediante las barras horizontales etiquetadas como Control de la producción y estructuración del trabajo. El uso sistemático de los bucles de retroalimentación entre los
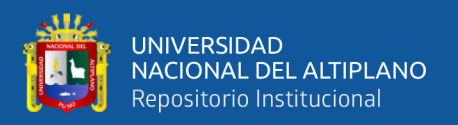

procesos del proveedor y el cliente se simboliza mediante las evaluaciones de post – ocupación, entre proyectos. (Pons Achell, 2014, p.38).

#### **2.2.4. Integrated Project Delivery (IPD) – Contratos Colaborativos**

IPD es una evolución del LPDS que además incorpora los diferentes niveles de colaboración y modelos de contrato entre múltiples partes. La gestión y ejecución integrada del proyecto o IPD es un enfoque de la ejecución de proyectos que integra personas, sistemas, estructuras y prácticas empresariales en un proceso que aprovecha colaborativamente el talento y los puntos de vista de todos los participantes para optimizar los resultados del proyecto, aumentar el valor para el cliente, reducir el desperdicio y maximizar la eficiencia en todas las fases de diseño, fabricación y construcción. Los principios del IPD se pueden aplicar a una amplia variedad de acuerdos contractuales y los equipos del IPD pueden incluir miembros que van más allá de la tríada básica: propietario, proyectista y constructor. Integrated Project Delivery se basa en la colaboración, que a su vez se basa en la confianza. Efectivamente estructurada, la colaboración basada en la confianza insta a las partes a centrarse en los resultados del proyecto en lugar de sus metas individuales. (Pons Achell, 2014, p.45).

Por lo tanto, la consecución de los beneficios del IPD requiere que todos los participantes en el proyecto abracen los principios del IPD: (The American Institute of Architects, 2007).

- El respeto mutuo y la confianza: En un proyecto integrado todos los involucrados entienden el valor de la colaboración y se comprometen a trabajar en equipo en beneficio del proyecto.
- Beneficio mutuo y recompensa: Todos los participantes o miembros del equipo se benefician debido a la participación temprana de las partes interesadas, se basa en

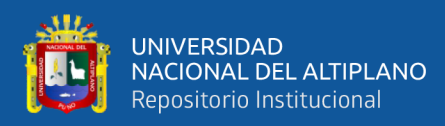

el valor añadido para la organización basándose en "lo que es mejor para el proyecto".

- Innovación colaborativa y toma de decisiones: Las ideas son juzgadas por sus méritos, y no en función del rol o estatus de su autor. Las decisiones son evaluadas por el equipo del proyecto y, en la mayor medida de lo posible se adoptan por unanimidad.
- La participación temprana de los participantes clave: Los principales participantes están involucrados desde el momento más temprano y práctico posible. La toma de decisiones mejora y tienen el mayor impacto.
- Definición temprana de los objetivos: Los objetivos del proyecto se han desarrollado en una fase temprana y han sido acordados y respetados por todos los participantes.
- Planificación intensificada: Para dar como resultado una mayor eficiencia y ahorro durante la ejecución del proyecto.
- Comunicación abierta: Se basa en la comunicación abierta, directa y honesta entre todos los participantes. Las responsabilidades están definidas en una cultura de "no identificar culpables".
- Tecnología apropiada: Las tecnologías se especifican al inicio del proyecto para maximizar la funcionalidad, la generalidad y la interoperabilidad, se permiten mejores comunicaciones entre todos los participantes.
- Organización y liderazgo: El equipo del proyecto es una organización en sí misma y todos sus miembros están comprometidos con los objetivos y valores del equipo del proyecto, así como se muestra en la Figura 4.

En un proyecto integrado movemos las decisiones de diseño aguas arriba tanto como sea posible, donde estas decisiones son más efectivas y menos costosas, lo que

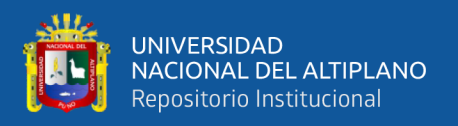

supone replantear las fases típicas de un proyecto tradicional. La curva de Mac Leamy como se muestra en la Figura 5, ilustra el concepto de toma de decisiones sobre el diseño en una fase temprana del proyecto, cuando la oportunidad de influir positivamente en los resultados se maximiza y los costes de los cambios se minimizan. (Pons Achell, Op. cit., p.48).

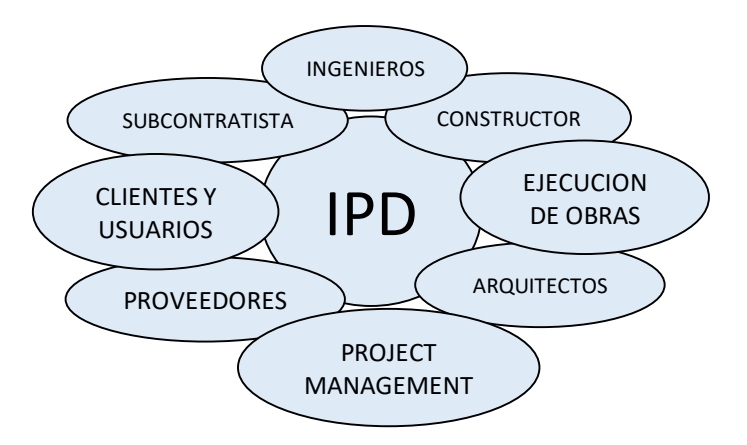

**Figura 4.** Actores o Agentes Sociales que Integra el IPD.

FUENTE: (Fernández Albert, 2017).

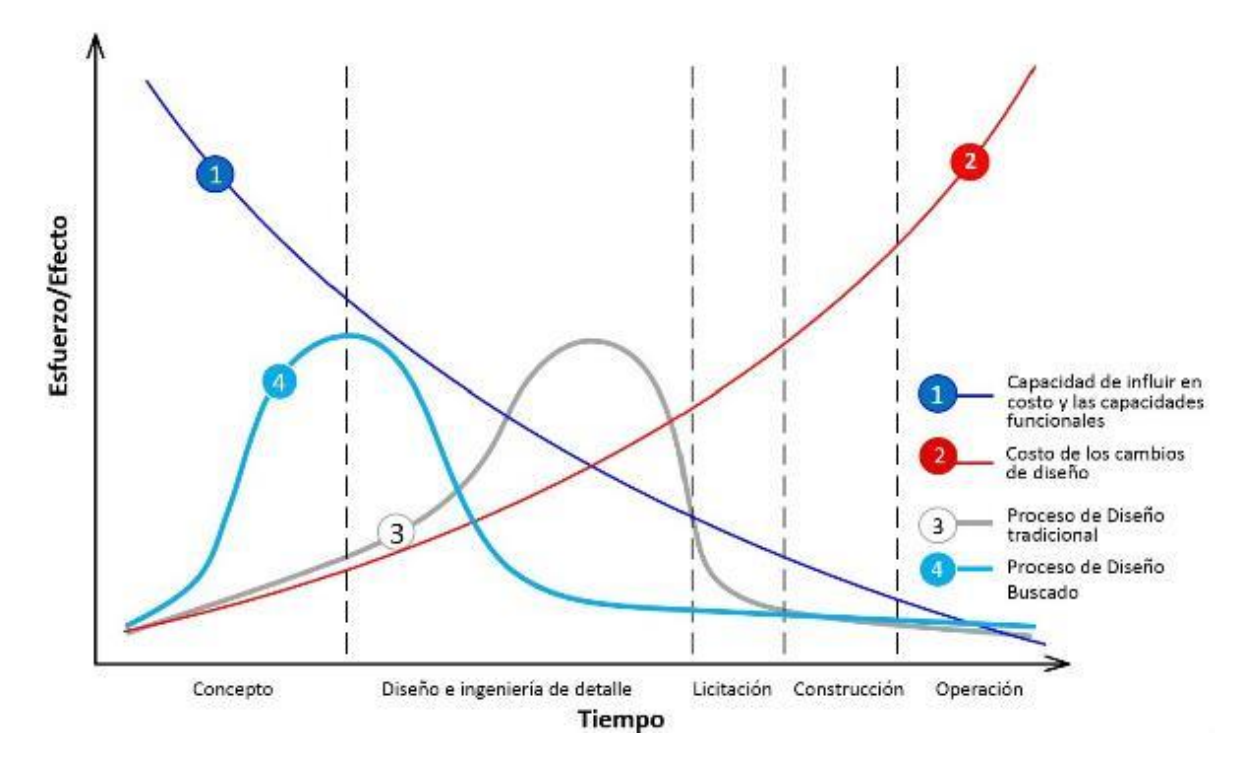

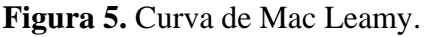

FUENTE: Pons Achell (2014), adaptado de "The American Institute of Architects".

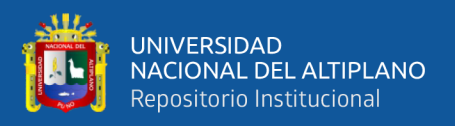

#### **2.2.5. Modelos de Producción**

#### **2.2.5.1. Modelo Tradicional**

El sistema de gestión tradicional utilizado en la construcción de proyectos de edificaciones se ha centrado principalmente en los procesos, mas no en la entrega del valor del producto al cliente como tal. Debido a la exigencia del usuario y sus necesidades, la demanda por realizar proyectos con una mayor calidad y a un menor costo es cada vez mayor.

Según Pons Achell (2014), existen problemas típicos en el modelo tradicional de la gestión integral de proyectos, desde su fase inicial de diseño hasta su ejecución, uso y mantenimiento, teniendo como principales consecuencias ejecución de obras fuera de plazo, sobrecostes, reclamaciones derivadas de la escasa calidad, excesivo número de accidentes laborales y, en general, incertidumbre y variabilidad con respecto a las condiciones iniciales del contrato. Las razones históricas de esta disfuncionalidad son muchas, entre ellas, la multiplicidad de participantes con intereses en conflicto, una cultura organizacional incompatible entre los miembros del equipo de proyecto y el acceso limitado a la información oportuna, en el momento preciso. Así pues, el objetivo de todos los actores en la industria de la construcción debería ser una mejor, más rápida y más eficaz gestión integral del proyecto desde el diseño hasta el uso del edificio o infraestructura creada por la formación de equipos totalmente integrados y colaborativos.  $(p.11)$ .

Arevalo S. (2018), El enfoque de gestión tradicional tiene un sistema reactivo (planea, ejecuta y controla). Para asegurar que los proyectos cumplan sus objetivos, la misma se orienta a realizar un control exhaustivo. Incluso para ello realiza planes o cronograma con un gran nivel de detalle, y para hacer que se cumplan dichos planes se realiza un mayor control para cada actividad. Por lo tanto, esto nos conllevará a que los

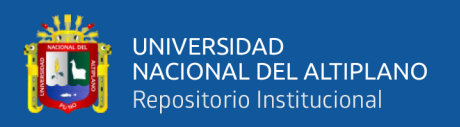

planes se desactualizarán más rápido, es decir, poco probable que se cumplan (holguras muy grandes). También el modelo tradicional en su programación tiene en cuenta sólo la Conversión de materias primas o insumos en Producto, sin importar los flujos sean verticales u horizontales que tienen que recorrer los materiales, mano de obra y equipo, lo que genera incertidumbre en el flujo de trabajo y por lo tanto pérdidas. (p26).

#### **2.2.5.2. Modelo Lean**

Lean Construction "es un enfoque basado en la gestión de la producción para la entrega de un proyecto, una nueva manera de diseñar y construir edificios e infraestructuras. La gestión de la producción Lean ha provocado una revolución en el diseño, suministro y montaje del sector industrial. Aplicado a la gestión integral de proyectos, desde su diseño hasta su entrega, Lean cambia la forma en que se realiza el trabajo a través de todo el proceso de entrega. Lean Construction se extiende desde los objetivos de un sistema de producción ajustada, maximizar el valor y minimizar los desperdicios hasta las técnicas específicas, y las aplica en un nuevo proceso de entrega y ejecución del proyecto". (Rojas, M., Henao, M., y Valencia, M., 2017).

En la fase de diseño, el equipo crea múltiples alternativas, basadas en los requisitos de diseño, las limitaciones del proyecto y el coste objetivo. El objetivo es encontrar la alternativa de diseño que mejor cumpla los propósitos del propietario y entregar el máximo valor al cliente. Durante todo el proyecto, el cálculo rápido y sincronizado de alternativas es importante para permitir la toma de decisiones que más beneficie al negocio y al proyecto. El diseño Lean también se desarrolla a través de la comunicación, esta vez dedicada a desarrollar y alinear el diseño del producto y el diseño del proceso a nivel de sistemas funcionales, sin embargo, un plan maestro completo que contempla los principios Lean, tiene que proveer al equipo de obra de una visión común

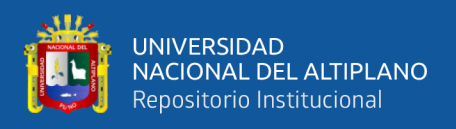

sobre los objetivos y entregables del proyecto, de manera que permita realizar un correcto seguimiento de la evolución y alcance de este. (Pons Achell, 2014, p.40).

#### **2.2.5.3. Diferencia entre Modelos Tradicional y Lean**

El diseño Lean difiere de la práctica tradicional en aplazar de forma sistemática las decisiones hasta el último momento responsable con el fin de dar más tiempo para desarrollar y explorar mejores alternativas. La estrategia basada en una visión de conjunto empleada en el diseño Lean permite a los diferentes especialistas interdependientes avanzar de manera más segura dentro de los límites del conjunto de alternativas actuales bajo consideración. (Pons Achell, 2014, p.41).

**Tabla 2.** Resumen de diferencias entre un proyecto tradicional y un proyecto Lean.

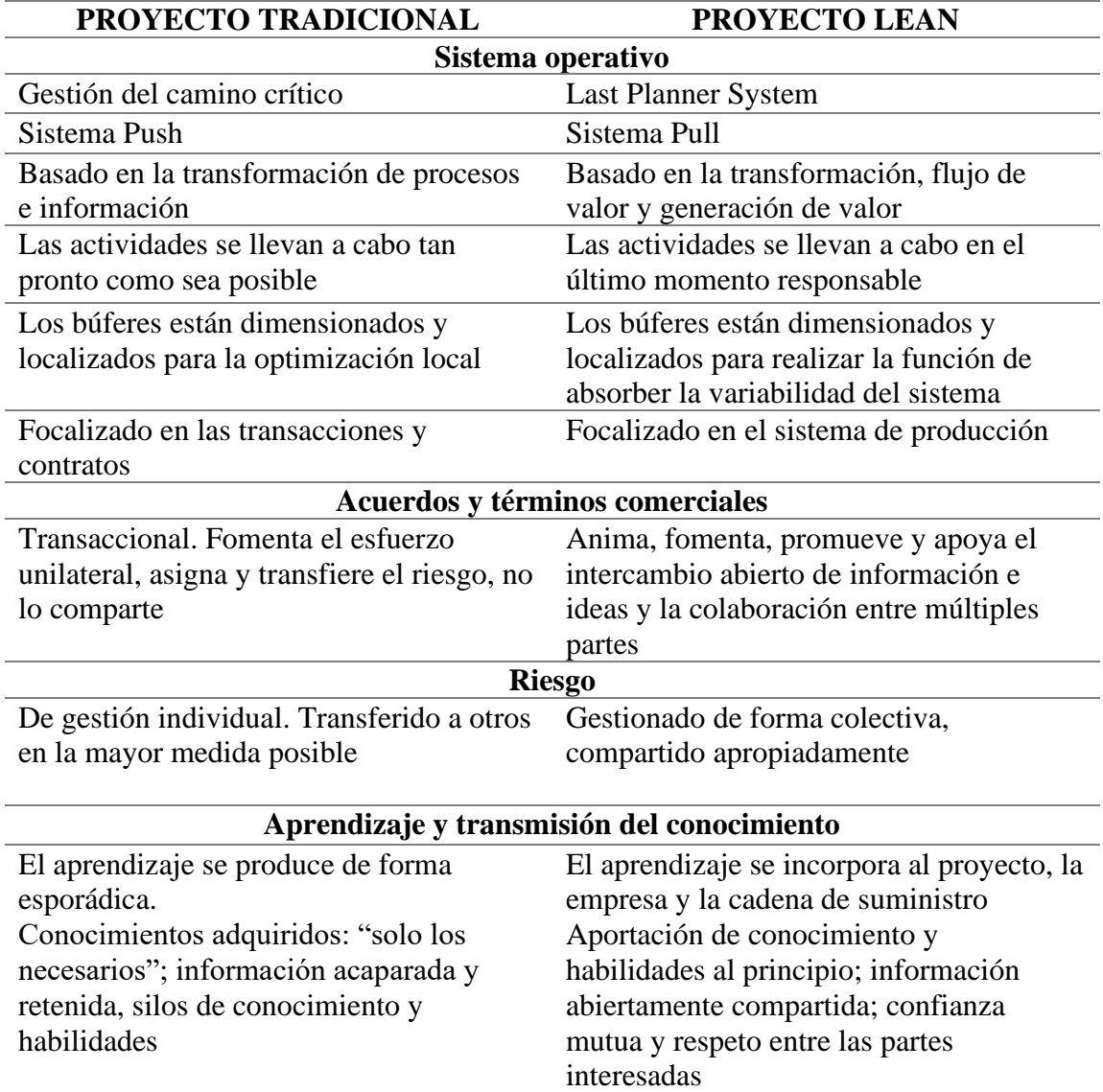

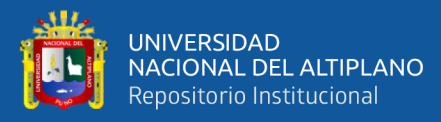

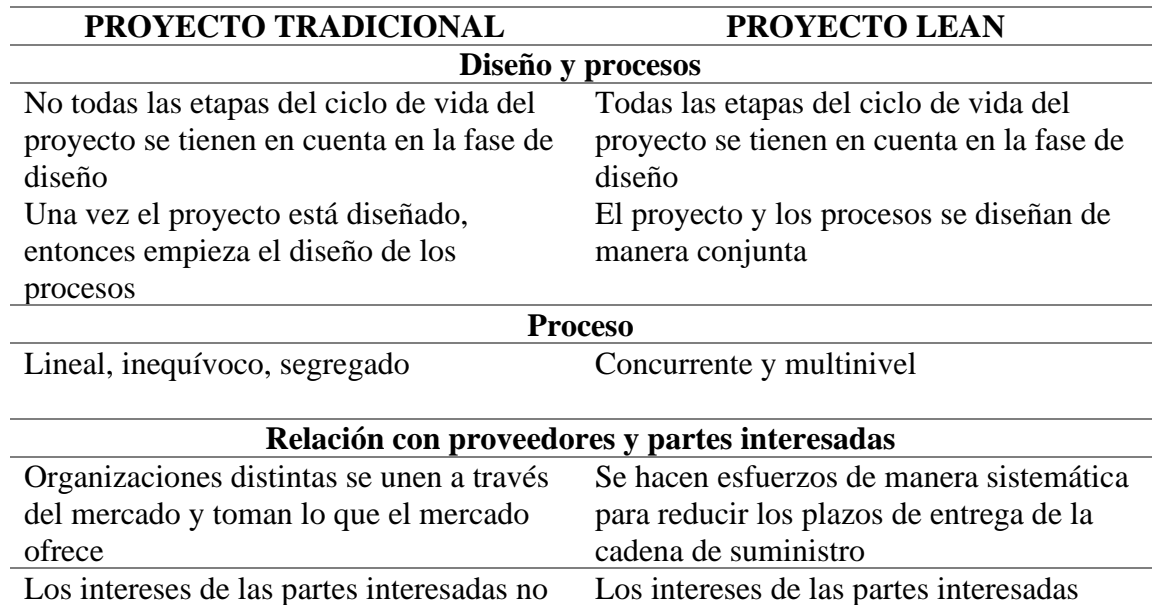

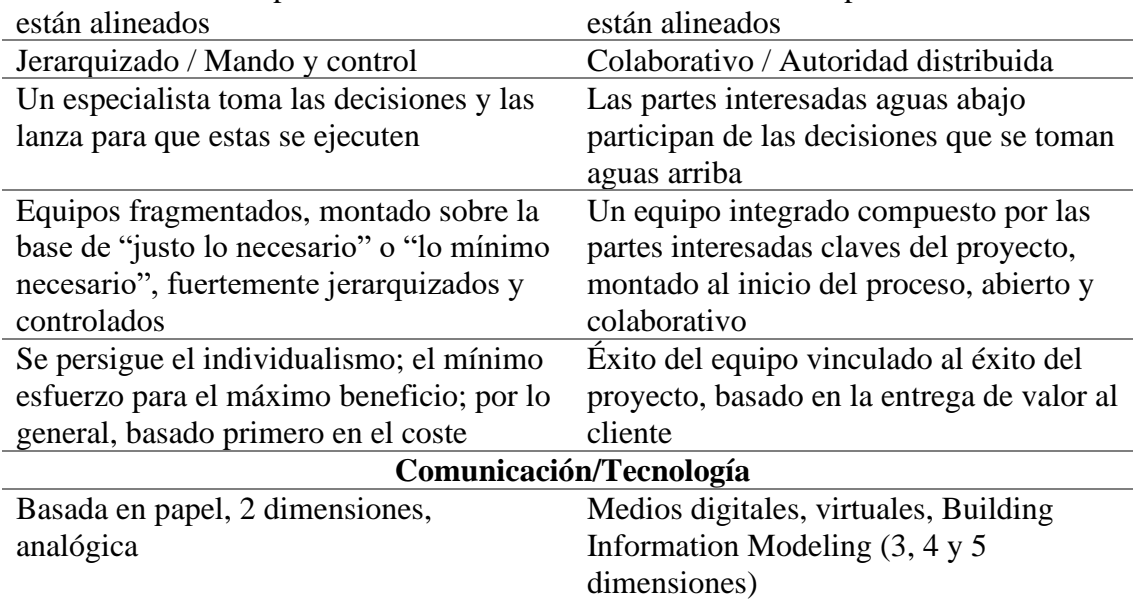

FUENTE: Elaborado por el equipo de trabajo (adaptada de Pons Achell, 2014).

#### **2.2.6. Lean Construction**

#### **2.2.6.1. Características del Lean Construction (Principios Lean)**

A continuación (Koskela, 1992), propone principios fundamentales del Lean

Construction:

a. Reducción de las actividades que no agregan valor: Reducir actividades que consumen tiempo, recursos y espacio, para lo cual se busca identificarlas para optimizarlas, reducirlas o en definitiva eliminarlos dependiendo de su

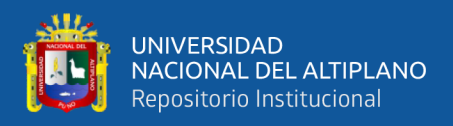

contribución al proceso principal. Se muestra un modelo de flujo continuo en la

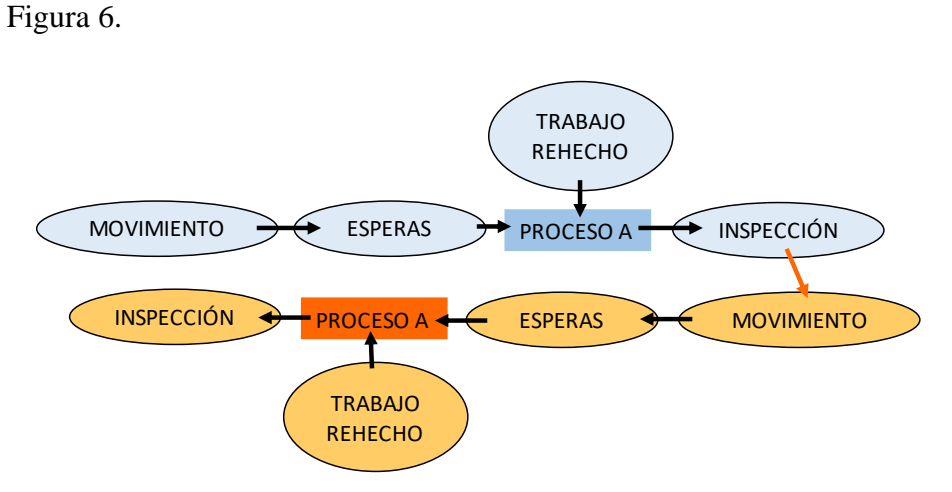

**Figura 6.** Modelo de flujo continuo de procesos.

FUENTE: Elaborado por el equipo de trabajo (adaptada de Serpell, 2002).

- b. Incrementar el valor del producto: La forma de generar valor en la construcción, es manejando una planificación confiable, Lean Construction propone Last Planner como una solución ya que propone una programación general, intermedia (Lookahead) y diaria y además de realizar un análisis de restricciones que hará un análisis de los cuellos de botella para una mejora continua del flujo.
- c. Reducir la variabilidad: Una de las características de la construcción es su alto grado de variabilidad e incertidumbre, pues cada construcción representa un producto único e irrepetible, y además está expuesto a condiciones locales como el clima, tipo de suelo, mano de obra, entre otros.
- d. Reducir el tiempo del ciclo: El tiempo del ciclo lo compone el tiempo del proceso en sí, a la cual denominaremos trabajo productivo, y también lo componen el tiempo de trabajo contributorio y tiempo del trabajo no contributorio (como se muestra en la Figura 7), este principio busca reducir esos tiempos de los dos últimos mencionados. Para su aplicación, se usan herramientas como sectorización, tren de trabajos, al estar sectorizada se tiene mayor orden y

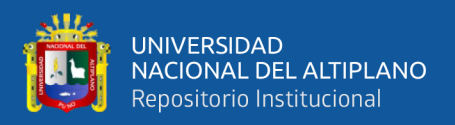

organizado el trabajo. Mediante el tren trabajo se asegura que el flujo sea continuo

y evita tiempos muertos entre los procesos.

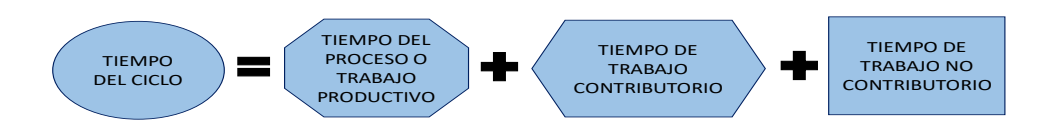

**Figura 7.** Tiempos del ciclo de un proceso.

FUENTE: Elaborado por el equipo de trabajo (adaptado de Serpell, 2002).

- e. Simplificar información mediante minimización de los pasos: Lo que se busca con este principio es reducir la cantidad de componentes de un producto y reducir la cantidad de pasos en el flujo de información o de materiales, mediante la simplificación del proceso. Se puede lograr mediante la estandarización de subprocesos, materiales, equipos y herramientas.
- f. Incrementar la transparencia en los procesos: Consiste en involucrar a todos los participantes de la construcción. La metodología para la aplicación de este principio consiste en realizar reuniones mensuales, semanales, donde se realizan las coordinaciones de los trabajos, se definen las metas, se realizan las consultas, se explican las restricciones de los procesos. En esta reunión participan el cuerpo técnico, jefes de cuadrilla, la gerencia y el cliente en ocasiones.
- g. Enfocar el control el proceso completo: Para la producción del producto final como tal intervienen un conjunto de procesos, en donde cada una de estas es evaluada de forma individual creando incertidumbre en las otras actividades.
- h. Introducir la mejora continua de los procesos: Este principio se basa en la reducción de desperdicios e incrementar el valor del producto, mediante sistemas de mejora continua la cual va a ser dirigida por un grupo que realizara específicamente esta tarea, mejorando los procesos, estandarizarlos y convertirlos en un sistema de gestión. Y además esta mejora debe reflejarse en toda la cadena

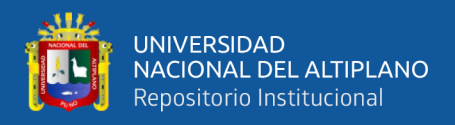

de valor del proyecto tal como se muestra en la Figura 8. Para lo cual se debe usar una metodología de identificación de causas de problemas, así identificar y medir estadísticamente las causas de su deficiencia, por ejemplo, está el análisis de restricciones, cartas balance, que pueden ser útil para analizarlos estadísticamente, proponer mejoras y estandarizarlos.

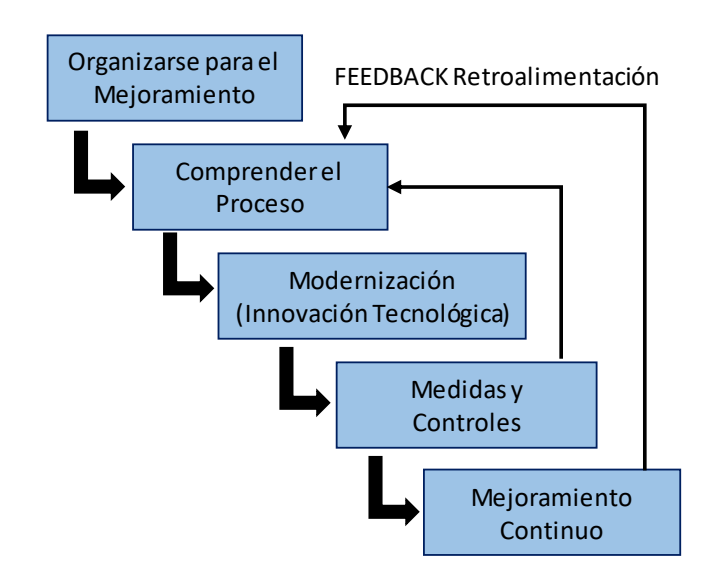

**Figura 8.** Proceso de mejoramiento continuo en cualquier proceso productivo. FUENTE: Elaborado por el equipo de trabajo (adaptado de Ibarra, Lean Construction, 2011).

i. Balancear el mejoramiento del flujo con el mejoramiento de la conversión: El mejoramiento del flujo se refiere a la mejora de los procesos, el conjunto de procesos continuos y relacionados entre sí para la producción de un producto es un flujo. Este principio busca equilibrar la mejora de ambos, las pérdidas generadas en flujos (Esperas, viajes innecesarios y tiempo ocioso) y procesos (Exceso de consumo de materiales y trabajos rehechos).

#### **2.2.6.2. Modelo 3m de Toyota**

En la Filosofía Lean se clasifican a las actividades en aquellas que agregan valor y las que no. A las actividades que no agregan valor se les considera como pérdidas, y según el sistema japonés se clasifica de la siguiente manera:

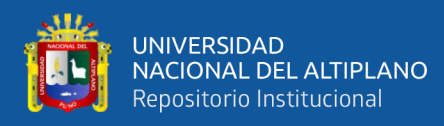

- Mura (Desigualdad): Básicamente consiste en las irregularidades, variaciones, en las condiciones de trabajo. (Marín, J., 2015, p.23).
- Muri (Exceso): Es la sobrecarga en la línea de producción. Ya sea exceso de trabajo del personal, de maquinaria, etc., provocando ineficiencias, deterioros acelerados, y que generalmente aumentan defectos de calidad. (Marín, Op. cit., p.23).
- Muda (Desperdicio): Es toda aquella actividad humana que absorbe recursos pero no crea valor: fallos que precisan rectificación, producción de artículos que nadie desea y el consiguiente amontonamiento de existencias y productos sobrantes, pasos en el proceso que realmente no son necesarios, movimientos de empleados y transporte de productos de un lugar a otro sin ningún propósito, grupos de personas en una actividad aguas abajo en espera, porque una actividad aguas arriba no se ha entregado a tiempo y bienes y servicios que no satisfacen las necesidades del cliente. (Revista de Tecnología e Innovación, 2015, p.732).

| Tipos de pérdida                                 | Definición                                                                                                    |
|--------------------------------------------------|----------------------------------------------------------------------------------------------------|
| SOBREPRODUCCIÓN                                  | Producción de cantidades más grandes que las requeridas o<br>más pronto de lo necesario; planos adicionales (no<br>esenciales, poco prácticos o excesivamente detallados); uso<br>de un equipamiento altamente sofisticado cuando uno<br>mucho más simple sería suficiente; más calidad que la<br>esperada.                                                                                                    |
| <b>ESPERAS O TIEMPO DE</b><br><b>INACTIVIDAD</b> | Esperas, interrupciones del trabajo o tiempo de inactividad<br>debido a la falta de datos, información, especificaciones u<br>órdenes, planos, materiales, equipos, esperar a que termine<br>la actividad precedente, aprobaciones, resultados de<br>laboratorio, financiación, personal, área de trabajo<br>inaccesible, iteración entre varios<br>especialistas,<br>contradicciones en los documentos de diseño, retraso en el<br>transporte o instalación de equipos, falta de coordinación<br>entre las cuadrillas, escasez de equipos, repetición del<br>trabajo debido a cambios en el diseño y revisiones,<br>accidentes por falta de seguridad. |

**Tabla 3.** Los 8 desperdicios de la construcción (Siete desperdicios de Ohno más el desperdicio del talento y la falta de creatividad según fue definido por Jeffrey Liker).

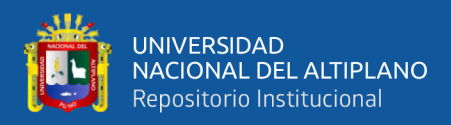

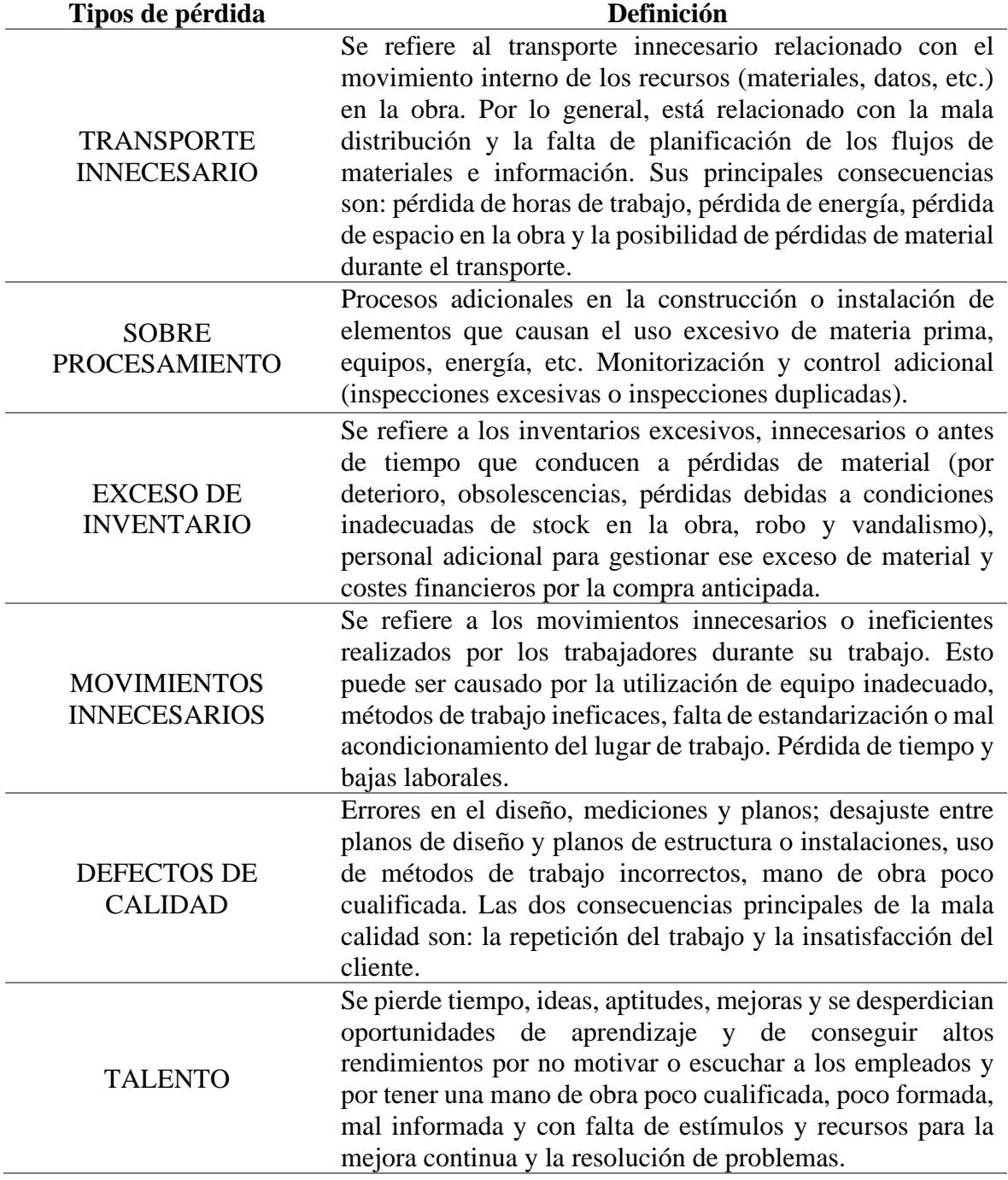

FUENTE: Elaborado por el equipo de trabajo, adaptada de Pons Achell (2014).

Lo que busca el Lean Construction es la reducción de desperdicios, el que es denominado como trabajo o tiempo no contributorio usando recursos sin agregar valor al producto. Taiichi Ohno clasifico 7 desperdicios que eran los que más interferían en el flujo de la cadena de valor, para lo cual presentamos la Tabla 3 adaptado a la industria de la construcción.

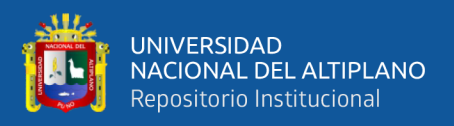

#### **2.2.7. Conceptos y Herramientas del Lean Construction**

#### **2.2.7.1. Mejora de la Productividad (Evento Kaizen)**

El espíritu de mejora continua se refleja en la frase "siempre hay un método mejor" y consiste en un progreso, paso a paso, con pequeñas innovaciones y mejoras, realizado por todos los empleados, incluyendo a los directivos, que se van acumulando y que conducen a una garantía de calidad, una reducción de costes y la entrega al cliente de la cantidad justa en el plazo fijado. Se basa en la lucha persistente contra el desperdicio. El pilar fundamental para ganar esta batalla es el trabajo en equipo bajo lo que se ha venido a denominar espíritu Kaizen, verdadero impulsor del éxito del sistema Lean en Japón. (Maldonado, A., 2018, p.267).

#### **2.2.7.2. Tipos de Actividades**

Para determinar las actividades que generan pérdidas en la construcción, se hacen observaciones cortas de las actividades que realiza un trabajador en obra, y se categorizan en tres grupos de trabajo, que buscan la eficiencia del trabajo productivo minimizando los trabajos contributivos y eliminando los tiempos de los trabajos no contributivos: (TMB Consulting Group, 2012).

- Trabajo productivo (TP): Es el tiempo necesario que emplea un trabajador en producir alguna unidad de construcción, como la colocación de refuerzo, vaciado de concreto, mampostería, entre otros.
- Trabajo contributivo (TC): Es el tiempo que requiere realizar actividades complementarias y necesarias para que se tenga el producto, como limpieza de superficies, obras falsas para losas, columnas y seguridad industrial, entre otras.
- Trabajo no contributivo (TNC): Son las actividades que realizan los obreros y no generan valor al producto final, y son consideradas pérdidas, como los tiempos dedicados a esperas, ocio, reprocesos, descansos, entre otros.

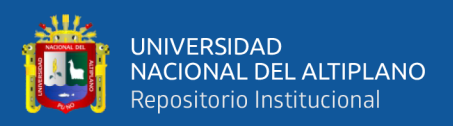

#### **2.2.7.3. Just in Time – Justo a Tiempo**

El JIT o sistema justo a tiempo es una estrategia relacionada con el inventario y que busca mejorar los beneficios optimizando el volumen de stock y reduciendo los gastos generados de gestionarlo. El JIT incluye objetivos tales como reducir el inventario, reducir su complejidad, reducir los desperdicios, reducir las delegaciones de decisiones, etc. (Fernández, P., 2017, p.33).

#### **2.2.7.4. Matriz de Asignación de Responsabilidades**

Según la Guía del PMBOK (2017), la Matriz de Asignación de Responsabilidades (RAM) es un diagrama que muestra los recursos del proyecto asignados a cada paquete de trabajo. Se utiliza para ilustrar las relaciones entre los paquetes de trabajo o las actividades y los miembros del equipo del proyecto. Por ejemplo, una RAM de alto nivel puede definir las responsabilidades de un equipo, grupo o unidad del proyecto dentro de cada componente. Las RAM de bajo nivel se utilizan dentro del grupo para designar los roles, responsabilidades y niveles de autoridad para actividades específicas. El formato matricial muestra todas las actividades asociadas con una persona y todas las personas asociadas con una actividad. Esto también asegura que exista una única persona responsable de cada tarea concreta para evitar confusiones acerca de quién está a cargo o tiene autoridad sobre el trabajo. Un ejemplo de RAM es un diagrama RACI, que en inglés significa "Responsible (R), Accountable (A), Consulted (C), Informed (I)" (persona responsable de ejecutar la tarea, persona con responsabilidad última sobre la tarea, persona a la que se consulta sobre la tarea, persona a la que se debe informar sobre la tarea). Los recursos asignados se pueden representar como individuos o como grupos. El director del proyecto puede elegir otras opciones, tales como las designaciones "líder" o "recurso", que resulten adecuadas para el proyecto. Un diagrama RACI es una herramienta útil a usar para garantizar una asignación clara de funciones y

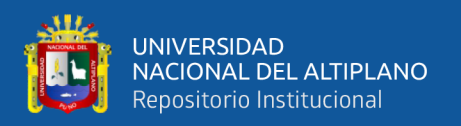

responsabilidades cuando el equipo está compuesto de recursos internos y externos. (p.354).

#### **2.2.8. Flujo Eficiente**

#### **2.2.8.1. Planeamiento Push (Empujar) y Planeamiento Pull (Jalar)**

Es un sistema de control de la producción en el que las actividades aguas abajo dan la señal de sus necesidades a las actividades aguas arriba de la cadena de valor, a menudo mediante tarjetas Kanban, sobre qué elemento o material necesitan, en qué cantidad, cuándo y dónde lo necesitan. Es decir, que el proceso del proveedor aguas arriba no produce nada hasta que el proceso del cliente aguas abajo lo señala. Es el cliente (interno o externo) quien tira de la demanda y no el fabricante o productor quién empuja los productos hacia el cliente. El sistema Pull es un componente fundamental del Just-in-Time y se esfuerza por eliminar el exceso de inventario y la sobreproducción. Este sistema es el opuesto al sistema de producción tradicional o Push, que está basado en el sistema de grandes lotes de artículos producidos a gran escala y a la máxima velocidad, según la demanda prevista, moviéndolos o empujándolos hacia el siguiente proceso aguas abajo o bien hacia el almacén de productos terminados, sin tener en cuenta el ritmo actual de trabajo del siguiente proceso o la demanda real del cliente. (Pons Achell, 2014, p.22).

#### **2.2.8.2. Buffers – Amortiguador**

La aplicación de Buffers en la Programación como estrategia adicional para proteger la variabilidad en los proyectos de construcción, para lo cual no han sido tomadas las suficientes acciones. Los Buffers son una buena alternativa para reducir la variabilidad en los procesos de producción en construcción, sin embargo, no existen modelos analíticos que dimensionen tamaños de Buffers óptimos, ni metodologías que los administren adecuadamente. El uso de tamaños de Buffers óptimos facilitará el desarrollo de programas de construcción de mayor capacidad predictiva, así como también, una

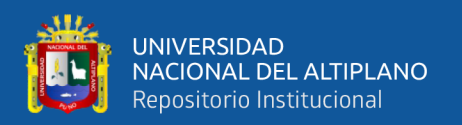

adecuada administración de éstos mejorará el flujo de producción en terreno en los proyectos.

Los efectos de la variabilidad se traducen para la construcción en mayores plazos (costos indirectos) y/o mayores costos unitarios de producción (costos directos).

La gestión de los buffers implica la gestión de valor del proyecto y es la mejor manera de monitorizar su progreso, a la vez que se gana una sensación de control real que puede traducirse en la capacidad para actuar a tiempo, previniendo situaciones que puedan tener consecuencias para el resultado final y evitando desviaciones.

Para lidiar contra la variabilidad en un proyecto de construcción es a través de Buffers, que como se comentó anteriormente, permiten independizar a los procesos. Esto reduce el impacto de la variabilidad entre procesos en una cadena de producción. Al independizar los procesos y permitirles amortiguar el impacto negativo de la variabilidad, se mejora el desempeño general de la cadena de producción. Para propósitos de esta investigación se hace la siguiente clasificación de Buffers: (Revista Ingeniería De Construcción, 2003, p.114-115).

- a. Contingencias: cantidades en tiempo o costo, que permiten manipular y dirigir futuros imprevistos. Esta es una práctica usual en los proyectos de construcción, que se aplica tanto a programas como a presupuestos.
- b. Inventarios: son stocks de elementos en exceso, stocks de seguridad, WIP (Work In Progress or Work in Process – Trabajo en Progreso o en Proceso), e inventarios de bienes terminados. Las LOB (Líneas de Balance) y GV (Gráficos de Velocidad) hacen uso en forma implícita de Buffers de WIP entre procesos.
- c. Tiempo (incluyendo el flujo de trabajo): entendidos como colas, lotes, deliberadas pausas de producción, flujos reguladores y holguras en el programa.

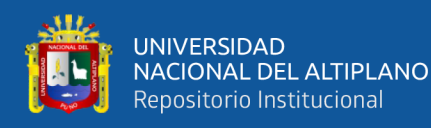

d. Capacidad Operacional: entendido como utilización flexible de mano de obra, de plantas y equipos, de modo que se ajusten a la demanda actual.

En el ambiente de la construcción un Buffer de este tipo implica, por ejemplo, poseer mano de obra que se ajuste a los requerimientos variables de producción (cantidad flexible de mano de obra).

e. Planes: representados fundamentalmente por los Inventarios de Trabajos Ejecutables (ITE) del Último Planificador.

#### **2.2.8.3. Sectorización**

La sectorización es el proceso de división de una actividad o tarea de la obra en porciones más pequeñas llamadas sectores, cada sector deberá comprender un metrado aproximadamente igual a los demás para así mantener un flujo continuo entre sectores. El metrado asignado a los sectores deberá ser factible de realizarse en un día. La sectorización está relacionada con la teoría de lotes de producción y lotes de transferencia, ya que al dividir el trabajo en sectores más pequeños estamos dividiendo nuestro lote de producción en lotes más pequeños que serán los que transferimos a las actividades siguientes (lotes de transferencia). Asimismo, al sectorizar se está optimizando los flujos de recursos en la obra, lo cual genera un beneficio para todo el sistema de producción. (Gómez, J., Mendoza, D. y Pérez, J., 2015, p.39–40).

#### **2.2.8.4. Tren de Actividades**

El tren de actividades es una metodología similar a las líneas de producción en las fábricas, en las cuales el producto avanza a lo largo de varias estaciones transformándose en cada una de ellas. Para el caso de la construcción que no es una industria automatizada como las fábricas y no se tiene la posibilidad de mover el producto a lo largo de varias estaciones se creó el concepto de tren de actividades, según el cual las cuadrillas de trabajo van avanzando unos tras otros a través de los sectores establecidos anteriormente

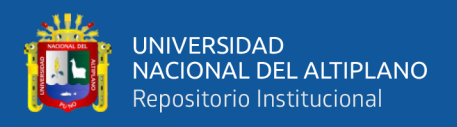

en el proceso de sectorización, con esto se pretende tener un proceso continuo y ordenado de trabajo, además de poder identificar fácilmente los avances a través de la ubicación de las cuadrillas en un sector determinado. (Guzmán, A., 2014, p.28).

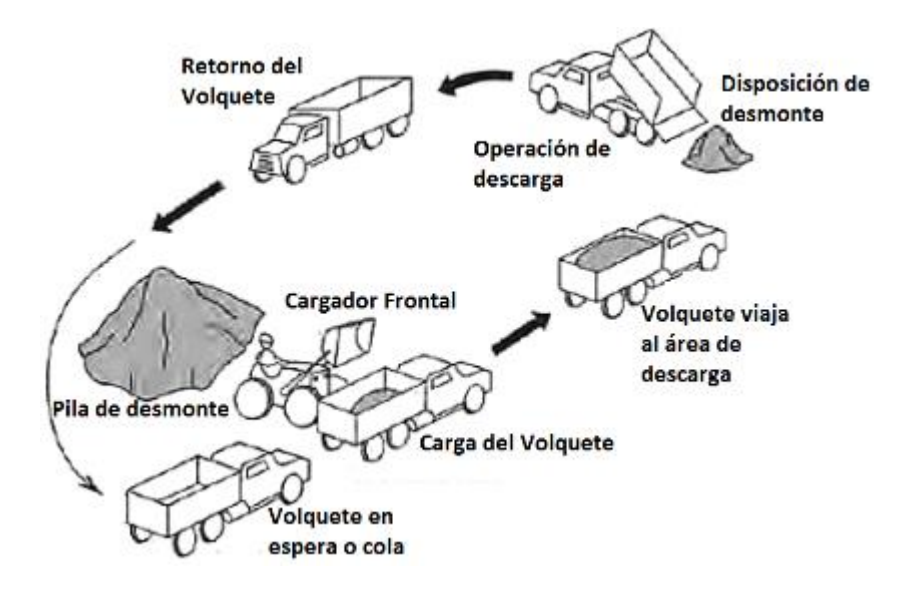

**Figura 9.** Eliminación de desmonte de obra, ejemplo de actividad repetitiva. FUENTE: Goyzueta, G. y Puma, H., 2016.

#### **2.2.9. Flujo Continuo**

#### **2.2.9.1. Last Planner System (LPS) – Sistema de Último Planificador (SUP)**

Según Ballard, en un sistema tradicional, el rendimiento del último planificador a veces es evaluado como si no pudiera haber ninguna diferencia posible entre "lo que debería hacerse" y "lo que se puede hacer". Ante la pregunta "¿qué vamos a hacer la semana próxima?", la respuesta más probable es "lo que está en el programa", o "lo que está generando más urgencia". Los supervisores consideran que su trabajo es mantener la presión sobre los subordinados para seguir produciendo a pesar de los obstáculos. La entrega irregular de recursos y la terminación impredecible de los trabajos previamente necesarios, invalidan la presunta ecuación de "lo que se hará" con "lo que debería hacerse" y rápidamente da lugar al abandono de la planificación que dirige la producción real. (Pons Achell, 2014, p.54).

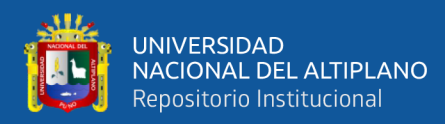

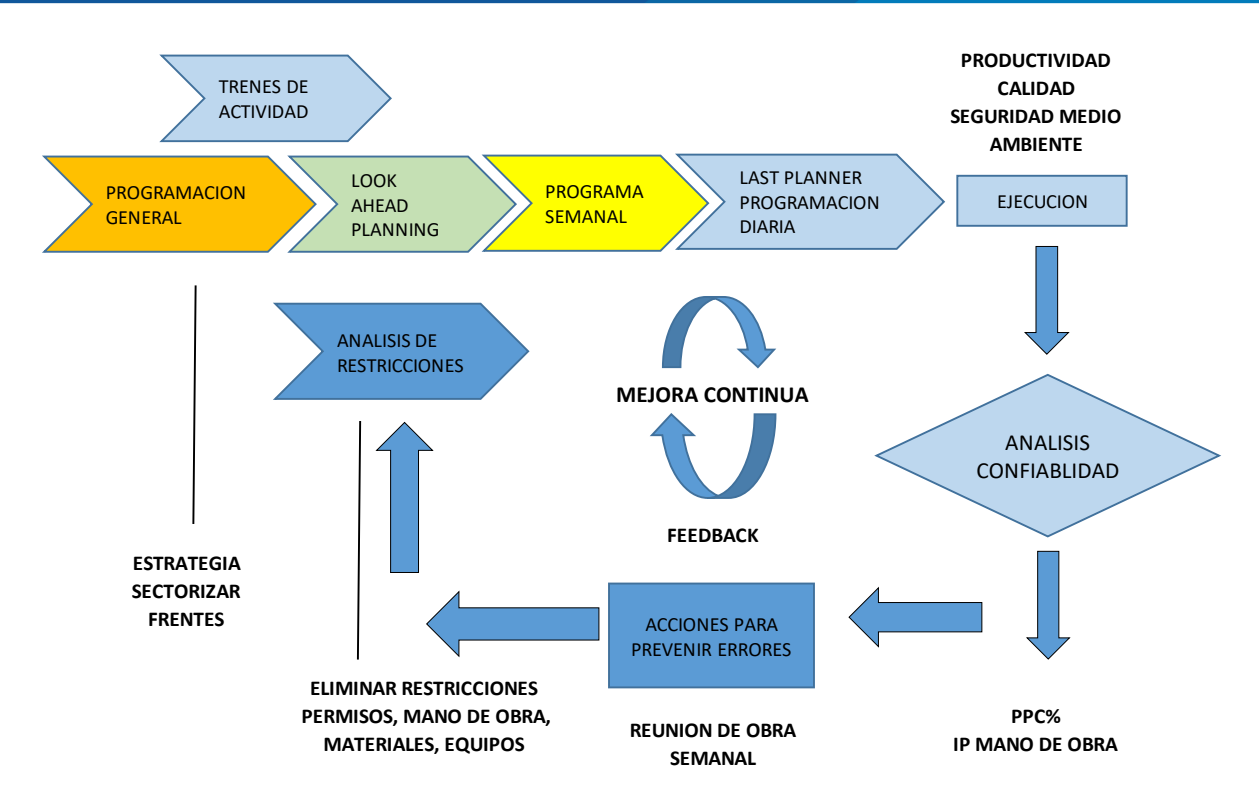

**Figura 10.** Detalle del Sistema Last Planner.

FUENTE: Castillo, J. (2015).

**Tabla 4.** Cuadro resumen de Last Planner System.

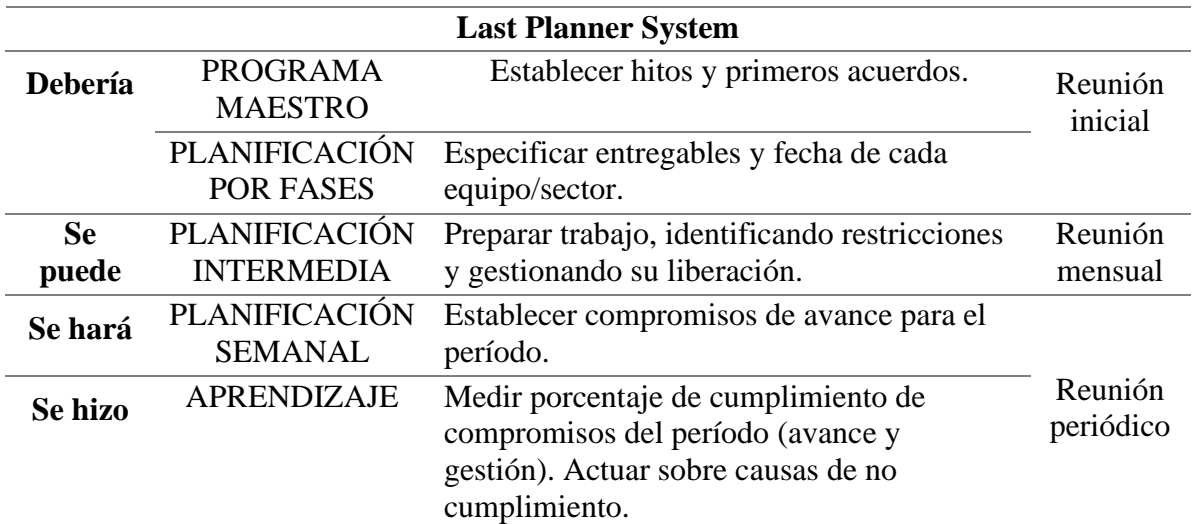

FUENTE: Elaborado por el equipo de trabajo (adaptada de Pons Achell, 2014).

El Last Planner System está basado en los principios de Lean Construction, apunta a incrementar la fiabilidad de la planificación y con eso a mejorar los desempeños. Para este efecto el sistema provee de herramientas de planificación y control efectivas aun en proyectos complejos, inciertos y rápidos. El SUP está especialmente diseñado para

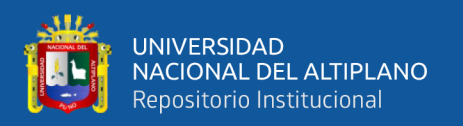

mejorar el control de la incertidumbre de los proyectos aumentando la confiabilidad de los planes. El incremento de la confiabilidad del plan se realiza tomando acciones en diferentes niveles en el sistema de planificación. (Campero, M. y Alarcón, L., 2008, p.406).

El Last Planner System aumenta la confiabilidad en la planificación de los proyectos y a su vez disminuye la incertidumbre en estos, lo que ocasiona mejoras en el desempeño; este aumento en la confiabilidad se genera implementando planificaciones intermedias y semanales, enmarcadas dentro de un plan maestro o general de proyecto. Se analizan los obstáculos que evitan el desarrollo de las tareas (cuellos de botella), y al determinarlos se logra actuar antes de que sucedan y así realizar las actividades sin interrupciones. (Revista Ingenierías, 2017, p.125).

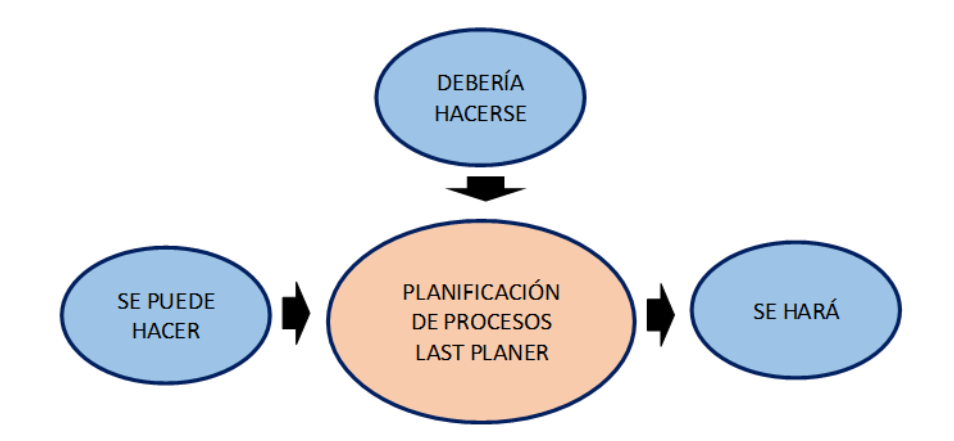

**Figura 11.** La Formación de las tareas en el proceso de LPS.

FUENTE: Elaborado por el equipo de trabajo (adaptado de Pons Achell, 2014).

El Último Planificador es quien fija tareas específicas a quienes hacen el trabajo, es la persona que directamente vigila el trabajo hecho por las unidades de producción, típicamente es responsable de la capacidad de las unidades de producción, de sus rendimientos y de la calidad de sus productos. Las asignaciones de trabajo hechas por los Últimos Planificadores son las que finalmente determinan el desempeño de esa cuadrilla o equipo de trabajo. (Campero y Alarcón, Op. cit., p.407).

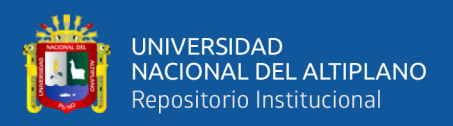

#### **2.2.9.2. Look Ahead – Programa de Tres Semanas**

Corresponde al segundo nivel de la jerarquía en la planificación, y le sigue a la planificación inicial, de la cual se deriva el plan maestro y antecede a la planificación comprometida, esta genera el Plan de Trabajo Semanal (PTS). Las actividades son exploradas con más detalle, lo cual permite determinar las sub tareas para su ejecución, y que pueden entenderse como prerrequisitos de trabajo, directrices o recursos necesarios para su realización, que se conocen como restricciones. Una vez éstas se determinan, las actividades deben someterse al proceso de preparación, donde las restricciones son eliminadas, dejando la actividad lista para ser ejecutada. (Ingeniería & Desarrollo, 2005, p.151).

#### **2.2.9.3. Teoría de Restricciones**

Como se citó en (Porras Díaz, Sánchez Rivera, Galvis Guerra, 2014, p.41), una vez identificadas las tareas que serán parte del plan intermedio es necesario asegurar que estén libres de restricciones para que puedan ser llevadas a cabo en el momento fijado. Es necesario cumplir con dos etapas para asegurarnos que una actividad esté libre de restricciones:

- Primera, revisión del estado de las tareas con respecto a la planificación intermedia teniendo en cuenta sus restricciones y la probabilidad de mover las tareas antes del tiempo para su comienzo. La revisión es el primer paso para controlar el flujo de trabajo, ya que impide la entrada de una tarea que tiene restricciones al plan intermedio, es decir su objetivo principal es filtrar la información que entra a la planificación intermedia.
- Segunda, preparar las restricciones. Se trata de definir cuáles serán las acciones tomadas para remover las restricciones para iniciar la actividad en el tiempo planeado, y se debe desarrollar en tres fases: confirmar los tiempos de respuesta

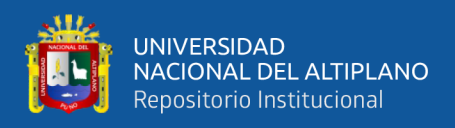

de los proveedores verificando quién es el último involucrado con la ejecución de la actividad, tener certeza de que el proveedor tendrá todo listo para el inicio de la tarea en obra y si los tiempos de respuesta anticipados son los adecuados; en caso de resultar demasiado largos se deberán acortar.

#### **2.2.9.4. Planificación Semanal**

El sistema del último planificador pretende incrementar la calidad del plan de trabajo semanal (PTS), el cual cuando se combina con el proceso de planificación intermedia genera el control del flujo de trabajo. Algunas características de los planes acertados del trabajo son: (Ingeniería & Desarrollo, 2005, p.151).

- La correcta selección de la secuencia del trabajo, de acuerdo con el plan maestro establecido, las estrategias de ejecución y la constructabilidad (características que hacen que un diseño pueda ser construido).
- La correcta cantidad de trabajo seleccionada, teniendo en cuenta la capacidad de trabajo de las cuadrillas que ejecutarán las actividades.
- La definición exacta del trabajo por realizar y que puede hacerse, es decir, la garantía de que todos los prerrequisitos se han ejecutado y que se cuenta con recursos disponibles para tal fin.

# **2.2.9.5. Porcentaje de Actividades Completada (PAC) o Porcentaje de Plan Completado (PPC)**

Los compromisos se miden con el Porcentaje del Plan Completado (PPC), un indicador clave que evalúa si el trabajo se completó según lo prometido o no. El PPC rinde cuentas sobre el rendimiento de la ejecución del proyecto, así como la identificación de lecciones de mejora y oportunidades de aprendizaje. Esas lecciones se utilizan para mejorar las prácticas de trabajo, procesos y sistemas. Asimismo, los proyectos con LPS

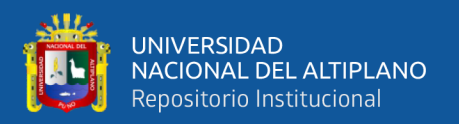

han demostrado una fiabilidad de planificación del 85%, que se compara con los proyectos tradicionales, donde se observa que es del 50%. (Fernández, P., 2017, p.68).

El PPC es una herramienta que ayuda al control de la producción; el cual evalúa la planificación, esta se realiza en un momento posterior a la ejecución. Esta herramienta es calculada dividiendo el número de actividades completadas entre el número total de actividades planeadas, expresado como porcentaje y se definen motivos por los cuales ha sucedido el incumplimiento. (Tullume, F., 2019, p.9).

#### **2.2.9.6. Método de las "5s"**

Las 5S es una metodología japonesa que se inició en Toyota en los años 60, denominado así por la primera letra que en japonés designa cada una de las 5 etapas de esta técnica de gestión: (Pons Achell, 2014, p.65).

- Seiri (Organizar): La organización significa retirar de la estación de trabajo (de la planta de montaje, la obra de construcción y de la oficina o almacén) todos los elementos que no son necesarios para las operaciones de producción.
- Seiton (Ordenar): El orden puede definirse como la organización de los elementos necesarios de modo que sean de uso fácil y etiquetarlos de modo que se encuentren y retiren fácilmente. Un eslogan que define esta "S" es "un lugar para cada cosa y cada cosa en su lugar".
- Seiso (Limpiar): Mantener el área de trabajo limpia y en buenas condiciones de seguridad y salud. Seiso también implica "hacer inspección a través de la limpieza".
- Seiketsu (Estandarizar): La estandarización es el estado que existe cuando se mantienen los tres primeros pilares (organización, orden y limpieza).
- Shitsuke (Disciplina): La disciplina significa convertir en hábito el mantenimiento apropiado de los procedimientos correctos.

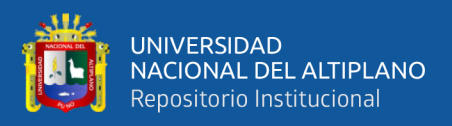

#### **2.2.10. Procesos Eficientes**

#### **2.2.10.1. Planeamiento A3**

Garrido, B. (2018), en su artículo publicado "Obeya Room un método de gestión visual" indica que las Obeya Room (Salas de Guerra traducción de su original japonés) indica que es un método de gestión visual que tiene su origen en el Toyota Production System (TPS), parte de Lean Manufacturing. La gestión visual es un método que enfoca a la organización hacia la consecución de los objetivos, apoyándose para ello en diferentes soportes y elementos visuales. (Párrafo 1–2).

Estas salas nos ayudan también a:

- Fomentar la transparencia.
- Crear un flujo de información bi direccional, desde el nivel más alto, hasta el más bajo.
- Crear un entorno que facilite la comunicación entre todas las partes implicadas.
- Visibilizar riesgos e impedimentos.
- Visibilizar información sobre indicadores de rendimiento, valor aportado y cualquier otro indicador definido.
- Poner foco en lo importante, reduciendo así el desperdicio.
- Obtener una visión global durante el desarrollo de procesos.

En conclusión, el planeamiento A3 se convierte en una herramienta Lean de gestión visual muy importante por las características que presenta.

#### **2.2.10.2. Nivel General de Actividades**

El Nivel de general de Actividad es una herramienta Lean que permite ver gráficamente la distribución del trabajo general de la Obra. Con esta herramienta se puede verificar qué porcentaje de sus actividades son trabajos productivos, contributorios y no contributorios. Además, se identifica la secuencia del trabajo realizado. Cada actividad

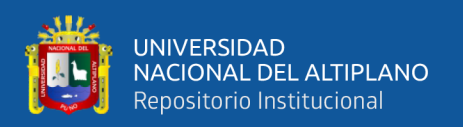

realizada por el personal se divide en trabajo productivo, contributorio y no contributorio, con ello se obtiene la distribución del trabajo. El Nivel general de Actividad busca reducir los trabajos contributorios y no contributorios. El trabajo contributorio está dividido básicamente en limpieza, transporte, inspección y recibir/dar instrucciones. El trabajo no contributorio está compuesto principalmente por viajes, tiempo de ocio, esperas, descanso, necesidades fisiológicas y trabajo rehecho. El Nivel general de Actividad también nos permite verificar si las cuadrillas están sobredimensionadas y corregir el flujo del trabajo. Al obtener la secuencia del trabajo realizado, es posible desarrollar un mapa de procesos donde se puede diseñar un flujo de trabajo más eficiente. Sin embargo, también es necesario considerar el diseño en planta para que el flujo de trabajo desarrollado sea efectivo. (Mengoa O, Naiza H & Rivera C, 2018, p.16).

#### **2.2.10.3. Índices de Productividad (IP)**

El IP es un informe que mide la eficiencia con que se ejecutan las actividades que conforman el Proyecto, comparando la eficiencia real con la eficiencia prevista en el Presupuesto Meta, esta debe contener lo siguiente: (Sistema de Gestión GYM, 2008, p. 3).

- **IP de Mano de Obra:** Mide la eficiencia de una cuadrilla o equipo de trabajadores en el consumo de los recursos de Mano de Obra al ejecutar sus trabajos. La cantidad de recursos consumida se mide en horas hombre (HH), siendo ésta la unidad utilizada para medir la Productividad de la mano de obra. Por ejemplo, HH consumidas por kilogramo de acero colocado (HH/Kg) o HH consumidas por metro de zanja excavada (HH/m).
- **Estructura de Control:** Las actividades cuya Productividad se va a medir son las Partidas de Control definidas en la Estructura de Control, la cual es determinada al inicio del Proyecto. Se recomienda llevar el control de Productividad de todas

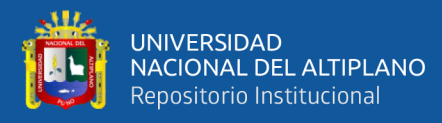

las Partidas de Control definidas, de manera que se pueda evaluar la eficiencia de toda la mano de obra y/o equipos del Proyecto.

- **Avances reales:** Se obtienen de acuerdo al procedimiento de Control de Avance, se genera un reporte de los metrados ejecutados a la fecha, el cual es el input para los Informes de Productividad. Las partidas a analizarse en el Control de Productividad, así como sus alcances, deben ser las mismas generadas por los reportes del Control de Avance, bajo la misma periodicidad.
- **Metrados totales:** La Productividad a la fecha de las distintas actividades debe leerse conjuntamente con el estado del avance de las mismas, es decir, atendiendo a los saldos de metrados por ejecutar para así poder estimar una proyección de la Productividad de las actividades al término del Proyecto. Las cantidades totales actualizadas del Proyecto se obtienen de la herramienta de Control de Avance.
- **Consumo de HH:** La cantidad de HH consumidas de acuerdo a la Estructura de Control se obtiene de la Planilla de Obreros.

#### **2.2.10.4. Cartas Balance**

Las Cartas Balance permiten resolver la necesidad de describir formalmente el proceso de una operación de construcción, de una manera detallada; además, permiten comentar el método usado y determinar la cantidad de obreros más adecuada para cada cuadrilla. También, se consigue información para el análisis de rendimientos. La Carta Balance de una cuadrilla es un gráfico de barras verticales, que tiene una ordenada de tiempo, y una abscisa en la que se indican los recursos (hombre, maquina, etc.) que participan en la actividad que se estudia, asignándole en una barra vertical a cada recurso. Tal barra se subdivide en el tiempo según la secuencia de actividades en que participa el respectivo recurso, incluyéndose los lapsos improductivos de trabajo inefectivo. Dado que cada elemento de la cuadrilla es graficado en el mismo periodo de tiempo, la relación

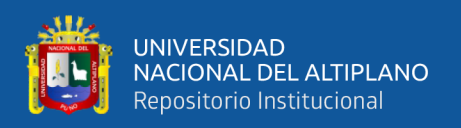

de estos se puede observar mediante una comparación de líneas horizontales de referencia, pudiendo descubrirse patrones comunes que indican en los ciclos de trabajo. El objetivo es analizar la eficiencia del método constructivo empleado, más que la eficiencia de los obreros, de modo que no se pretende conseguir que trabajen más duro, sino en forma más inteligente. Las vías para mejorar la eficiencia del grupo de trabajo que materializa las actividades de interés (en tanto se haya escogido el método constructivo) son las reasignaciones de tareas entre sus miembros y/o la modificación del tamaño del grupo que conforma la cuadrilla. (Serpell, 2002, p.18 –184).

#### **2.2.10.5. Value Stream Mapping (VSM) – Mapa de Cadena de Valor**

El VSM o mapa del flujo de valor es una técnica para representar gráficamente las operaciones de una empresa. En él se representan los procesos necesarios para la transformación de materias primas o semi elaboradas en un producto terminado (flujo de materiales) y el modo en que se transmite la información entre estos procesos (flujo de información); y nos muestra la proporción de actividades que añaden valor y las que no. El VSM sigue los materiales y la información de cada flujo de valor, y detecta dónde están las oportunidades de mejora. Puede utilizarse como herramienta de planificación y control, como herramienta de diagnóstico y también como herramienta de comunicación. (Pons Achell, 2014, 63).

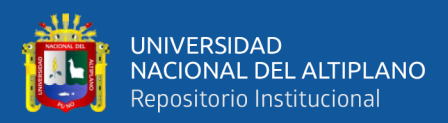

# **CAPÍTULO III**

## **3. MATERIALES Y MÉTODOS**

#### **3.1. UBICACIÓN GEOGRÁFICA DEL ESTUDIO**

#### **3.1.1. Generalidades**

En el presente estudio de investigación detallaremos la metodología propuesta para la construcción del proyecto "Hotel IBIS BUDGET MIRAFLORES". Este proyecto consta de las partidas de obras provisionales, trabajos preliminares, estructuras, arquitectura, instalaciones eléctricas, instalaciones sanitarias, instalaciones de HVAC e instalaciones de comunicaciones.

El proyecto comprende la construcción e implementación de un hotel de aproximadamente  $6,553.26$  m<sup>2</sup> de área techada.

#### **3.1.2. Ubicación**

El proyecto se ubica en la Calle Alcanfores número  $N^{\circ}$  659 – 675 – 677 – 699 Urb. Leuro, Distrito de Miraflores – Lima.

- Departamento: Lima.
- Provincia: Lima.
- Distrito: Miraflores.

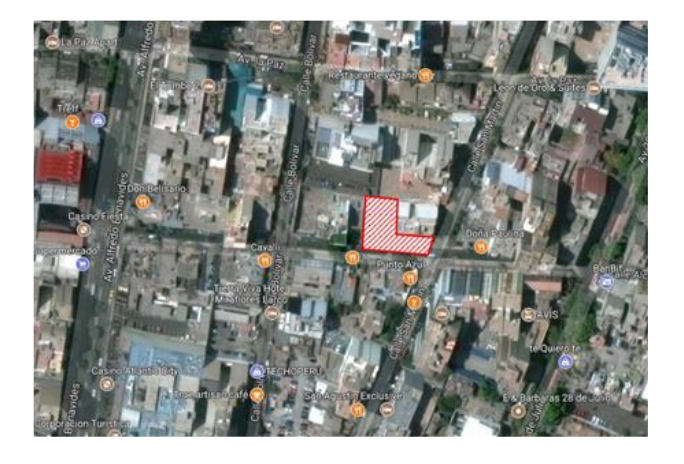

**Figura 12.** Ubicación en el google maps del Hotel "IBIS".

FUENTE: Elaborado por el equipo de trabajo.

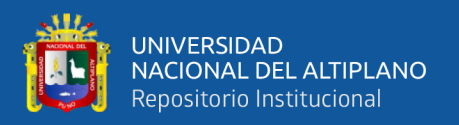

El "Hotel IBIS BUDGET MIRAFLORES" se ubicará en un terreno de 890.05 m<sup>2</sup>,

en el cual ya se realizó la demolición de la vivienda existente.

El predio cuenta con 2 frentes, hacia la calle San Martín y la calle Alcanfores respectivamente, ambas calles con acceso a la Av. Benavides y la Av. José Larco. Asimismo, colinda hacia uno de sus linderos con un edificio de vivienda multifamiliar de 8 pisos y 01 semisótano y hacia el otro lindero, con una vivienda unifamiliar de 1 piso.

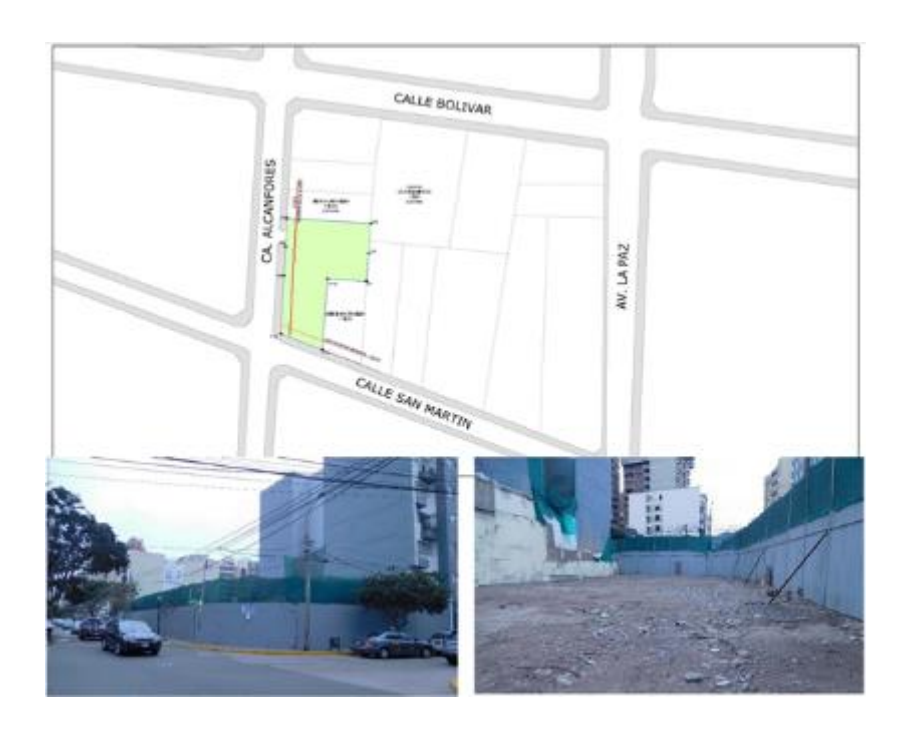

**Figura 13.** Plano de ubicación y lotización del terreno en el que se encuentra el Hotel "IBIS".

FUENTE: Elaborado por el equipo de trabajo.

#### **3.2. PERIODO DE DURACIÓN DEL ESTUDIO**

Periodo de duración del estudio febrero 2019 – marzo 2020.

#### **3.3. POBLACIÓN Y MUESTRA DEL ESTUDIO**

#### **3.3.1. Población**

En el presente proyecto de investigación se consideró como población a los recursos de mano de obra, materiales y equipos del área de producción para la

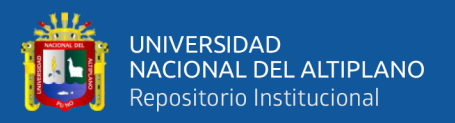

construcción del Hotel IBIS BUDGET MIRAFLORES a cargo de la empresa HV CONTRATISTAS durante los días de febrero 2019 a marzo 2020.

#### **3.3.2. Muestra**

La muestra de estudio en la construcción del Hotel IBIS BUDGET MIRAFLORES está conformada por: las especialidades de estructuras de las cuales se seleccionaron las partidas de excavación, acero, encofrado y concreto en el casco estructural, en la especialidad de arquitectura se seleccionaron las partidas de acabados húmedos y secos, en la especialidad de instalaciones las partidas de instalaciones sanitarias, eléctricas, HVAC (Heating Ventilation Air Conditioning – Calefacción, Ventilación y Aire Acondicionado) y ACI (Agua Contra Incendio).

#### **3.4. DISEÑO DE LA INVESTIGACIÓN**

Se determinó, según las características de la presente investigación que es tipo básica – aplicada ya que se tuvo acceso total al proyecto de la construcción del Hotel IBIS BUDGET MIRAFLORES en la etapa de ejecución; así mismo se desarrolló una investigación de tipo de diseño de campo – cuantitativo durante la aplicación del Lean Construction para el análisis de los datos.

#### **3.5. INSTRUMENTOS DE RECOLECCIÓN DE DATOS**

Se aplicaron los siguientes instrumentos:

- a) Para recopilar la información durante la ejecución del proyecto y conocer las características, se utilizaron instrumentos de recolección de datos.
- b) Se utilizaron los siguientes instrumentos en el análisis documental como: presentaciones, libros, tesis, cursos, artículos de Lean Construction, entre otros.
- c) Se utilizaron los siguientes programas tales como Microsoft Excel, Ms Project y Autodesk.

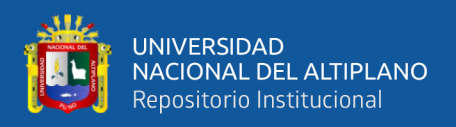

A continuación, se procede con el desarrollo de la metodología, donde se emplearán herramientas de Lean Construction en la ejecución de la obra Hotel IBIS – Miraflores.

## **3.6. PROCEDIMIENTO**

La aplicación de herramientas Lean Construction en el Proyecto Hotel Ibis –

Miraflores se desarrolló de la siguiente manera:

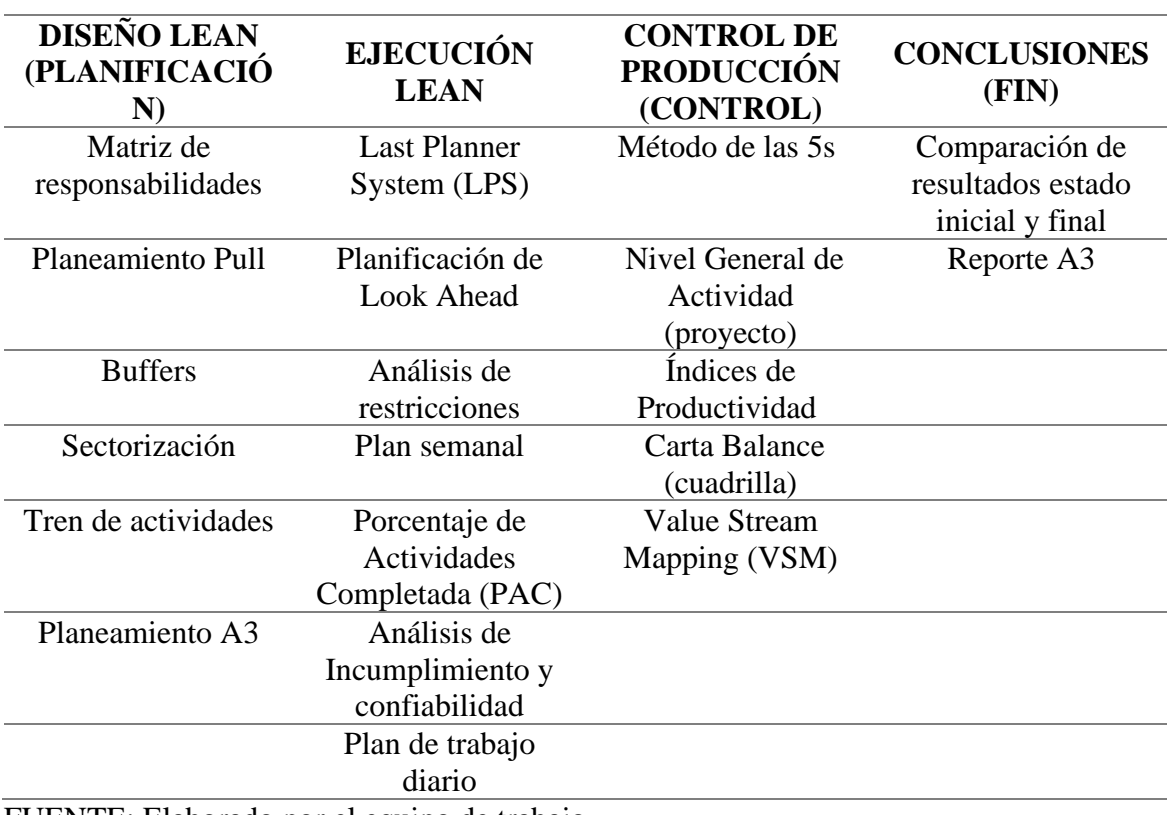

**Tabla 5.** Herramientas Lean Construction.

FUENTE: Elaborado por el equipo de trabajo.

### **3.6.1. Introducción al Sistema de Producción**

#### **3.6.1.1. Revisión del Contrato**

Para la implementación de herramientas Lean Construction se estableció una

estrategia contractual que se utilizó a lo largo del Proyecto, la cual buscó:

- Aprovechar las oportunidades del Contrato y contrarrestar las amenazas del mismo, asignando responsabilidades dentro del equipo del Proyecto.
- Asegurar la ejecución del Proyecto de acuerdo a los documentos contractuales.

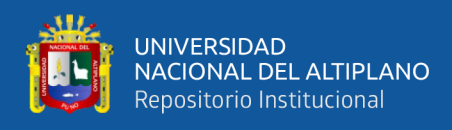

• Buscó mantener una relación en buenos términos con el Cliente, respetando los intereses de las dos partes, como resultado de un trabajo conjunto para alcanzar los objetivos y metas comunes.

Luego de entender la importancia del contrato se asignaron responsables para la ejecución del proyecto.

Nota: Ver contrato en el Anexo A.

#### **3.6.1.2. Matriz de Asignación de Responsabilidades**

La Matriz de Asignación de Responsabilidades es una herramienta que nos indica quienes son las personas responsables de realizar los trabajos en la estructura de la división del trabajo.

En esta estructura de división del trabajo, la persona o equipo responsable de cada

trabajo define las actividades a realizarse para la ejecución del proyecto.

Para nuestro proyecto identificamos y planteamos nuestra Matriz de Asignación

de Responsabilidades de la siguiente manera:

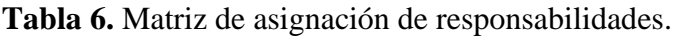

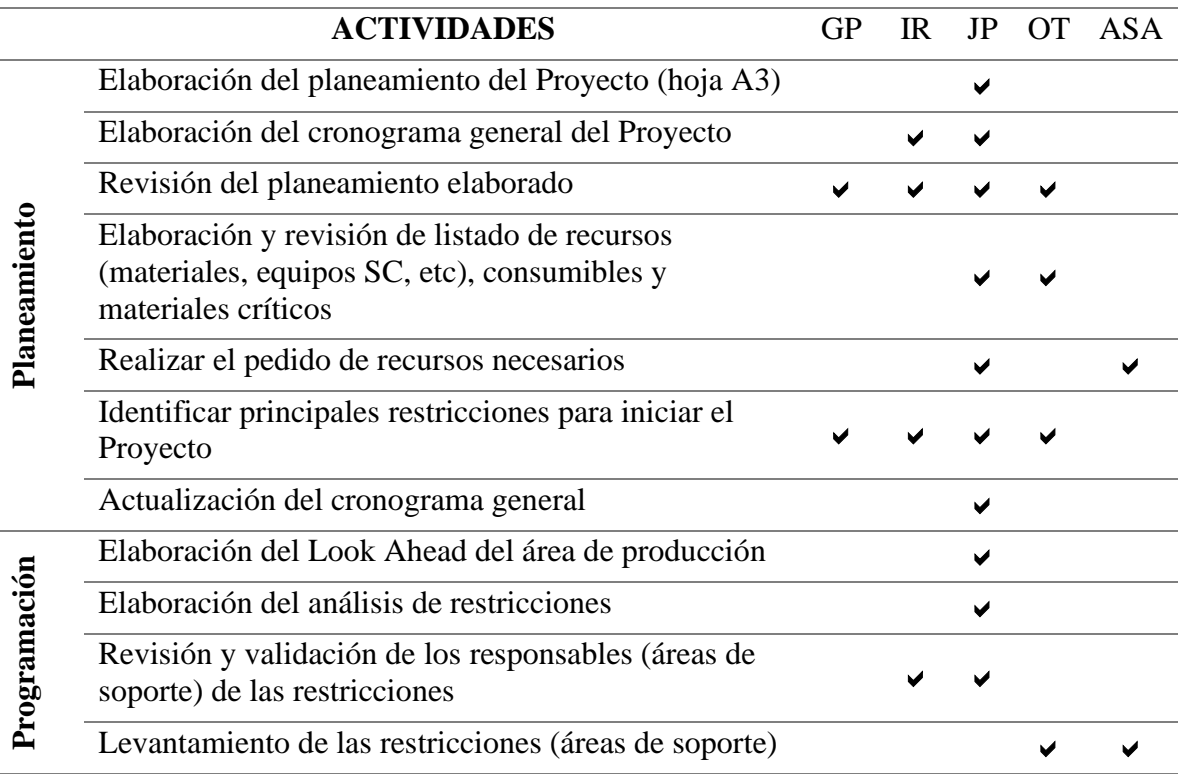

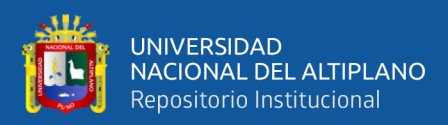

Cálculo del PPC e identificación de las causas de

Elaboración del Plan Semanal

incumplimiento

FUENTE: Elaborado por el equipo de trabajo.

Leyenda de la Tabla 6:

- GP: Gerente de Proyecto.
- IR: Ing. Residente.
- JP: Jefe de Producción.
- OT: Oficina Técnica.
- ASA: Área de soporte administrativo.

En la presente tabla mostramos el formato de la Matriz de Asignación de Responsabilidades implementado en el proyecto. Se elaboró en una hoja de cálculo con un formato sencillo para registrar a los responsables de los trabajos en cada etapa. Se colocó una breve descripción de los trabajos realizados, con los roles definidos que tomo cada miembro del equipo en las actividades, y por último en una reunión del equipo del proyecto se asignaron las responsabilidades que debían cumplir durante la ejecución del proyecto.

Esta matriz nos permitió tener un mejor control en la gestión del proyecto, debido a que cada área se hizo responsable de las restricciones que se les asignaron, permitiendo realizar un seguimiento efectivo y el levantamiento de restricciones.

#### **3.6.1.3. Cronograma Maestro de Obra**

Para nuestro análisis del proyecto, es un proceso iterativo donde a través de este análisis se determinaron las estrategias de gestión y ejecución, que involucraron tanto el diseño del Sistema de Producción como los aspectos organizativos y estratégicos. Los principales entregables resultantes de este proceso son el Cronograma General, los Cronogramas de Recursos y el Presupuesto Meta. Para lo cual consideramos lo siguiente:

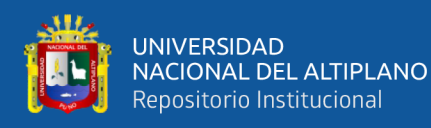

- Identificamos las principales restricciones: Horario de trabajo restringido, de 7:30 am a 17:00 pm de lunes a viernes y sábados de 8:00 a 1:00 pm, por los vecinos Colindantes.
- De los métodos constructivos de trabajo y actividades determinamos que: Se tuvieron como trabajos críticos la construcción de muros anclados, construcción de cisterna y construcción de Losas Post Tensadas.
- Cálculo de la Ruta Crítica, inicio, fin y holguras.
- Ubicación de locaciones, áreas de trabajo, campamentos, talleres, etc.
- Evaluación y definición de los recursos a utilizar a lo largo del Proyecto.

El Cronograma Maestro de Obra se realizó antes de iniciar la etapa de construcción del proyecto. Se elaboró y presentó el programa en base a los acuerdos contractuales, los objetivos del proyecto, las relaciones entre las actividades y los hitos críticos.

El nivel de detalle del Cronograma Maestro de Obra se desarrolló de forma que resulta ser suficiente como para hacer identificables los entregables y los recursos, de esta manera no se llegó a límites engorrosos o inútiles. El propósito que se tuvo para realizar el cronograma se basó en:

- Relacionar los entregables con los hitos del proyecto ofrecido por la empresa contratista en la propuesta técnica al ganar la licitación.
- Mostrar los hitos importantes de construcción y suministros críticos.

El alcance incluyó todos los trabajos requeridos para completar el Proyecto satisfactoriamente de acuerdo al Contrato. Para esta labor se tuvo en cuenta todas las restricciones del Cliente y las restricciones externas que puedan afectar el desarrollo del Proyecto, así como las que pudiesen retrasar el inicio del mismo. En general, en el proceso de Planeamiento se analizó y resolvió los siguientes temas:

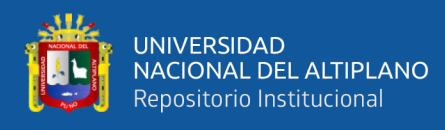

- Identificar el alcance.
- Identificar los hitos (tanto por exigencia contractual como por decisión del

Proyecto).

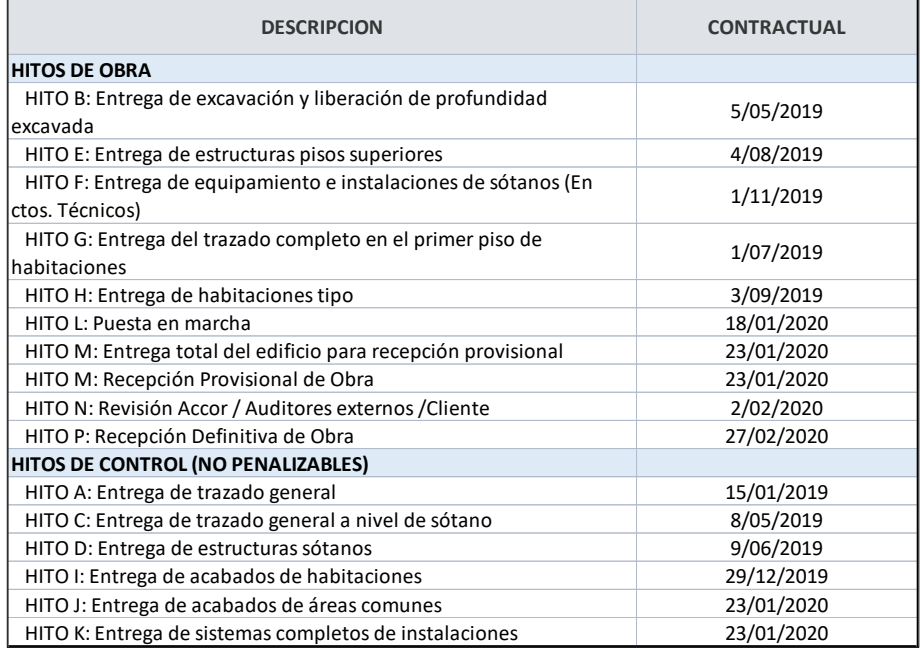

**Figura 14.** Identificación de hitos del proyecto.

FUENTE: Elaborado por el equipo de trabajo.

- Determinar la ruta crítica y establecer los sistemas de control y avance del proyecto. Como se aprecia en la Figura 15, la ruta crítica de las actividades del cronograma las cuales se monitorean para no tener impactos como retrasos.
- Monitorear los entregables y eventos dentro de cada fase o área.
- Servir como meta para la comparación y análisis de cada actualización.
- Servir como base para la estimación de costos, flujo de caja y asignación de recursos en base a los ritmos de producción.
- Tener los entregables identificados y codificados de acuerdo a la Estructura de Descomposición del Trabajo (WBS), esto para uniformizar las partidas de control (Figura 16), con los temas administrativos y de logística.

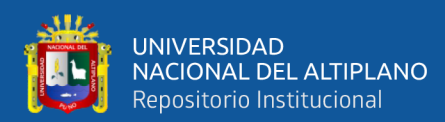

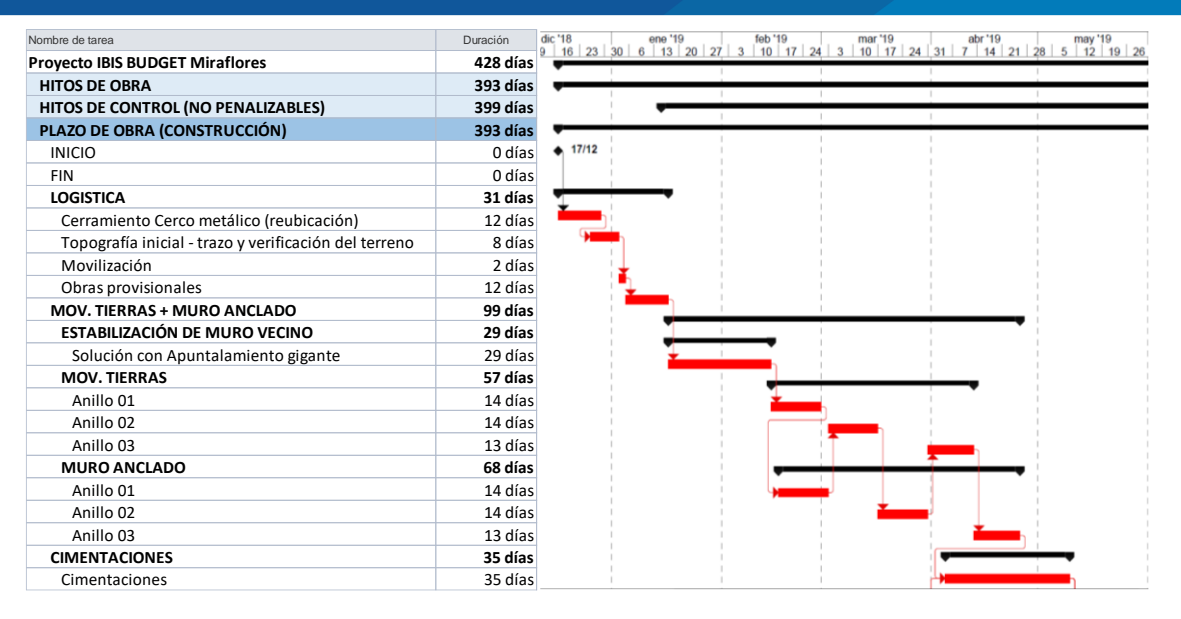

#### **Figura 15.** Ruta crítica.

FUENTE: Elaborado por el equipo de trabajo.

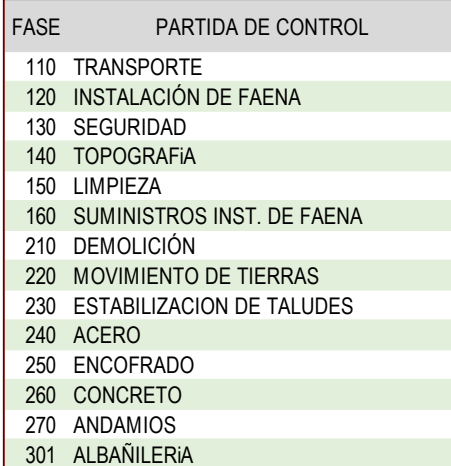

**Figura 16.** Partidas de control por fases.

FUENTE: Elaborado por el equipo de trabajo.

- Presentar ordenadamente el plan para su entendimiento por todos los involucrados.
- Para ello se plantea el planeamiento A3 como una herramienta para visualización de los principales entregables del proyecto.
- Actualizarlo de acuerdo a las fechas de corte establecidas.

La principal información proporcionada por el Cronograma Maestro es la ruta

crítica del proyecto y la curva "S" de avance del mismo.
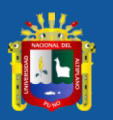

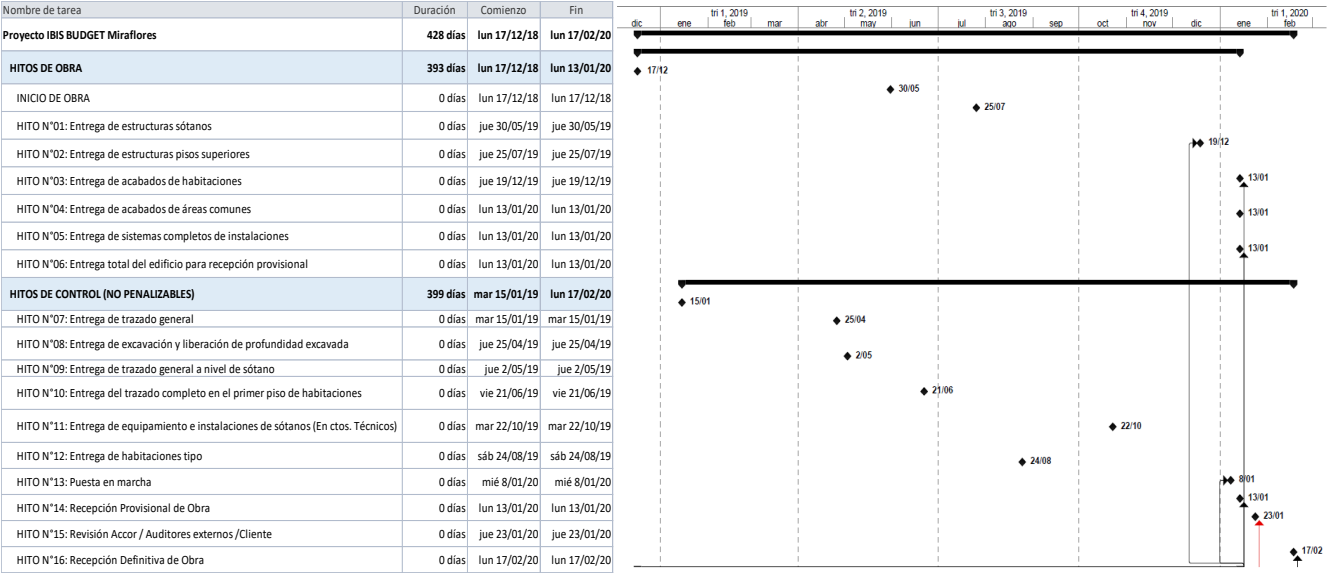

**Figura 17.** Cronograma maestro de obra.

FUENTE: Elaborado por el equipo de trabajo.

Nota: Se observa el Cronograma maestro de obra ampliado en el Anexo 2.

## **3.6.2. Flujo Eficiente**

## **3.6.2.1. Planeamiento Pull**

El planeamiento Pull cambia totalmente la forma en que se realiza la programación, puesto que es un procedimiento en retroceso. Después de tener la gráfica general del proyecto en hitos o tiempos de entrega, definimos la secuencia y las actividades que se desarrollaron en el trabajo. A partir de la fecha de entrega del trabajo, se pusieron las fechas y tiempos estimados del término de las actividades en retroceso. Después analizamos la mejor manera de realizar los trabajos y tomar contingencias como buffers para las actividades que pudieron ser más riesgosas o que generen problemas de cumplimiento. Realizamos la planificación Pull de la siguiente manera:

- Se definió las fases del trabajo y las fechas de entrega de cada fase (hitos).
- Planificamos en reversa las actividades necesarias para cada fase.
- Agregamos las duraciones a cada actividad sin considerar ninguna contingencia o buffer en su estimación.

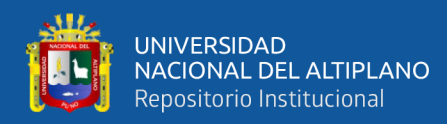

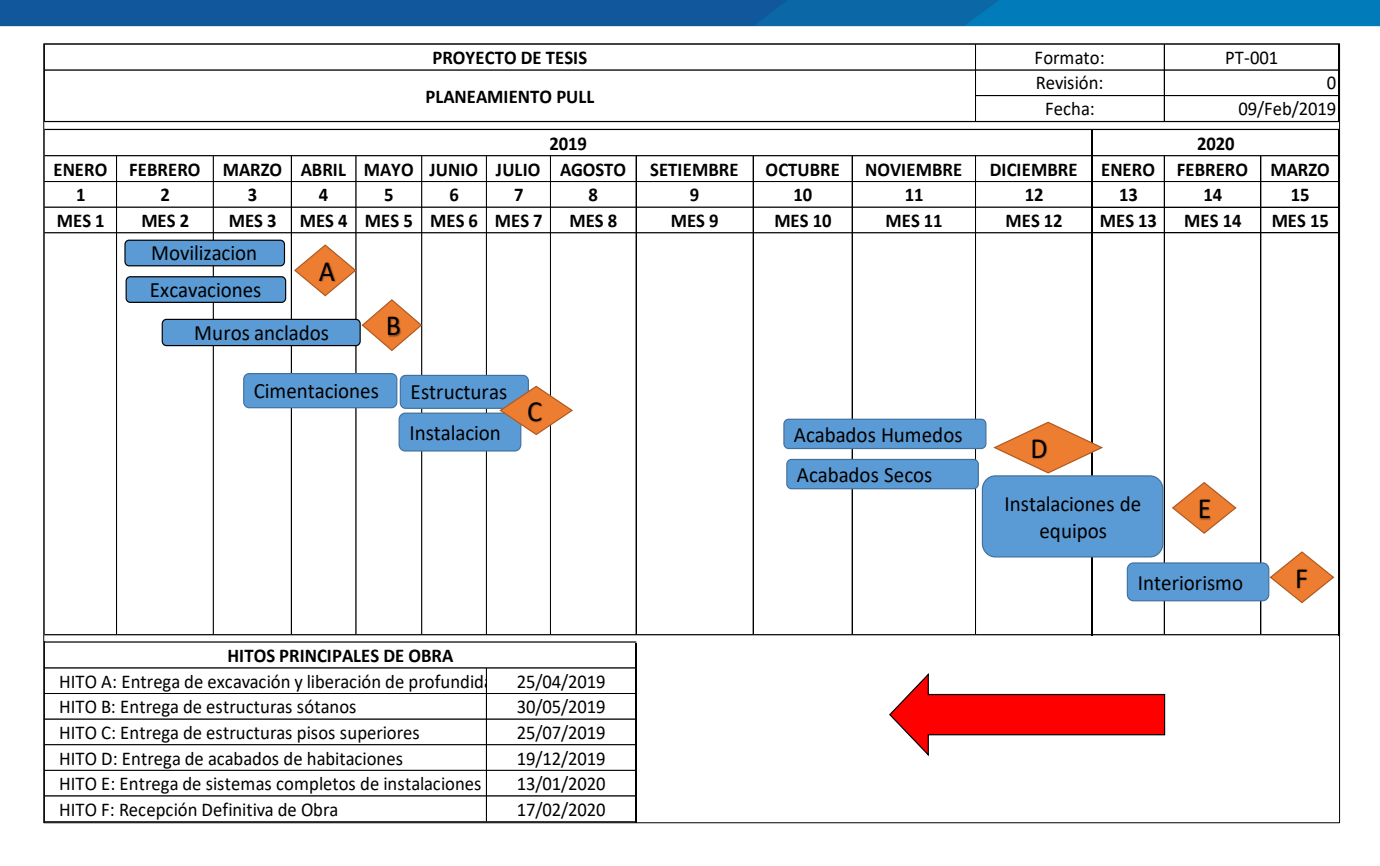

**Figura 18.** Definición de las duraciones para cada actividad.

FUENTE: Elaborado por el equipo de trabajo.

- Seguidamente analizamos la manera de tratar de comprimir la duración.
- Luego determinamos la mejor y más práctica fecha de inicio, tal como se muestra en la Figura 19.
- Por último, decidimos qué actividades necesitan contingencias o buffers que fueron ordenadas según la variabilidad.
- Finalmente confirmamos con el equipo de trabajo si los buffers tomados se acomodaban a sus actividades y nos permitían culminar con los entregables por hitos, tal como se muestra en la Figura 20.

La metodología Pull nos resultó importante debido a que contribuyó a obtener más flexibilidad de producir lo que se requería (de acuerdo a la demanda de los procesos sucesores), controlar los inventarios y desperdicios de tiempo.

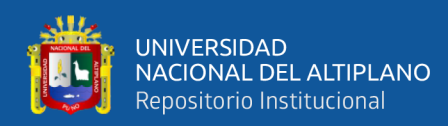

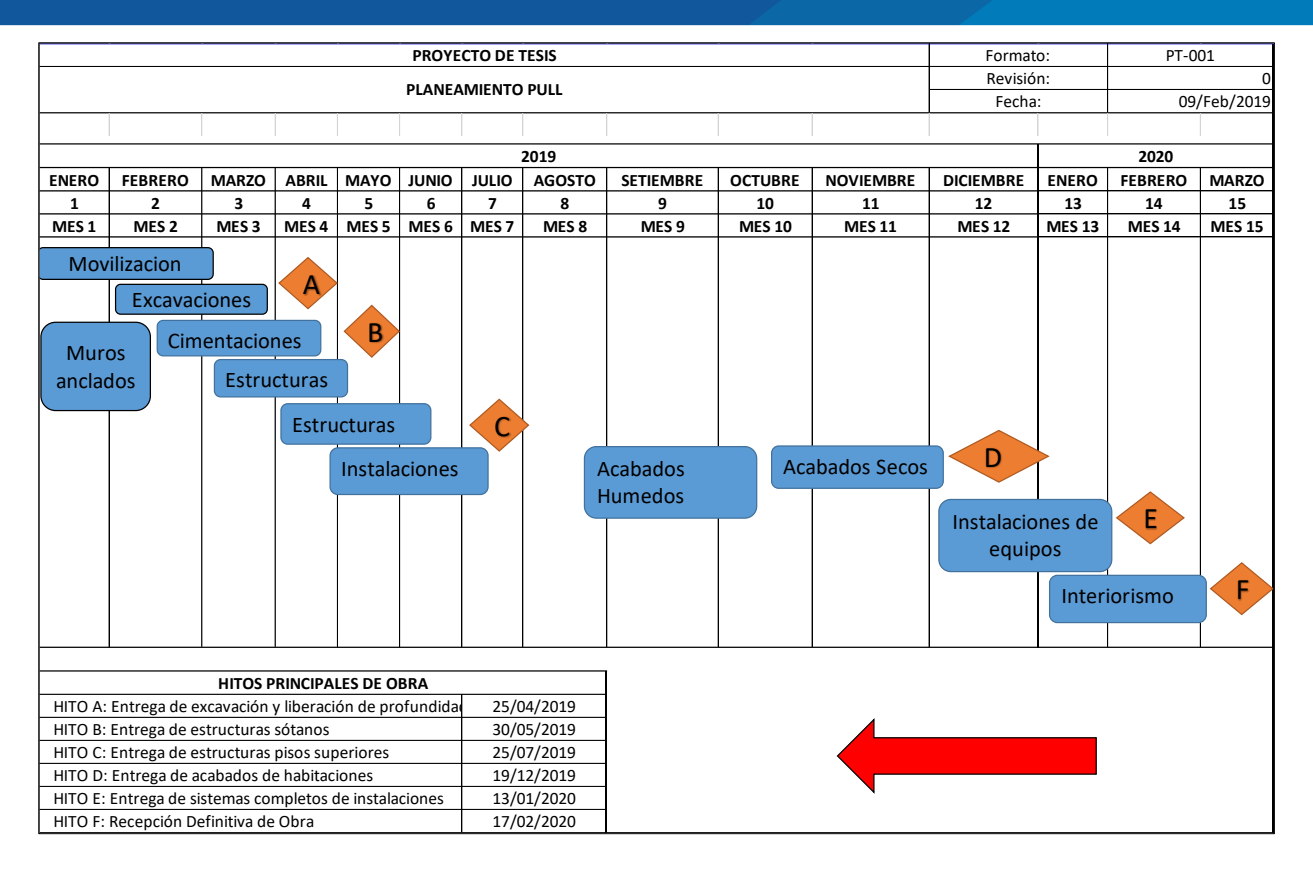

**Figura 19.** Determinación de la fecha de inicio para cada actividad.

FUENTE: Elaborado por el equipo de trabajo.

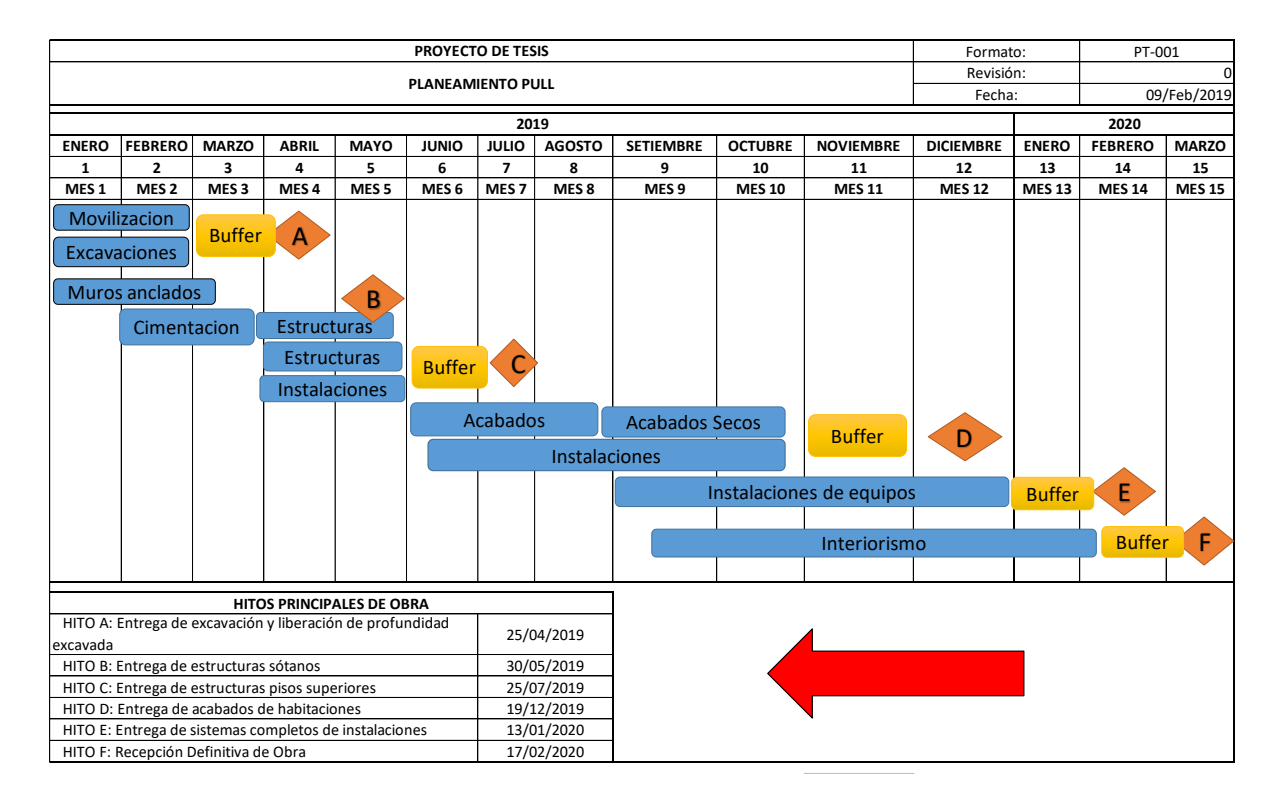

**Figura 20.** Definición de Buffer para cada actividad.

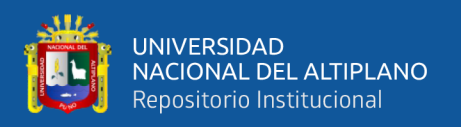

# **3.6.2.2. Buffers**

La utilización de Buffers implica pérdidas o desperdicio según el modelo de Lean Production, pero no utilizarlos en los procesos de producción en construcción se hace inadecuado. Aunque se apliquen técnicas de control de producción y se establecen los procesos, aún existe variabilidad que permanece en flujos de producción no confiables debe ser reducida a niveles confiables y la variabilidad restante del sistema debe ser administrada usando una adecuada gestión de mano de obra (Buffers de Capacidad). Es por tal sentido que la utilización de Buffers en construcción se hace indispensable como estrategia complementaria para controlar y reducir la variabilidad de sus procesos de producción. Esta aplicación de buffers en la etapa de planificación redujo considerablemente los impactos que se podían generar en retrasos y perdida de en el flujo continuo de trabajo. Se establecieron los buffers de nuestra planificación Pull como se muestra en la Figura 20, para lo cual los buffers que se consideraron en nuestro proyecto fueron los siguientes:

a. Contingencias: Para el vaciado de concreto en el proyecto se utilizaron dos bombas, una estacionaria y otra telescópica, así mismo se contó con dos subcontratistas de la misma especialidad para culminar las actividades, tales como: drywall y albañilería.

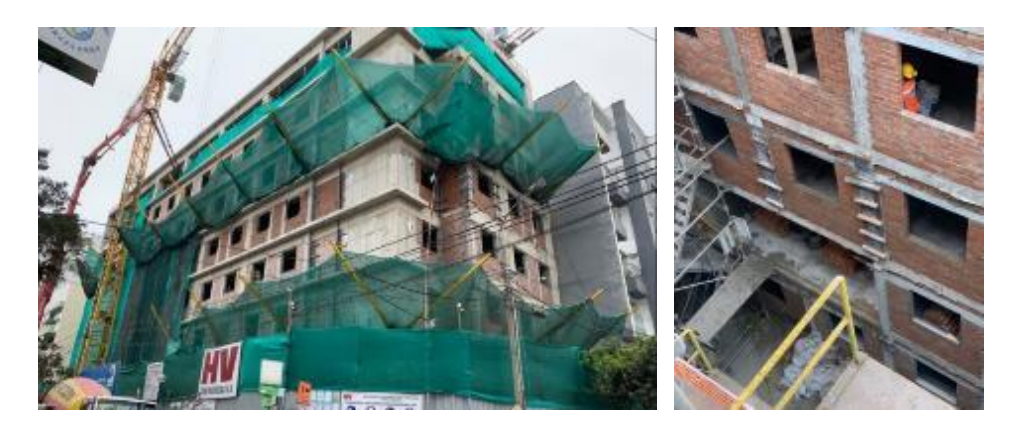

**Figura 21.** Albañilería en los pisos 2, 3, 4, 5, 6 y 7 en simultáneo. FUENTE: Elaborado por el equipo de trabajo.

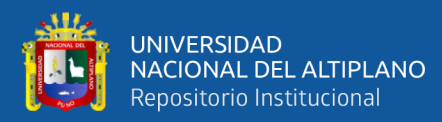

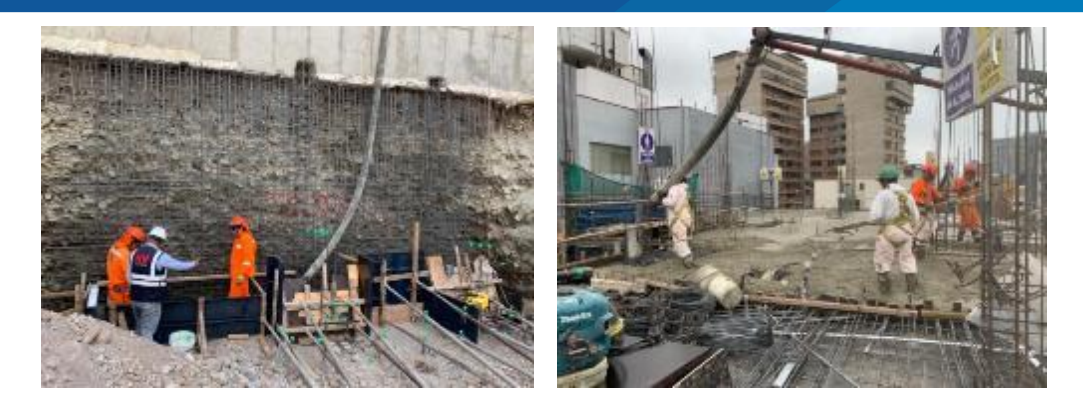

**Figura 22.** Bomba estacionaria y bomba telescópica.

FUENTE: Elaborado por el equipo de trabajo.

b. Inventarios: Se consideró para los andamios y material encofrado. Contar con equipos eléctricos o a combustible (vibradora), tener en stock roto martillos, discos de corte, amoladoras, entre otros.

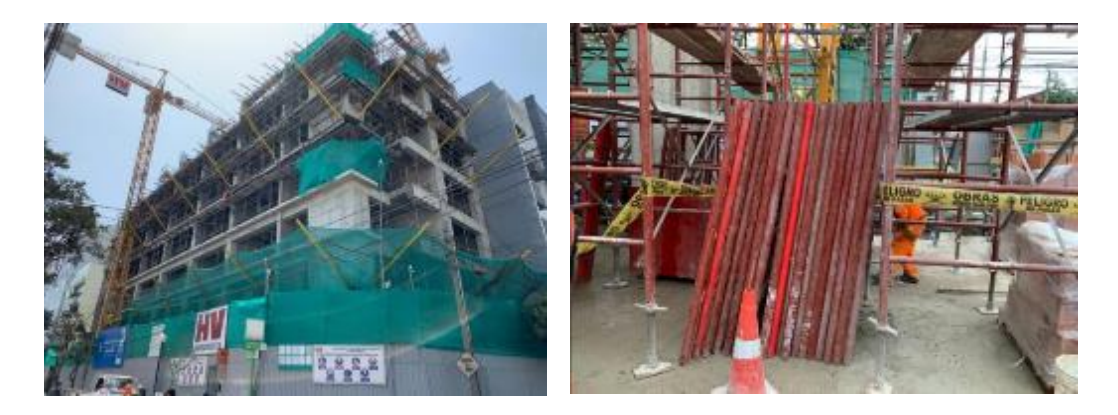

**Figura 23.** Stock de encofrados para los pisos típicos del 2 al 7.

FUENTE: Elaborado por el equipo de trabajo.

Inventarios: Se logró tener un stock mínimo de materiales en movimiento que se adjunta en la siguiente Figura 24, con esto se evitó que se pare el flujo de trabajo por falta de materiales.

- c. Tiempo (incluyendo el flujo de trabajo): No se programaron trabajos los días sábados, las programaciones solo fueron de 48 horas semanales.
- d. Capacidad Operacional: Se contó con una cuadrilla adicional que realice todo tipo de actividades de albañilería como contingencia para actividades no programadas, como también contar con stock mínimo de materiales (Materiales críticos –

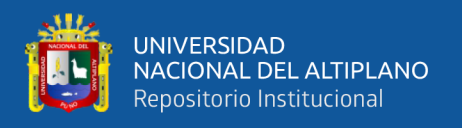

EPP's). En nuestro caso este tipo de Buffer se dejó en actividades de sótanos, como nivelación de terreno en relleno y compactado (como se muestra en la Figura 25), y colocación de concreto en las ocasiones que no se tenga un frente de trabajo para una determinada cuadrilla, esto para no perder las horas del personal asignado para dicha actividad.

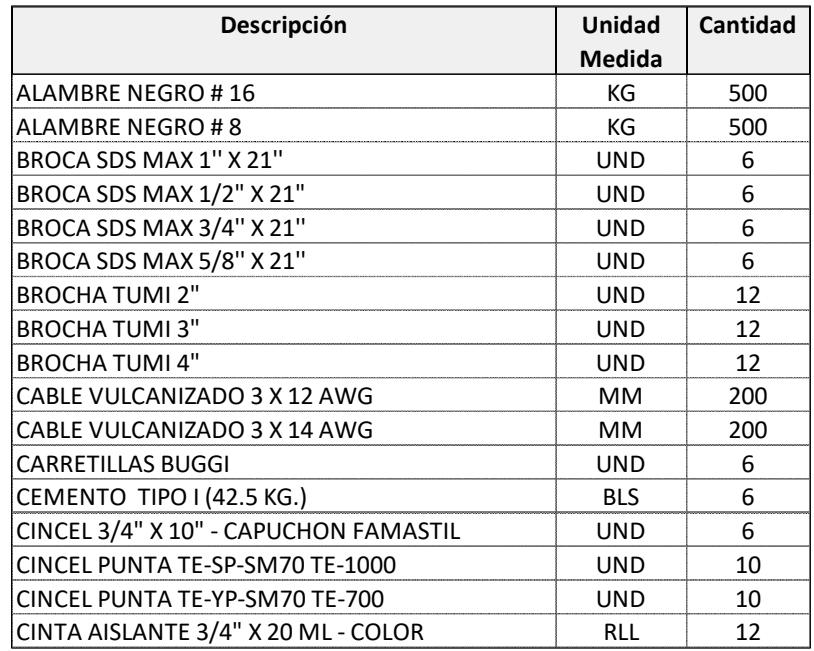

**Figura 24.** Stock mínimo de materiales en almacén.

FUENTE: Elaborado por el equipo de trabajo.

e. Planes: Se planificaron actividades de reserva que se pudieran ejecutar en un

periodo de tiempo no crítico, con holgura.

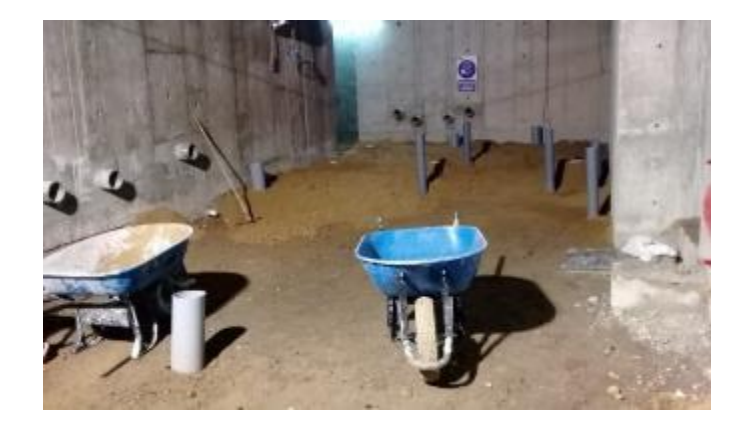

**Figura 25.** Nivelación de terreno, relleno y compactado.

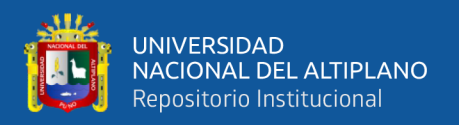

## **3.6.2.3. Sectorización**

Para la sectorización de nuestro proyecto se siguieron los siguientes pasos:

Primeramente, se debe determinar el número óptimo factible de sectores para desarrollar el trabajo en el menor tiempo posible de acuerdo a las limitaciones del proyecto.

Para esto se realiza un metrado total del proyecto de las partidas que se van a controlar por cuadrilla en nuestro caso como partidas incidentes tenemos: Acero, concreto y encofrado.

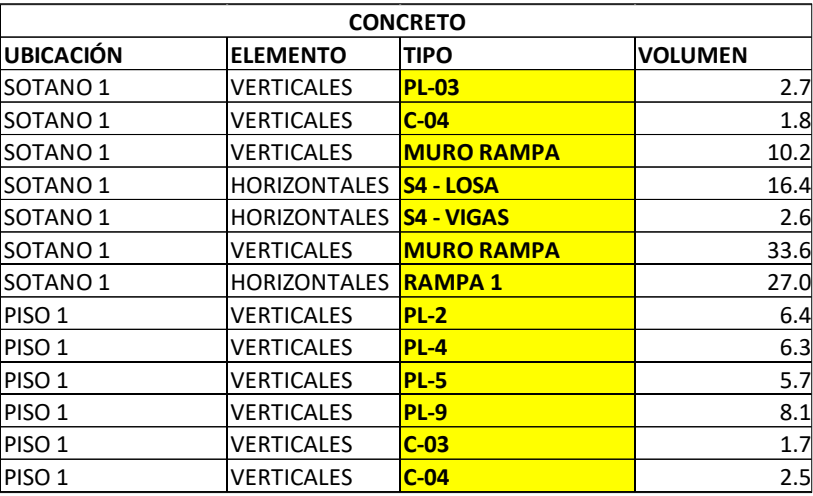

**Figura 26.** Metrados para determinar los sectores.

FUENTE: Elaborado por el equipo de trabajo.

Luego de tener los metrados del proyecto se verifica las principales restricciones

del proyecto, para nuestro caso tenemos las siguientes limitaciones:

- Horario de trabajo de 7:30 am a 17:00 pm.
- Atención de concreto solo por la mañana o tarde esto nos da un máximo 64 m3 de concreto al día.
- Disponibilidad de 01 bomba de concreto.
- Sistema postensado a mayor número de sectores más costo.

Para nuestro proyecto los sectores posibles fueron:

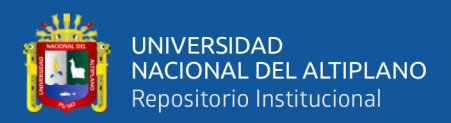

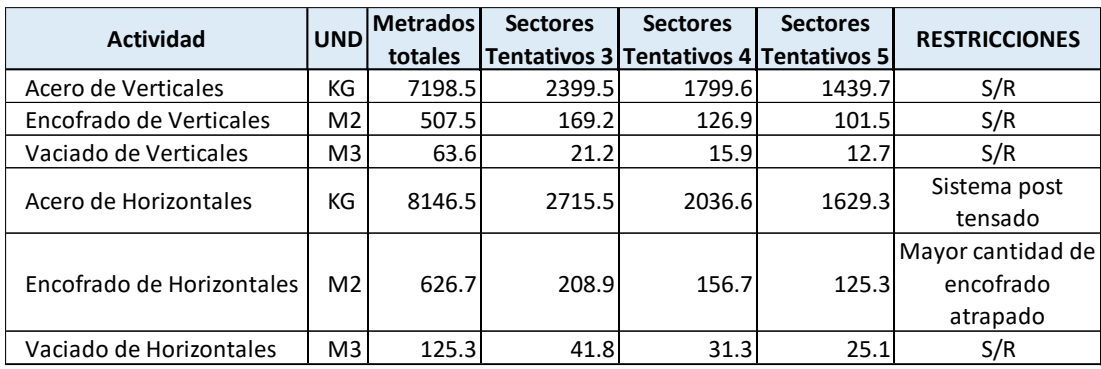

## **Figura 27.** Sectores tentativos.

FUENTE: Elaborado por el equipo de trabajo.

Donde al tener un sistema postensado con mayor número de sectores y por el tamaño del sector es recomendable realizarlo en 3 sectores, esto porque al tener 4 o 5 sectores la junta de tensado tendrá encofrado atrapado y generaría un sobre costo. Además del espacio para realizar trabajos ya que el área con 3 sectores seria 200 m2 aproximadamente por sector y en 4 o 5 seria 150 m2 un área reducida para poder realizar trabajos sobre una losa postensada.

Como siguiente paso se Graficar y enumerar los sectores en la planta típica del proyecto (para el caso del encofrado y del vaciado de concreto), como se muestra en la Figura 28.

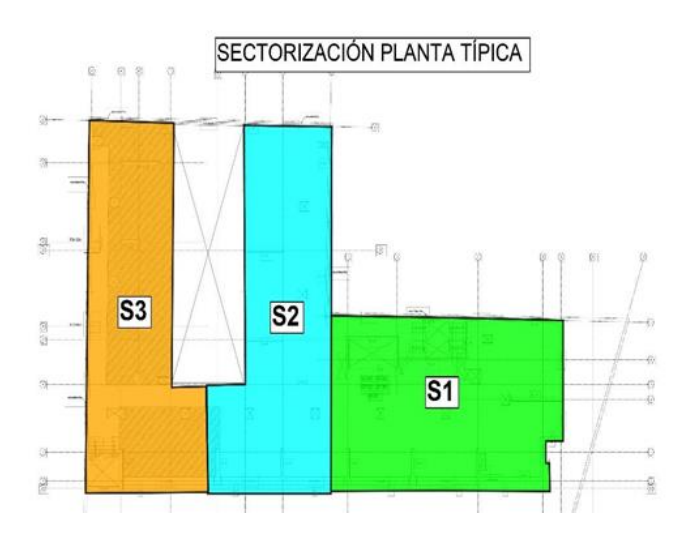

**Figura 28.** Sectorización de plantas típicas de las losas.

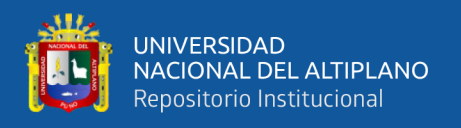

Con estos metrados típicos se propone indicar la cantidad de personas que se demandará en cada partida (habilitado y colocado de acero, encofrado de verticales, encofrado de vigas, encofrado de losas, concreto de horizontales y concreto de verticales).

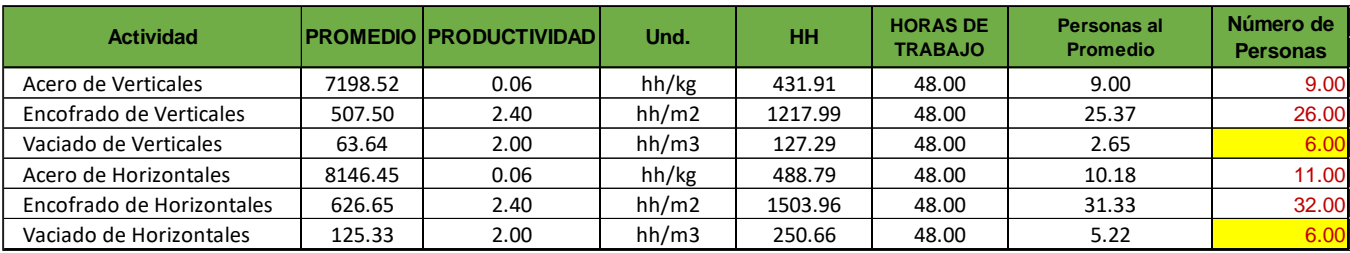

**Figura 29.** Sectorización de plantas típicas de las losas.

FUENTE: Elaborado por el equipo de trabajo.

La sectorización nos sirvió para dividir el trabajo en pequeños lotes que se podían iniciar y terminar el mismo día, nos resultó mucho más fácil de controlar el avance de obra y la ubicación de las cuadrillas, estas cuadrillas estaban encargadas de realizar un mismo trabajo todos los días por lo cual nos resultó mucho más sencillo lograr una curva de aprendizaje acelerada. A continuación, mostramos algunos ejemplos de nuestras sectorizaciones.

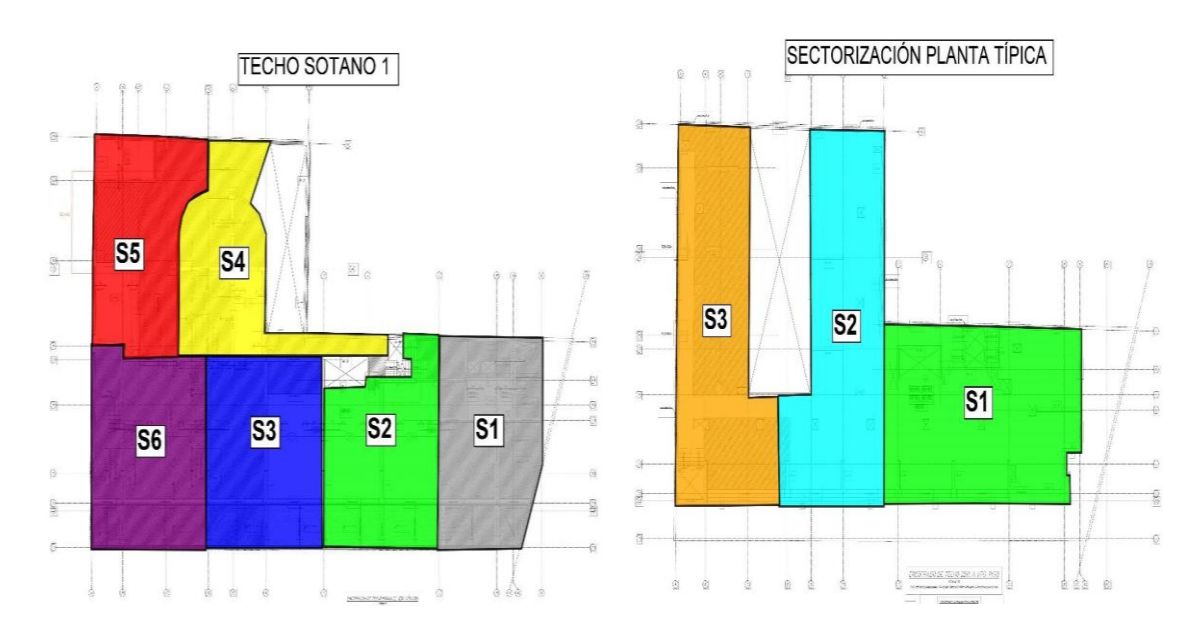

**Figura 30.** Sectorización de sótanos y plantas típicas de las losas. FUENTE: Elaborado por el equipo de trabajo.

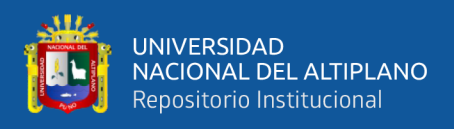

Se sectorizaron todas las actividades para determinar unidades de trabajo y las

cuadrillas necesarias para ejecutar dichas unidades.

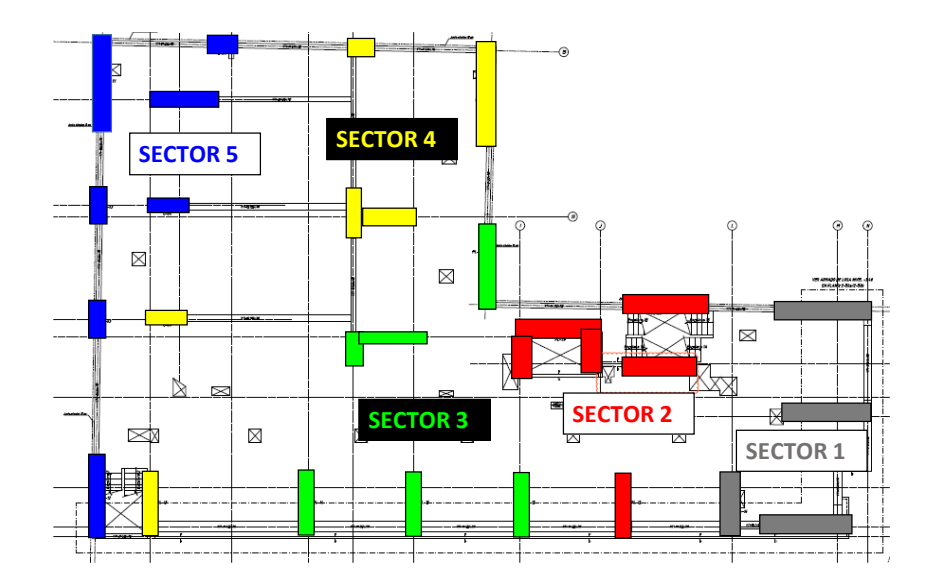

**Figura 31.** Sectorización de elementos verticales.

FUENTE: Elaborado por el equipo de trabajo.

En la Tabla 7 mostramos los metrados de los elementos verticales de los pisos 2

al 6:

**Tabla 7.** Metrados de elementos verticales de los pisos 2 al 6.

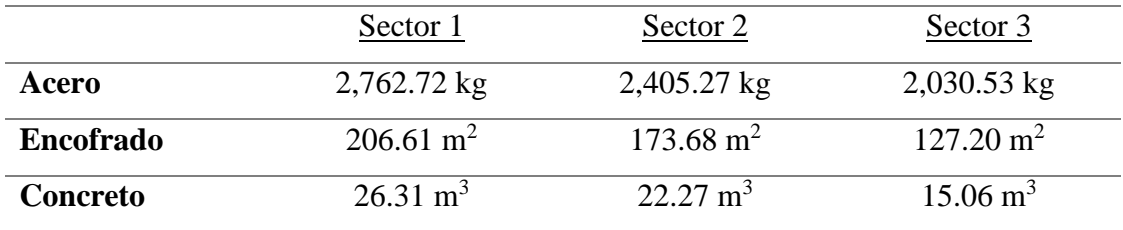

FUENTE: Elaborado por el equipo de trabajo.

En la Tabla 8 mostramos los metrados de los elementos horizontales de los pisos

#### 2 al 6:

**Tabla 8.** Metrados de elementos horizontales de los pisos 2 al 6.

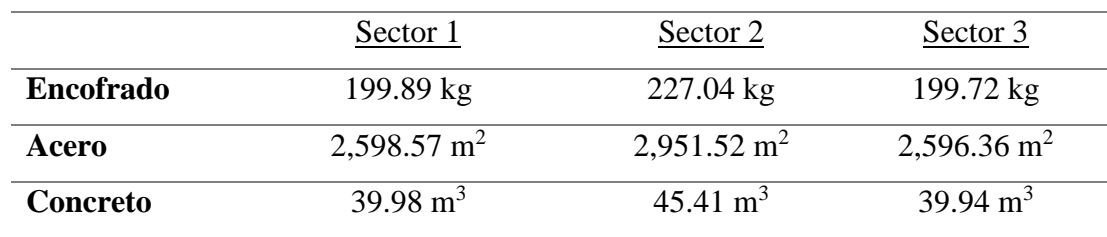

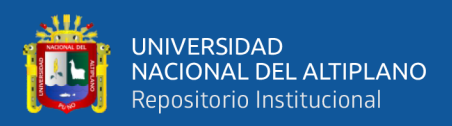

En la Figura 32 observamos la sectorización y los diferentes trabajos que se

realizan en cada uno de ellos, como también la secuencialidad del tren de actividades.

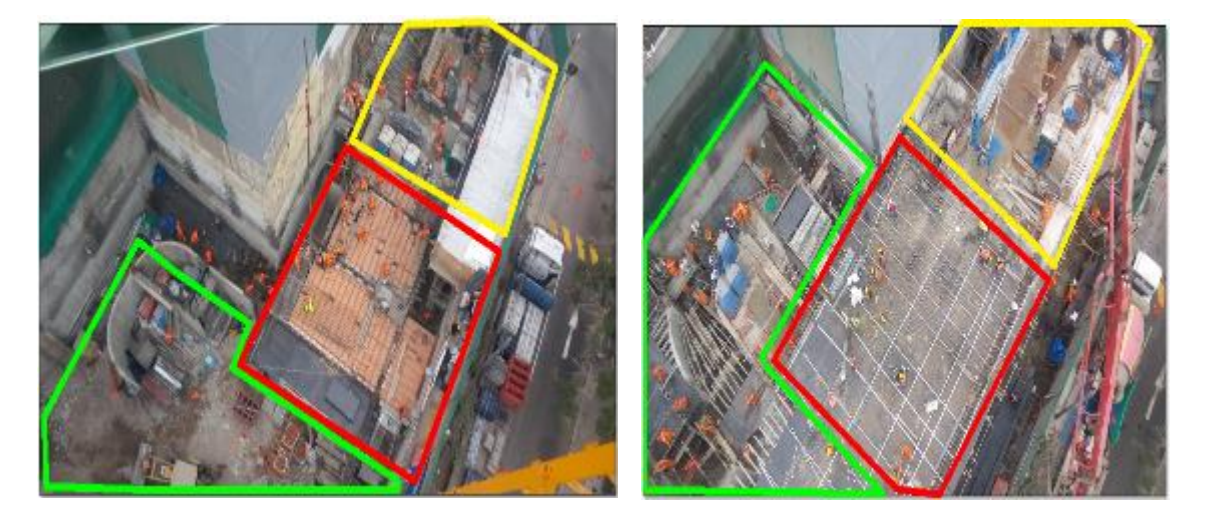

**Figura 32.** Diferencia de actividades en cada sector según el tren de actividades. FUENTE: Elaborado por el equipo de trabajo.

Con la Sectorización se logró una adecuada distribución del trabajo, un adecuado uso de recursos y equipos, y tener un orden adecuado disminuyendo la posibilidad e de accidentes.

Se realizó la sectorización balanceando los metrados de tal manera que todos los sectores tengan metrados similares, de esta manera se tenga la misma disponibilidad de cuadrilla todos los días.

# **3.6.2.4. Tren de Actividades**

Realizamos el tren de actividades de la siguiente forma:

- Una vez realizada nuestra sectorización procedimos a identificar las actividades por unidad de trabajo diario, como se muestra en la Figura 33.
- Luego de identificar las actividades para completar la unidad de trabajo que nuestro caso fue el vaciado de un sector de la losa, procedimos a comprimir las actividades diarias, como se muestra en la Figura 34.

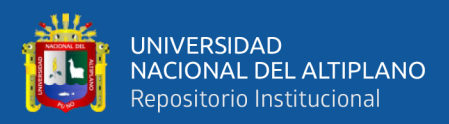

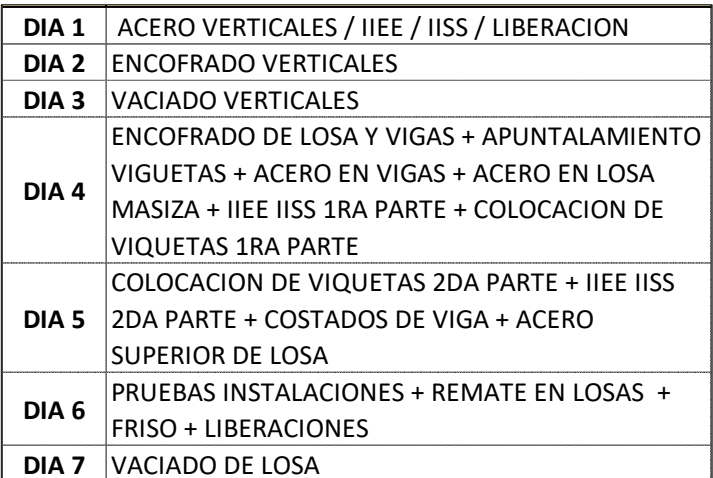

**Figura 33.** Actividades como una unidad de trabajo de un día.

**SÓTANOS**

FUENTE: Elaborado por el equipo de trabajo.

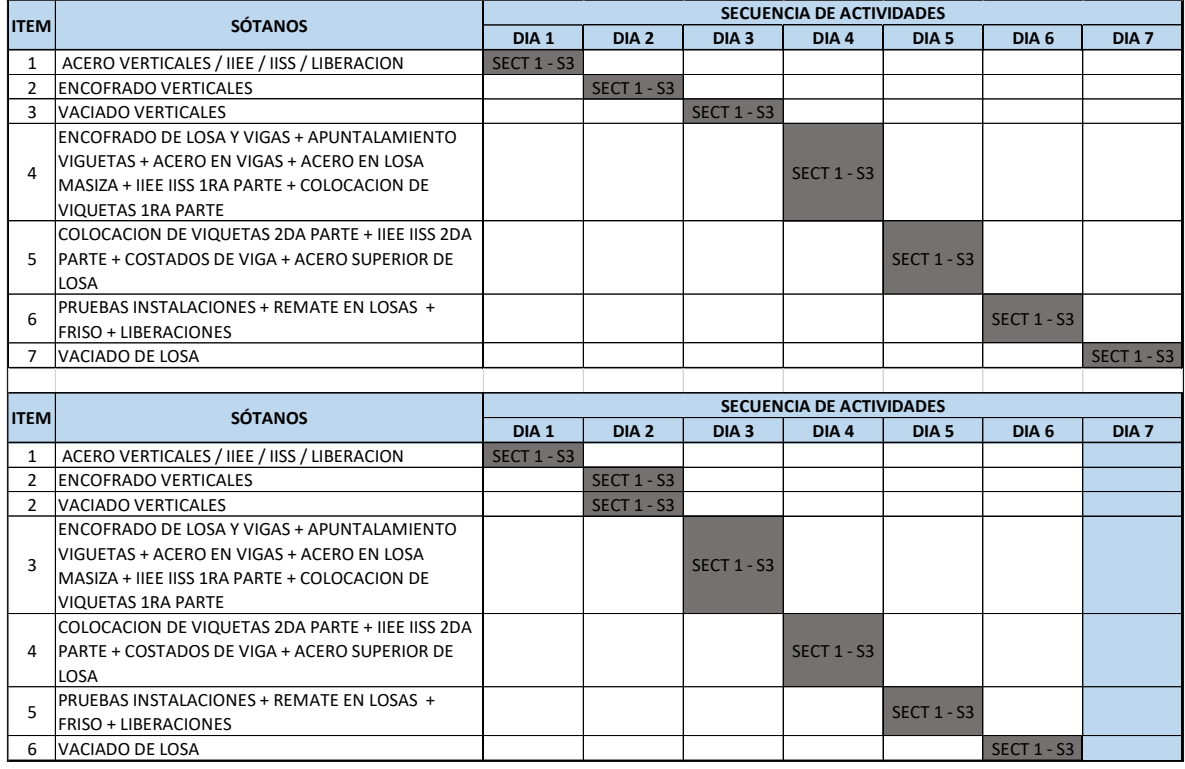

**Figura 34.** Análisis de actividades diarias.

FUENTE: Elaborado por el equipo de trabajo.

• Realizamos el Tren de Actividades considerando que todas las actividades son

parte de la ruta crítica, donde hicimos que cada una dependiera de la otra, con esto

eliminamos las holguras.

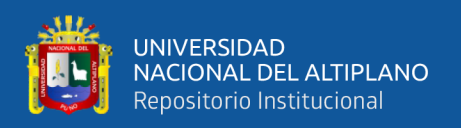

Todas las actividades tuvieron una tarea o meta diaria y determinada cuadrilla que se encargaba de la realización de la misma tarea cada día.

Consideramos que por cada día que se paraba una actividad se paraliza todo el tren de actividades sucesoras, por lo cual trabajamos en conjunto con las restricciones.

Como también asociamos todas las cuadrillas a una actividad que fuera enumerada y a su vez asociada al trabajo productivo (TP). Fue indispensable que las actividades coincidieran con la cantidad de días establecidos para la realización de cada trabajo.

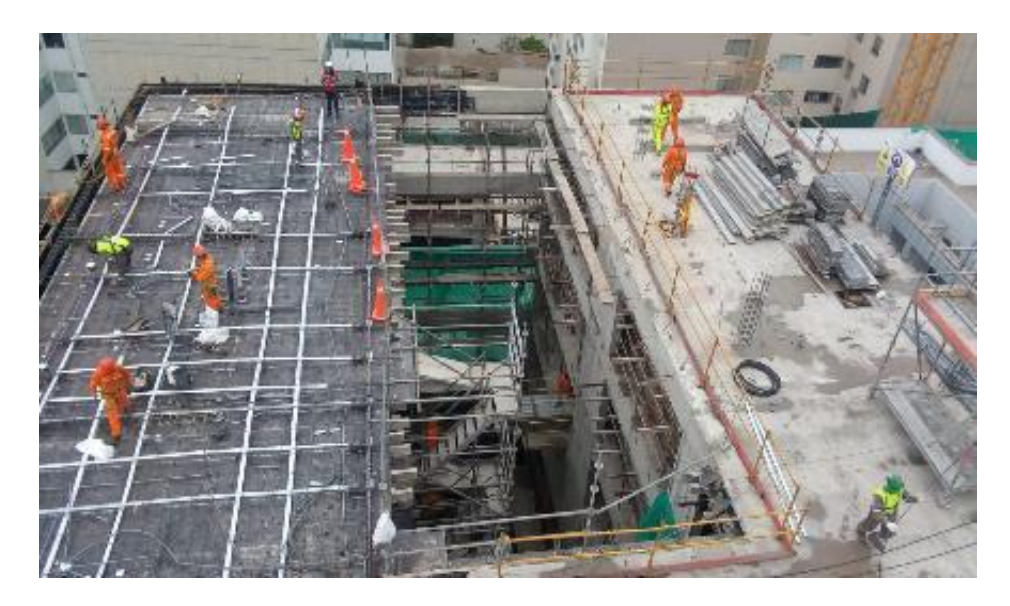

**Figura 35.** Sector 2 y 3 de pisos típicos.

FUENTE: Elaborado por el equipo de trabajo.

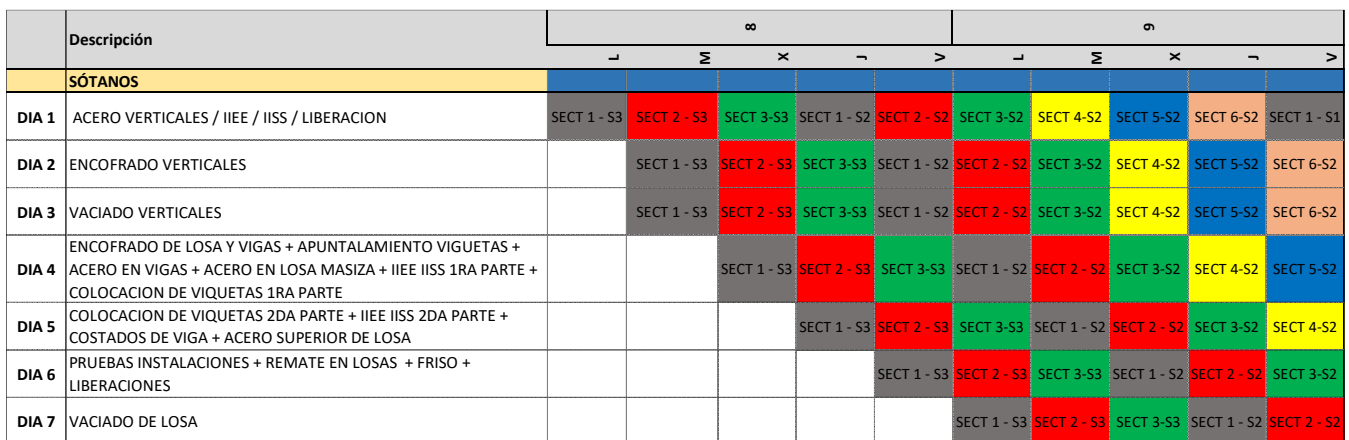

**Figura 36.** Se observa el número de días necesarios para realizar el tren de trabajo de determinadas actividades.

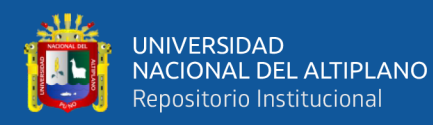

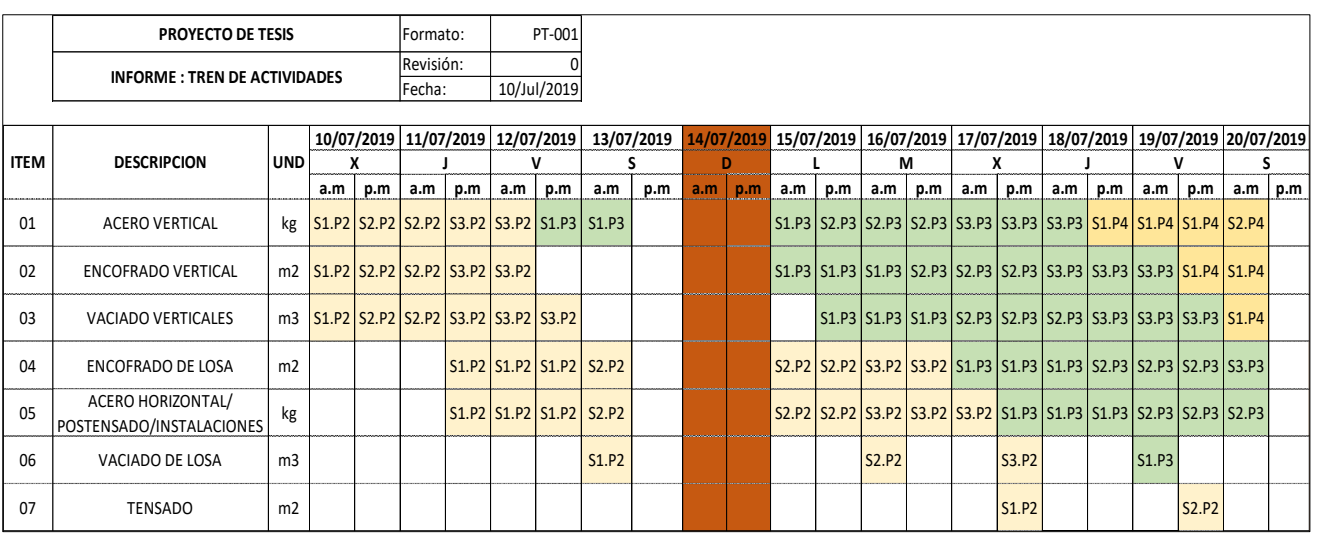

**Figura 37.** Programa del tren de actividades de horizontales y verticales.

FUENTE: Elaborado por el equipo de trabajo.

Nota: Se puede observar el Tren de Actividades ampliado en el Anexo 3.

En la Figura 37 se observa el Tren de Actividades de una especialidad, como

también se visualiza la existencia de actividades en paralelo.

Para el Tren de Actividades también consideramos que por cada día que se paraba una actividad se paraliza todo el tren de actividades sucesoras, por lo cual trabajamos en conjunto con el levantamiento de restricciones.

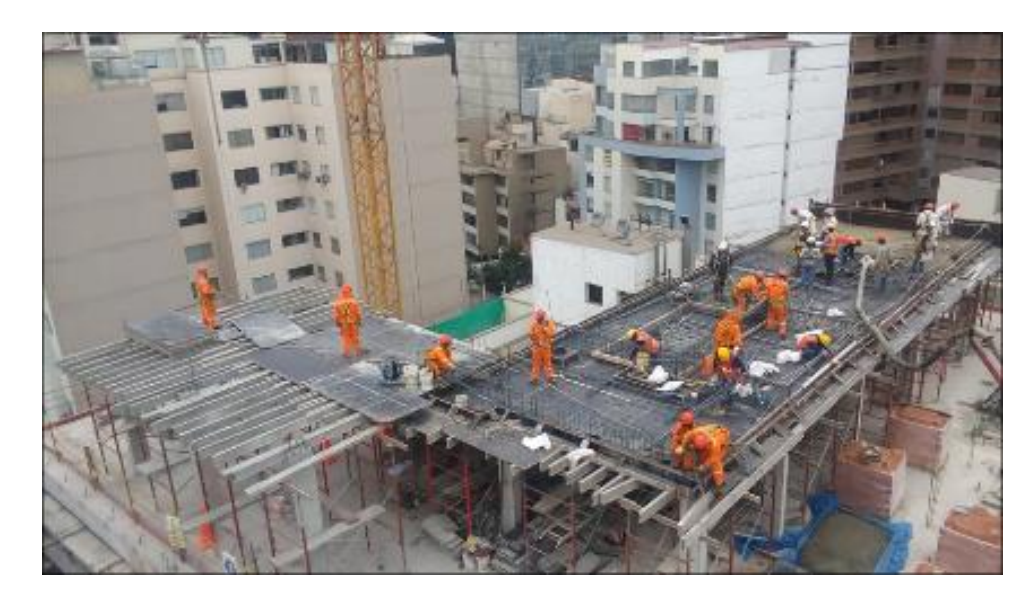

**Figura 38.** Tren de actividades por sectores de horizontales. FUENTE: Elaborado por el equipo de trabajo.

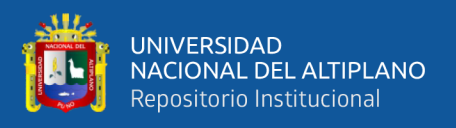

# **3.6.3. Flujo Continuo**

# **3.6.3.1. Last Planner System (LPS)**

En una planificación tradicional se gastan muchos esfuerzos y recursos para elaborar cronogramas bien detallados que no son útiles, ya que se desactualizan constamente y esto genera un incumplimiento de los plazos y costos. Luego, todo el esfuerzo se va al control por tratar de cumplir la planificación**;** la obra suele desviarse de lo planeado en los primeros días de acuerdo al cronograma maestro por lo que se debe volver a planificar gran parte del proyecto, lo que luego termina siendo un desgaste de los recursos administrativos del proyecto**.** Se reducen las holguras y se genera gran presión por terminar más rápido, debido a no contar con una planificación adecuada. La planificación solo se realiza en su mayor parte a través de la dirección de obra sin la participación de los involucrados directos de la producción (último planificador).

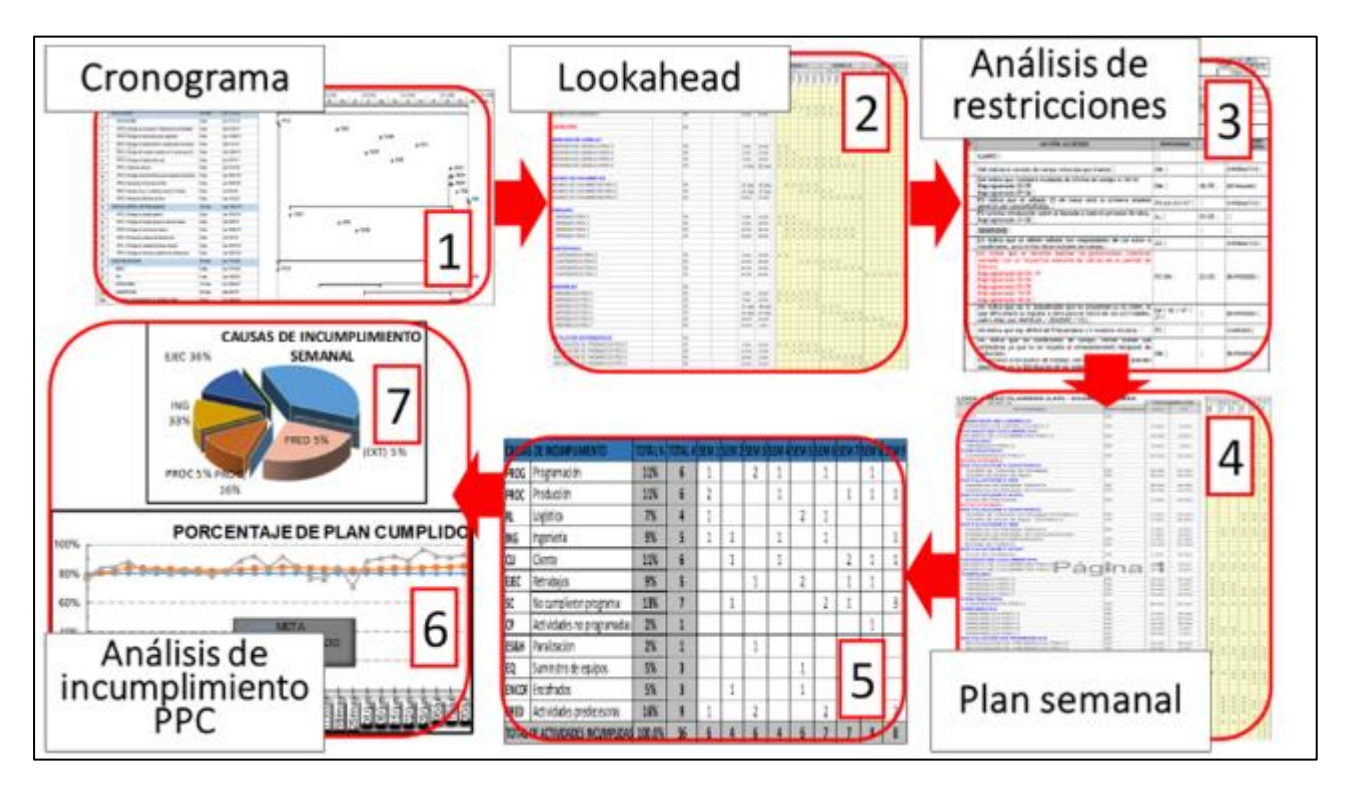

**Figura 39.** Last Planner System (LPS) del proyecto.

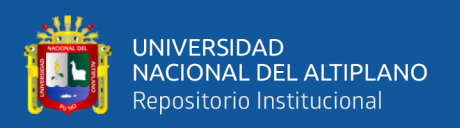

De tal manera es la razón por la que desarrollamos la herramienta Last Planner System (LPS) o Sistema Último Planificador (SUP), nos ayudó a incrementa la fiabilidad de la planificación y con ello mejorar los desempeños del proyecto, con el LPS mejoramos el control de la incertidumbre y variabilidad del proyecto aumentando la confiabilidad de los planes de trabajo. Esto se logró tomando acciones en los diferentes niveles de planificación (horizontes tempranos), para lo cual empezamos con una adecuada planificación, en nuestro caso partimos de una planificación PULL y continuamos con los siguientes pasos:

- a. Determinamos el número óptimo factible de sectores para desarrollar el proyecto en el menor tiempo posible, de acuerdo a las limitaciones o restricciones del proyecto.
- b. Seguidamente enumeramos y graficamos los sectores que se encontraban en la etapa de muros anclados, cimentaciones, sótanos y planta típica del proyecto.
- c. Luego indicamos la cantidad de metrados de las partidas incidentes como acero, encofrado y concreto para cada uno de los sectores.
- d. Posteriormente indicamos la cantidad de personas que se demandó en cada partida.
- e. Realizamos el Look Ahead Planning con los Trenes de Trabajo que se obtuvieron en el proyecto.
- f. Generamos el Planeamiento A3 como un resumen del trabajo.
- g. Al finalizar se procedió a utilizar la herramienta de LPS para la planificación y control de proyecto.

# **3.6.3.2. Planificación de Look Ahead**

El Look Ahead (Programa de Tres Semanas) es un cronograma a mediano plazo, en el cual pudimos observar el horizonte de tiempo más conveniente para el proyecto,

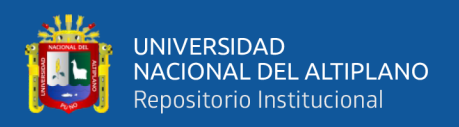

horizonte que se definió en función de las características del proyecto; en general, la duración mínima del horizonte de un proyecto depende del plazo de abastecimiento y la duración máxima de la variabilidad que pueda afectar el cronograma maestro, tal como cambios de ingeniería, plazos de llegada de suministros permanentes, entre otros.

El Look Ahead nos permitió ver las actividades que iban a ser ejecutadas en una ventana de tiempo de tres semanas en adelante, esto con el fin de organizar el trabajo y garantizar el cumplimiento de los Hitos del proyecto. Esta planificación de mediano plazo nos aseguró el flujo de producción y aumento la confiabilidad de la planificación a corto plazo (Programa Semanal) por medio de la identificación y levantamiento de restricciones asociadas al planeamiento de largo plazo.

En esta etapa de la planificación, la selección de actividades para el análisis de restricciones se realizó desde el Cronograma Maestro. Se consideró las actividades que entran a la ventana de tiempo de tres semanas; para su análisis se introdujo en una lista de chequeo donde se revisaron las restricciones referentes al diseño, materiales, mano de obra, equipo, prerrequisitos y seguridad. El objetivo era liberar restricciones para asegurar el cumplimiento del programa semanal. Los resultados que buscamos conseguir con este planeamiento a mediano plazo fue lo siguiente:

- Identificar, hacerles seguimiento y levantamiento a las restricciones de acuerdo a las condiciones de terreno y recursos críticos con los responsables asignados.
- Monitorear el equilibrio deseado entre la carga del trabajo y capacidad productiva.
- Planificar la procura de recursos necesarios para la ejecución del plan semanal.
- Realizar el mantenimiento del inventario de trabajo a ejecutar, para asegurar el trabajo continuo.

En la Figura 40 mostramos la Programación del Look Ahead y su relación con el Cronograma Maestro de Obra.

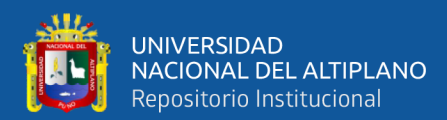

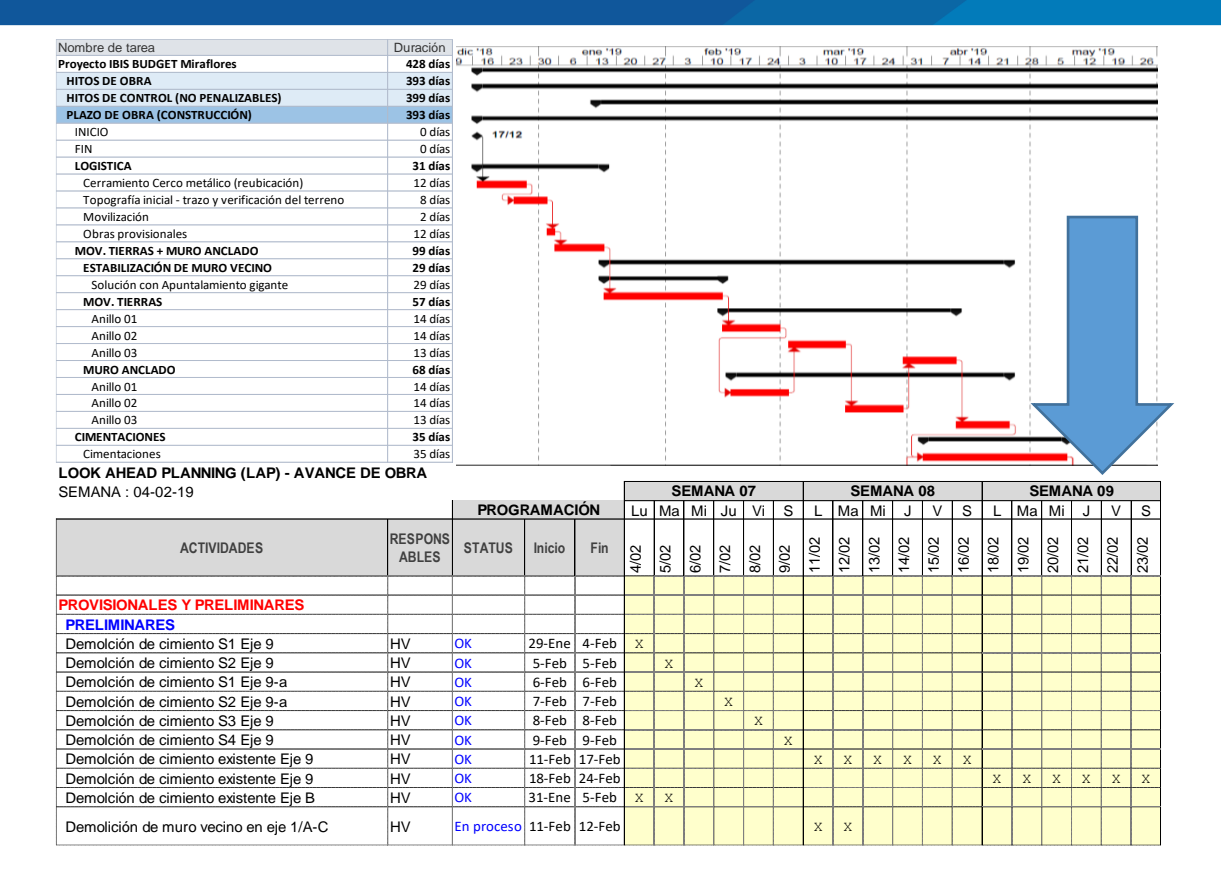

**Figura 40.** Programación del Look Ahead y su relación con el cronograma maestro de obra.

FUENTE: Elaborado por el equipo de trabajo.

Nota: Se observa la Programación del Look Ahead ampliado en el Anexo 4.

Para realizar nuestro planeamiento del Look Ahead tuvimos que cumplir con los

siguientes requisitos:

- Tomar como punto de partida el Cronograma General actualizado.
- Elaborarla con la participación del ejecutor.
- Considerar una ventana de tiempo apropiada para el proyecto.
- Realizar actualizaciones semanalmente.

#### **3.6.3.3. Análisis de Restricciones**

Para el Análisis de Restricciones nos basamos en el siguiente análisis:

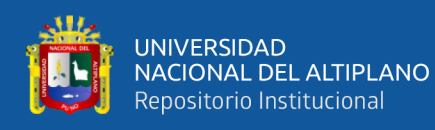

- Todas las actividades del Look Ahead en la ventana de tiempo establecida, que para nuestro proyecto fue 3 semanas, esto debido a la corta duración del proyecto, así mismo por la logística que fueron compras locales y de importación.
- Identificamos los posibles obstáculos o limitaciones que pudieran hacer que las actividades consideradas en Look Ahead no pudieran ser programadas de manera oportuna. Se tuvo la finalidad de identificar y proveer con adecuada anticipación de todo aquello que hacía falta para poder ejecutar una actividad.
- En la Figura 41 mostramos el Listado de Restricciones y la relación que tiene con el Look Ahead y los responsables.

|                                                                         | 1-Abr               |                                |                                            |        |                                                                                                | <b>SEMANA 10</b>                                                                                      |                     |             |              |             | <b>SEMANA 15</b>  |                            |             |                   |             | <b>SEMANA 16</b>   |                 |                    |             |                    |                 |                     |                     |
|-------------------------------------------------------------------------|---------------------|--------------------------------|--------------------------------------------|--------|------------------------------------------------------------------------------------------------|----------------------------------------------------------------------------------------------------|---------------------|-------------|--------------|-------------|-------------------|----------------------------|-------------|-------------------|-------------|--------------------|-----------------|--------------------|-------------|--------------------|-----------------|---------------------|---------------------|
|                                                                         |                     |                                | <b>PROGRAMACIÓN</b>                        |        |                                                                                                | Ma Mi<br>L                                                                                            |                     |             | $\vee$       | S<br>L      |                   | Ma<br>Mil<br>J             |             | S<br>V            |             | Ma Mi<br>L         |                 |                    | $\vee$<br>J |                    | S               |                     |                     |
| <b>ACTIVIDADES</b>                                                      |                     | <b>RESPONSA</b><br><b>BLES</b> | Inicio                                     | Fin    | 1/04                                                                                           | 2/04                                                                                                  | $\frac{3/04}{4/04}$ |             | 5/04         | 6/04        | 8/04<br>9/04      | 10/04                      | 11/04       | 12/04             | 13/04       | 15/04              | 16/04           | 17/04              | 18/04       | 19/04<br>20/04     |                 |                     |                     |
| <b>PROVISIONALES Y PRELIMINARES</b>                                     |                     |                                |                                            |        |                                                                                                |                                                                                                    |                     |             |              |             |                   |                            |             |                   |             |                    |                 |                    |             |                    |                 |                     |                     |
| <b>PRELIMINARES</b>                                                     |                     |                                |                                            |        |                                                                                                |                                                                                                    |                     |             |              |             |                   |                            |             |                   |             |                    |                 |                    |             |                    |                 |                     |                     |
| Demolición de muro vecino en eje 13/C-G -8.5<br>HV                      |                     |                                | 1-Abr                                      | 13-Abr | X                                                                                              |                                                                                                    | $X$ $X$             | <b>x</b>    | $\mathbf{x}$ | $\mathbf x$ | $\mathbf X$       | $\,$ X<br>$\mathbf X$      | $\mathbf X$ | $\vert x \vert$   | $\mathbf x$ |                    |                 |                    |             |                    |                 |                     |                     |
| Demolición de muro vecino en eje G/8-13 -8.5                            |                     | HV                             | 1-Abr                                      | 13-Abr | X.                                                                                             | X                                                                                                    | $\mathbf X$         | $\mathbf X$ | $\mathbf X$  | $\mathbf x$ | $\mathbf x$       | $\mathbf x$<br>$\mathbf X$ | $\mathbf X$ | X                 | X           |                    |                 |                    |             |                    |                 |                     |                     |
| <b>PROVICIONALES</b>                                                    |                     |                                |                                            |        |                                                                                                |                                                                                                    |                     |             |              |             |                   |                            |             |                   |             |                    |                 |                    |             |                    |                 |                     |                     |
| Tercer Movimiento de campamento - En plataforma                         |                     | HV                             | 28-Mar                                     | 4-Abr  | X.                                                                                             |                                                                                                    | $X \mid X$          | X           |              |             |                   |                            |             |                   |             |                    |                 |                    |             |                    |                 |                     |                     |
| <b>MOVIMIENTO DE TIERRA</b>                                             |                     |                                |                                            |        |                                                                                                |                                                                                                    |                     |             |              |             |                   |                            |             |                   |             |                    |                 |                    |             |                    |                 |                     |                     |
| SECTOR 1 (Eje 1-9/C-J)                                                  |                     |                                |                                            |        |                                                                                                |                                                                                                    |                     |             |              |             |                   |                            |             |                   |             |                    |                 |                    |             |                    |                 |                     |                     |
| NIV -7.00 / -11.00 - Eliminación                                        |                     | <b>HV</b>                      | 25-Mar                                     | 8-Abr  | X                                                                                              | X                                                                                                    | $\mathbf X$         | $\mathbf X$ | $\mathbf X$  | X           | $\mathbf x$       |                            |             |                   |             |                    |                 |                    |             |                    |                 |                     |                     |
| SECTOR 2 (Eje 1-9/K-N')                                                 |                     |                                |                                            |        |                                                                                                |                                                                                                    |                     |             |              |             |                   |                            |             |                   |             |                    |                 |                    |             |                    |                 |                     |                     |
| NIV -7.00 / -11.00 - Eliminación                                        |                     | HV                             | 4-Abr                                      | 18-Abr |                                                                                                |                                                                                                    |                     | X           | $\mathbf{x}$ | X           | x                 | $\,$ X $\,$<br>$\mathbf X$ | $\mathbf X$ | X                 | $\mathbf X$ | $\mathbf X$        | $\mathbf X$     | $\mathbf X$        | $\mathbf X$ |                    |                 |                     |                     |
| <b>SECTOR 3 (Eje 9-13/C-G)</b>                                          |                     |                                |                                            |        |                                                                                                |                                                                                                    |                     |             |              |             |                   |                            |             |                   |             |                    |                 |                    |             |                    |                 |                     |                     |
| NIV -1.50 / -3.00 - Eliminación                                         |                     | HV                             | 4-Abr                                      | 6-Abr  |                                                                                                |                                                                                                    |                     | $X \mid X$  |              | X           |                   |                            |             |                   |             |                    |                 |                    |             |                    |                 |                     |                     |
| NIV -3.00 / -7.00 - Eliminación                                         |                     |                                | 7-Abr                                      | 9-Abr  |                                                                                                |                                                                                                    |                     |             |              |             | X<br>$\mathbf{x}$ |                            |             |                   |             |                    |                 |                    |             |                    |                 |                     |                     |
| NIV -7.00 / -8.00 - Eliminación                                         |                     | HV<br>ÌНV                      | 10-Abr                                     | 19-Abr |                                                                                                |                                                                                                    |                     |             |              |             |                   | $\mathbf{x}$               | X           | $\mathbf{x}$      | X           | X                  | X               | X                  | X           | $\bar{x}$          |                 |                     |                     |
| <b>PARTICIPANTES</b>                                                    |                     |                                |                                            |        |                                                                                                |                                                                                                    |                     |             |              |             |                   |                            |             |                   |             |                    |                 |                    |             |                    |                 | <b>VERIFICACIÓN</b> |                     |
| No.<br>Nombre<br><b>Inicial</b><br>Firma<br>No.                         | Nombre              | Inicial                        | Firma                                      | N      |                                                                                                |                                                                                                    |                     |             |              |             |                   | <b>ACCIÓN /ACUERDO</b>     |             |                   |             |                    |                 |                    |             | <b>RESPONSABLE</b> |                 | <b>FECHA</b>        | <b>CUMPLIMIENTO</b> |
| Fernando Orosco<br>FO<br>Guillermo Gutiérrez<br>GG                      | Leonel Fernández F. | LFF                            |                                            |        | САМРО                                                                                          |                                                                                                    |                     |             |              |             |                   |                            |             |                   |             |                    |                 |                    |             |                    |                 |                     |                     |
| .<br>Liliana Maza<br>LMC                                                |                     |                                |                                            |        | OM realizará proyección de stock crítico de EPP.                                               |                                                                                                    |                     |             |              |             |                   |                            |             |                   |             | <b>INFORMATIVO</b> |                 |                    |             |                    |                 |                     |                     |
| AT<br>Álvaro Torres<br>Luis Lozano<br>LL                                |                     |                                |                                            |        |                                                                                                |                                                                                                    |                     |             |              |             | OМ                |                            |             |                   |             |                    |                 |                    |             |                    |                 |                     |                     |
| AL<br>Arturo Lay                                                        |                     |                                |                                            |        | OM realizará el procedimiento para la cisterna                                                 |                                                                                                    |                     |             |              |             |                   |                            |             |                   | 23/02/19    | <b>CUMPLIDO</b>    |                 |                    |             |                    |                 |                     |                     |
| Luis Martínez<br>LM<br>AG<br>Ana Maria Gomez                            |                     |                                |                                            |        | OM solicita que las Bridas para la cisterna lleguen a obra el día 25/03<br>Fecha inicial 17/03 |                                                                                                    |                     |             |              |             |                   |                            |             |                   |             |                    |                 |                    |             |                    |                 |                     |                     |
| <b>Byron Georgiopoulos</b><br>BG                                        |                     |                                |                                            |        | AT<br>30/03<br>Fecha reprogramada 25/03                                                        |                                                                                                    |                     |             |              |             |                   |                            |             | <b>RETRASADO</b>  |             |                    |                 |                    |             |                    |                 |                     |                     |
| Fernando Varillas<br>FV<br>Avmé Bravo<br>AB                             |                     |                                |                                            |        | Fecha re reprogramada 30/03                                                                    |                                                                                                    |                     |             |              |             |                   |                            |             |                   |             |                    |                 |                    |             |                    |                 |                     |                     |
| <b>OM</b><br>Osmar Mengoa                                               |                     |                                |                                            |        | OM solicita llegada del acero pre habilitado el 30/03/2019                                     |                                                                                                    |                     |             |              |             |                   |                            | BG          |                   |             | 30/03              | <b>CUMPLIDO</b> |                    |             |                    |                 |                     |                     |
| José Carlos Vilcapoma<br><b>JCV</b>                                     |                     |                                | OM instalará puerta en caseta de calidad   |        |                                                                                                |                                                                                                    |                     |             |              | OМ          |                   |                            | 23/03       | <b>CUMPLIDO</b>   |             |                    |                 |                    |             |                    |                 |                     |                     |
| * Ouien Redacta<br><b>AGENDA</b><br>Campo                               |                     |                                |                                            |        |                                                                                                | LL realizará corte para verificar el nivel de cimentación del edificio Luciana                        |                     |             |              |             |                   |                            |             |                   |             |                    | ÌЛ.             |                    |             | 30/03              | <b>CUMPLIDO</b> |                     |                     |
| Seguridad                                                               |                     |                                |                                            |        |                                                                                                | JCV indica que entregará el cuadro comparativo de valor proforma de las                               |                     |             |              |             |                   |                            |             |                   |             |                    |                 |                    |             |                    |                 |                     |                     |
| Calidad<br>Oficina Técnica                                              |                     |                                |                                            |        |                                                                                                | partidas de Bombeo IIReSS y ACI, Cableado estructurado, y Hvac el día<br><b>JCV</b><br>25/03<br>25/03 |                     |             |              |             |                   |                            |             |                   |             | <b>RETRASADO</b>   |                 |                    |             |                    |                 |                     |                     |
| Administración<br>Almacén                                               |                     |                                |                                            |        |                                                                                                | Reprogramado 02/04<br>Reprogramado 05/04                                                              |                     |             |              |             |                   |                            |             |                   |             |                    |                 |                    |             |                    |                 |                     |                     |
| <b>ACCIÓN/ACUERDO</b><br><b>FECHA</b><br><b>RESPONSABLE</b><br>N        |                     |                                | <b>VERIFICACIÓN</b><br><b>CEMPLIMIENTO</b> |        | OМ<br>OM realizará layout de campo semanalmente                                                |                                                                                                    |                     |             |              |             |                   |                            |             |                   |             |                    |                 | <b>INFORMATIVO</b> |             |                    |                 |                     |                     |
| <b>CAMPO</b>                                                            |                     |                                |                                            |        | OM reubicará almacén de sustancias peligrosas<br>OМ<br>Reprogramado 06/04                      |                                                                                                    |                     |             |              |             |                   |                            |             |                   | 01/04       | <b>RETRASADO</b>   |                 |                    |             |                    |                 |                     |                     |
| OM realizará proyección de stock crítico de EPP.                        |                     |                                | <b>INFORMATIVO</b>                         |        | OМ<br>05/04<br>OM realizará procedimiento de retiro de excavadora                              |                                                                                                    |                     |             |              |             |                   |                            |             | <b>EN PROCESO</b> |             |                    |                 |                    |             |                    |                 |                     |                     |
| <b>DM</b><br>23/02/19<br>OM realizará el procedimiento para la cisterna |                     |                                |                                            |        | 04/04<br>OМ<br>OM realizará detalle de vaciado de dameros en losas de piso                     |                                                                                                    |                     |             |              |             |                   |                            |             |                   |             |                    |                 |                    |             |                    |                 |                     |                     |

**LOOK AHEAD PLANNING (LAP) - AVANCE DE OBRA**

Figura 41. Listado de restricciones y su relación con Look Ahead y los responsables.  $\frac{1}{2}$  soli $\frac{1}{2}$  de  $\frac{1}{2}$  de  $\frac{1}{2}$ OM solicita llegada del acero pre habilitado el 30/03/2019 BG 30/03 CUMPLIDO OM instalará puerta en caseta de calidad OM 23/03 CUMPLIDO

FUENTE: Elaborado por el equipo de trabajo. Reprogramado 05/04 AB RETRASADO

Nota: Se puede observar el Listado de Restricciones ampliado en el Anexo 5.  $\Gamma$ 

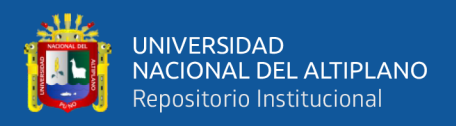

En la Tabla 9 se observa a los responsables encargados de cumplir con el

levantamiento de las restricciones que se les asigna:

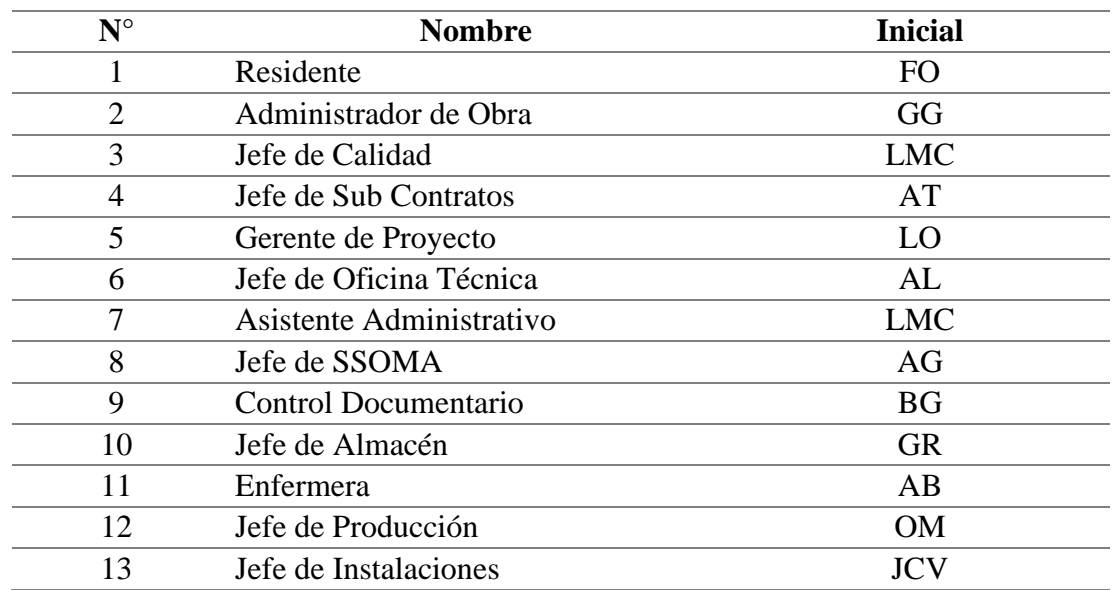

**Tabla 9.** Responsables a realizar el levantamiento de las restricciones.

FUENTE: Elaborado por el equipo de trabajo.

Para realizar el Análisis de Restricciones cumplimos con los siguientes requisitos:

- Tomar como punto de partida el análisis de cada actividad del Look Ahead.
- Realizar el Análisis de Restricciones con el Líder Lean en coordinación con las áreas de soporte.
- A cada restricción se le asignó un responsable con un plazo razonable definido para su respectivo levantamiento.
- Se abarcó todo tipo de temas: Contractuales, Logísticos, Ingeniería, entre otros, que pudieran afectar el avance del proyecto.

Los criterios o tipos de restricciones que consideramos para el Análisis de

Restricciones fueron los siguientes:

- Información: Se evaluó si se contaba con la información necesaria como planos, especificaciones, normas técnicas, procedimientos constructivos, etc.
- Materiales: Se evaluó si se contaba con los materiales y consumibles necesarios.

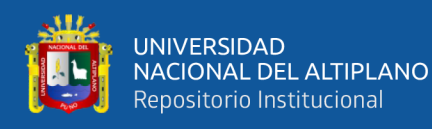

- Recursos Humanos: Se verificó que se cuente con los recursos humanos necesarios como empleados, obreros y terceros. Esto de acuerdo a la especialidad, la experiencia y la cantidad suficiente.
- Equipos y Herramientas: Se evaluó si se contaba con los equipos y herramientas necesarias ya sean propias o alquiladas.
- Actividades Predecesoras: Se realizó la evaluación de las actividades predecesoras y si ya se encontraban ejecutadas o en proceso de ser culminadas.
- Cliente (Supervisión): Se verificó la existencia de permisos y aprobaciones por parte del cliente.

Luego de hacer todas las evaluaciones, se registró para cada actividad del Look

Ahead las correspondientes restricciones, responsables y fechas límite para el levantamiento de cada una de ellas en el formato de Análisis de Restricciones.

Para la asignación de los responsables del levantamiento de las restricciones planteadas, se elaboró de un listado de responsables por tipo de restricción definido en el Proyecto. El listado se presenta en la Tabla 10.

| <b>Iniciales</b> | Responsable del<br>Área              | <b>Alcance</b>                                           |  |  |  |  |  |  |  |
|------------------|--------------------------------------|----------------------------------------------------------|--|--|--|--|--|--|--|
| GP               |                                      | Coordinación y definición con el Cliente.                |  |  |  |  |  |  |  |
|                  |                                      | Decisiones de estrategia del proyecto.                   |  |  |  |  |  |  |  |
|                  | <b>GERENTE DE</b><br><b>PROYECTO</b> | Decisión de compras y servicios mayores.                 |  |  |  |  |  |  |  |
|                  |                                      | Aprobación de ingresos de personal compras y             |  |  |  |  |  |  |  |
|                  |                                      | subcontratos.                                            |  |  |  |  |  |  |  |
|                  |                                      | Decisión de temas críticos en la ejecución del Proyecto. |  |  |  |  |  |  |  |
|                  |                                      | Definición y Supervisión de puntos de control.           |  |  |  |  |  |  |  |
| RE               |                                      | Coordinación con el Cliente.                             |  |  |  |  |  |  |  |
|                  | <b>RESIDENTE</b>                     | Coordinación de abastecimiento, personal y equipos.      |  |  |  |  |  |  |  |
|                  |                                      | Coordinación de soluciones técnicas/control de calidad.  |  |  |  |  |  |  |  |
|                  |                                      | Canalización de requerimientos.                          |  |  |  |  |  |  |  |
|                  |                                      | Estrategias de ejecución.                                |  |  |  |  |  |  |  |
|                  |                                      | Definición y Supervisión de puntos de control.           |  |  |  |  |  |  |  |
| OС               |                                      | Coordinación con Supervisión.                            |  |  |  |  |  |  |  |
|                  | <b>JEFE QA/QC</b>                    | Aspectos técnicos de Obra.                               |  |  |  |  |  |  |  |
|                  |                                      | Control y aseguramiento de la Calidad.                   |  |  |  |  |  |  |  |

**Tabla 10.** Listado de los responsables por tipo de restricciones.

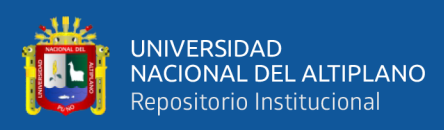

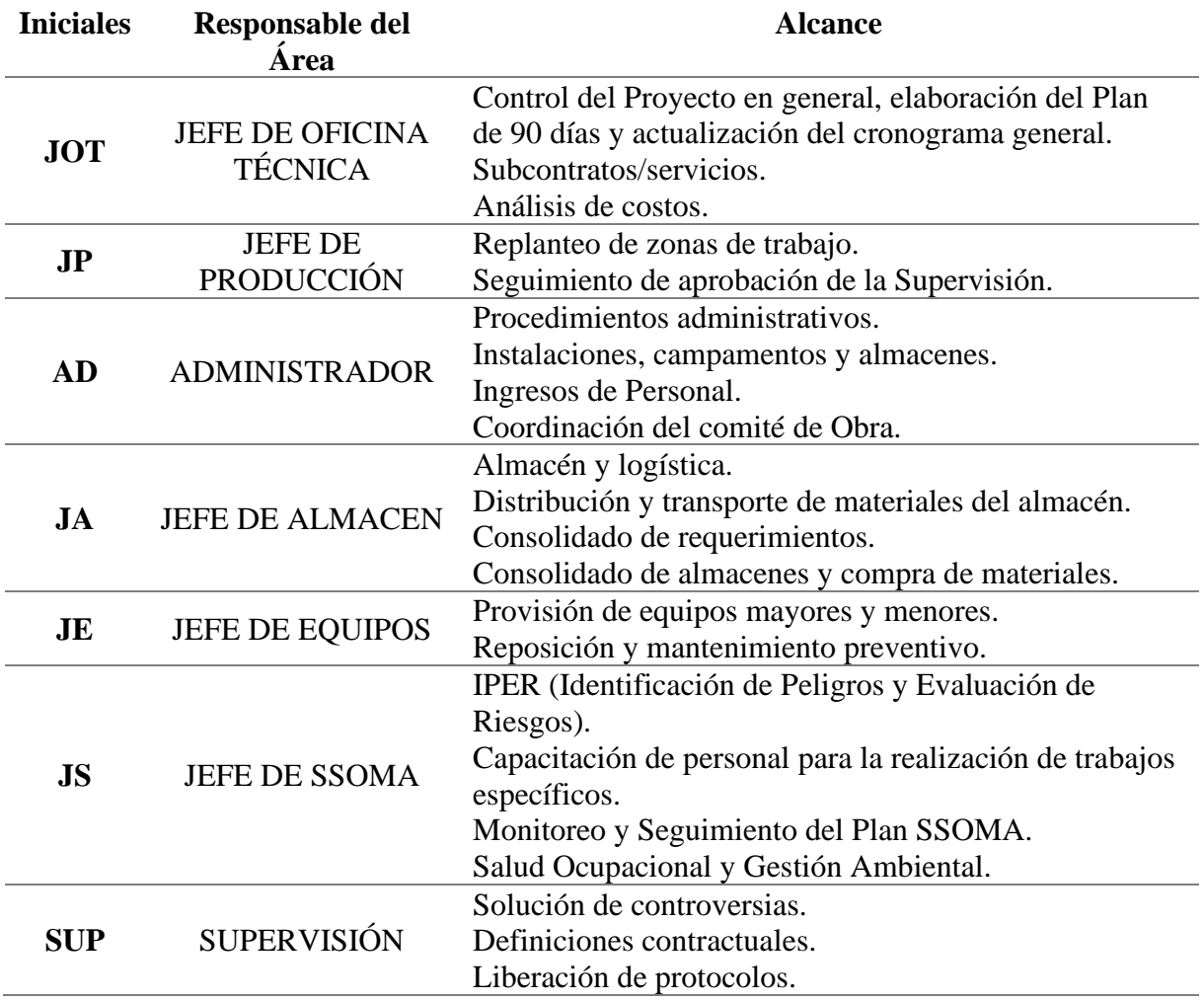

FUENTE: Elaborado por el equipo de trabajo.

Se programó los planes semanales con todas las actividades que no presentaban restricciones. Las restricciones identificadas y analizadas se enviaron a los responsables para ser levantadas, se creó un flujo de información de las restricciones de producción hacia las Áreas de Soporte, como también del estado de levantamiento de las restricciones desde las Áreas de Soporte hacia los responsables de producción.

Finalmente se procedió a verificar cada semana si se lograron levantar las restricciones del Look Ahead esto con el fin de pasar a la planificación semanal solo con las actividades libres de restricciones, este proceso se repite durante todo el tiempo de ejecución.

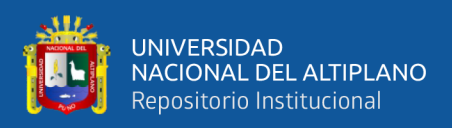

## **3.6.3.4. Planificación Semanal.**

En este planeamiento semanal de corto plazo se cumplió con la función de guiar la ejecución de obra y se aseguró que el trabajo planeado este de acuerdo al cronograma contratado para el cumplimiento de los hitos. En este programa, se hizo un análisis más detallado del Look Ahead (Programa de Tres Semanas), de esta manera se asignaron recursos físicos (mano de obra, equipos, materiales y herramientas) a las actividades programadas en el plan de mediano plazo.

Este plan semanal nos sirvió como un control de cumplimiento de actividades planificadas, las cuales fueron evaluadas cada termino de semana, midiendo así la confiabilidad de lo que planificamos.

La medición de la confiabilidad del planeamiento semanal se realizó mediante el PAC (Porcentaje de Actividades Completadas), el cual nos indicó qué porcentaje de actividades o paquetes de trabajo planificados fueron ejecutados. De esta manera y con el programa semanal se pudo medir el cumplimiento de las actividades planificadas y ejecutadas cada semana, como también sirvió para planificar las actividades de la presente semana en base a la liberación de restricciones del Programa de Tres Semanas o Look Ahead.

Luego se revisó el programa semanal con el fin de determinar las causas que llevaron al incumplimiento de las actividades programadas, de este modo se aplicó correcciones y acciones preventivas para el desarrollo del proyecto.

En la medida que se levantaban las restricciones detectadas en el análisis de restricciones, se fueron generando actividades que estaban listas para ser programadas en las semanas siguientes. Por ende, el Plan Semanal se confeccionó en base a las actividades libres de restricciones como se muestra en la Figura 42.

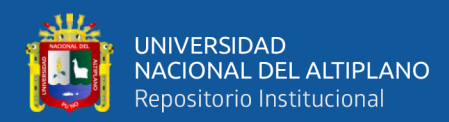

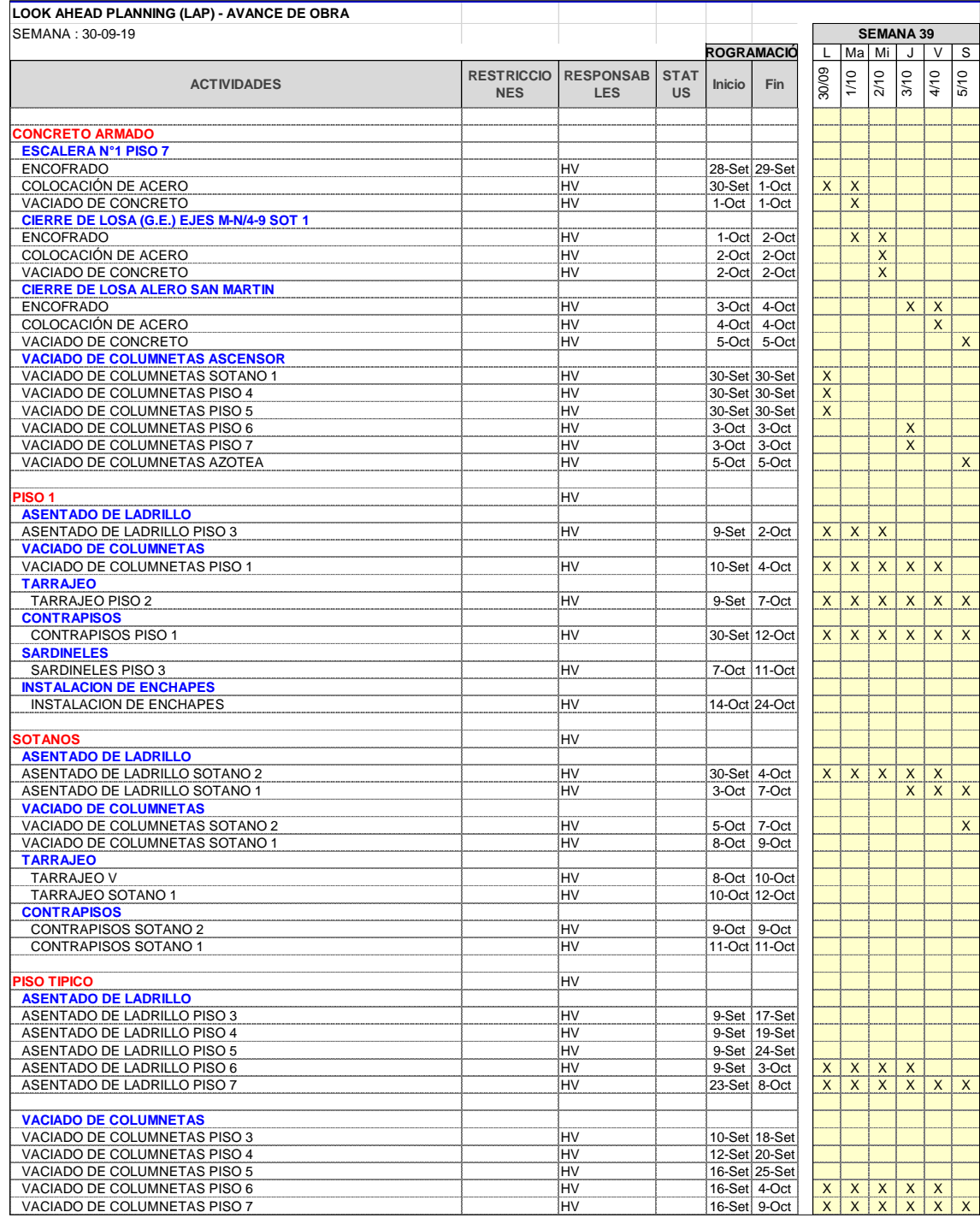

**Figura 42.** Actividades programadas en el plan semanal libres de restricciones.

FUENTE: Elaborado por el equipo de trabajo.

Nota: Se puede observar las Actividades Programadas en el Plan Semanal Libres

de Restricciones ampliado en el Anexo 6.

Establecer el Plan Semanal, nos permitió definir detalladamente las tareas que se

ejecutarán en la semana y de esta manera asignar los recursos necesarios para su ejecución

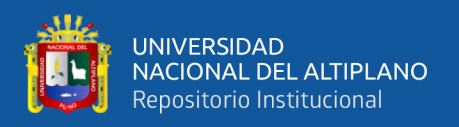

considerando los rendimientos adecuados, es así como se estableció los compromisos de producción para la semana. Se consideraron los siguientes requisitos para la elaboración del Plan Semanal:

- Contar con tareas que estaban listas para ser ejecutadas, es decir, libres de restricciones.
- La descripción de las tareas debía ser especificadas y cuantificables.
- El cumplimiento de las tareas debían ser medidas.
- Realizarse por el Líder Lean y Producción para poder reflejar los compromisos asumidos por los ejecutores.

Se definieron actividades de reserva (buffer o colchón), que sirvieron para redistribuir al personal obrero y equipos en caso de que algún trabajo del Plan Semanal no pudiera ser ejecutado. Fue importante establecer el programa al inicio de cada semana, puesto que el porcentaje de cumplimiento de las actividades programadas fue medido sobre éste. En esta medición no se tomaron en cuenta las actividades de reserva.

# **3.6.3.5. Porcentaje de Actividades Completada (PAC) o Porcentaje de Plan Completado (PPC)**

El cálculo del Porcentaje de Actividad Completada se realizó en base al Plan Semanal, para lo cual se tomaron las siguientes consideraciones:

● Se obtuvo de la división del número de tareas completadas durante la semana entre el número total de tareas asignadas en el Plan Semanal o Programa Diario, ecuación para el cálculo del PAC se muestra en la Figura 43.

$$
PAC = \frac{Número de Activities Cumplidas}{Número de Activities Programadas} x 100\%
$$

**Figura 43.** Fórmula para el cálculo del Porcentaje de Actividades Completadas (PAC). FUENTE: Lean Construction Enterprise (2013).

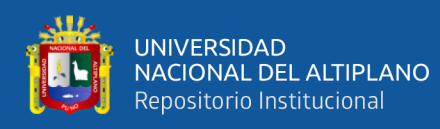

- Sólo se consideraron las tareas 100% completadas, no se tomó en cuenta un porcentaje parcial de avance de las mismas.
- Se tuvo en cuenta que la información plasmada en el Plan Semanal debía ser específica y cuantificable para su medición.
- Se midió efectividad y confiabilidad del Plan Semanal, es decir, la calidad de su Programación, más no el avance.
- Si durante la semana se tuvo que descartar una tarea y hacer otra, esta nueva tarea no entró al conteo de tareas completadas, sino que fueron consideradas como las actividades de reserva programadas.

El Porcentaje de Actividades Completadas (PAC) semanal y acumulado se calculó

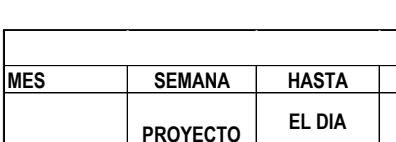

en la Figura 44.

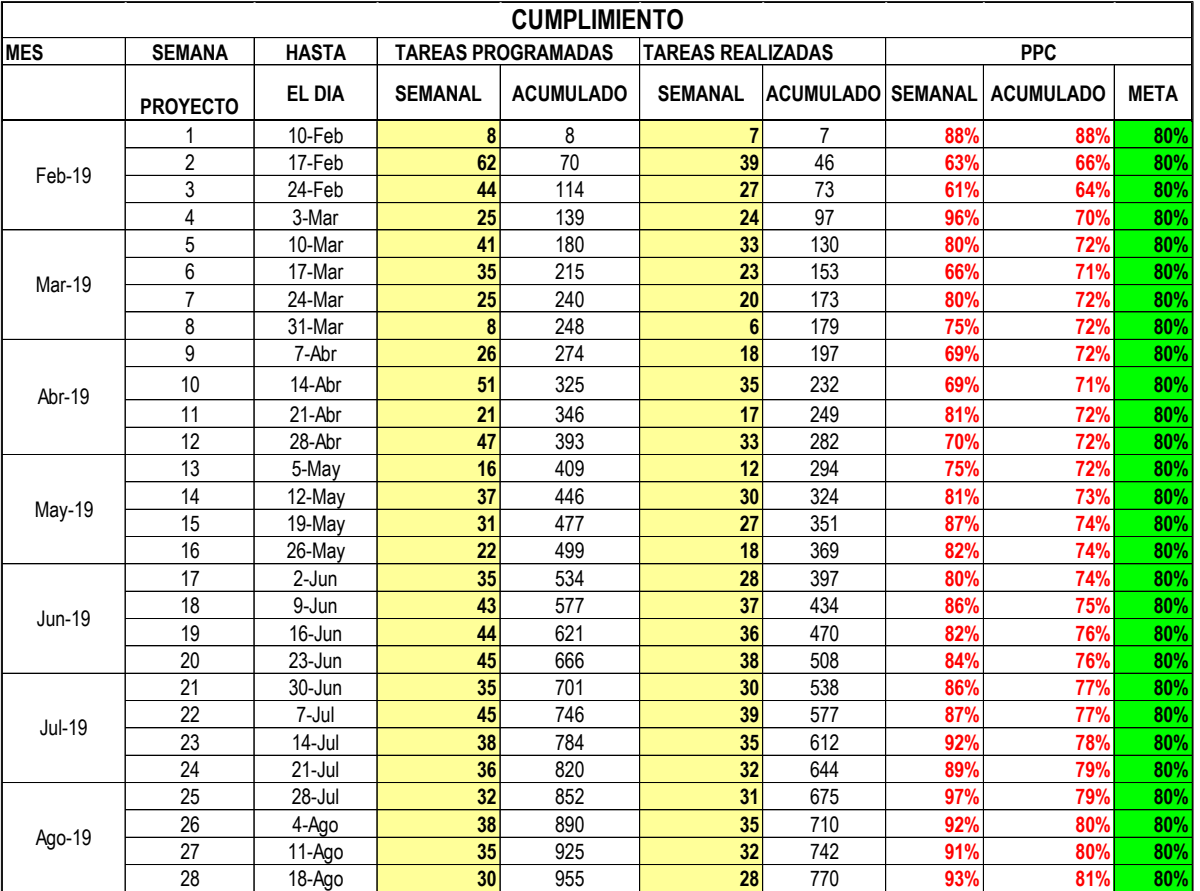

**Figura 44.** Cálculo del Porcentaje de Actividades Completadas.

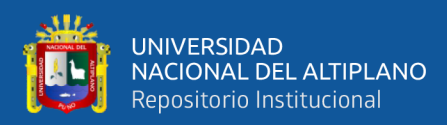

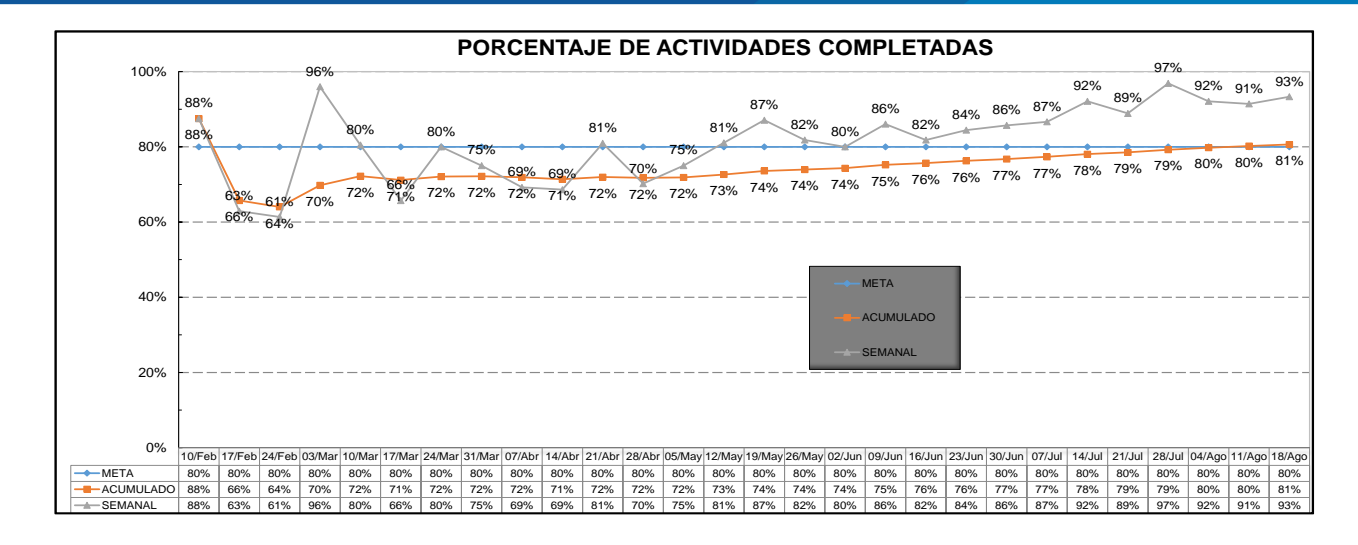

**Figura 45.** Análisis de Porcentaje de Actividades Completadas*.*

FUENTE: Elaborado por el equipo de trabajo.

Nota: La siguiente imagen se encuentra ampliada en el Anexo 7.

Con el siguiente análisis determinamos como se encuentra nuestro proyecto semana a semana en el cumplimiento de actividades programadas, esto con el fin de realizar un análisis de cumplimiento y confiabilidad del plan semanal. Como se puede observar en las primeras 15 semanas se tiene un cumplimiento por debajo de lo esperado, para lo cual se plantearon acciones para mejorar el cumplimiento semanal que se ve reflejado en las semanas posteriores superando el PAC establecido como línea base que era mayor o igual al 80%.

#### **3.6.3.6. Análisis de Incumplimiento y Confiabilidad**

Análisis de Causas de Incumplimiento: Para el siguiente análisis se identificaron las razones y causas del incumplimiento de las actividades del Plan Semanal que no se completaron al final de cada semana, como también se llevó un registro estadístico de las mismas para entender la frecuencia de su ocurrencia y buscar soluciones.

Para uniformizar la información generada por este análisis, se categorizaron las causas de incumplimiento como obligatorias para tener en cuenta dentro del análisis:

Programación: Errores en la programación y cambios en la programación.

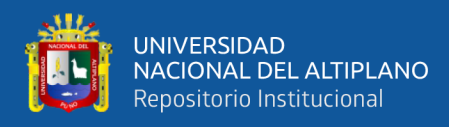

- Logística de Materiales: Ausencia o insuficiencia de materiales en el Proyecto.
- Incumplimiento de otro frente: Retrasos en actividades previas.
- Cliente/Supervisión: Compromisos del cliente que no han sido realizados.
- Externo: Eventos extraordinarios como huelgas sindicales, accidentes, entre otros.

Una guía para la correcta clasificación de las causas según las categorías

presentadas se observa en la Matriz de Causas de Incumplimiento que se muestra en la

Tabla 11.

**Tabla 11.** Causas de incumplimiento.

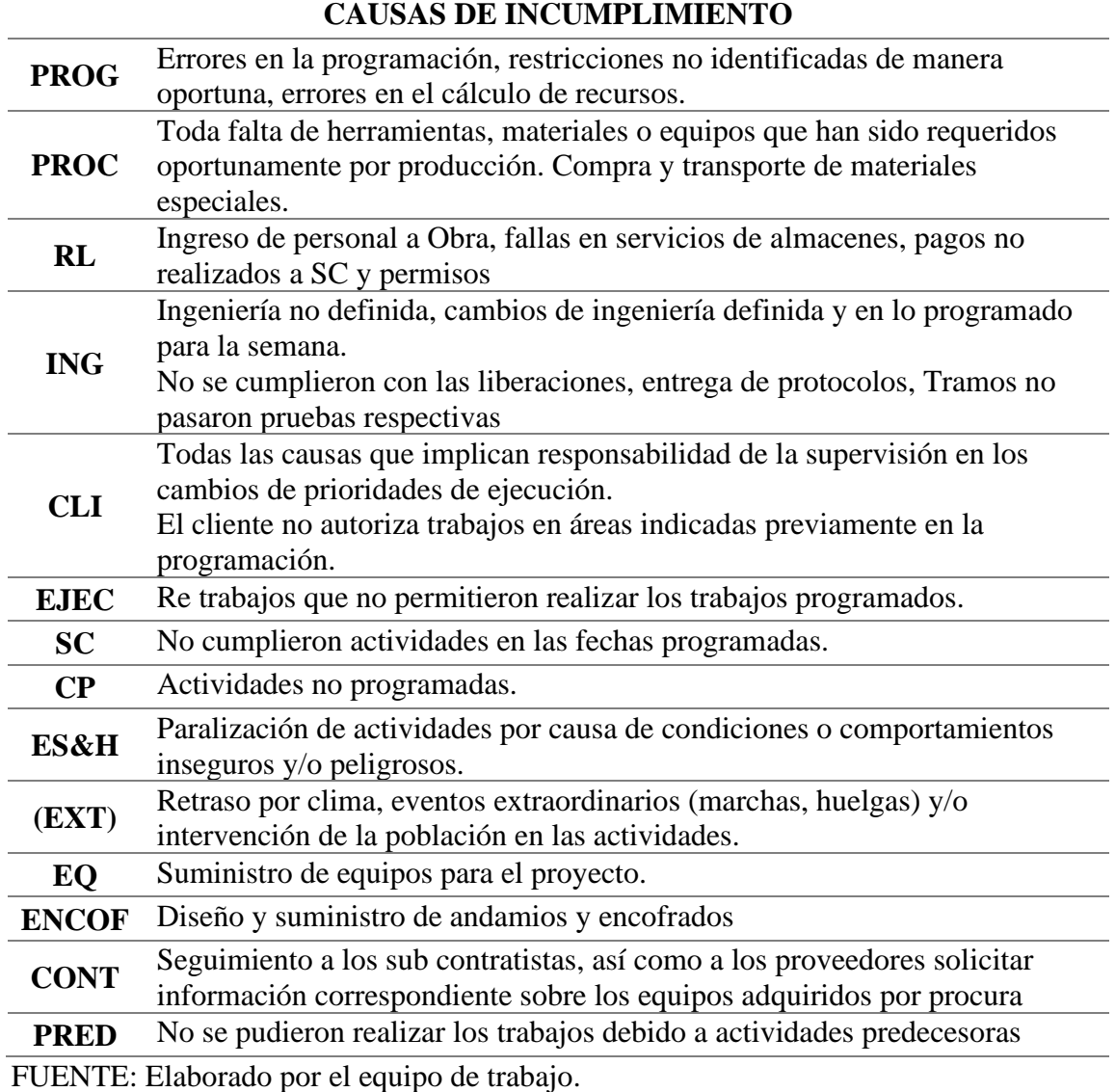

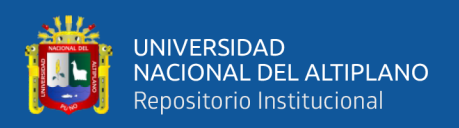

También se consideraron otras categorías que pudieron ser causas de incumplimiento, de las que se identificaron las que aplicaban al Proyecto. Se contemplaban las siguientes:

- Ingeniería: Cambios en la ingeniería durante el desarrollo del Plan Semanal e incongruencias de los planos con la realidad del campo.
- Mantenimiento de Equipo: Averías o fallas en los equipos.
- Subcontratas: Incumplimiento en la entrega de algún recurso o servicio subcontratado.
- Logística de equipos: Falta de equipos.
- Topografía: Falta de replanteo topográfico.
- Logística de Personal: Problemas en el reclutamiento de personal.
- Errores de ejecución: Re trabajos durante el proceso constructivo.

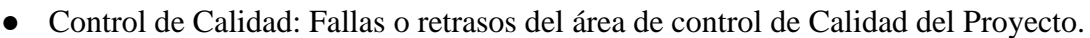

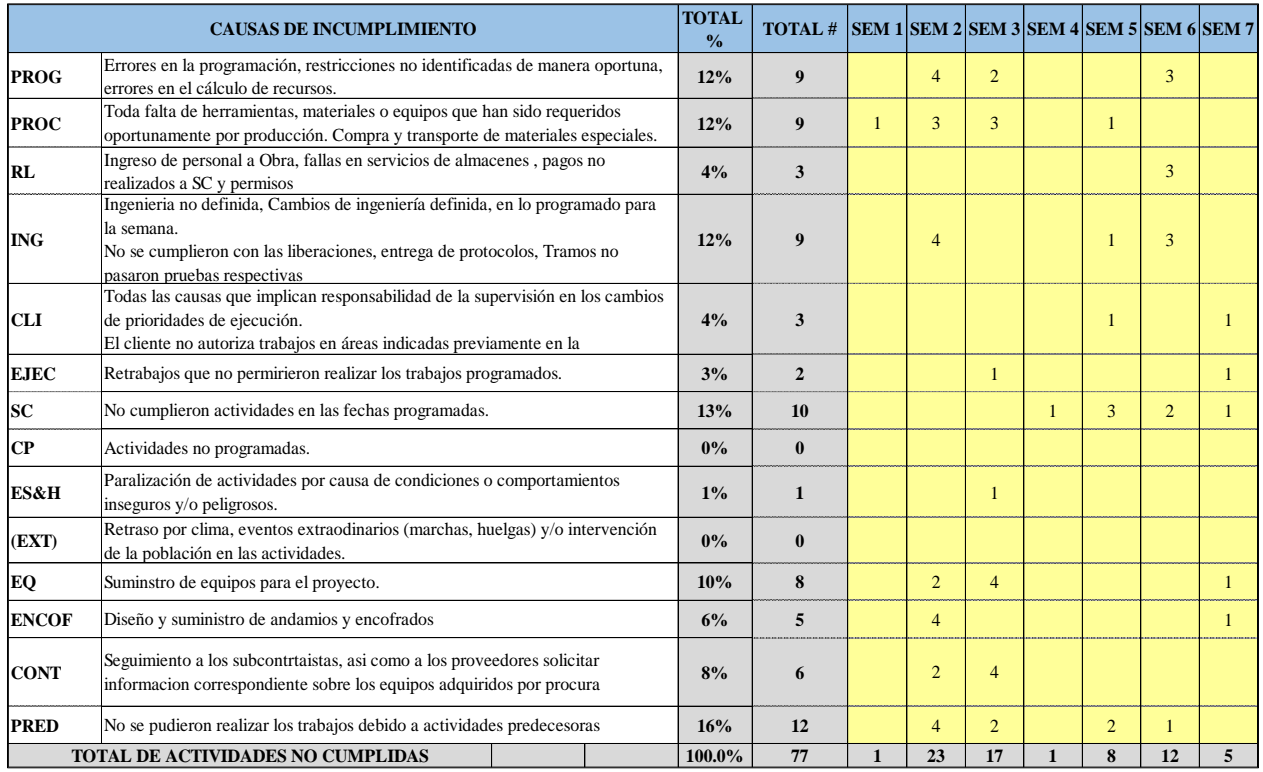

**Figura 46***.* Análisis periódico de causas de incumplimiento.

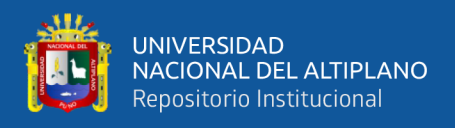

Nota: La siguiente imagen se encuentra ampliada en el Anexo 7.

En la Figura 47 se observa estadísticamente las causas de incumplimientos por semanas y del total de actividades incumplidas.

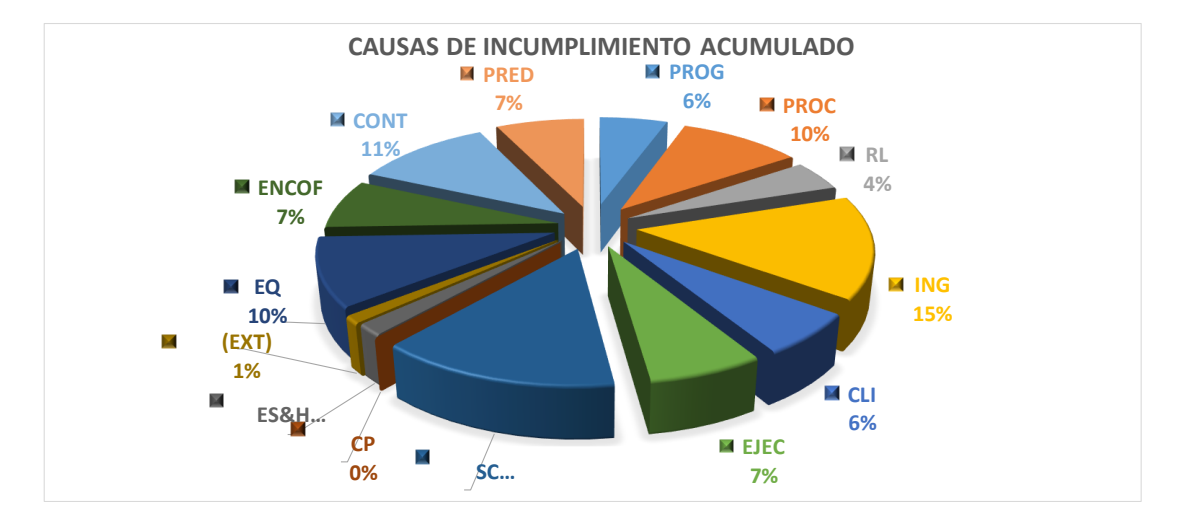

**Figura 47.** Gráfico estadístico de causas de incumplimiento acumulado.

FUENTE: Elaborado por el equipo de trabajo.

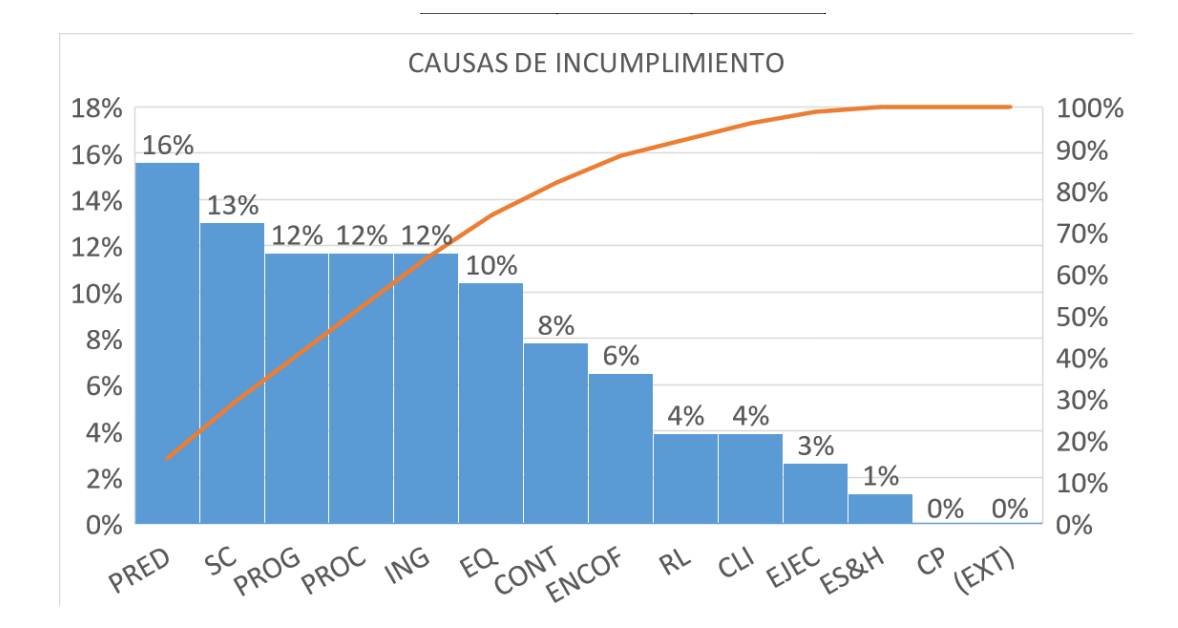

**Figura 48.** Análisis de Pareto de causas de incumplimiento acumulado.

FUENTE: Elaborado por el equipo de trabajo.

Como se ve en la Figura 48, una de las cusas de incumplimiento de mayor incidencia fueron las actividades predecesoras debido a que no se lograban completar los

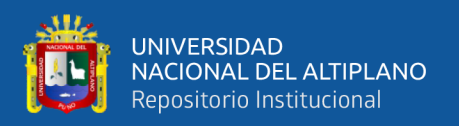

trabajos a tiempo por restricciones de horario. Así mismo las causas de incumplimiento como SC, PROG, PROC, ING fueron repetitivos por la demora en las respuestas.

Análisis de Confiabilidad: Para llevar a cabo el Análisis de Confiabilidad se cumplió con los siguientes objetivos establecidos:

- Realizar la medición de la confiabilidad del sistema de programación, es decir, la precisión con la que debíamos predecir lo que se hará en la semana.
- Identificar y eliminar las causas que no permitían obtener el 100% del cumplimiento del plan semanal.
- Aprender minuciosamente de las experiencias de falencias que se presentaran en el proyecto, esto con el fin de no cometer errores repetitivos.

Para lograr los objetivos del Análisis de Confiabilidad se utilizó lo siguiente:

- Porcentaje de Actividades Completadas (PAC).
- Análisis de Causas de Incumplimiento.
- Análisis Periódico de Causas de Incumplimiento.
- Una forma de asegurar el cumplimiento del plan semanal es realizar programaciones diarias, por tal motivo se desarrollaron reuniones diarias para levantar restricciones menores.

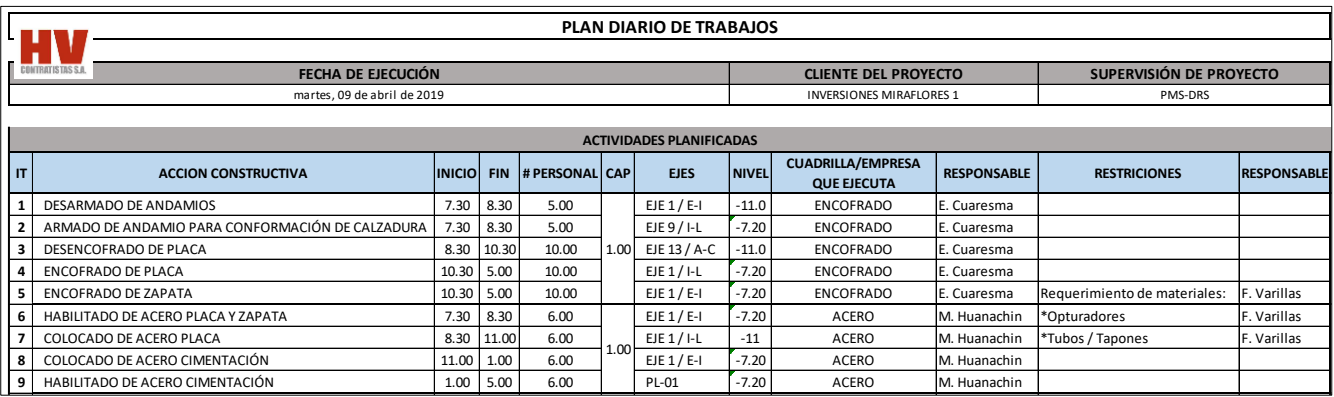

**Figura 49.** Plan diario del proyecto. 13 VACIADO DE PLACA *SOLADO 201* EJE 13 / SOLADO 201 EJE 13 / A-C -7.30 5.00 4.00 EJE 13 / A-C -7.20 ALBAÑILERIA R. S

FUENTE: Elaborado por el equipo de trabajo. **16** CONTROL DE ENCOFRADO 7.30 5.00 1.00 -7.2 CONTROL DE ENCOFRADO A. Lay

Nota: Se puede observar el Plan Diario del Proyecto ampliado en el Anexo 8.

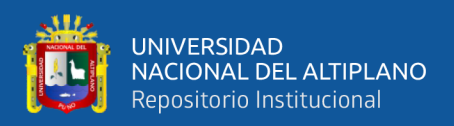

# **3.6.3.7. Reporte A3**

El reporte A3 es un reporte de una sola página que usamos para explicar cómo un problema o situación mejora con su aplicación metódica del PDCA (Planear, Hacer, Verificar y Actuar), el cual nos permitió identificar los elementos o situación más críticas siguiendo el proceso del PDCA, y con un pensamiento más crítico y colaborativo hicimos seguimiento a este procedimiento.

El formato A3 tiene un formato flexible pero el proceso de creación es estándar, lo que logramos con el reporte A3 es la resolución de problemas en una sola hoja teniendo la información concisa y puntual, con un enfoque en lo que es verdaderamente importante.

Para lo cual seguimos los siguientes pasos:

- Identificamos el tema del A3, acompañado del área y el proceso.
- Luego describimos el estado actual, el problema que tratamos de resolver; como también identificamos el espacio existente entre el objetivo y la condición actual.
- Después documentamos los datos de antecedentes y apoyo, y también pusimos los hechos y números.
- Para tener un mayor entendimiento del proceso planteamos un Mapa de Cadena de Valor (Value Stream Maping – VSM) en la partida de vaciado de horizontales que era una actividad crítica, puesto que nos marca el ritmo de producción (Ver Anexo I).
- Seguidamente analizamos la causa de la raíz del problema, con la resolución práctica de este planteando las acciones correctivas a realizarse, y el análisis de los 5 porqués en el Diagrama de Ishikawa, como se muestra en la Figura 50.
- Luego realizamos el análisis y el plan de acción con acciones correctivas para cada causa raíz planteando contramedidas recomendadas, identificamos a la

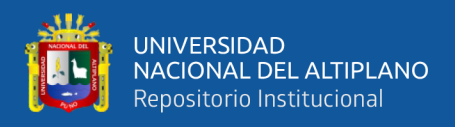

persona encargada de realizarlo, que va a realizar y cuando debe llevar a cabo las acciones correctivas.

• Por último, realizamos la revisión y seguimiento para verificar que las acciones correctivas sean las adecuadas y determinar los resultados efectivos.

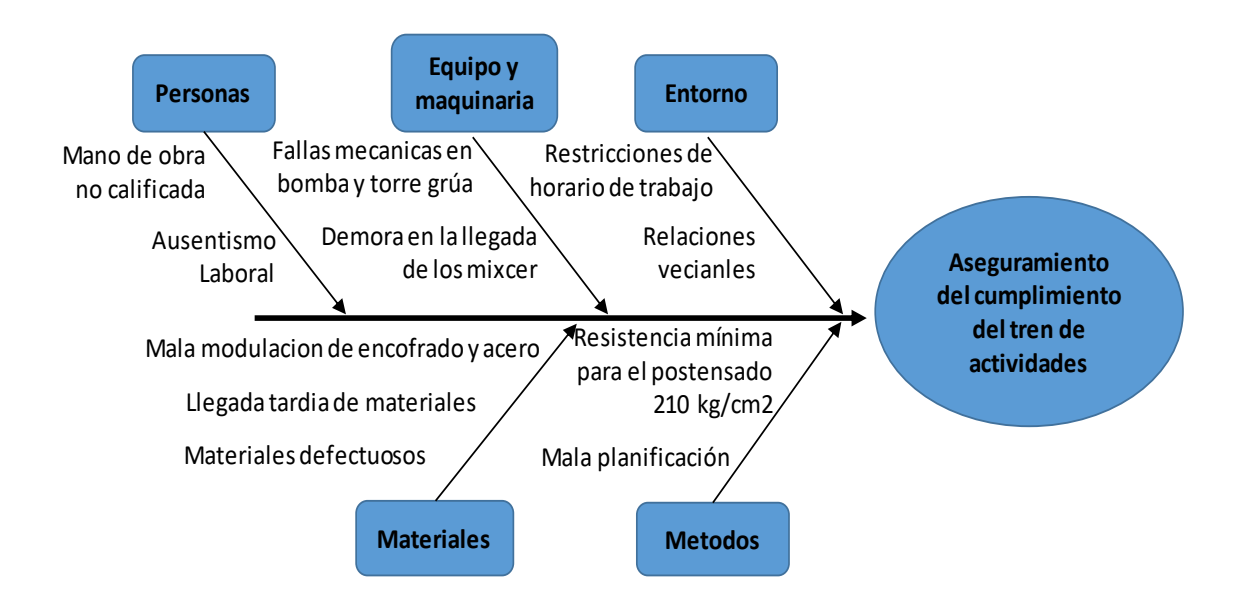

**Figura 50.** Planteamiento de los "5 porqués" en el Diagrama Ishikawa (causa y efecto). FUENTE: Elaborado por el equipo de trabajo.

En el lado izquierdo del Reporte A3 se encuentra la fase de planeación con la descripción del problema y sus antecedentes, buscando las causas raíz del problema. Aquí se encuentra la aclaración y desglose del problema, la determinación de los objetivos, el análisis de la causa raíz con el desarrollo de las acciones correctivas.

En el lado derecho del Reporte A3 se encuentra la fase hacer con la implementación y verificación de medidas y acciones correctivas tomadas para cada causa raíz del problema; y en la parte inferior la verificación y el actuar que fueron efectivas en el A3, evaluando los resultados y el procedimiento para estandarizar los resultados que fueron óptimos. Como se muestra en la Figura 51.

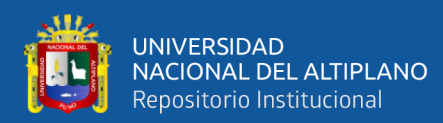

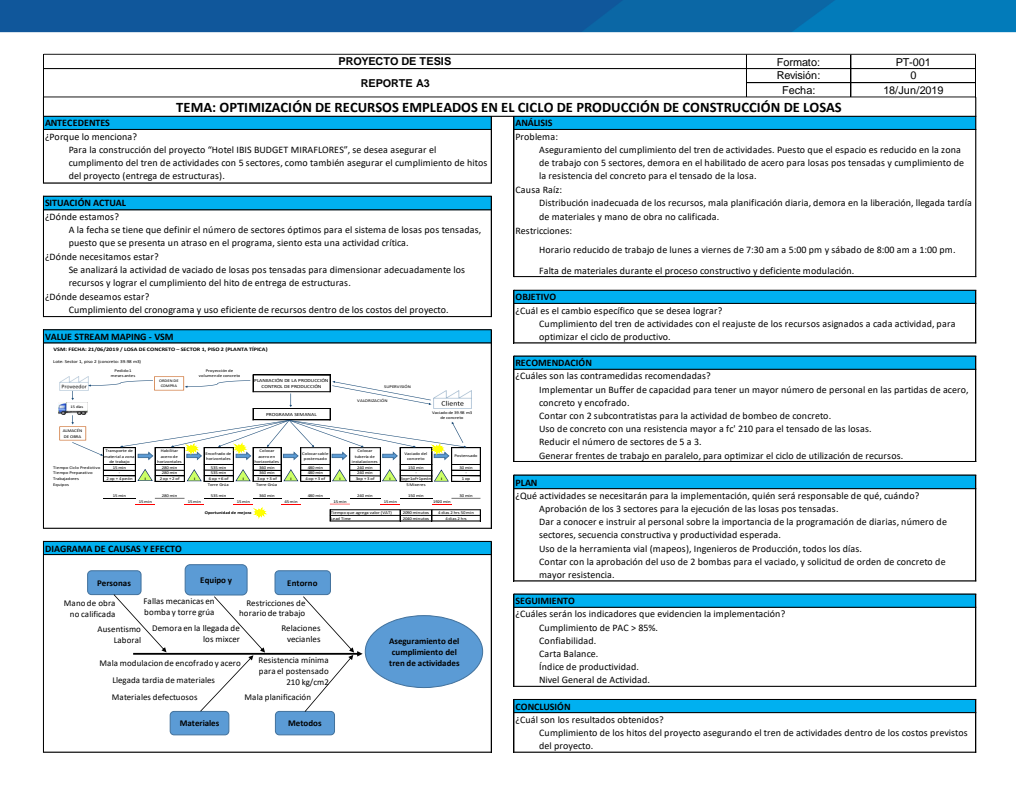

**Figura 51.** Reporte A3 planteado para la actividad de construcción de losas. FUENTE: Elaborado por el equipo de trabajo.

Nota: Se puede encontrar el Reporte A3 ampliado a detalle en el Anexo 9.

#### **3.6.3.8. Método de las "5s"**

El método de las 5s es una técnica de gestión que comprende de 5 sencillos principios, el objetivo es conseguir lugares de trabajo que estén organizados. Para ello aplicamos dos principios básicos que son el orden y la limpieza, lo que en realidad buscan estas herramientas es el aumento de la productividad de manera económica, puesto que genera beneficios sin la necesidad de invertir grandes cantidades de tiempo. En el Proyecto se desarrolló las fases del método de las 5s de la siguiente manera:

a. Clasificación (Seiri): Distinguir entre lo que es necesario y lo que no lo es.

En este punto se separó lo que era necesario en el proyecto, con el objetivo de eliminar todo lo que no era útil en el espacio de trabajo. Eliminando todo lo innecesario se liberó espacio y se ahorró tiempo de producción buscando herramientas y realizando limpieza periódica.

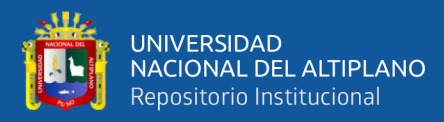

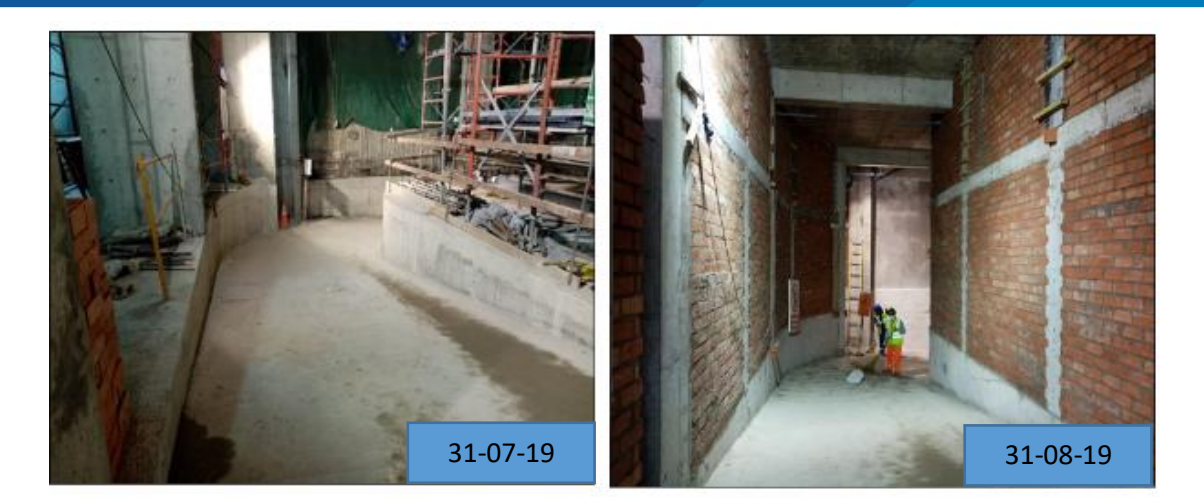

**Figura 52.** Rampa de acceso a sótano 1 limpia y ordenada.

FUENTE: Elaborado por el equipo de trabajo.

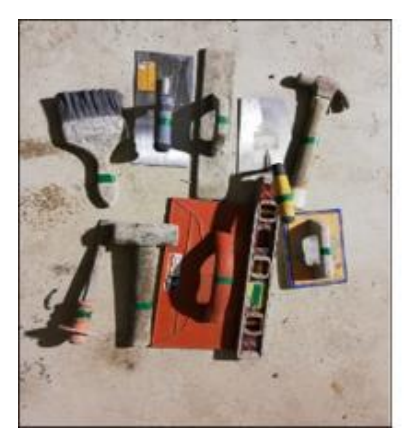

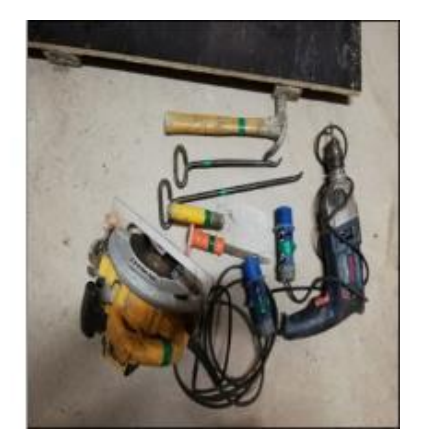

**Figura 53.** Clasificación de herramientas manuales.

FUENTE: Elaborado por el equipo de trabajo.

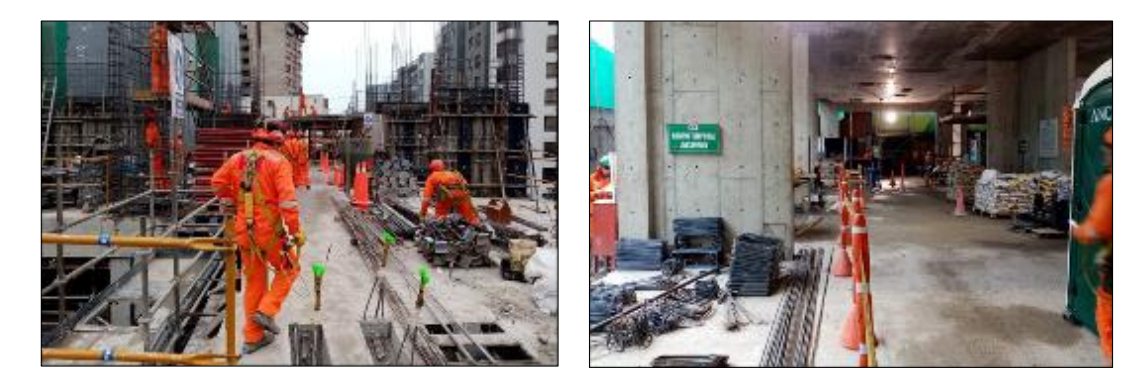

**Figura 54.** Adecuado orden y limpieza en las zonas de trabajo.

FUENTE: Elaborado por el equipo de trabajo.

b. Orden (Seiton): Un lugar para cada cosa y cada cosa en su lugar.

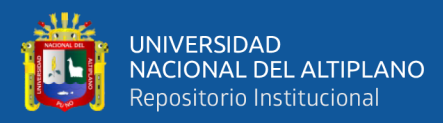

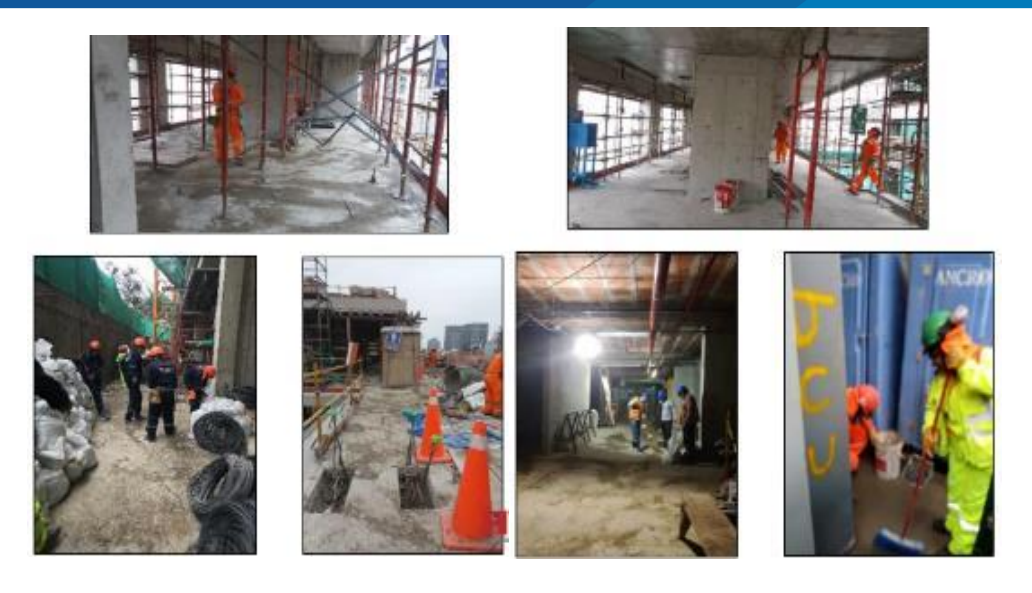

**Figura 55.** Cada cosa tiene un lugar y espacio determinado según su necesidad. FUENTE: Elaborado por el equipo de trabajo.

Se determinó lo que no era necesario, ordenando aquellos materiales que se consideraban imprescindibles, esta técnica nos ayudó a ser más rápidos a la hora de encontrar las herramientas necesarias, a su vez tener mayor claridad al realizar los trabajos.

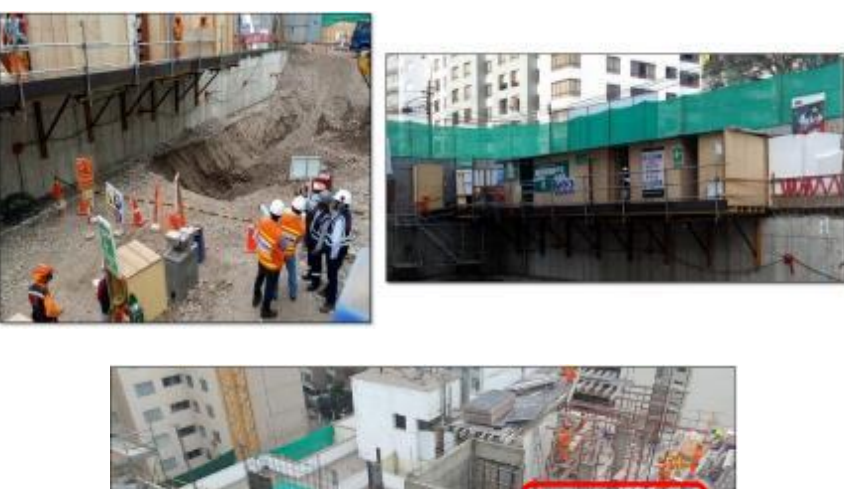

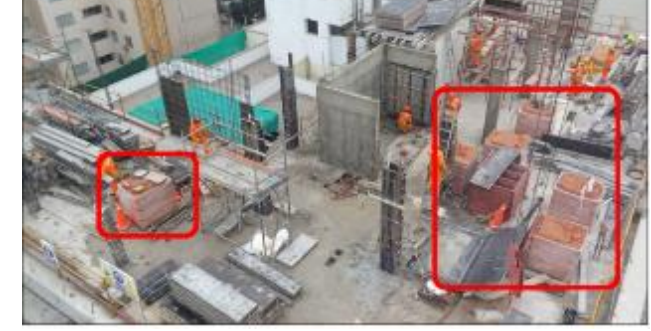

**Figura 56.** Para cada cosa se encontró un lugar adecuado.
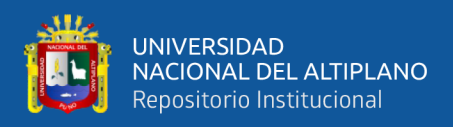

c. Limpieza (Seiso): No limpiar más, sino evitar que se ensucie.

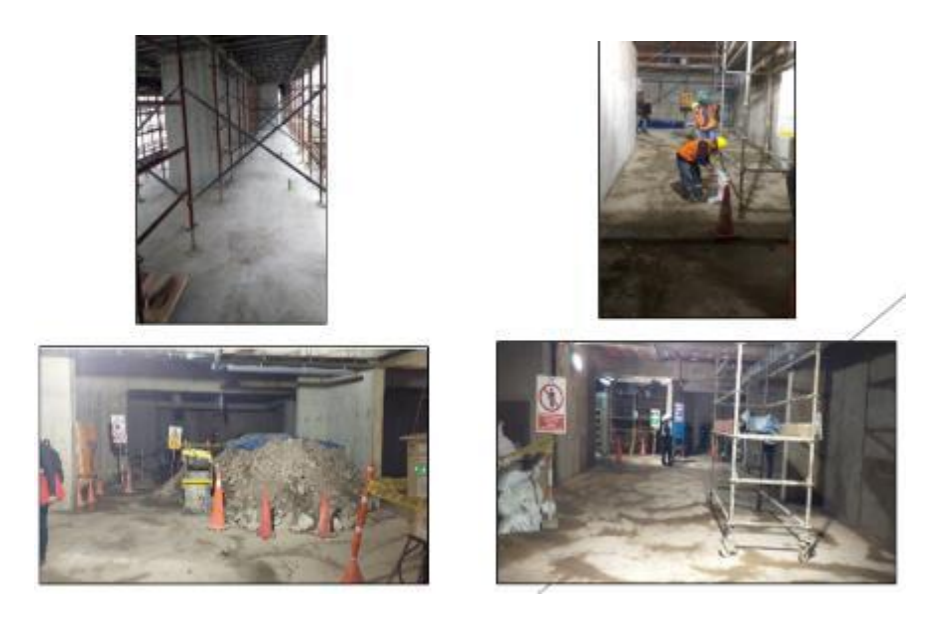

**Figura 57.** Se evitó ensuciar el lugar de trabajo. FUENTE: Elaborado por el equipo de trabajo.

Se buscó mejorar el hábito de la limpieza con respecto a los lugares de trabajo y alrededores, esto con el fin de reducir los accidentes laborales; con esto se aumentó exponencialmente la seguridad. De esta manera, la calidad de la producción se vio directamente beneficiada por la limpieza del lugar de trabajo.

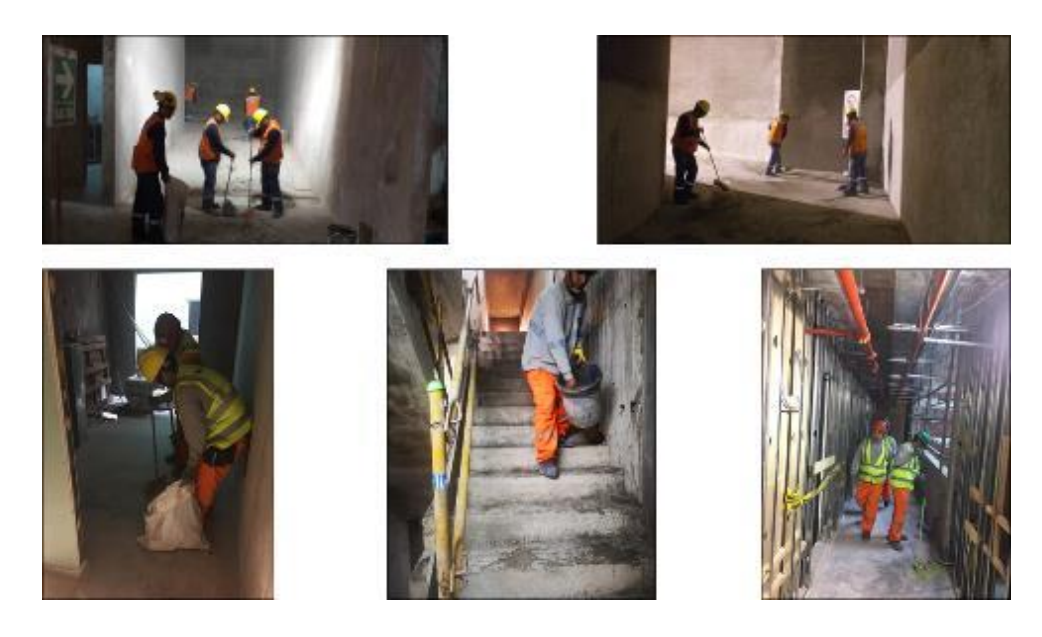

**Figura 58.** Se creó un hábito de orden y limpieza constante. FUENTE: Elaborado por el equipo de trabajo.

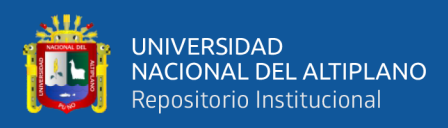

d. Estandarización (Seiketsu): Todos igual siempre.

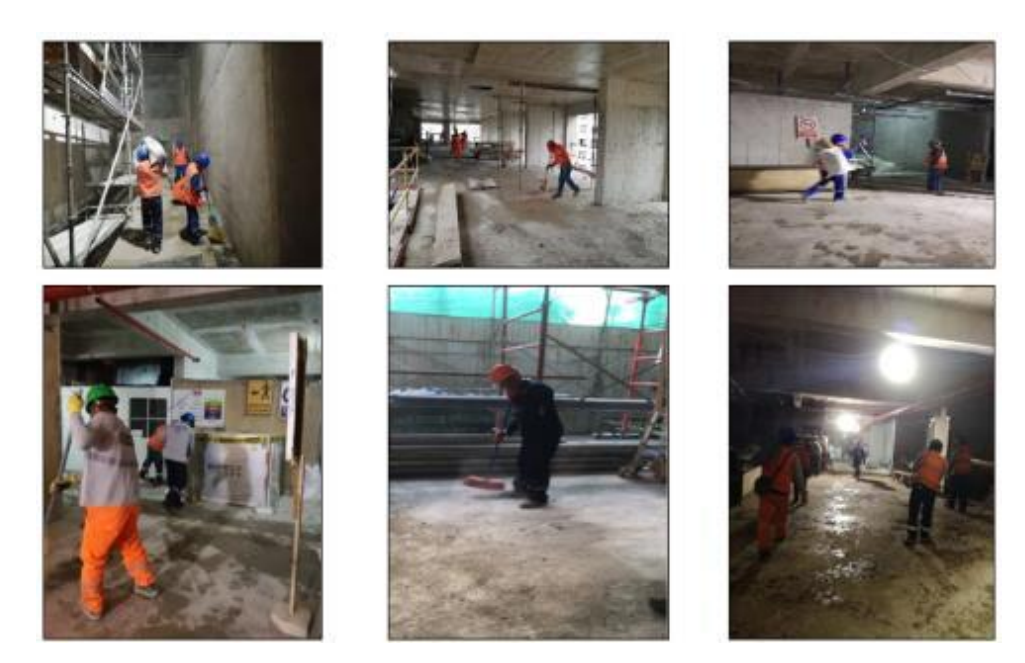

**Figura 59.** Todas las cuadrillas mantienen los espacios limpios y ordenados. FUENTE: Elaborado por el equipo de trabajo.

Con la intención de prevenir que surja el desorden y la suciedad (ya eliminados mediante las técnicas anteriores) en el lugar de trabajo, fue necesario establecer estrictas normas y procedimientos hacia todos los involucrados en el proyecto. Con la estandarización de los métodos de trabajo, y favoreciendo la gestión visual se permitió mantener el orden y limpieza; así como una mayor velocidad frente a la toma de decisiones. Todo esto incidió positivamente en la productividad.

e. Autodisciplina o Disciplina (Shitsuke):

Una disciplina rígida nos permitió sacar el máximo provecho al resto de elementos que conforman las 5S, puesto que facilitaron su aplicación rigurosa y efectiva; así como un seguimiento continuo de la productividad a través de una constante supervisión.

Para el método de las 5s y su implementación en la construcción, lo más difícil era el sostenimiento del esfuerzo a lo largo del ciclo de vida del proyecto, un problema fue el acero de refuerzo pre modulado que fue almacenado y terminó congestionando el sitio de trabajo puesto que no se usaba el material.

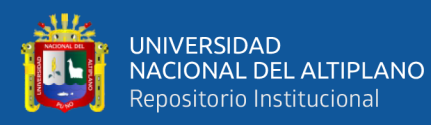

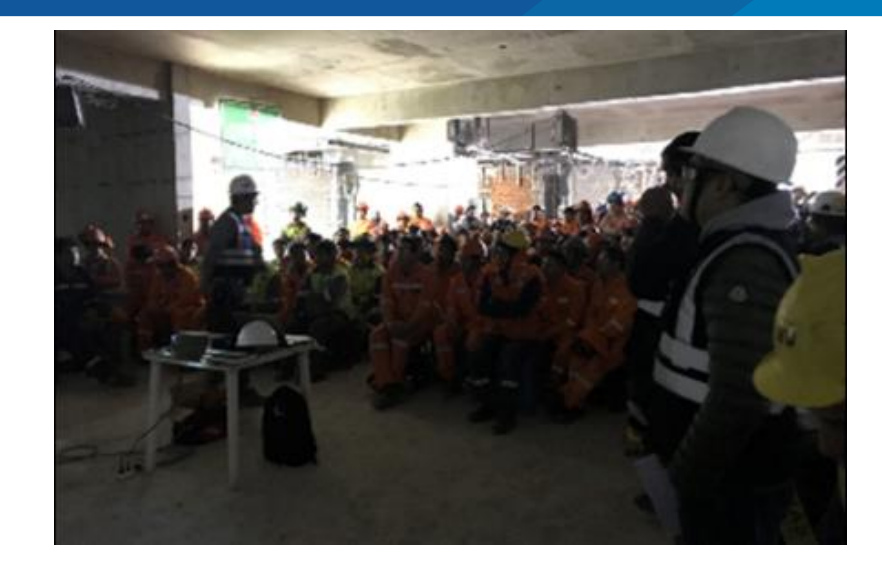

**Figura 60.** Orienta y capacitación constante al personal. FUENTE: Elaborado por el equipo de trabajo.

#### **3.6.4. Procesos Eficientes**

#### **3.6.4.1. Planeamiento A3**

Para el Planeamiento A3 se realizó un análisis minucioso del proyecto para lo cual se tomó como punto de partida identificar la información con la que se contaba y el grado de información del proyecto, así como también los alcances que se presentaban, fue necesario diseñar las estrategias de ejecución. La hoja de planeamiento A3 es una herramienta de gestión visual.

Para la elaboración del planeamiento A3 se consolidaron los principales requerimientos y alcances del proyecto, para nuestro Proyecto se consideró los siguientes datos de manera resumida y según su importancia:

- Alcances (se consideraron los principales alcances del proyecto).
- Cantidades principales de las actividades (Excavaciones, encofrado, concreto y acero).
- Trabajos críticos a realizar.
- Layout de equipos y oficinas de obra.
- Cronograma del proyecto.

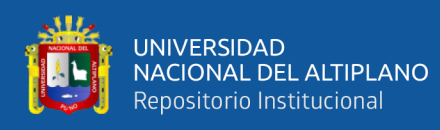

- Principales restricciones.
- Curva S del Proyecto.
- Sectorización o Esquema gráfico del proyecto.
- Principales ratios del Proyecto.
- Hitos del Proyecto.
- Rutina de reuniones.
- Principales proveedores.

Esto fue con el fin de tener una información transparente y de rápido acceso para

una oportuna toma de decisiones.

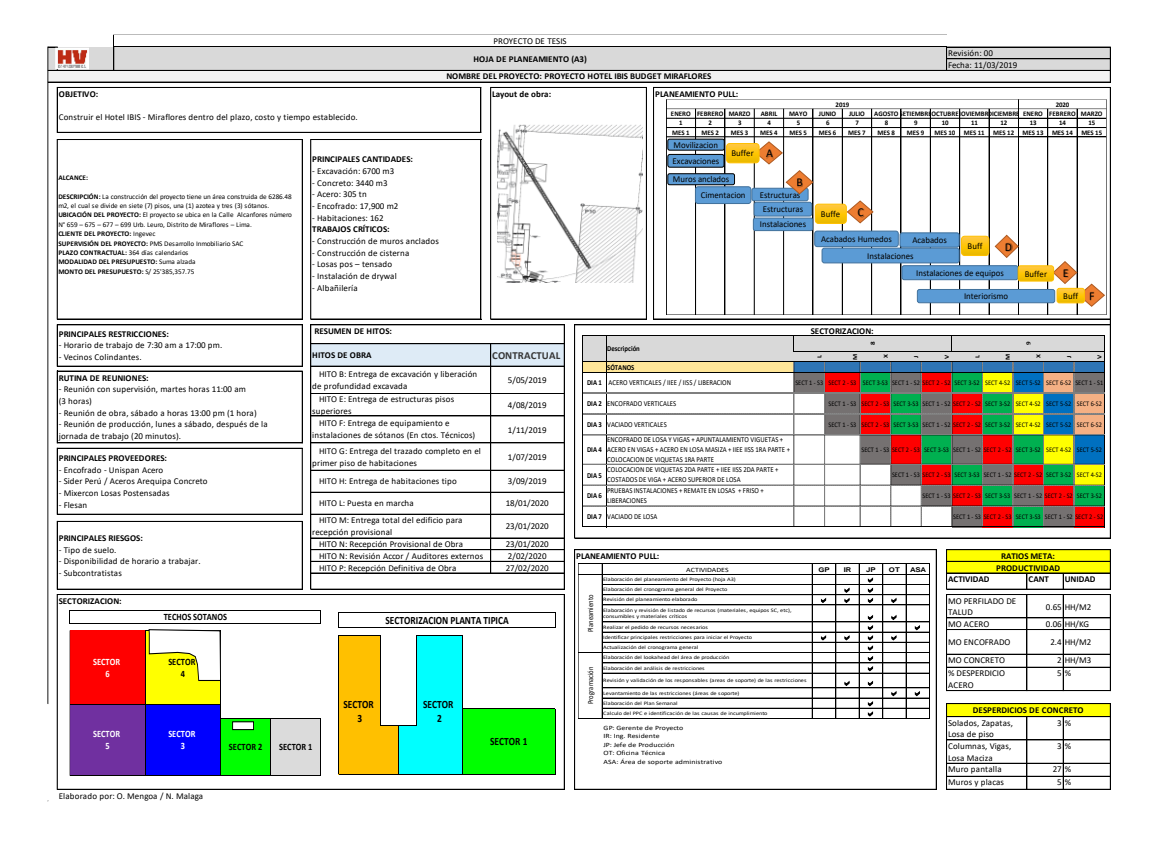

**Figura 61.** Planeamiento A3 del proyecto.

FUENTE: Elaborado por el equipo de trabajo.

Nota: Se puede encontrar el Planeamiento A3 a detalle en el Anexo 10.

#### **3.6.4.2. Medición de Nivel General de Actividades**

La siguiente herramienta estadística fue usada para determinar el Nivel General

de la Actividad en un sector, frente o en todo el Proyecto, todo esto en términos de la

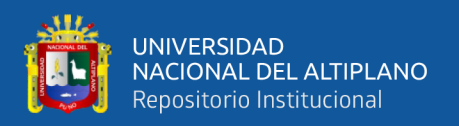

división del trabajo. Nos mostró cómo ocupar el tiempo durante el desarrollo de los procesos de construcción, con lo que separamos el trabajo en tres categorías: Trabajo Productivo (TP), Trabajo Contributorio (TC) y Trabajo No Contributorio (TNC).

Nos fue útil para cuantificar situaciones que, a simple observación, parecían ser pérdidas, tales como: Viajes, esperas, etc. También nos resultó útil para establecer un Benchmark interno, midiendo el impacto de los cambios o mejoras de los procesos constructivos.

Realizamos las mediciones del Nivel General de Actividad realizando los siguientes pasos:

a) Definimos el alcance de la medición: Actividades a medir, sectores a medir, objetivos de la medición y grado de detalle de la medición.

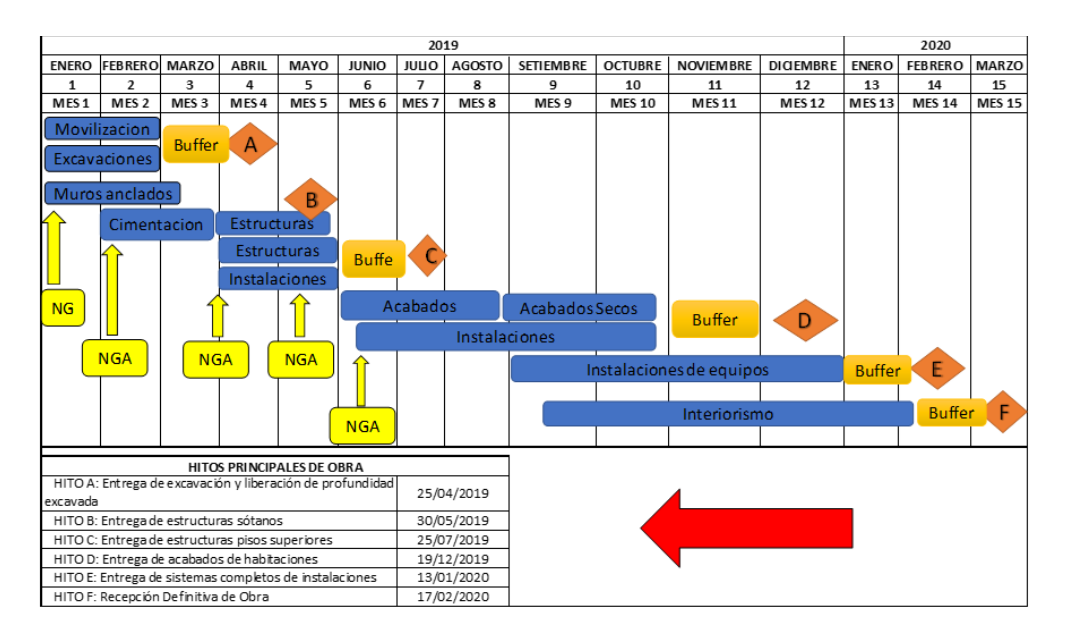

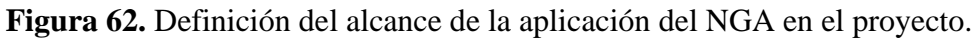

FUENTE: Elaborado por el equipo de trabajo.

Se definió que realizar el NGA debía ser:

- Al inicio de actividades críticas o nuevas partidas del planeamiento PULL.
- Con una medición a nivel de Proyecto completo.

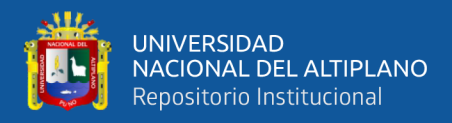

• Con mediciones de 400 muestras cada 10 segundos por reporte, mínimo

04 a 06 reportes por semana para la generación del informe del NGA.

- Mediciones aleatorias al inicio, durante y al final de la jornada.
- b) Antes de iniciar la medición identificamos los trabajos que componen las

diferentes categorías (TP, TC y TNC), dependiendo del tipo de operación.

**Tabla 12.** Clasificación de los trabajos en TP, TC y TNC.

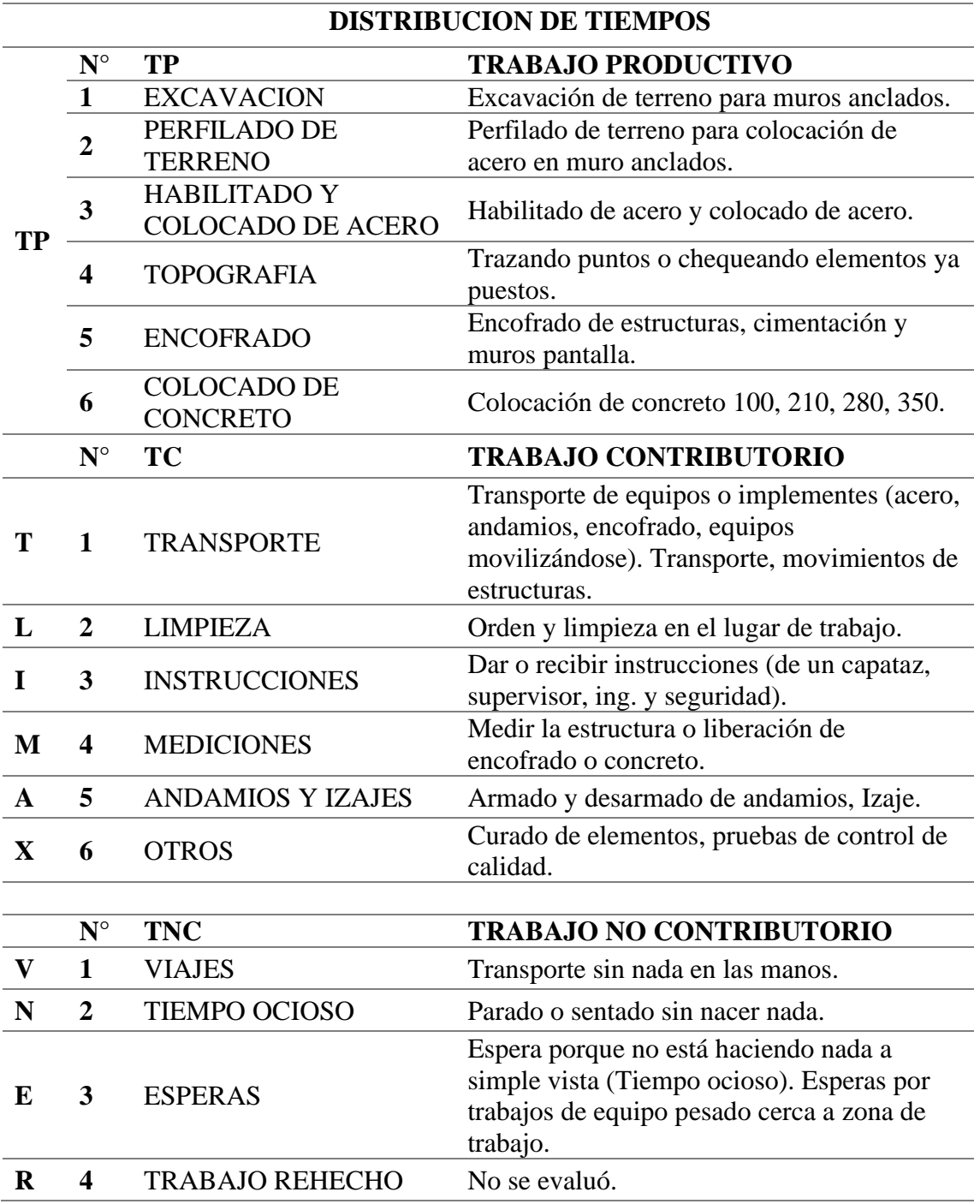

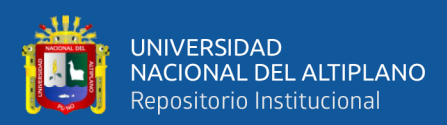

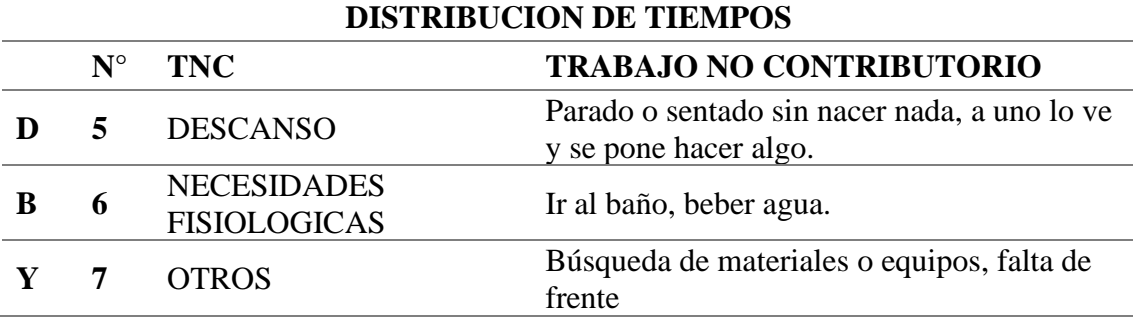

FUENTE: Elaborado por el equipo de trabajo.

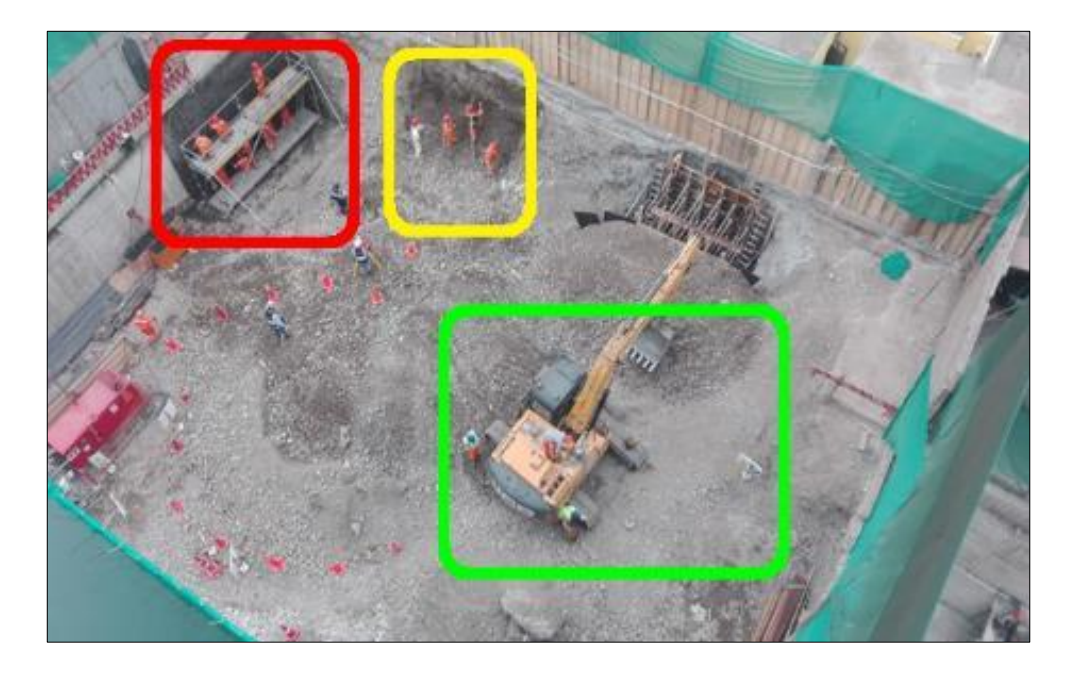

**Figura 63.** Clasificación del Trabajo Productivo (TP), Trabajo Contributorio (TC) y Trabajo No Contributorio (TNC).

FUENTE: Elaborado por el equipo de trabajo.

En la Figura 63 se observa que las actividades que realizan en el recuadro rojo es el habilitado de acero que corresponde a trabajo productivo (TP), en el recuadro amarillo el des quinché y limpieza que corresponde a trabajo contributorio (TC) y en el recuadro verde se observa la maquinaria parada puesto que están realizando la revisión del equipo que corresponde a trabajo no contributorio (TNC).

c) Observamos de manera aleatoria los trabajos que realiza el personal obrero, y lo registramos en un formato clasificándolas de acuerdo a la división del trabajo descrito en el punto anterior.

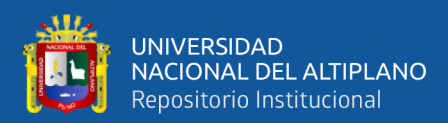

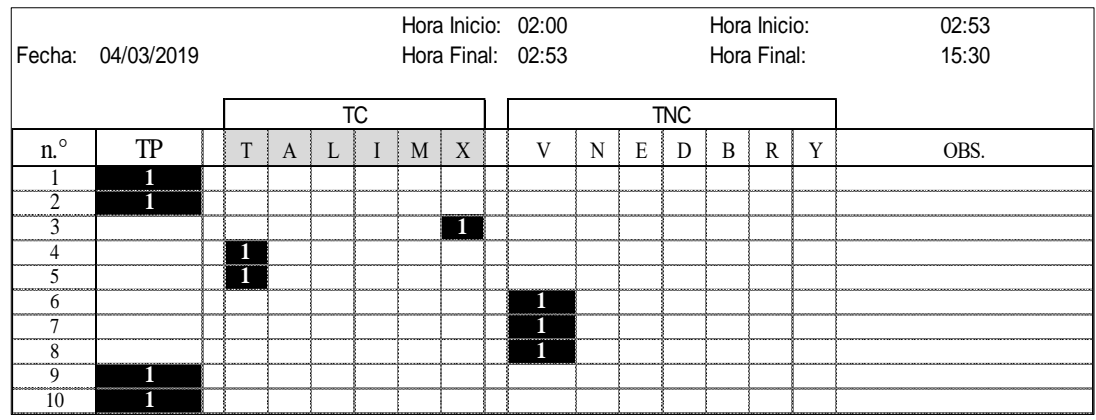

**Figura 64.** Formato de medición del NGA.

FUENTE: Elaborado por el equipo de trabajo.

Nota: Se encuentra el formato completo de Medición del NGA en el Anexo 11.

Para el registro del formato del muestreo consideramos las siguientes pautas:

- La muestra no debía tener menos de 384 observaciones, pues con este número se obtiene una confiabilidad del 95%.
- El observador debía ser capaz de identificar rápidamente a los individuos que se incluirán o excluirán de la medición.
- Se debía utilizar el mismo criterio al observar a cada trabajador.
- Las observaciones se debían realizar aleatoriamente, sin ninguna relación secuencial.
- Era importante que al registrar lo observado, el observador lo haga de acuerdo a lo que él aprecie en forma instantánea al mirar. Las acciones inmediatamente precedentes o siguientes debían ser descartadas totalmente del registro.
- Se debía tomar en cuenta que este tipo de mediciones son puntuales, por lo que sus resultados sólo muestran lo que sucede en el Proyecto en un momento particular del día, por este motivo era necesario que el

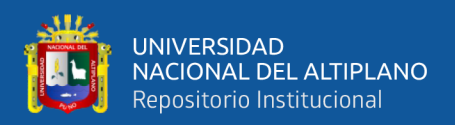

observador realice anotaciones de lo que está midiendo y anexe un informe

a los resultados obtenidos.

En la Tabla 13 se observa las actividades que representan el TC y el TNC, a las

que se les asignó una inicial.

**Tabla 13.** Leyenda de actividades del formato del NGA*.*

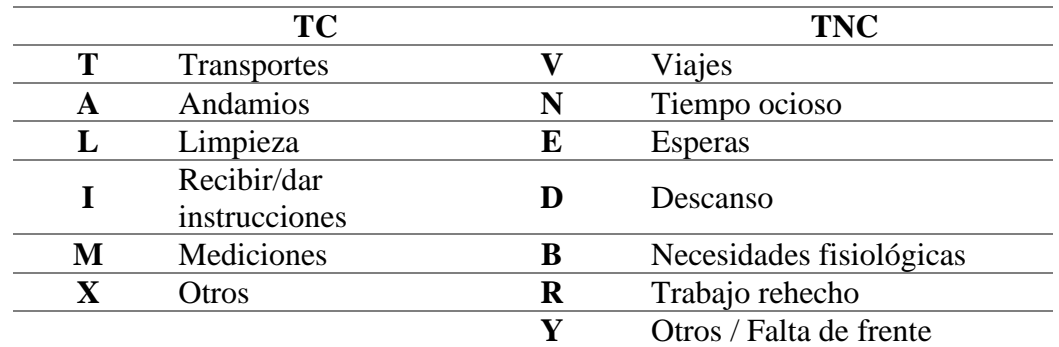

FUENTE: Elaborado por el equipo de trabajo.

d) Procesamos la información y la representamos de la siguiente forma.

**Tabla 14.** Resumen de mediciones.

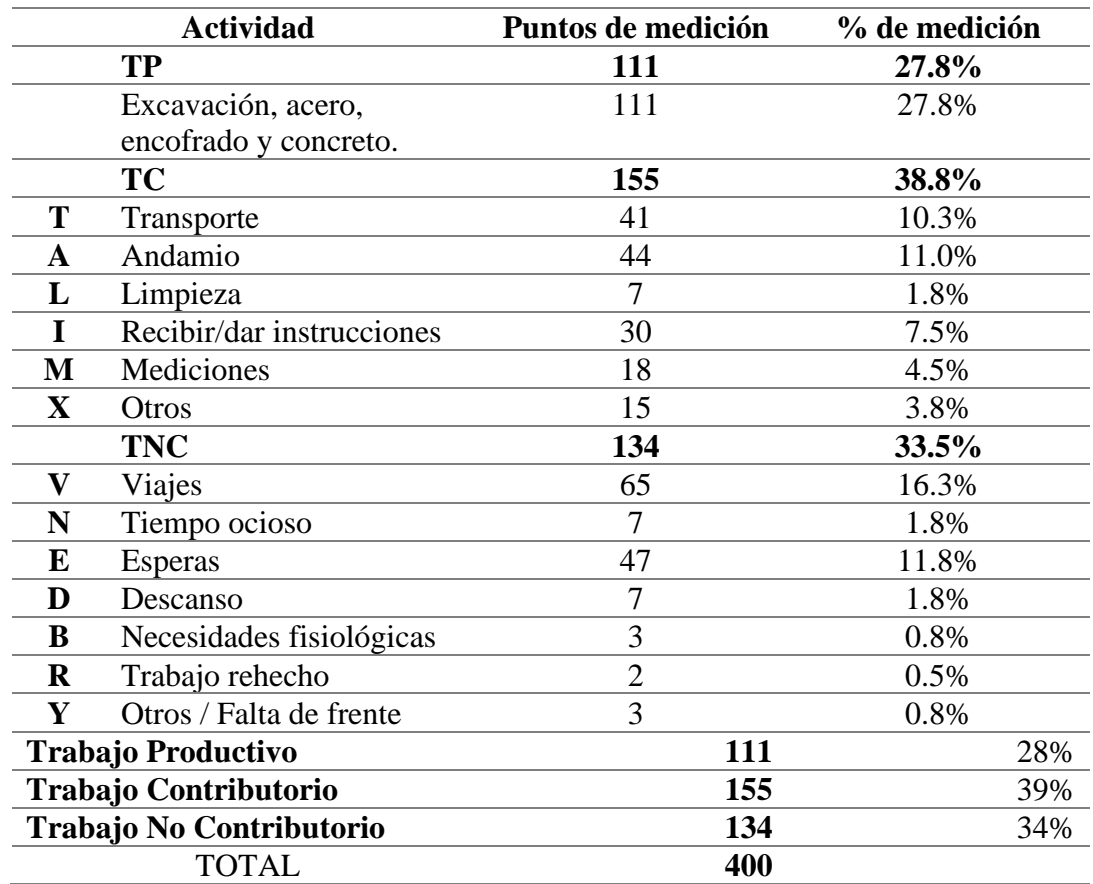

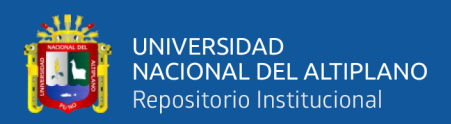

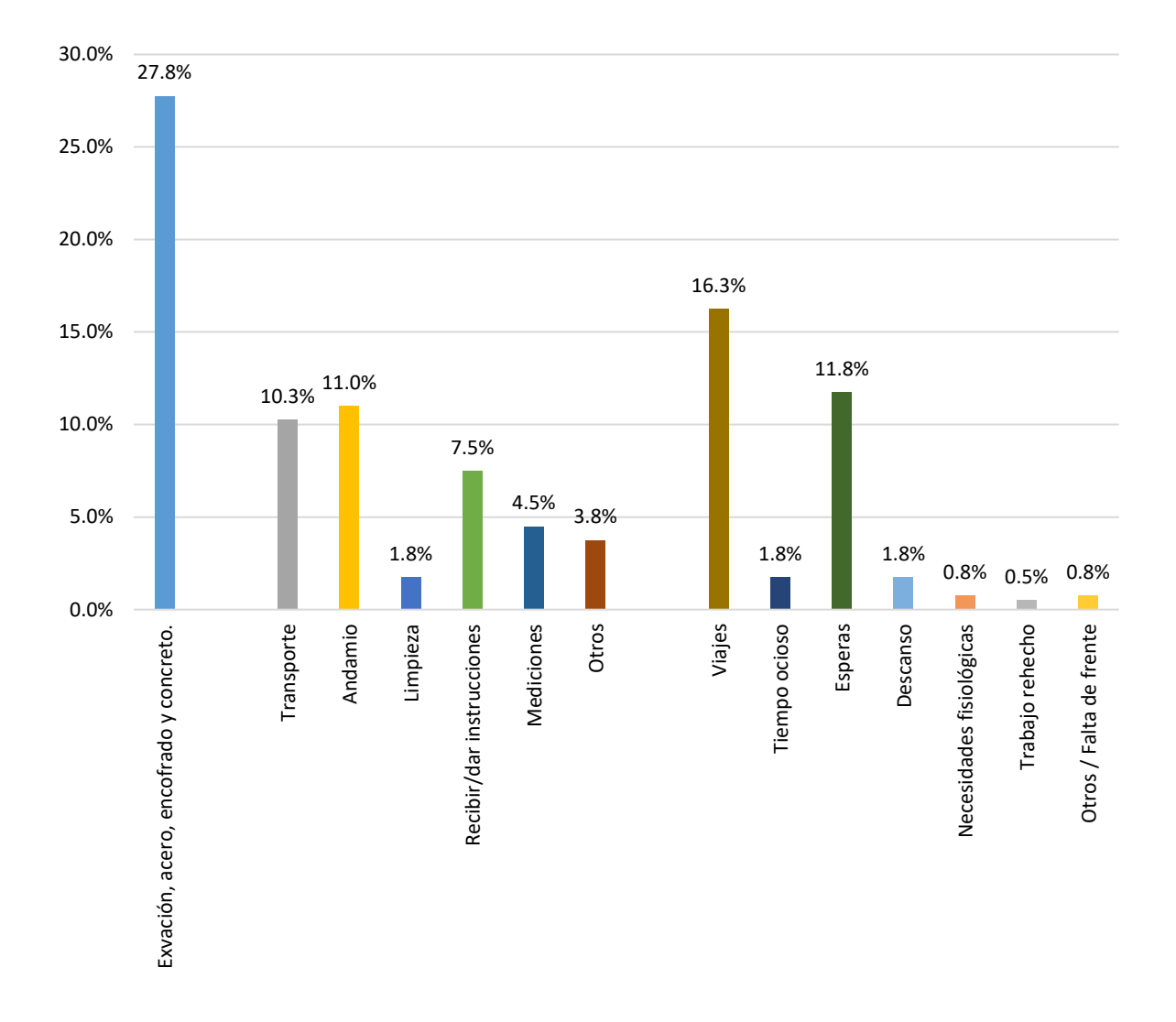

**Figura 65.** Gráfico de Pareto para la distribución del tiempo según los resultados.

FUENTE: Elaborado por el equipo de trabajo.

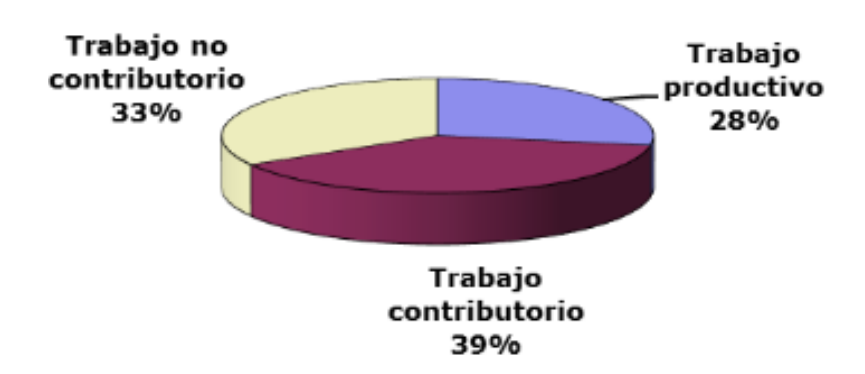

**Figura 66.** Distribución del NGA según los resultados.

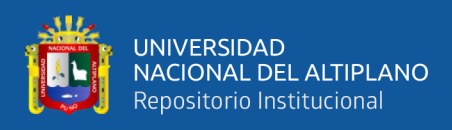

A continuación, mostramos el resumen de los resultados de las mediciones en la

#### Figura 67.

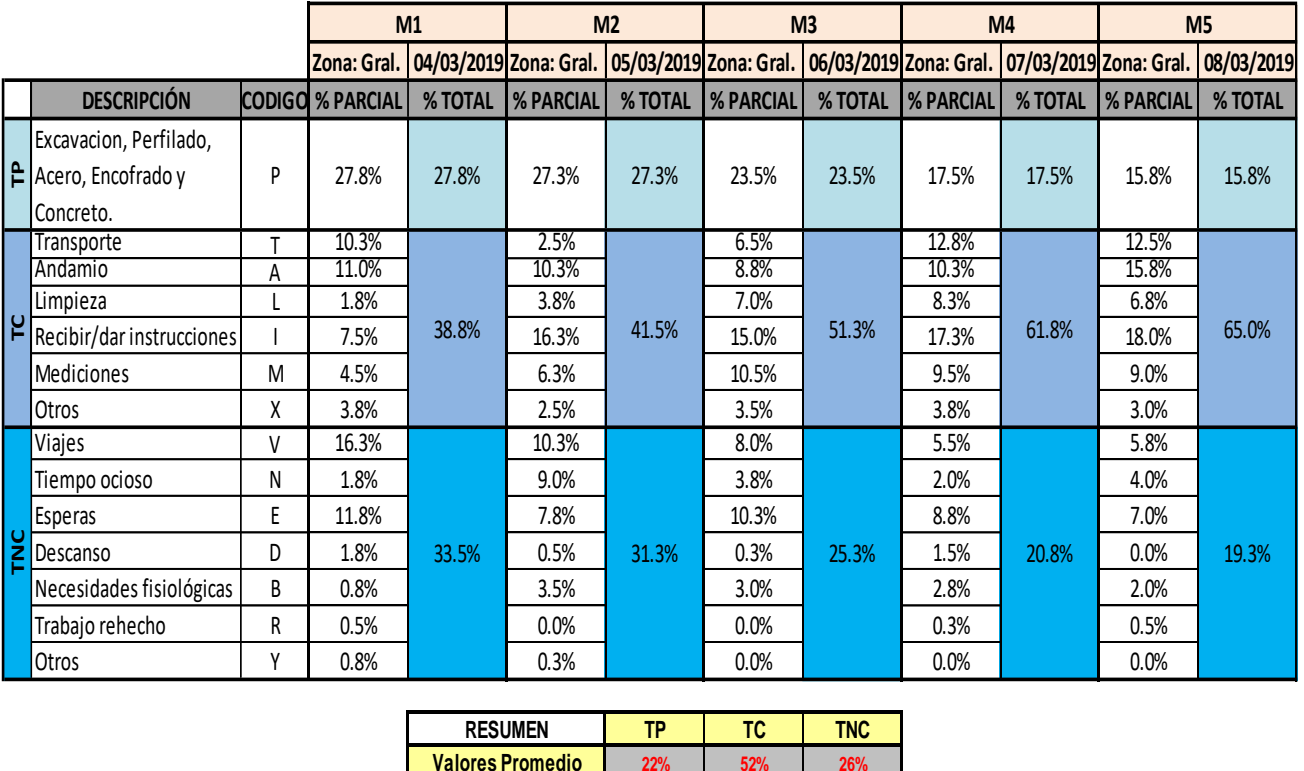

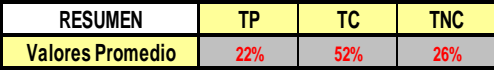

**Figura 67.** Resumen de las mediciones del Nivel General de Actividades*.*

FUENTE: Elaborado por el equipo de trabajo.

Nota: Se puede encontrar el formato del Resumen de las Mediciones del Nivel

General de Actividades ampliado en el Anexo 11.

En la Tabla 15 se muestra el resumen porcentual diario del Trabajo Productivo,

Trabajo Contributorio y Trabajo No Contributorio.

**Tabla 15.** Resumen porcentual diario de las mediciones del NGA*.*

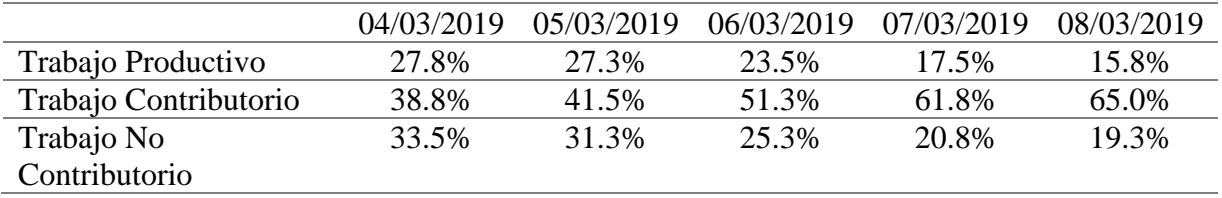

FUENTE: Elaborado por el equipo de trabajo.

En la siguiente Figura 68 se muestra el gráfico del resumen porcentual diario del

Trabajo Productivo, Trabajo Contributorio y Trabajo No Contributorio.

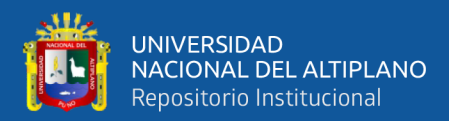

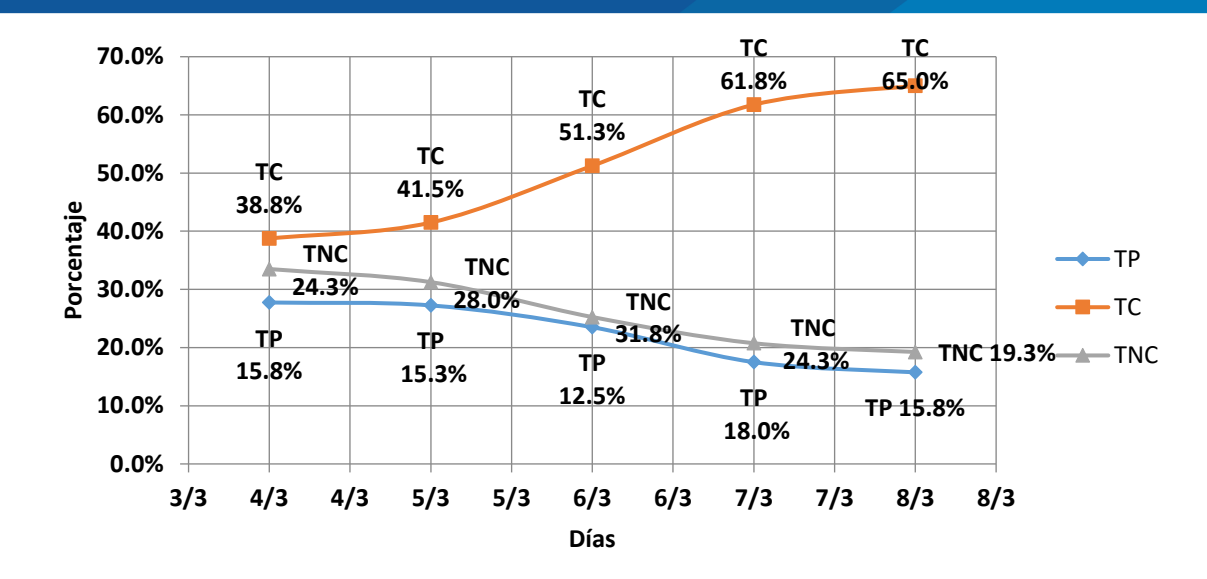

**Figura 68.** Gráfico porcentual diario de las mediciones del NGA.

FUENTE: Elaborado por el equipo de trabajo.

En la Tabla 16 a continuación presentamos los resultados promedio de las cinco

mediciones realizadas en la obra.

**Tabla 16.** Presentación de resultados promedio de las mediciones del NGA realizadas en la obra.

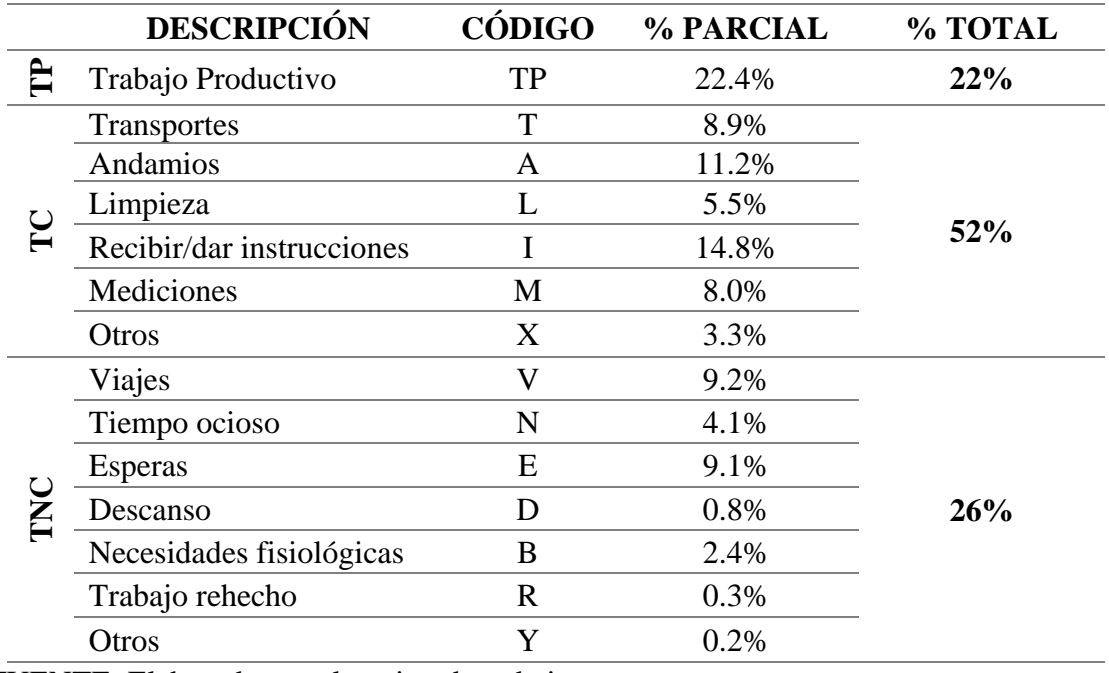

FUENTE: Elaborado por el equipo de trabajo.

En la Figura 69 a presentamos el resumen gráfico de la Distribución del Nivel General de la Obra.

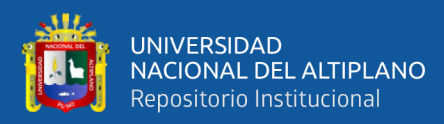

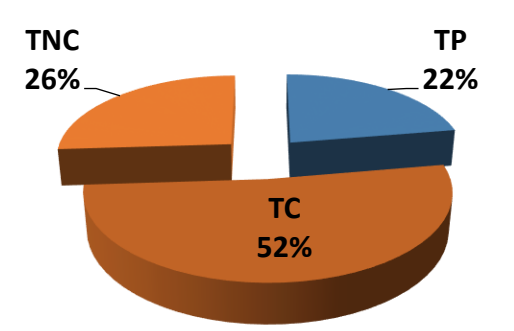

**Figura 69.** Resumen gráfico de la distribución del Nivel General de Actividades.

FUENTE: Elaborado por el equipo de trabajo.

Para nuestro análisis y lograr aumentar el TP en nuestro proyecto, analizamos las actividades más incidentes del Trabajo Contributorio TC y Trabajo No Contributorio TNC para lograr reducir su porcentaje, y así aumentar el trabajo productivo TP; como se observa en la Figura 70 (Resumen de Productividad) y Figura 71 (Análisis de Pareto) se puede reconocer las actividades con más incidencia en el TC y TNC.

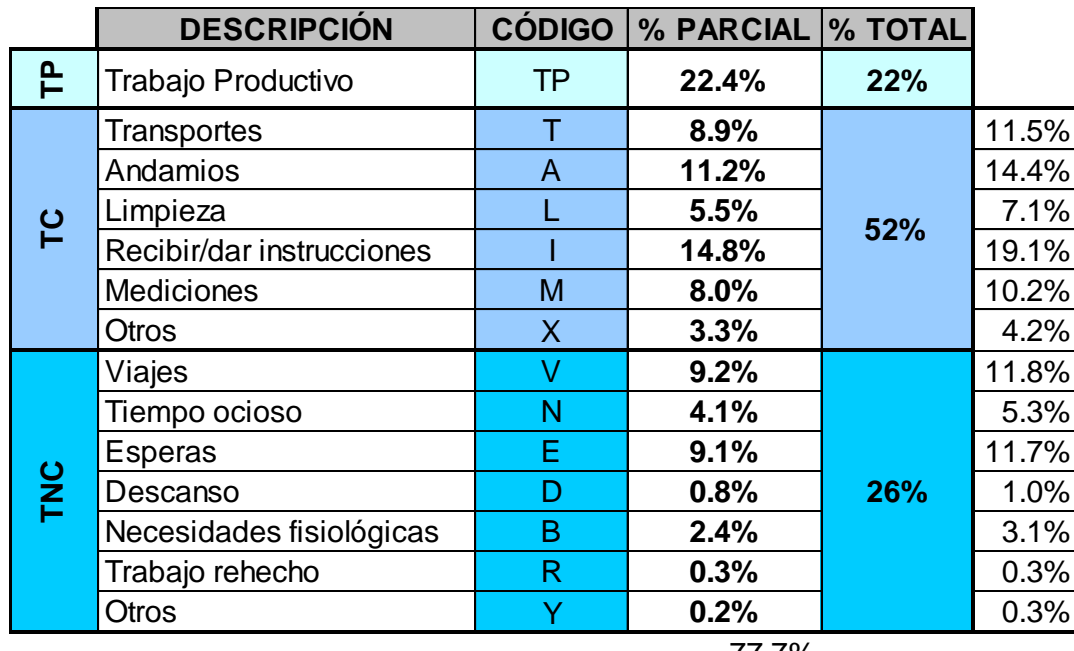

77.7%

**Figura 70.** Resumen de productividad.

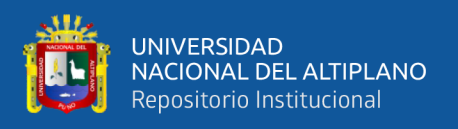

En la Figura 71 se observa que el 80% de las actividades que generan TC y TNC son las siguientes: I (Recibir/dar instrucciones), A (Andamios), V (Viajes), E (Esperas), T (Transportes) y M (Mediciones), todas estas actividades se buscan reducir para lo cual para se plantea lo siguiente para una semana específica, lo cual se muestra en la figura 72.

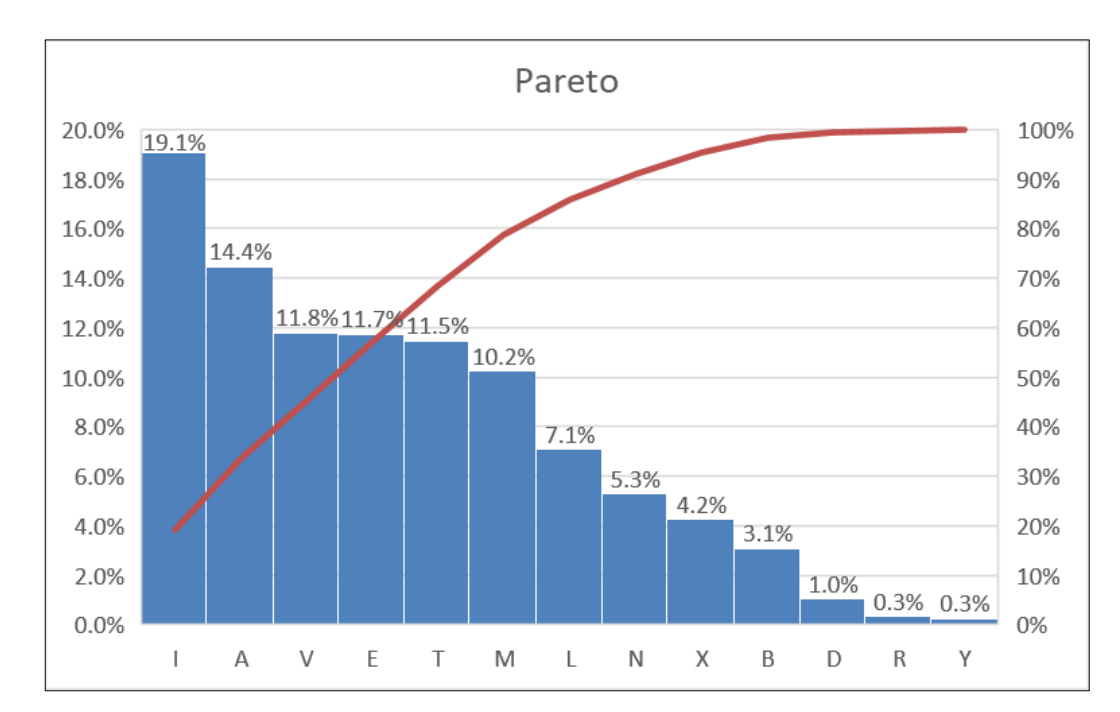

### **Figura 71***.* Análisis de Pareto.

FUENTE: Elaborado por el equipo de trabajo.

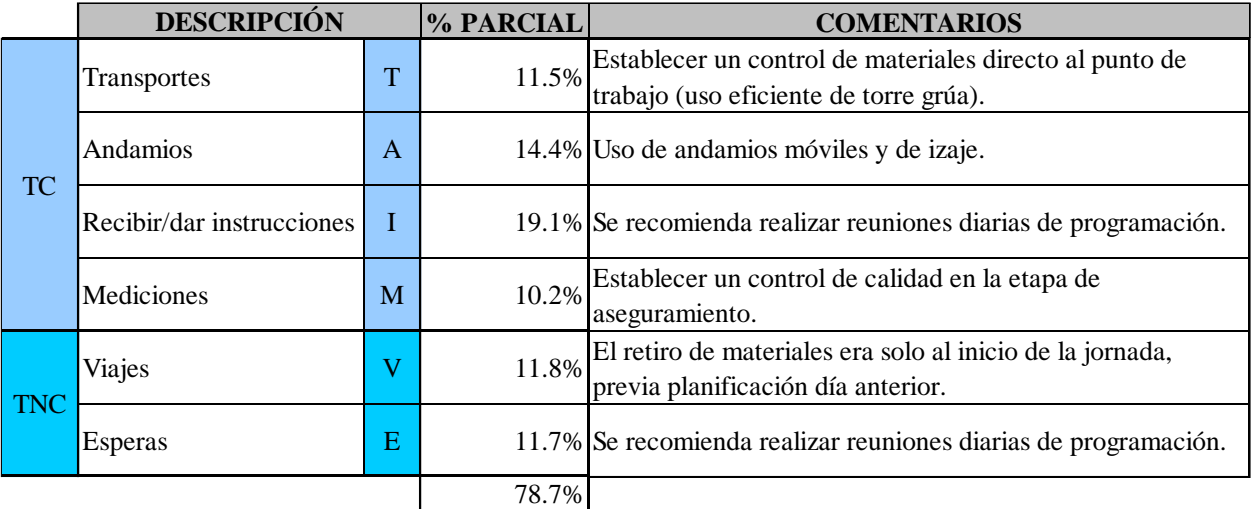

**Figura 72.** Actividades planteadas para reducirse*.*

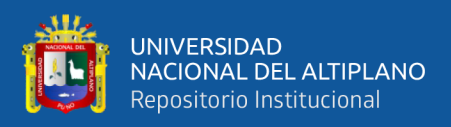

#### **3.6.4.3. Índices de Productividad (IP)**

Para determinar el IP medimos la eficiencia con que se ejecutan las actividades que conforman el Proyecto, comparamos la eficiencia real con la eficiencia prevista en el Presupuesto Meta, para lo cual determinamos el Ratio Meta.

El Ratio Meta nos representa la eficiencia prevista para la ejecución de las actividades y lo obtuvimos del análisis de precios unitarios del Presupuesto Meta, en función de la cuadrilla y del rendimiento previsto para ejecutar la actividad, tal como mostramos en la Figura 73, para el caso de encofrados de los muros anclados fue de 2.4 hh/m2.

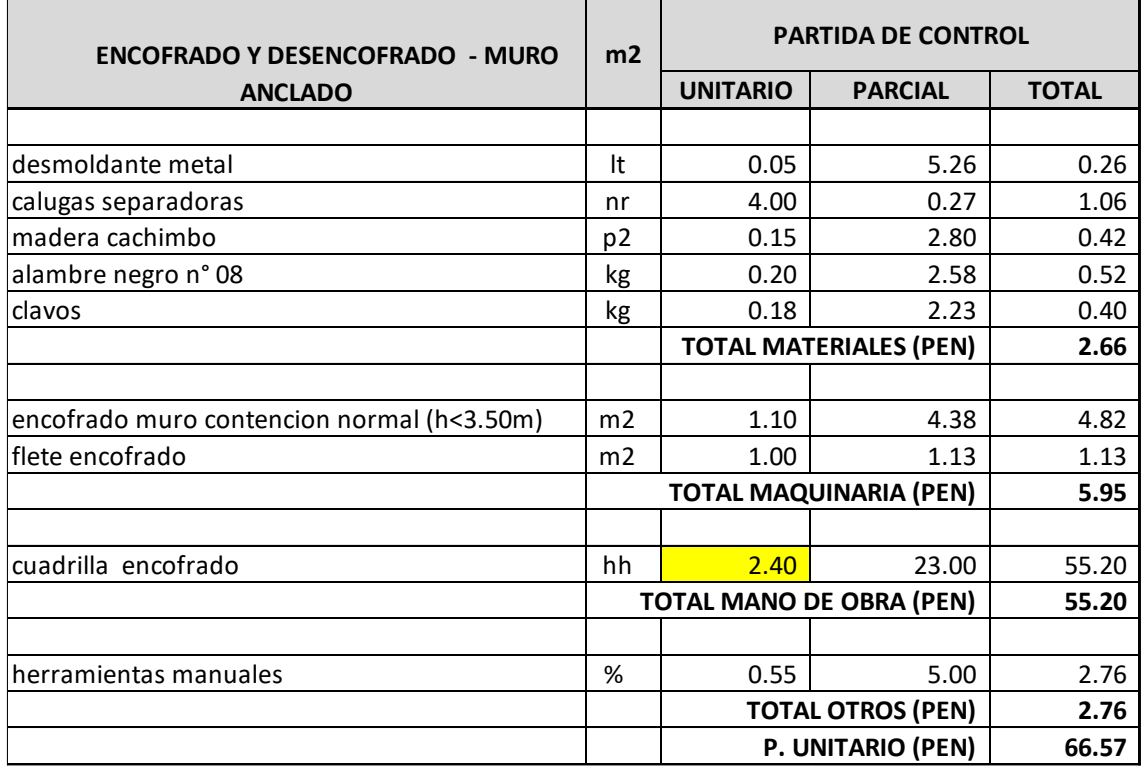

**Figura 73.** Análisis de Precios Unitarios (APU).

FUENTE: Elaborado por el equipo de trabajo.

Primeramente, controlamos todas las actividades definidas en la Estructura de Control o WBS, por lo que las ratios meta se obtuvieron de manera análoga a como fue elaborada en el presupuesto.

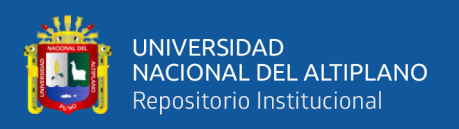

Luego determinamos el IP de Mano de Obra, para lo cual comparamos las ratios de HH reales y previstos para cada partida de control, de esta manera obtuvimos el estado de Productividad de la mano de obra del Proyecto que medimos en HH ganadas o perdidas a la fecha. En base al análisis de los resultados obtenidos pudimos proyectar una ratio para el saldo de Proyecto, de esta manera obtuvimos las HH ganadas o perdidas del saldo. Con la suma de ambas obtuvimos las HH ganadas o pérdidas que proyectamos a fin de Proyecto.

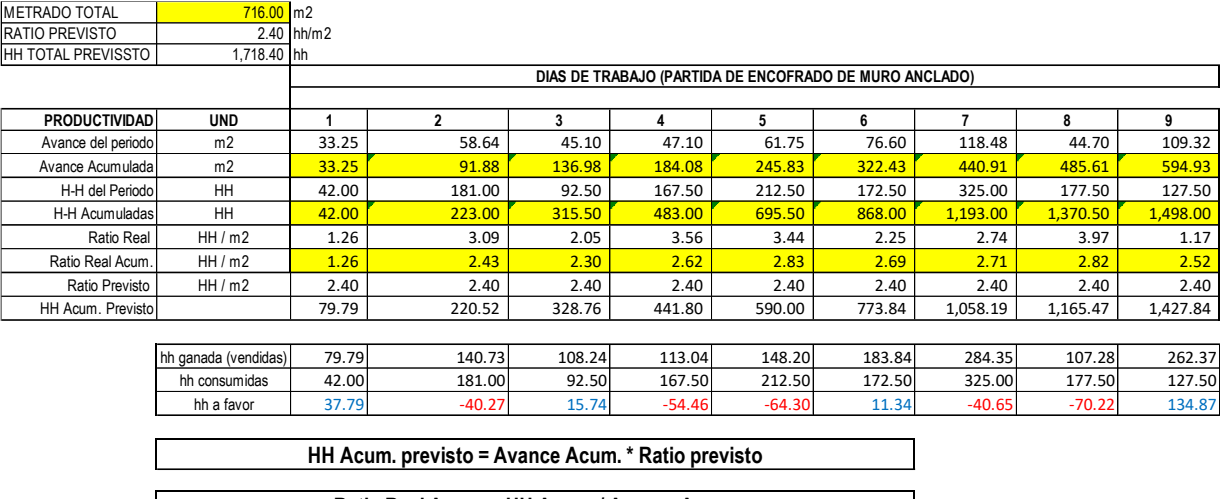

**Ratio Real Acum. = HH Acum. / Avance Acum.**

**Figura 74.** Índice de Productividad de Mano de Obra*.*

FUENTE: Elaborado por el equipo de trabajo.

Nota: Se puede encontrar el formato de Índice de Productividad de mano de obra

ampliado en el Anexo 12.

En la Figura 74 presentamos el IP de mano de obra, en la que:

- Los avances y las HH reales las obtuvimos directamente de las fuentes ya indicadas.
- El valor de HH acumuladas previstas las obtuvimos de la multiplicación del ratio previsto y el metrados acumulado actual.
- Determinamos los ratios reales del resultado del cociente entre las HH utilizadas y el avance ejecutado.

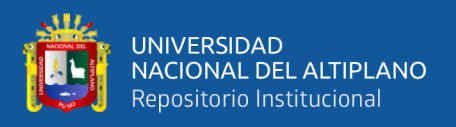

Como se observa en la Tabla 17 los ratios que están debajo del presupuesto son las mediciones 1, 3, 6 y 9 los mismas que cumplieron con la eficiencia de horas hombre, donde se observa que el trabajo fue productivo, obteniendo 199.74 HH a favor, sin embargo, se observa una pérdida de horas en las semanas 2, 4, 5, 7 y 8, haciendo un total de 269.89 HH. Como resultado de esto, se observa un total de 70.16 HH que se perdieron, lo que hace un total de S/.1613.68 de perdida en dicha actividad.

**Tabla 17.** Determinación de HH consumidas*.*

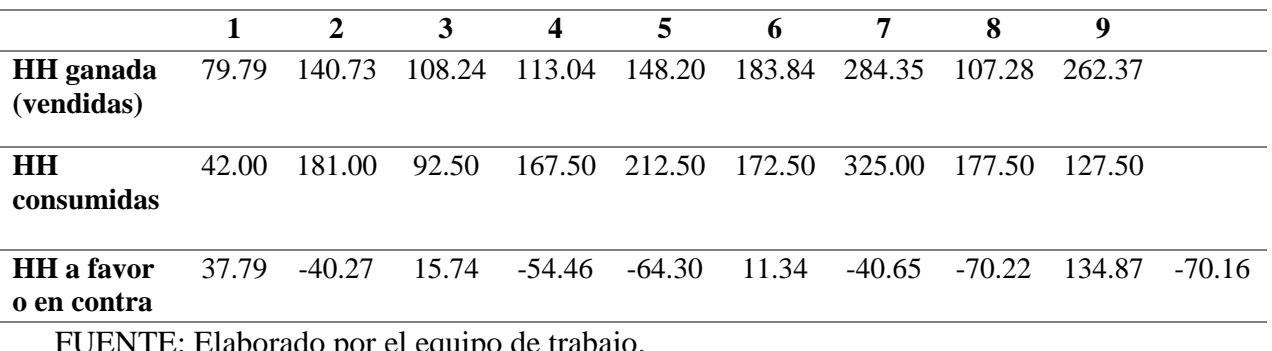

FUENTE: Elaborado por el equipo de trabajo.

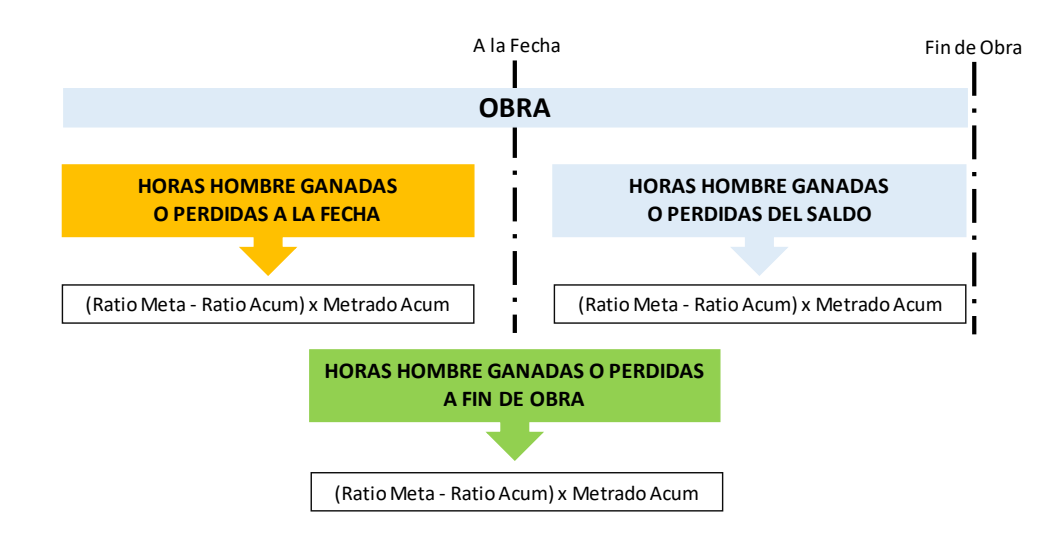

**Figura 75.** Proyección de HH ganadas o perdidas a fin de proyecto.

FUENTE: Elaborado por el equipo de trabajo.

Las HH ganadas o perdidas a la fecha las obtuvimos directamente de la diferencia entre las HH acumuladas previstas y las HH acumuladas reales. El cálculo de las HH ganadas o perdidas del Proyecto las mostramos en la Figura 76. Las HH ganadas o perdidas pueden expresarse también como un porcentaje de las HH previstas.

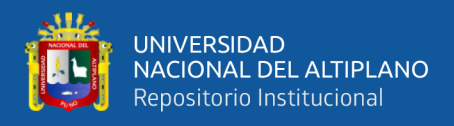

### **IP MO**

#### OBRA : HOTEL IBIS - MIRAFLORES

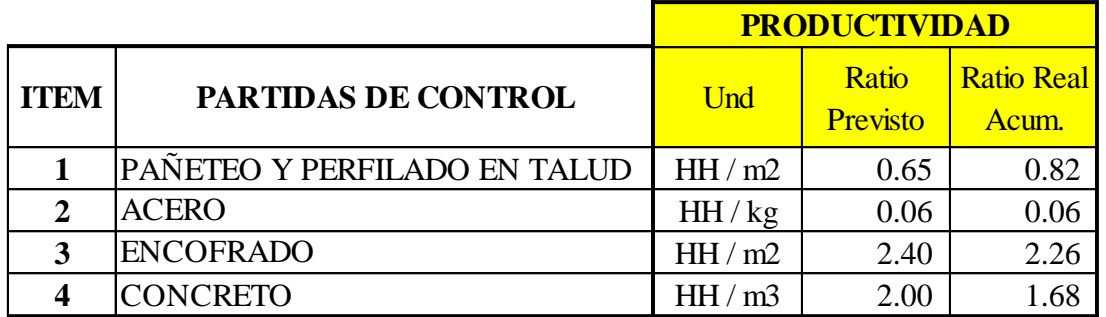

**Figura 76.** Cálculo de la proyección de HH ganadas o perdidas a fin de proyecto. FUENTE: Elaborado por el equipo de trabajo.

Como se observa en la Figura 77, para nuestros Índices de Productividad en las actividades seleccionadas se puede ver que existió un incremento de la productividad en la partida de Encofrado y concreto, a su vez en las partidas de Perfilado y Acero se puede ver que se perdieron HH, esta herramienta nos permite poder analizar y proyectar la incidencia de HH al término de las partidas. En las partidas seleccionadas se tuvo unas horas ganadas de 3074.89 HH equivalente a S/. 70,599.58.

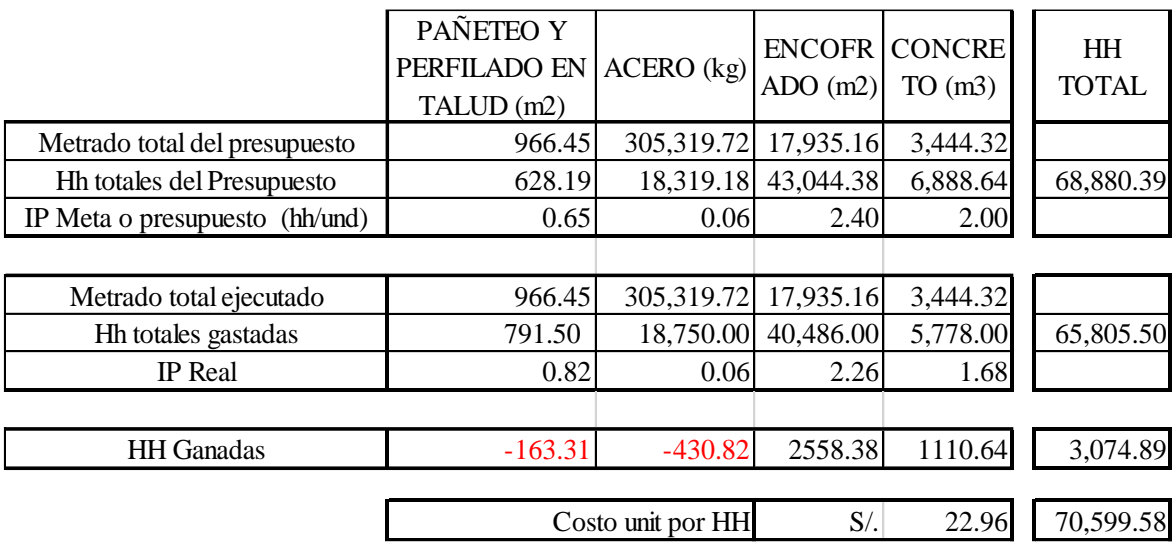

**Figura 77.** Horas ganadas.

FUENTE: Elaborado por el equipo de trabajo.

Para la toma de acciones correctivas, durante una de las Reuniones Semanales de Producción, se analizó el informe de Productividad para identificar cualquier desviación

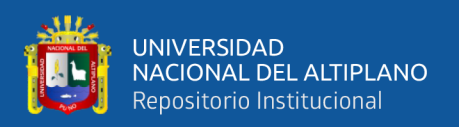

o tendencia desfavorable respecto a lo previsto. Para lo cual se identificó acciones que nos permitieron analizar con mayor profundidad lo que ocurrió en cada actividad con el fin de tomar acciones correctivas. Para ello utilizamos herramientas tales como las cartas balance, el nivel general de actividad y el VSM. Se comunicó al responsable del Control de Productividad puesto que es el encargado del seguimiento de las mismas para su adecuada implementación.

#### **3.6.4.4. Cartas Balance**

Con la Carta Balance nos centramos en una actividad específica, puesto que es una herramienta estadística que nos permitió describir detallada y formalmente el proceso de una operación de construcción. También nos sirvió de información para el análisis de los rendimientos.

La carta de balance es un gráfico de barras verticales que tiene como ordenada el tiempo y en la abscisa se indican los recursos (obreros, equipos, etc.) que participaron en las actividades, para lo cual le asignamos una barra vertical a cada recurso; sub dividimos cada barra para mostrar el tiempo dedicado a cada uno de los diferentes tipos de actividades que se realizaron. Puesto que el análisis se realizó en un mismo periodo de tiempo, se comparó la relación de los gráficos con líneas horizontales, pudiendo determinarse patrones comunes en los ciclos de trabajo.

Con esto medimos la eficiencia del método constructivo, más no de los obreros, no se pretendió hacer que estos trabajen más, sino que trabajen inteligentemente. Esto se logró realizando una reasignación de tareas y modificando el tamaño de las cuadrillas. Para realizar la Carta Balance seguimos los siguientes pasos:

• Observamos y revisamos la actividad que se iban a muestrear.

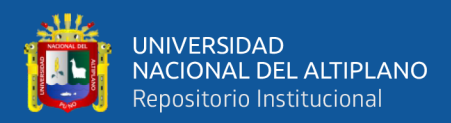

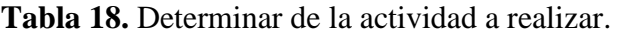

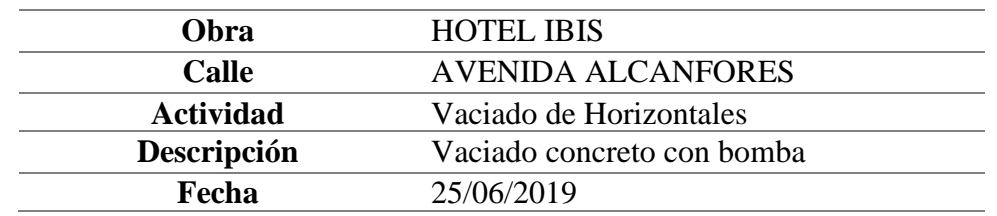

FUENTE: Elaborado por el equipo de trabajo.

• Identificamos a cada uno de los integrantes de la cuadrilla y les asignamos un

nombre.

**Tabla 19.** Asignación de nombres a cada integrante de la cuadrilla.

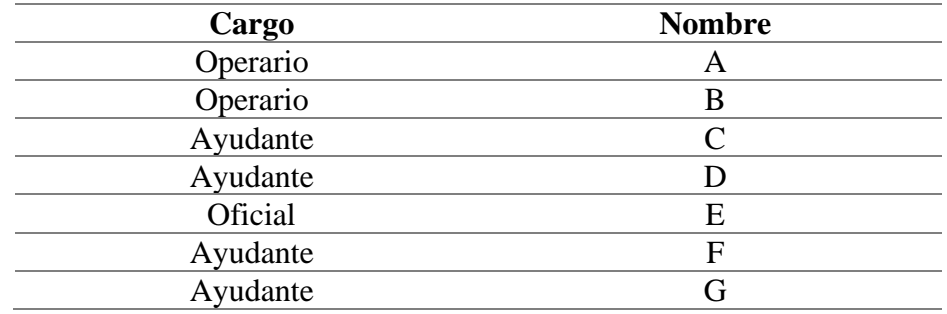

FUENTE: Elaborado por el equipo de trabajo.

• Antes de iniciar el muestreo identificamos los trabajos que eran parte de las diferentes categorías (TP, TC y TNC), los definimos para la operación a estudiar

y luego le asignamos a cada uno un número o clave.

**Tabla 20.** Identificación de los trabajos en TP, TC, y TNC.

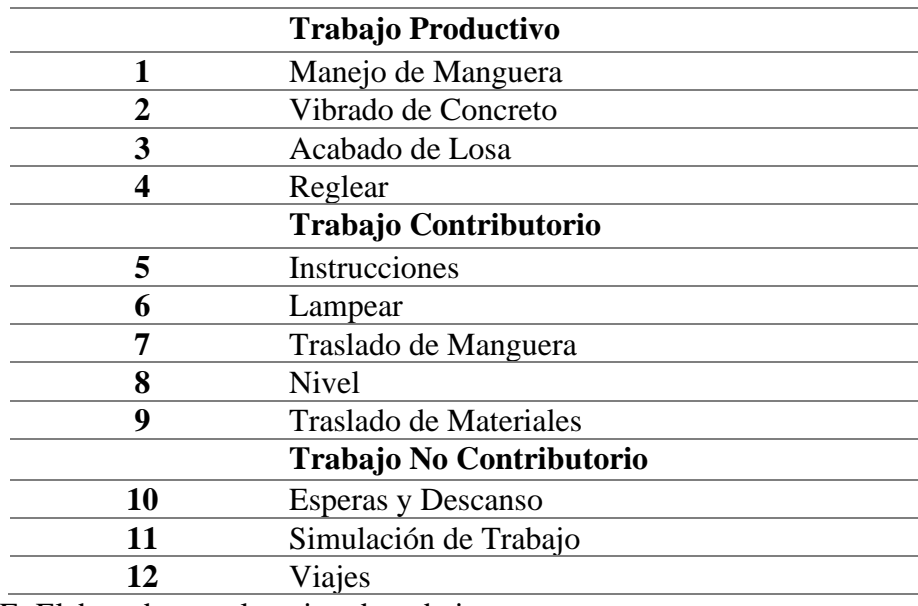

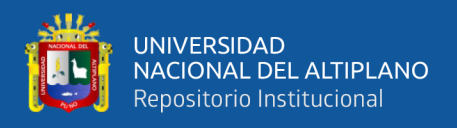

• Registramos en el formato de la Carta de Balance minuto a minuto las actividades

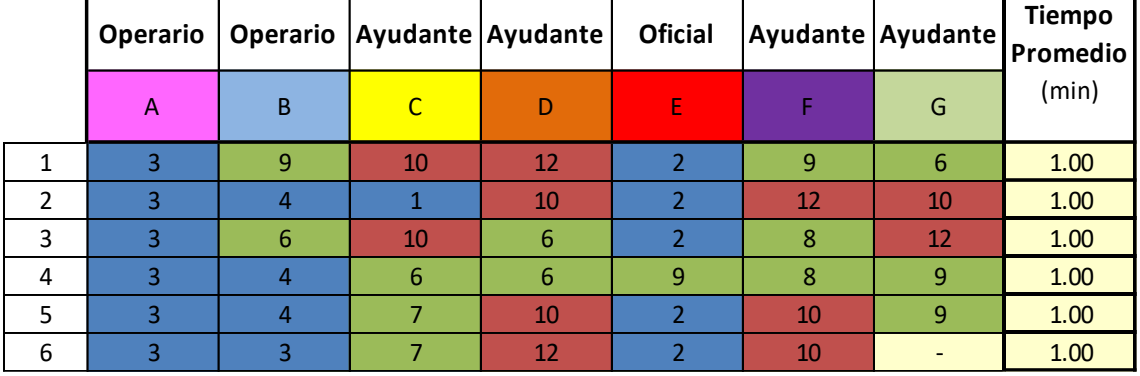

de cada uno de los integrantes de la cuadrilla.

**Figura 78.** Registro de actividades en el formato de la Carta Balance.

FUENTE: Elaborado por el equipo de trabajo.

Nota: Se puede encontrar el Registro de las actividades en el formato de la Carta

Balance completo en el Anexo 13.

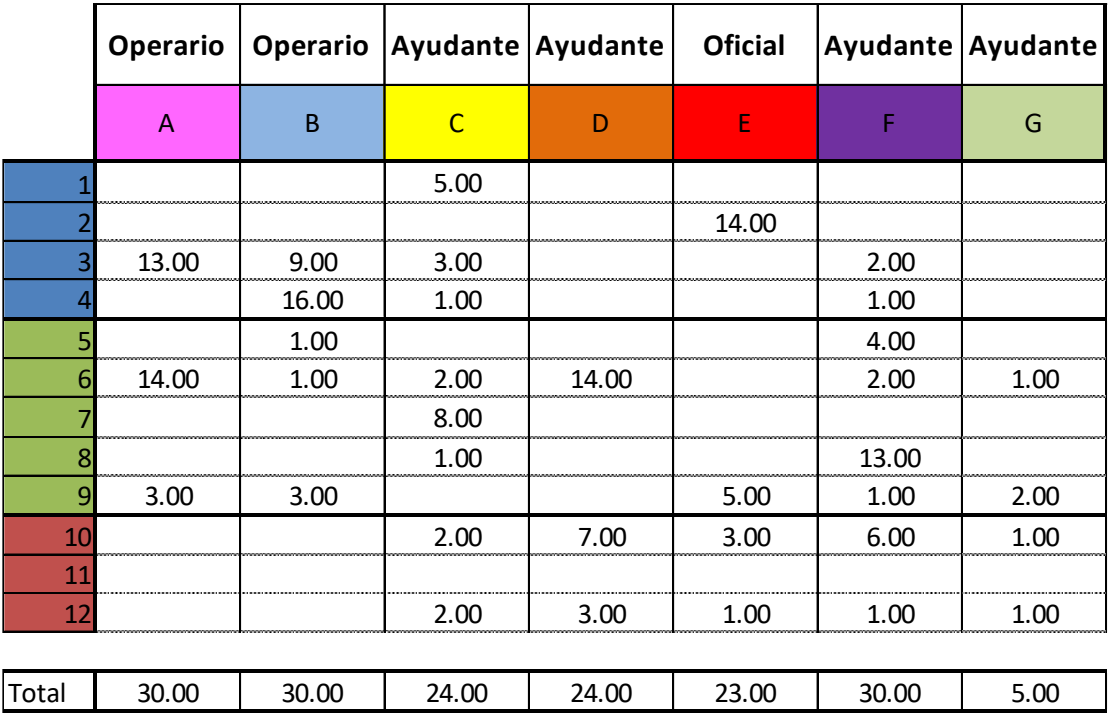

**Figura 79.** Registro de actividades en el formato de la Carta Balance.

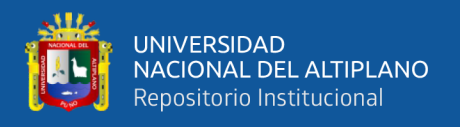

• Procesamos los datos recogidos en una hoja de Excel, graficamos las barras de distribución del uso de tiempo en las diferentes actividades. Distribuimos porcentualmente el uso del tiempo para cada uno de los integrantes de la cuadrilla.

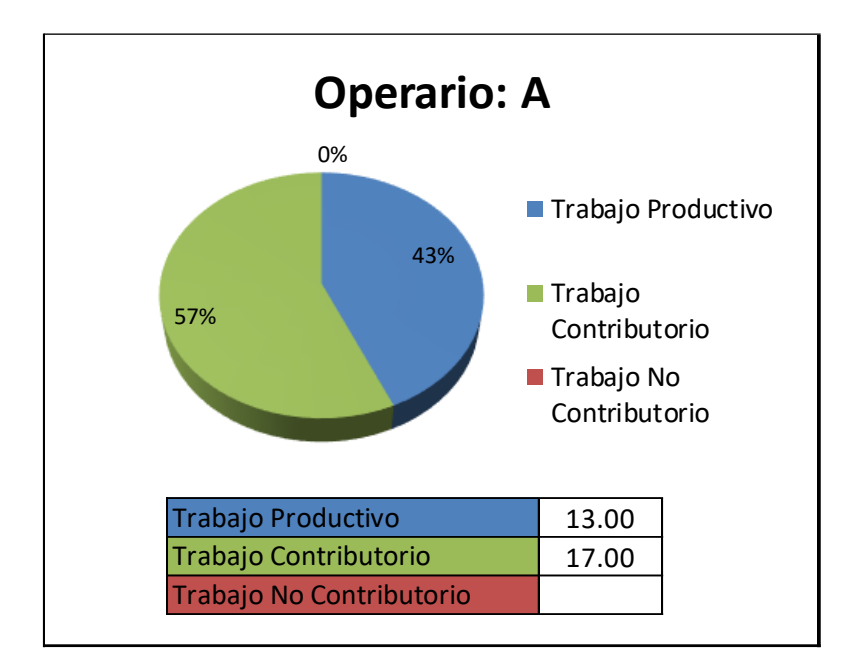

**Figura 80.** Gráficos estadísticos del resultado según las actividades realizadas por el trabajador A.

FUENTE: Elaborado por el equipo de trabajo.

Nota: Se puede encontrar los Gráficos estadísticos de los resultados según las

actividades realizadas por los trabajadores B, C, D y E en el Anexo 13.

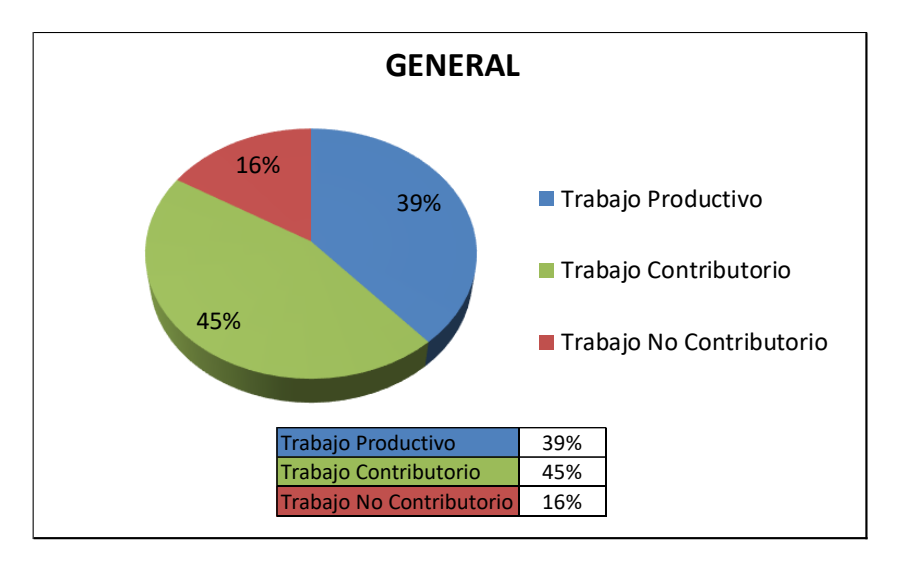

**Figura 81.** Gráfico estadístico general de los resultados de las actividades realizadas por los trabajadores.

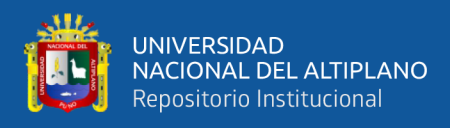

• Finalmente escribimos un informe considerando insumos, proveedores, clientes,

rendimientos, entre otros.

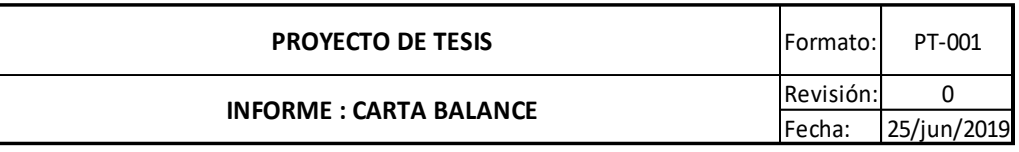

#### **CARTA BALANCE**

**Nombre de la Partida:**

Vaciado de Horizontales

**Observaciones y Recomentaciones:**

• Cuadrilla de 7 personas:

- 2 Operarios en el manejo de la regla (1 de ellos trabajando con el nivel)
- 1 Oficial vibrando
- 1 Ayudante sosteniendo la manguera
- 3 Ayudantes lampeando

Figura 82. Informe de la Carta de Balance del proyecto.

FUENTE: Elaborado por el equipo de trabajo.

Nota: Se puede encontrar el Informe de la Carta de Balance del Proyecto completo puede el 69.57% de la cuadrilla el 69.57% de la cuadrilla de Balance del Proyecto

en el Anexo 13. hace referencia a la actividad de lampear; el operario B tiene un TP del 83.33%, el 53.33%

Para realizar la Carta Balance tomamos en consideración lo siguiente:

- Desglosamos la operación a muestrear en tareas simples y la representamos por símbolos que los muestreadores reconozcan en el momento de observar. De esta manera, se observó y registró cada tarea periódicamente casi en forma instantánea.
- La frecuencia aconsejada para el muestreo fue de un minuto, con no menos de treinta observaciones en total (30 minutos), o las que fuesen necesarias para observar dos ciclos seguidos completos. La cuadrilla a observar tenía un máximo de 8 a 10 integrantes.
- **•** Era recomendable que se realicen anotaciones de cómo se realizó el trabajo, con qué materiales, herramientas o equipos, qué tipo de interrupciones suscitaron, cuánto se avanzó, etc.; así se obtuvo mayor información de lo que sucedía **losa y traslado de la manguera.**

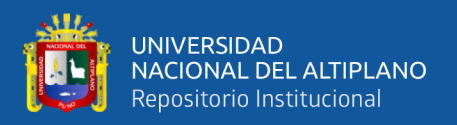

mientras se realizaba la medición y otros datos necesarios para la optimizar la cuadrilla o flujo de recursos en la Carta Balance.

#### **3.6.4.5. Value Stream Mapping (VSM)**

Lo que el Value Stream Mapping (VSM) busca es descomponer el proyecto y el proceso en partes, identificar y entender cómo funciona cada parte y cómo funcionan en conjunto. El VSM es una representación gráfica de una actividad, hay muchas maneras de realizarlo, pero hay características que se debemos buscar e identificar, aprender y entender cómo funciona el proceso, simplificar o mejorar el proceso para que tenga impactos en el resultado final del proyecto. Para realizar el Value Stream Mapping seguimos los pasos a continuación:

- Determinamos el título de la actividad, identificamos la actividad a analizarse.
- Identificamos al responsable de llevar a cabo la cadena de valor, el que se hizo cargo del trabajo, de la producción, del costo y resultado.
- Identificamos las actividades previas al inicio de la cadena de valor, determinamos lo que necesitamos previo al inicio en cuanto a permisos, materiales, recursos, entre otros.
- Definimos el transporte y almacenamiento previo de los insumos, luego determinamos y entendimos cómo hacer para que todo arranque y funcione, es decir se ponga en marcha la cadena de valor.
- Determinamos las tareas de transformación, espera o decisión, incluyendo los recursos; para esto definimos el proceso productivo de la cadena de valor, los pasos a seguir requeridos para entregar el paquete de trabajo.
- Definimos la información adicional sobre la capacidad de procesamiento de la tarea, recursos, productividad y tolerancias; para ello analizamos el tiempo que

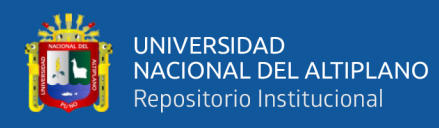

demora en procesar un paquete de trabajo, buscamos el tiempo neto productito y el tiempo total del proceso (tiempo del ciclo).

- Luego determinamos el tiempo requerido para cada tarea.
- Finalmente determinamos las tareas de entrega, aceptación y valorización; identificamos los requerimientos básicos de cómo debemos entregar el trabajo completado que nos entregara la cadena de valor.

Fue necesario identificar los factores que influían en los resultados de salida como la capacidad de las máquinas y operarios al realizar sus actividades en un determinado tiempo; se debió entender el tiempo que se demoró en producir nuestro ciclo de trabajo.

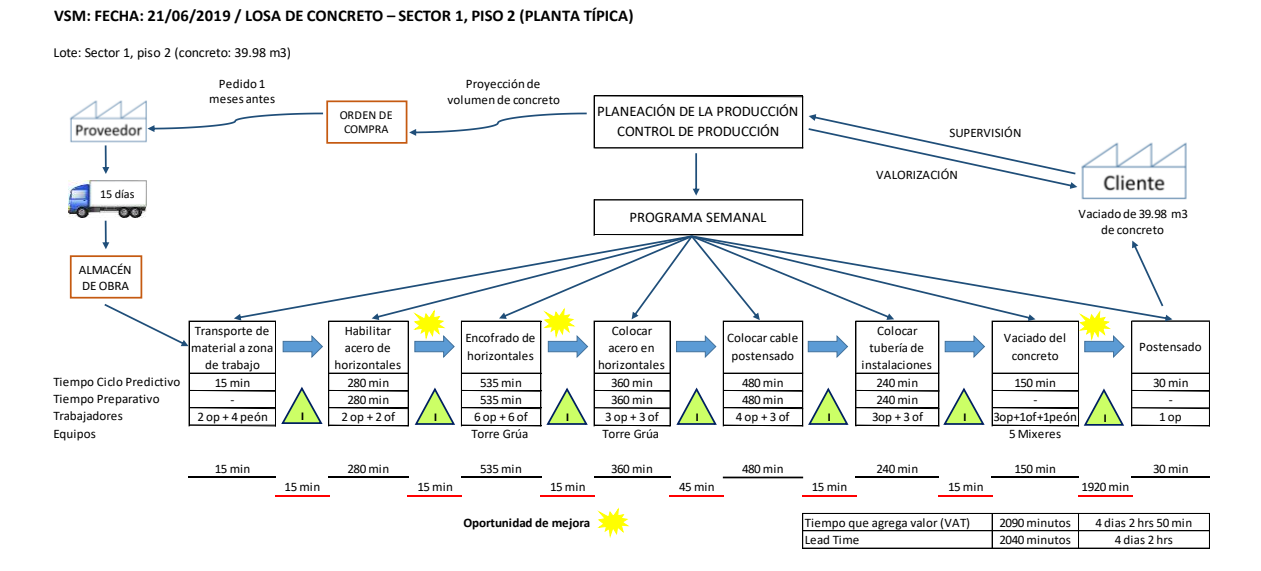

**Figura 83.** Value Stream Mapping del proyecto.

FUENTE: Elaborado por el equipo de trabajo.

Nota: Se puede encontrar el Value Stream Mapping ampliado en el Anexo 14.

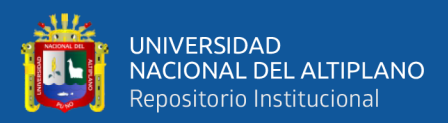

### **CAPÍTULO IV**

### **4. RESULTADOS Y DISCUSIÓN**

#### **4.1. RESULTADOS**

En el presente capítulo expondremos los principales resultados de la investigación, en los que se observara la mejora de la productividad con la aplicación de herramientas Lean Construction durante la etapa de ejecución del proyecto Hotel IBIS – MIRAFLORES, los que agrupamos según los objetivos que desea alcanzar la investigación, como mostramos a continuación:

#### **4.1.1. Herramientas de Lean Construction desarrolladas para mejorar el costo**

# **y tiempo estimados del proyecto aumentando la productividad, esto disminuyendo los desperdicios en la etapa de ejecución del proyecto.**

Las herramientas Lean Construction que utilizamos para aumentar la productividad y disminuir los desperdicios fueron las siguientes, que agrupamos de la siguiente manera:

- **Introducción al Sistema de Producción:** Revisión del Contrato, Matriz de Asignación de Responsabilidades y Cronograma Maestro de Obra.
- **Flujo Eficiente:** Planeamiento Pull, indentificacion y determinación de Buffers, Sectorización y Tren de Actividades.
- **Flujo Continuo:** Uso de Last Planner System (LPS), Planificación Look Ahead (Programa de Tres Semanas), Análisis de Restricciones, Planificación Semanal, Porcentaje de Actividades Completada (PAC), Análisis de Causas de Incumplimiento, Análisis de Confiabilidad (Plan Diario), Reporte A3 y Método de las "5s".

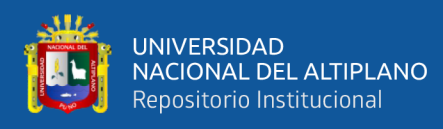

• **Procesos Eficientes:** Aplicación del Planeamiento A3, Medición de Nivel General de Actividades, Índices de Productividad (IP), Carta Balance y Value Stream Mapping (VSM).

Seguidamente presentamos los resultados obtenidos con la implementación de herramientas Lean Construction, las herramientas que utilizamos en nuestra investigación se encuentran en la Tabla 5 (Herramientas Lean Construction), estas herramientas están clasificadas en cuatro etapas del proyecto que es el Diseño Lean (Planificación), Ejecución Lean, Control de Productividad (Control) y Conclusiones; aquí mostraremos su impacto en la productividad durante el desarrollo del proyecto llegándose a cumplir las metas propuestas:

- Con la revisión del contrato se tuvo claro los alcances del proyecto para una adecuada ejecución, nos sirvió para evitar riesgos, tener buenos términos con el cliente asegurando los intereses y objetivos de ambas partes, y la asignación de los responsables que nos ayudó a obtener una estructura adecuada de la división del trabajo para la ejecución de cada actividad del proyecto y tener un mejor control de la gestión del proyecto.
- Al realizar el planeamiento A3 al inicio del proyecto se logró tener claros los alcances más importantes del proyecto en una hoja A3, esta herramienta de gestión visual nos resultó importante para tener un resumen de la información de manera clara y rápida con la cual se tomaron decisiones oportunas a las desviaciones mencionadas.
- Siendo el planeamiento Pull una planificación en retroceso, nos ayudó a definir los buffers que son espacios de tiempo máximos que se pueden tener para cumplir las actividades y así cumplimos con los hitos y entregables del proyecto. Su uso

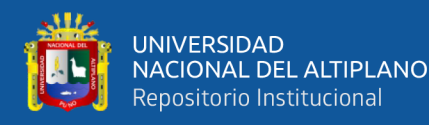

fue importante puesto que contribuyo a obtener mayor flexibilidad en la producción controlando inventarios y desperdicios de tiempo.

- La sectorización tiene como función principal dividir el trabajo en pequeños lotes de trabajo que se puedan realizar en un solo día, con este concepto definimos la adecuada distribución del trabajo, uso de recursos y equipos; se puede observar nuestra sectorización en las Figuras 28, 30 y 31, siendo esta la más óptima puesto que se balanceo los metrados de manera que todos los sectores tengan metrados similares y así tuvimos una adecuada distribución en las cuadrillas.
- Al considerar que todas las actividades son parte de la ruta crítica se planteó que todas las actividades dependieran de la otra para eliminar las holguras, es así que logramos realizar nuestro tren de actividades considerando que cada actividad se realice en un solo día para que al siguiente día se realice otra actividad para asi tener metas diarias.
- Con el Porcentaje de Actividades Completadas (PAC) determinamos el nivel de confiabilidad y cumplimiento de nuestra planificación semanal, esto mediante una fórmula que resulto luego de determinar el número de actividades cumplidas y el número de actividades programadas tal como mostramos en la Figura 43 (Fórmula para el Cálculo del Porcentaje de Actividades Completadas*),* la cual tuvo como resultado en nuestro proyecto un Porcentaje de Actividades Completadas promedio del 81% en el acumulado. Se observa que en el porcentaje de actividades completadas semanalmente se tiene un mínimo de 64% estando este valor muy por debajo de lo esperado, también se observa un valor máximo de 97% en el PAC que es un indicador del cumplimiento muy bueno, estos valores que se muestran nos permiten tomar acciones correctivas semana a semana para lograr incrementar el porcentaje meta.

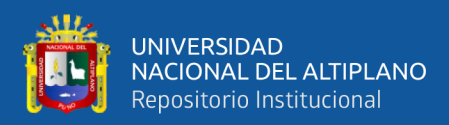

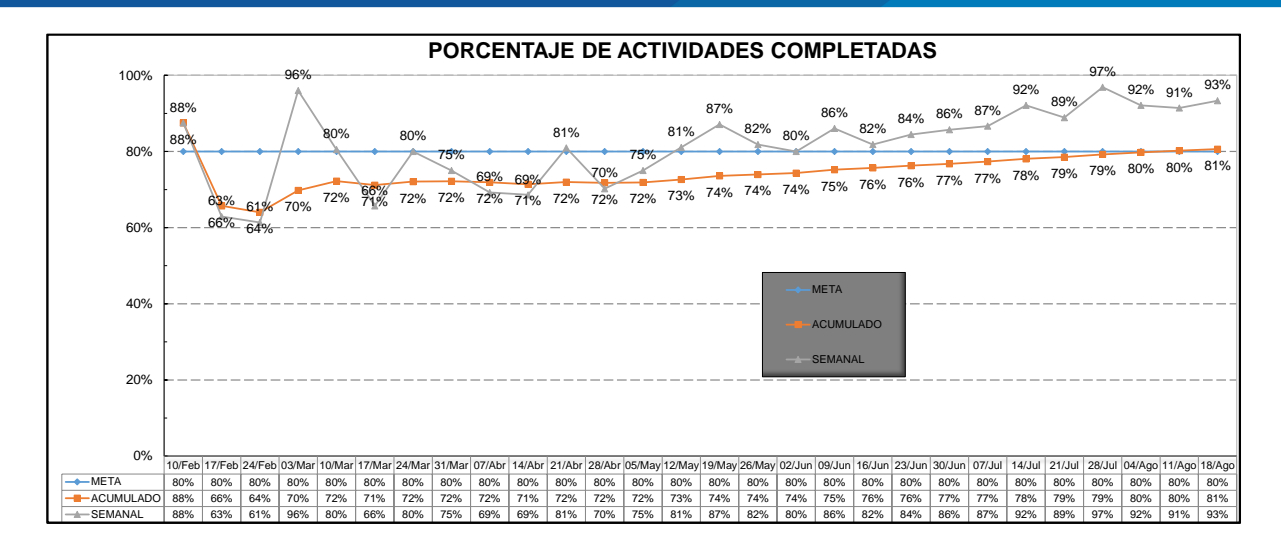

**Figura 84.** Porcentaje de Actividades Completadas acumuladas semanalmente*.* FUENTE: Elaborado por el equipo de trabajo.

Nota: La figura anterior de Porcentaje de Actividades Completadas Acumuladas Semanalmente se encuentra ampliada en el Anexo 7.

En la Figura 84 la línea celeste es el PAC del proyecto, por ende, significa la meta trazada para el proyecto, la línea ploma simboliza el PAC semanal y la línea naranja es el PAC acumulado.

• Se identificó las causas de incumplimiento de las actividades que no se completaron del Plan Semanal llevándose un registro estadístico del total de las actividades incumplidas de las cuales se vio su frecuencia, para cada una se generaron medidas correctivas que fueron establecidas y se les asignó un responsable que se encargó del cumplimiento, con esto logramos incrementar el PAC semana a semana. Así mismo categorizamos las causas de incumplimiento como obligatorias.

Con todo lo planteado realizamos los Planes Diarios con la máxima confiabilidad posible eliminando las restricciones de cada actividad, cerciorándonos también de no tener las mismas falencias, y con esto logramos tener un PAC promedio ya

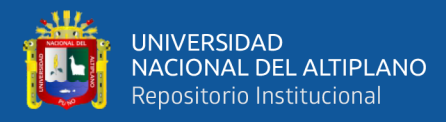

mencionado. Así mismo eliminamos restricciones de otras actividades que no estaban dentro del Plan Semanal como contingencias.

- Para las actividades más críticas del proyecto que fueron las especialidades de acero y concreto se realizó el Reporte A3 en el cual planteamos una mejora, la cual implementamos y verificamos los cambios que nos mostraron mejores resultados durante el proceso.
- En todo el tiempo de vida del proyecto se mantuvo los 5 principios del método de las 5s con el principio básico del orden y limpieza lo que nos ayudó al aumento de la productividad puesto que se tenía todo lo que era y lo que no era necesario en los lugares adecuados, se encontró un lugar adecuado para casa cosa (herramientas, materiales, almacenes, oficinas, entre otros), y se evitaba ensuciar puesto que cada cuadrilla se encargaba de limpiar luego de terminar su actividad y se dejaba el espacio como lo encontró antes de iniciar sus jornada. Con esto evitamos tiempos de jornadas de limpieza que nos generarían costos.
- Para la Nivel General de Actividades de acuerdo a las mediciones tomadas se verificó que logramos aumentar el Trabajo Productivo, teniendo un TP=22% como mínimo valor y un 47% como máximo, esto a comparación de los resultados de comparándonos con los valores de TP (54%) de Chile año 2000, en promedio son aún bajos.

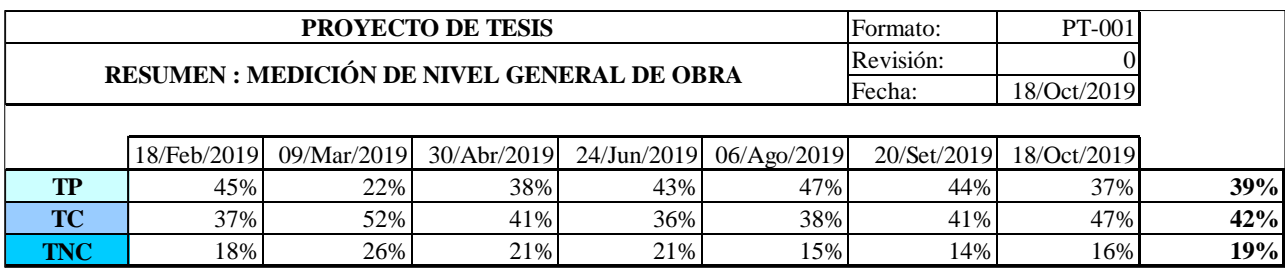

**Figura 85.** Medición de Nivel General de Actividades.

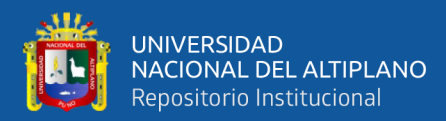

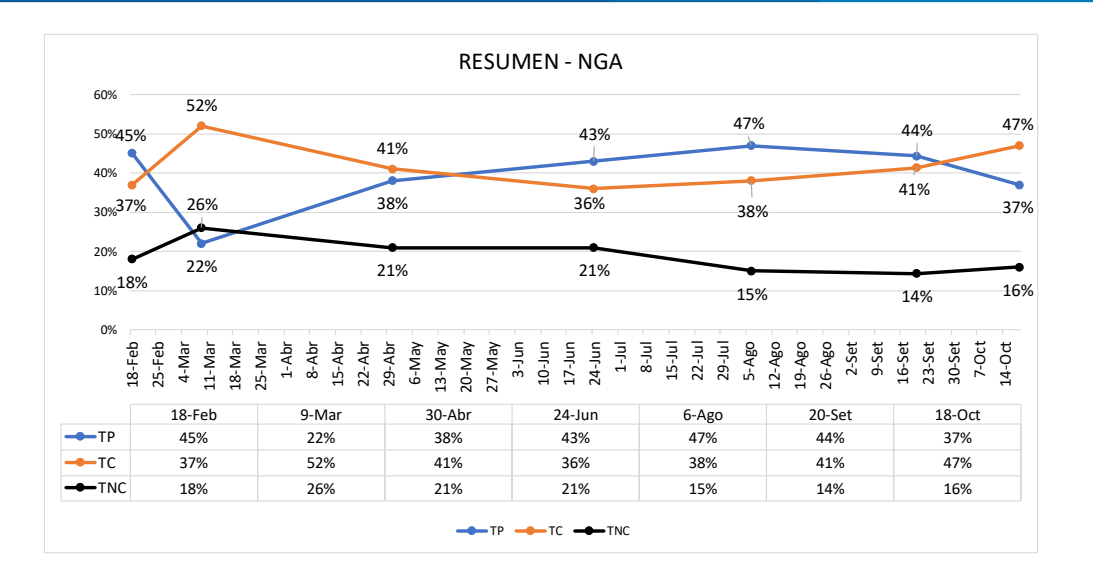

**Figura 86.** Resumen de Nivel General de Actividades.

FUENTE: Elaborado por el equipo de trabajo.

Nota: La figura anterior de Resumen de Nivel General de Actividades se encuentra ampliada en el Anexo 11.

- Al medir el Índice de Productividad determinamos que la eficiencia con la que se ejecutaron las actividades del proyecto fue óptima, puesto que la eficiencia real resulto ser mayor a la eficiencia prevista en la mayoría de las actividades tal como se muestra en la Figura 76 y Anexo 12; con esto se aseguró el cumplimiento de plazos dentro de los costos establecidos. Se tomaron acciones correctivas de las desviaciones o tendencias desfavorables.
- Con la Carta Balance logramos balancear los recursos utilizados en la mayoría de las actividades realizadas en el proyecto, optimizando el uso de las herramientas de una manera adecuada de todas aquellas actividades que generaban desperdicios durante la ejecución del proyecto. Como mostramos en el Anexo M el porcentaje de Trabajos No Contributorios disminuyó luego de la aplicación de las acciones correctivas tomadas, esto se aplicó en cada una de las actividades de la ruta crítica.
- Con el Value Stream Mapping (VSM) descompusimos ciertos procesos en partes y vimos cómo funcionan estas en conjunto para simplificar y mejorar dicho

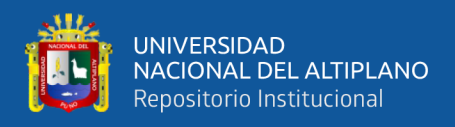

proceso, lo que nos generó impactos positivos en el proyecto puesto que logramos incrementar el valor del producto y a su vez mejorar la productividad. Para esto identificamos cada factor que influía en los procesos.

# **4.1.2. Reducción de la variabilidad e incertidumbre con la aplicación del Last Planner System (LPS) aumentando la productividad en el proyecto.**

De acuerdo al Cronograma general del proyecto realizamos nuestro Last Planner System y de esta nuestra Planificación Look Ahead y el Plan Semanal que observamos en la Figura 39, esto nos permitió la reducción de la variabilidad e incertidumbre para el cumplimiento de nuestro plan propuesto; para dicha planificación nos basamos de acuerdo a lo que se debía hacer, se podía hacer y finalmente lo que se hizo, logrando que el Porcentaje de Actividades Completadas sea el deseado que fue mayor al 80%.

Con la aplicación de la herramienta del Last Planner System mejoramos el control de la incertidumbre del proyecto aumentando la confiabilidad de los planes de trabajo; esto se logró tomando acciones en los diferentes niveles de la planificación, siendo el LPS el primer nivel y planificación de todo lo que se puede hacer.

El Look Ahead es un plan de tres semanas y resulta ser el horizonte de tiempo más conveniente para el proyecto, con este plan definimos las funciones de las características del proyecto puesto que nos ayudó a controlar los tiempos de retrasó que podrían generar los cambios de ingeniería y plazos de llegada de suministros, también nos aseguró el flujo de producción y el aumento de la confiabilidad del plan semanal luego de realizar el análisis de las restricciones. Con este plan logramos identificar, hacer seguimiento y levantar las restricciones que se tuvieron para realizar las actividades, logramos el equilibrio deseado entre la carga de trabajo y la capacidad productiva con que se contó en el proyecto, y se logró planificar de manera adecuada los recursos procurando tenerlos a tiempo para el cumplimiento del plan semanal. Puesto que se contaba con el Look Ahead

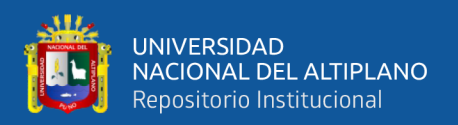

se pudo asignar de manera adecuada y a tiempo a los responsables del levantamiento de las restricciones.

Para el Análisis de Restricciones nos basamos en el análisis de todas las actividades del Look Ahead eliminando a tiempo las limitaciones que se tuvieron para realizar las actividades, esto proveyendo de manera oportuna lo que se requería para la ejecución de las mismas. Luego del levantamiento de las restricciones pudimos realizar el planeamiento semanal con todas las actividades que no presentaban restricciones.

El planeamiento semanal fue indispensable puesto que nos ayudó a guiar la ejecución de obra asegurando el cumplimiento del cronograma contratado. Con este plan logramos definir detalladamente las tareas que se ejecutaron durante la semana asignando los recursos necesarios; también logramos una adecuada distribución del personal al realizar el programa semanal. Cabe resaltar que con este plan se realizó los compromisos de cumplimiento de trabajos.

# **4.1.3. Generar mayor valor a los resultados del proyecto mediante la aplicación de Lean Construction.**

Con la liberación de restricciones a tiempo se logró la reducción de re trabajos o incompatibilidades constructivas que nos permitió una fluidez en el desarrollo del proyecto, esto se reflejó a través del aumento de la productividad y del valor del producto entregado al cliente; a su vez podemos afirmar que los resultados fueron favorables tanto para el cliente y el contratista puesto que se cumplieron los de plazos establecidos que se pueden obsrevar en el cuadro de cumplimiento de Hitos asu vez se aseguró el margen del 5.27% que fue el previsto para el proyecto, incluso se elevó al 6.53%, con estos indicadores concluimos que la aplicación de herramientas Lean asegura las metas establecidas al inicio del proyecto en cuando al cumplimiento de plazo y costo.

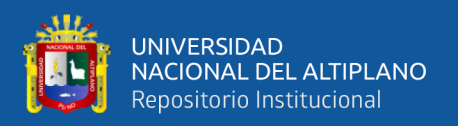

# **4.1.4. Mejora del costo y tiempo del proyecto con el uso de herramientas Lean Construction, en comparación a los métodos tradicionales.**

En una planificación tradicional se invierte mucho tiempo y dinero durante la elaboración del presupuesto y planificación del cronograma que no llegan a ser ejecutados, al final todo el esfuerzo se va al control por tratar de cumplir la planificación que termina siendo un desgaste de los recursos administrativos del proyecto, se reducen las holguras y se genera gran presión por terminar más rápido, debido a no contar con una planificación adecuada. En cambio, con una planificación adecuada determinamos a largo, mediano y corto plazo las actividades a realizarse, asegurándonos de contar con los recursos adecuados; así mismo con estas herramientas se logró medir la producción de manera cuantitativa y con los resultados se tomaron acciones correctivas adecuadas y a tiempo, es así que mejoramos la productividad a un costo adecuado.

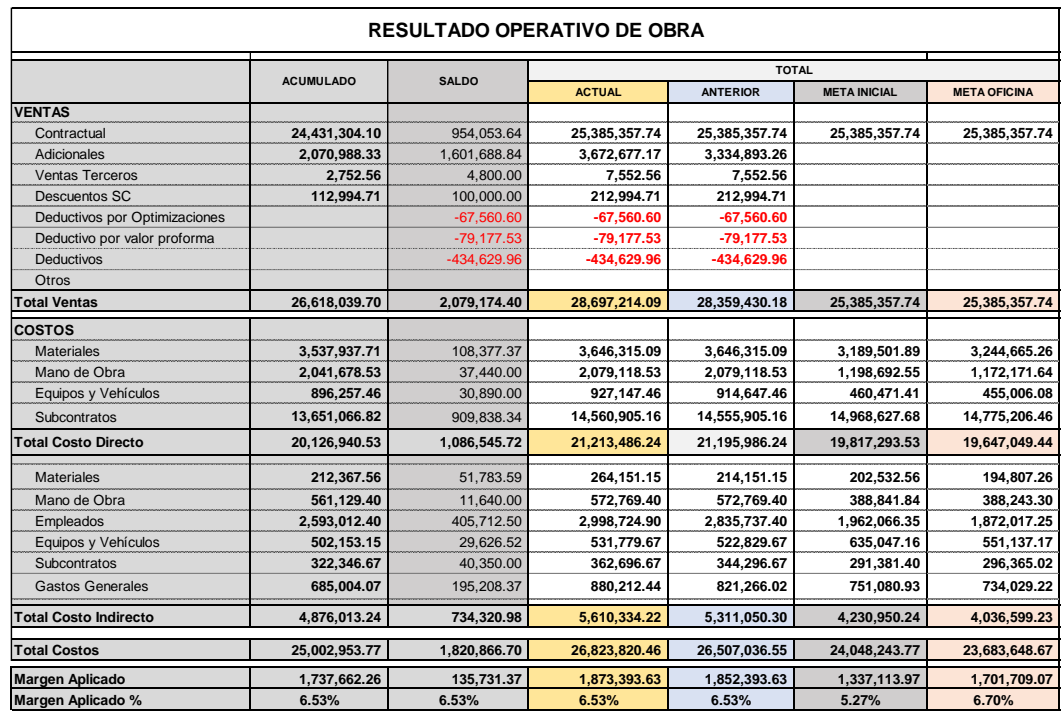

**Figura 87.** Resultado Operativo de obra.

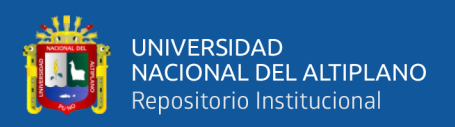

Nota: La figura de Resultado Operativo de Obra se encuentra ampliada en el Anexo 15.

Con la aplicación del Índice de Productividad se aseguró el cumplimiento del costo previsto por Hora Hombre (HH) del proyecto en las actividades críticas que comprenden acero, encofrado y concreto. Los resultados del Índice de Productividad se muestran en el Anexo 12, en los que observamos que los ratios reales acumulados obtenidos del proyecto están por encima de los ratios meta propuestos para el proyecto. Esto se puede ver con el IP índice de productividad obtenido en las partidas de encofrado y concreto donde se ve que se tuvieron horas ganadas de 30,074.89 que equivale a una reducción del costo de S/. 70,599.58.

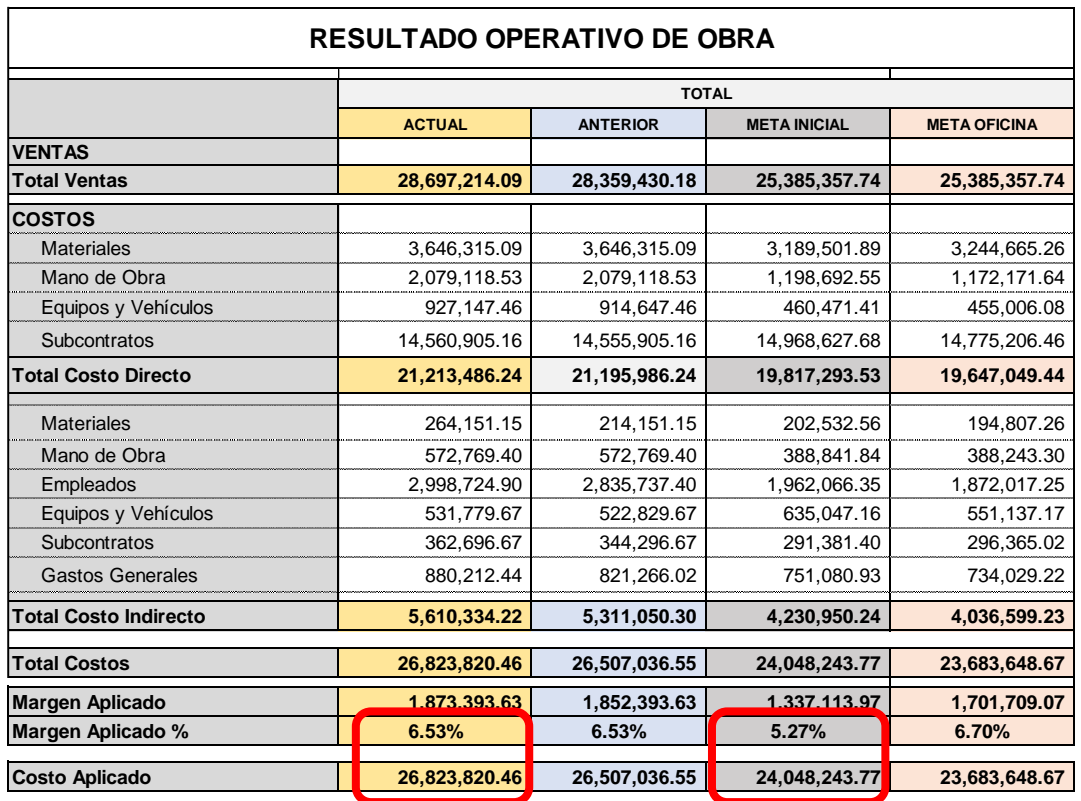

**Figura 88.** Resumen del Resultado Operativo de obra.

FUENTE: Elaborado por el equipo de trabajo.

Como análisis adicional se realizó la comparación del costo previsto inicial del

proyecto con el actual que se muestra en la Figura 87.

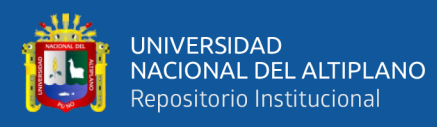

La Figura 87 indica lo siguiente:

- La utilidad inicial esperada del proyecto es de 5.27% que es equivalente a S/.1,333,113.97 el costo actual a la fecha de corte término del proyecto 6.53% equivalente a S/.1,873,393.63.
- Esto nos indica que la mejora en el costo fue de 1.26% lo que significa que el uso de herramientas Lean Construction mejoraron el costo de utilidad esperado del proyecto.

En cuanto al plazo del proyecto, se verifica que se cumplieron los hitos establecidos en el contrato, no se presentaron retrasos en los procesos constructivos puesto que con las herramientas de Lean Construcción se pudo reducir la variabilidad y con esto, cumplir con las metas del proyecto.

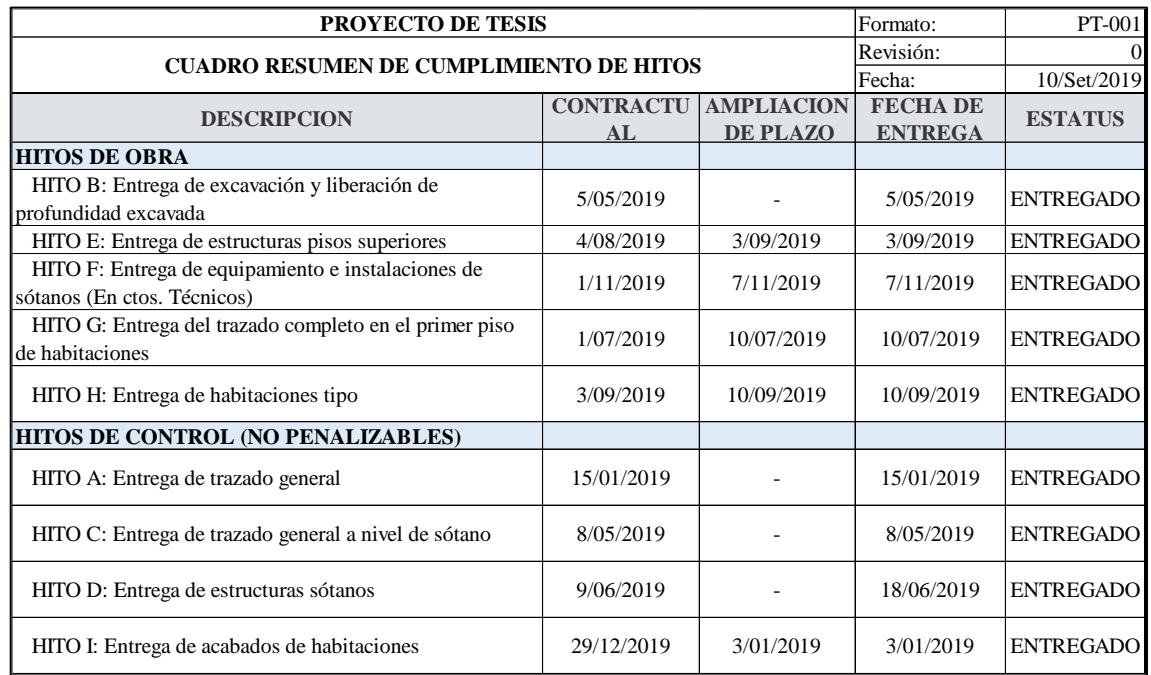

**Figura 89***.* Resumen de cumplimiento de hitos*.*

FUENTE: Elaborado por el equipo de trabajo.

Nota: Podemos encontrar el Resumen de Cumplimiento de Hitos ampliado en el

Anexo 16.
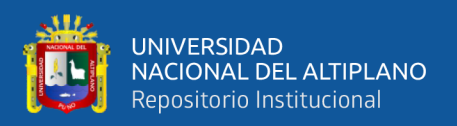

### **4.1.5. Principales desafíos y dificultades para el desarrollo de herramientas Lean Construction en los proyectos de edificación.**

Los principales desafíos y dificultades para el desarrollo de la implementación de herramientas de Lean Construction fue lograr una adecuada distribución de responsabilidades de acuerdo a las necesidades y los alcances contractuales, así mismo la implantación de la Planificación Pull que nos indicaba a donde queremos llegar y que tiempo se debe llegar para cumplir con el cliente.

En la implementación del método de las 5s lo más difícil era el sostenimiento del esfuerzo a lo largo del ciclo de vida del proyecto, un problema fue el acero de refuerzo pre modulado que fue almacenado y terminó congestionando el sitio de trabajo puesto que no se usaba el material.

#### **4.2. DISCUSIÓN**

De todo lo determinado en nuestra investigación, se ha demostrado que con la aplicación de la filosofía del Lean Construction se logró el cumplimiento del plazo del proyecto dentro de los costos estimados cumpliendo con los alcances contractuales y los requerimientos de calidad establecidos por el cliente en la construcción del Hotel IBIS – Miraflores.

# **4.2.1. Herramientas de Lean Construction desarrolladas para mejorar el costo y tiempo estimados del proyecto aumentando la productividad, esto disminuyendo los desperdicios en la etapa de ejecución del proyecto.**

Los resultados de la mejora de la productividad muestran una mejoría puesto que los estudios realizados en diferentes proyectos que se muestran a continuación se pueden concluir lo siguiente:

Que en comparación con los proyectos locales se observa que el Trabajo Productivo TP está por encima del promedio en 39%, así mismo el Trabajo contributorio

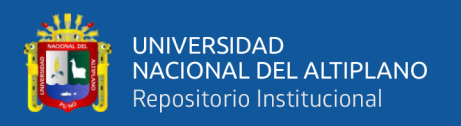

TC se muestra en la misma medida con un 42%, en cuanto al trabajo no contributorio TNC se aprecia que en la mayoría de proyectos Locales se observa sobre el 20% esto quiere decir que de 10 horas de jornada laboral 02 horas se viene generando improductivos que en nuestros proyectos significaría una pérdida del costo. Es recomendable reducir el trabajo contributorio y aumentar el trabajo productivo con uso de técnicas que nos faciliten los procesos constructivos como son el uso de materiales prefabricados.

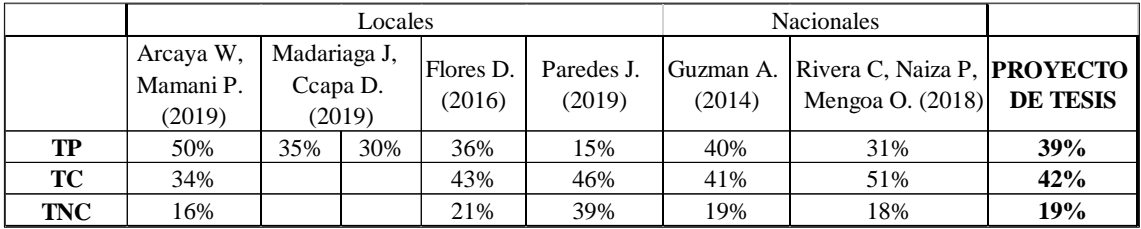

**Figura 90.** Resultados de la mejora de la productividad.

FUENTE: Elaborado por el equipo de trabajo.

A todo esto, se le suma que la asignación de los responsables ayudó en la adecuada división del trabajo y una gestión eficiente del control del proyecto, tal como lo indica en la Guía del PMBOK (2017).

### **4.2.2. Reducción de la variabilidad e incertidumbre con la aplicación del Last Planner System (LPS) aumentando la productividad en el proyecto.**

Con la implementación del Last Planner System se logró reducir significativamente la variabilidad e incertidumbre en la etapa de la construcción y los efectos que conllevaría sin su aplicación, esto determinamos al obtener un Porcentaje de Actividades Completadas (PAC) del 80% el cual según los estudios realizados Letelier, J. (2014) indican que un proyecto tiene grandes posibilidades de ser exitoso si su PAC se encuentra dentro del rango del 68% al 86%. Entonces podemos deducir que nuestro proyecto se refleja una mejor con la implementación del Last Planner System.

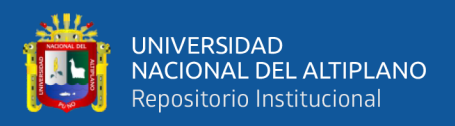

## **4.2.3. Generar mayor valor a los resultados del proyecto mediante la aplicación de Lean Construction.**

En el modelo 3M de Toyota dice que la filosofía Lean clasifica a las actividades en aquellas que agregan valor y las que no, considerando a esta última como perdidas; por lo cual en nuestro proyecto manejamos de manera óptima el desperdicio, considerado a toda actividad humana que absorbe recursos sin crear valor como esta descrito en la Tabla 3 (*Los 8 Desperdicios de la Construcción*), siendo estas actividades que no satisfacen las necesidades del cliente; para ello en nuestro proyecto manejamos nuestra planificación semanal de manera detallada considerando y optimizando nuestros recursos e inventarios, y pensando en todo momento en la capacidad del personal y trabajar con ellos no generando grandes sacrificios sino inteligentemente. Todo esto se reflejó también en el aumento de la productividad que genero mayor valor al producto entregado al cliente.

### **4.2.4. Mejora del costo y tiempo del proyecto con el uso de herramientas Lean Construction, en comparación a los métodos tradicionales.**

Manejando el concepto de Pons Achell (2014) de la diferencia entre el modelo tradicional y Lean descrito en la Tabla 2 (*Resumen de Diferencias Entre un Proyecto Tradicional y un Proyecto Lean*), en nuestro proyecto optamos por una adecuada planificación a largo, mediano y corto plazo, asegurándonos de contar con los recursos adecuados en los tiempos determinados creando flujos continuos y eficientes, llevando a cabo las actividades en el último momento responsable, trabajando colectivamente y con un aprendizaje constante, teniendo en cuenta en todo momento el diseño del proyecto y del proceso de manera conjunta, y teniendo una adecuada relación con los proveedores y el cliente. Todo esto podemos ratificar con el cumplimiento del plazo que estuvo dentro del costo deseado.

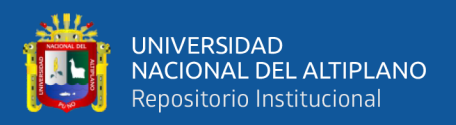

#### **4.2.5. Principales desafíos y dificultades para el desarrollo de herramientas Lean Construction en los proyectos de edificación.**

Como lo menciona en la Guía del PMBOK (2017) se logró implementar la Matriz de Asignación de Responsabilidades y llevar un adecuado control en la gestión del proyecto. De la misma manera como se cita en Pons Achell (2014) se logró implementar el método de las 5s y sostenerlo a lo largo del ciclo de vida del proyecto, incentivando un en todo momento la cultura del orden y limpieza, organizando los espacios de trabajo.

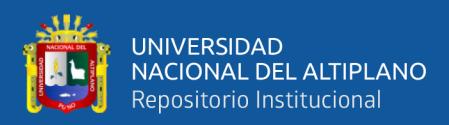

#### **V. CONCLUSIONES**

En nuestra investigación se mejoró la productividad con la aplicación de las herramientas del Lean Construction en la etapa de ejecución del Hotel IBIS – Miraflores, Lima, evaluando el tiempo y costo del proyecto dentro de los alcances establecidos en el contrato y con la calidad requerida por el cliente. Donde se cumplieron los hitos establecidos del proyecto y se tuvo un aumento de la utilidad en 1.26%.

- Se implementó herramientas del Lean Construction para mejorar el costo y tiempo estimados para el proyecto aumentando la productividad, esto disminuyendo los desperdicios en la etapa de ejecución del proyecto, de estas concluimos que:
	- Al revisar el contrato se tenía claro los alcances del proyecto asegurando los intereses de ambas partes.
	- Con la Matriz de Asignación de Responsabilidades se obtuvo la correcta división del trabajo, responsabilizando a las áreas de realizar las entregas a tiempo.
	- Con el Planeamiento A3 logramos tener una visión clara de los principales alcances del proyecto al inicio del mismo, el cual fortaleció a la toma de decisiones.
	- El planeamiento Pull nos sirvió para determinar nuestros tiempos máximos permisibles para el cumplimiento de los hitos y entregables del proyecto. Así como también establecer buffer en la programación.
	- La sectorización nos ayudó a definir el número de sectores óptimo para la creación de los pequeños lotes de trabajo a realizarse en un solo día. Con esto realizamos el Tren de Actividades considerando a todas las actividades parte de la ruta crítica, esto aseguro que los flujos sean continuos y eficientes.

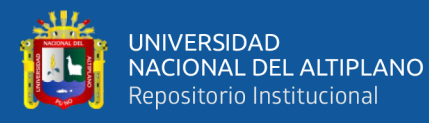

- Al obtener un Porcentaje de Actividades Completadas (PAC) promedio del 80% determinamos que se obtuvo un alto nivel de cumplimiento y confiabilidad en nuestra planificación, así mismo incrementamos actividades de contingencias. Como también se determinó las causas de incumplimiento del Plan semanal para hacer un registro estadístico, medir su frecuencia e implantar acciones correctivas para incrementar el PAC, a todas las causas de incumplimiento categorizamos como obligatorias.
- Con la eliminación de restricciones planteamos los Planes diarios con la máxima confiabilidad posible, teniendo actividades alternas como contingencias.
- Para las actividades de las especialidades de acero y concreto se realizó el Reporte A3 en el cual planteamos una mejora y la cual implementamos.
- En el tiempo de vida del proyecto se mantuvo los 5 principios del método de las 5s con el principio básico del orden y limpieza, con esto se evitó las jornadas de limpieza que nos incrementarían las HH y costos.
- Con el Nivel General de Actividades se logró un trabajo productivo del TP=39% un trabajo contributorio de TC=42% y un Trabajo No Contributorio TNC=19%.
- El Índice de Productividad nos determinó que la eficiencia con la que se ejecutaron las actividades fue optimas puesto que la eficiencia real resulto ser mayor la prevista. También nos ayudó tomar acciones correctivas frente a las desviaciones.
- Se logró balancear los recursos en la mayoría de las actividades del proyecto, a su vez se optimizó el uso de herramientas.

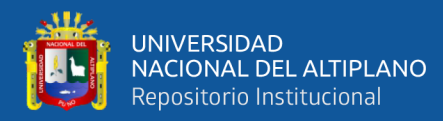

- Con el Value Stream Mapping (VSM) mejoramos procesos incrementando valor al producto y aumentamos la productividad.
- Con la aplicación del Last Planner System se redujo la variabilidad e incertidumbre aumentando la productividad del proyecto de la siguiente manera:
	- Nos basamos en lo que se debía hacer y se podía hacer para realizar nuestra planificación LPS de la que determinamos nuestro Look Ahead y el Plan Semanal. El Look Ahead que fue nuestro plan de tres semanas y horizonte de tiempo más conveniente nos ayudó a controlar los tiempos que podrían generar retrasos, y principalmente a realizar el análisis de restricciones que fueron eliminadas a tiempo para realizar nuestro plan semanal que fue la principal guía de la ejecución de la obra cumpliendo con el cronograma contratado. Con esto pudimos asegurar un flujo en la producción y el aumento de la confiabilidad reduciendo la variabilidad e incertidumbre que fue reflejado en el Porcentaje de Actividades Completadas sea resulto ser el deseado.
- Generar mayor valor a los resultados del proyecto mediante la aplicación del Lean Construction:
	- Al lograr una fluidez en el desarrollo del proyecto obtuvimos el aumento de la productividad que género un mayor valor en la entrega del producto al cliente puesto que se cumplió con los hitos y entregables cumpliendo con los alcances y la calidad requerida. A su vez se incrementó el margen del costo de 5.2% a 6.7%.
- Mejora del costo y tiempo del proyecto con el uso de herramientas Lean Construction, en comparación a los métodos tradicionales:

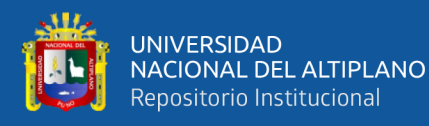

- Con la planificación adecuada determinamos a largo, mediano y corto plazo las actividades a realizarse partiendo de nuestra planificación Pull, eliminando restricciones y desperdicios, manteniendo nuestras holguras; que a diferencia de la planificación tradicional se trabaja solo por tratar de cumplir el cronograma fijándose únicamente en los procesos. Los resultados del Índice de Productividad nos muestran que los ratios reales acumulados obtenidos del proyecto están por encima de los ratios meta propuestos para el proyecto.
- Principales desafíos y dificultades para el desarrollo de herramientas Lean Construction en los proyectos de edificación:
	- Los principales desafíos y dificultades fue lograr una adecuada distribución de responsabilidades de acuerdo a las necesidades y los alcances contractuales, la implantación de la Planificación Pull para cumplir con los plazos del cliente y mantener a lo largo del ciclo de vida del proyecto el método de las 5s con su principal principio que es el orden y limpieza.

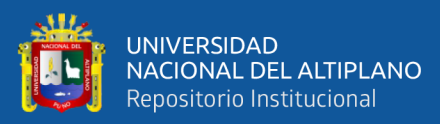

#### **VI. RECOMENDACIONES**

- Para los proyectos en donde se realizará la implementación de Lean Construction se recomienda que se tenga una apertura para el análisis y toma de decisiones durante en la ejecución del proyecto, para así ver los impactos que estas decisiones a partir de lean generan.
- Al inicio del proyecto se recomienda el compromiso y participación de la mayor cantidad de interesados del proyecto, así mismo contar con conocimientos en uso de herramientas Lean.
- Se recomienda realizar el planeamiento A3, ya que la información contenida en ella es muy visual y de suma importancia en la rápida toma de decisiones para la buena ejecución de los proyectos.
- Se recomienda analizar las partidas, sub contratitas y actividades más incidentes y críticas del proyecto.
- Se recomienda trabajar en la capacitación de herramientas Lean en los equipos de trabajo.
- Se recomiendas hacer reuniones eficientes con horarios establecidos con la línea de mando operativa, llámese maestros de obra, capataces y jefe de grupo.
- Durante la ejecución del proyecto se recomienda realizar la toma de decisiones mediante el método de elección por ventajas.
- En el proyecto se recomienda controlar diariamente los metrados ejecutados mediante mapeos y la cantidad de horas hombres usadas en las partidas críticas y tener informes semanalmente mediante el control índices de productividad (IP) para visualizar el uso de recursos del proyecto con respecto del presupuesto planificado y estimar los costos previstos del proyecto al término.

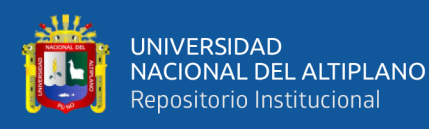

• Se recomienda la aplicación de (BIM, VDC y PMI), ya que estas metodologías ayudan en la gestión del proyecto y el mejoran los resultados del proyecto. En donde la aplicación de BIM y VDC buscan disminuir errores en la ingeniera del proyecto en etapas tempranas que se formalizan en requerimientos de información puedan llegar antes que se ejecuten y se logra la disminución de errores en campo. De la misma manera el uso de gestión PMI permite la estandarización de los procesos durante la ejecución del proyecto, enfocados en la gestión de tiempo, costo y alcance. El impacto de la gestión BIM, VDC, y PMI en un proyecto complementaria el uso Lean ya que buscan el aumento de productividad el uso eficiente de los recursos y aseguramiento de los resultados exitosos de los proyectos.

Recomendaciones de Observaciones:

• Como se mencionan en nuestro proyecto de tesis, la aplicación de herramientas mencionadas en la Tabla 5 hacen mención a las diferentes técnicas y herramientas que se pueden usar en las distintas obras de nuestra región de Puno ya sea en obras por Administración directa o por contrata, se realiza un adjunto de las entradas (inputs) herramientas y técnicas y salidas (outputs) a nuestras distintas herramientas y técnicas usadas en la presente investigación lo que hacen de fácil aplicación de cualquier obra de la ingeniera Civil.

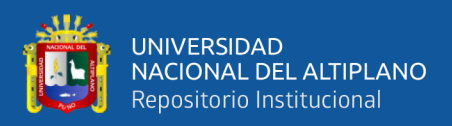

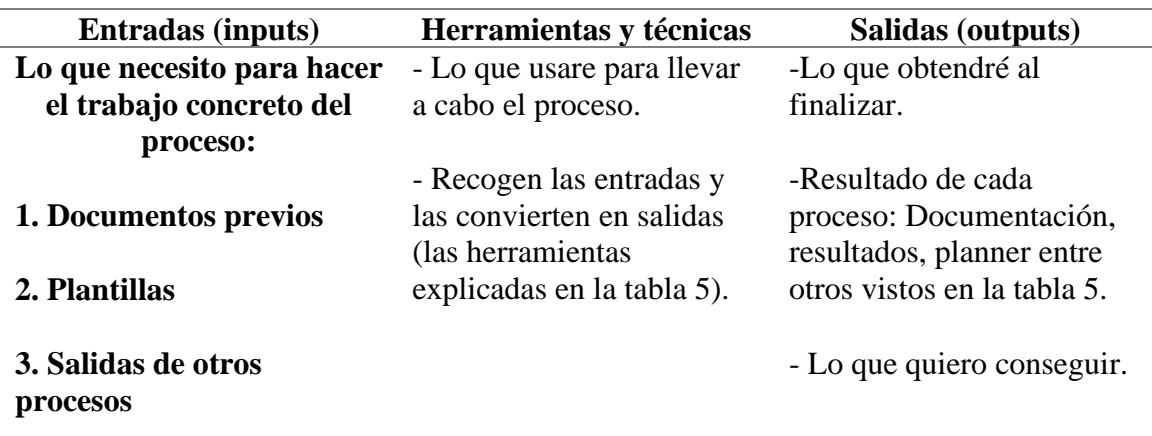

**Tabla 21.** Estructura de proceso de implementación de Herramientas Lean construcción.

FUENTE: Elaborado por el equipo de trabajo.

• En la actualidad nuestra región de Puno carece de nuevas tecnologías para la aplicación de nuevas herramientas en la industria de construcción, como se ve en la Figura 91, el sector de construcción a nivel mundial y nacional es el sector menos desarrollado y más aún en nuestra región como se ve en reporte The Global Competitiveness Report 2019 (2019), el Perú se ubica con un índice de competitividad global en el puesto 72/137 países a nivel mundial y con un requerimiento básico de infraestructura en la ubicación 88/137, así mismo en cuanto a la mejora de la eficiencia del mercado laboral "labor market efficiency" la ubicación 64/137.

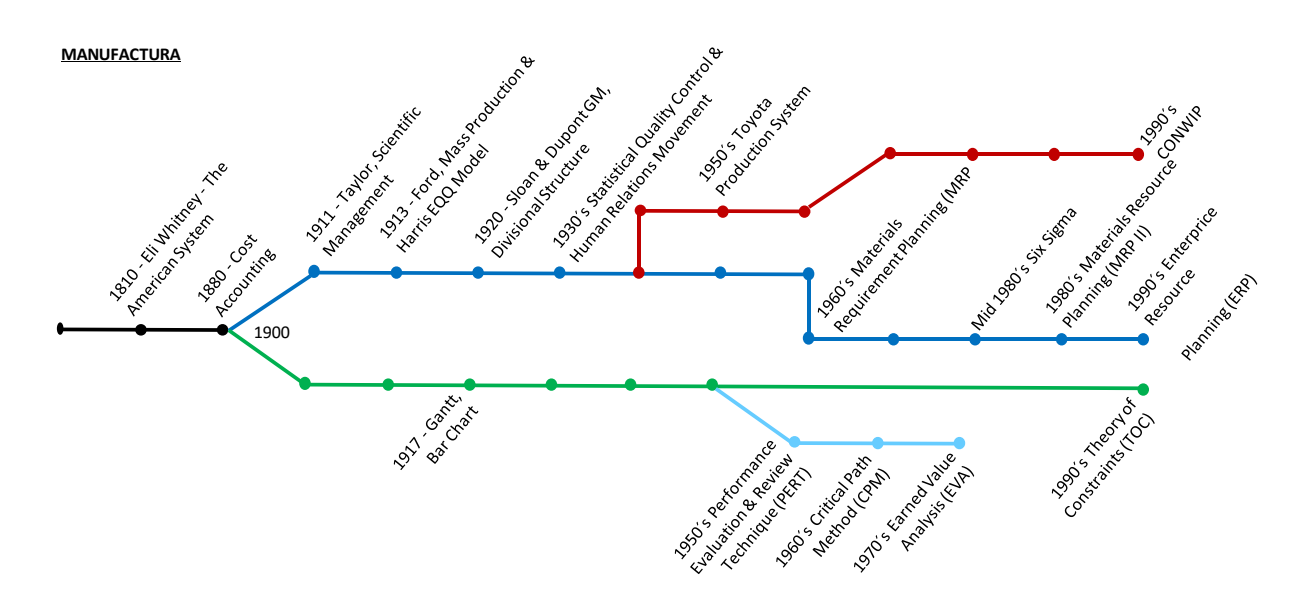

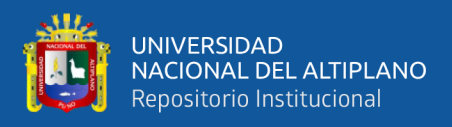

**Figura 91***.* Manufactura de los proyectos.

Fuente: Gestión de Proyectos, SPS.

Para lo cual se hace indispensable que se opten nuevas tendencias en la industria de construcción como se tiene conocimiento en nuestro País se acaba de implementar las siguientes normas:

- Decreto Supremo N. 237-2019-EF. Plan Nacional de Competitividad y Productividad.
- Decreto Supremo N. 289-2019-EF. Disposiciones para la incorporación progresiva de BIM en la inversión pública.
- Infografía: Conceptos y beneficios del uso de BIM.
- Plan de implementación y Hoja de ruta del Plan BIM Perú.
- Infografía: Líneas estratégicas del Plan BIM Perú.

Esta metodología viene acompañada del uso de herramientas para la construcción ya que busca la eficiencia de los procesos constructivos, es donde se hace imprescindible el uso de herramientas Lean Construction.

Bajo mencionado anteriormente se realizan las herramientas y técnicas que buscas aumentar la productividad en los proyectos de construcción.

Los proyectos de construcción requieren de los mismos recursos para su ejecución tanto en mano de obra, materiales y equipos, por lo que el buen uso de los recursos mencionados hace que se generen un aumento de productividad y por ende una mejora en los costos y tiempos de nuestro proyecto.

Nuestro proyecto plantea herramientas y técnicas para el aumento de la productividad en la etapa de ejecución de un proyecto de construcción, en

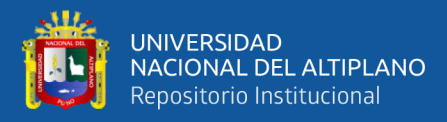

donde se realizarán distintas tomas de datos para realizar análisis y toma de decisiones y obtener los resultados esperados.

Según nuestra Tabla 5, todas estas herramientas pueden ser usadas en obras por contrata o administración directa, en donde en la primera parte de matriz de responsabilidades se definirán cuáles serán las más convenientes para nuestro proyecto específico.

- Nuestro Proyecto de investigación entrega las distintas herramientas y técnicas lean construcción visto en la tabla 5, lo cual se detallan en los procedimientos de cada una de ellas que buscan en todo momento la mejora de los procesos constructivos, es por esta razón que las distintas herramientas pueden ser usadas en cualquier proyecto de construcción por lo que busca la resolución de los distintos problemas que cada proyecto específico presenta sea en el ámbito regional o nacional.
- Se adjunta el contrato de ejecución del proyecto (Construcción del proyecto hotel ibis), ver Anexo 1.
- Se adjunta panel fotográfico de los procesos constructivos adjuntos al proyecto de tesis, ver Anexo 17.
- Para la implementación de herramientas lean en el proyecto de Construcción hotel Ibis se plantea lo desarrollado en la Tabla 5, en donde se realiza durante la ejecución del proyecto desde su inicio hasta su fin, en donde se plantean las herramientas y técnicas que hacen ejecutable lean en el proyecto.

La parte de colaboración de todos los interesados se plantea en la etapa de planeamiento agregando la matriz de responsabilidades para definir y verificar el cumplimento de las herramientas lean durante la ejecución del proyecto.

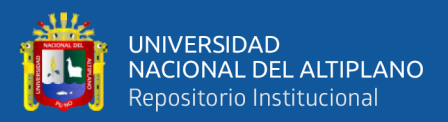

#### **VII. REFERENCIAS BIBLIOGRÁFICAS**

Álvarez Aquepucho, G. (2019). Análisis de la productividad en una edificación en altura a través de la implementación de Last Planner System. Universidad Peruana Unión, Puno, Perú. Desde http://repositorio.upeu.edu.pe/handle/UPEU/2870

Arcaya Huacasi, W., y Mamani Lupaca, L. (2019). Impacto del nivel de gestión e industrialización en la productividad de la mano de obra en proyectos ejecutados por la Universidad Nacional del Altiplano Puno, 2018 – 2019. Universidad Nacional del Altiplano, Puno, Perú. Desde

http://repositorio.unap.edu.pe/handle/UNAP/11490

- Arévalo Vidal, S. (2018). Implementación de la metodología Lean Construction en la productividad de la construcción del proyecto Casa Club Recrea Las Magnolias – Breña (tesis de post grado). Universidad Federico Villa Real, Lima, Perú. Desde http://repositorio.unfv.edu.pe/handle/UNFV/2293
- Botero Botero, L.F., y Álvarez Villa, M.E. (2005). Last planner, un avance en la planificación y control de proyectos de construcción Estudio del caso de la ciudad de Medellín [Versión electrónica]. Ingeniería y Desarrollo (17), 148-159. Desde https://www.redalyc. org/pdf/852/85201708.pdf
- Brioso Lescano, X.M., (2015). El análisis de la construcción sin pérdidas (Lean Construction) y su relación con el project y construction management: Propuesta de regulación en españa y su inclusión en la ley de la ordenación de la edificación (tesis doctoral). Universidad Politécnica de Madrid, Madrid, España. Desde [http://oa.upm.es/40250/1/ XAVIER\\_MAX\\_BRIOSO\\_LESCANO.pdf](http://oa.upm.es/40250/1/%20XAVIER_MAX_BRIOSO_LESCANO.pdf)

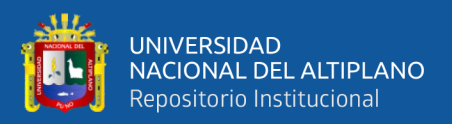

- Buleje Revilla, K. E. (2012). Productividad en la Construccion de un Condominio aplicando conceptos de la filosofia Lean Construction (tesis de pregrado). Pontificia Universidad Católica del Perú, Lima, Perú. Desde [http://tesis.pucp.edu.pe/repositorio/ handle/20.500.12404/1691](http://tesis.pucp.edu.pe/repositorio/%20handle/20.500.12404/1691)
- Campero, M., y Alarcon, L.F. (2008). Administración de proyectos civiles. (3ª ed.). Santiago: Ediciones Universidad Católica de Chile.
- Castillo Paredes, J.J. (2015). Planificación 4D en la obra de edificación Villa Municipal Bolivariana Torre C-D, aplicando Softwares especializados Bim y parte de la herramienta Last Planer (tesis de pregrado). Desde

<http://repositorio.upao.edu.pe/handle/upaorep/625>

- Esteba Avalos, E.R., y Vilca Huayta, R. (2017). Aplicación del Lean Construction y algoritmos de flujo de redes en la evaluación del costo y duración de proyectos de edificación (tesis de pregrado). Universidad Nacional del Altiplano, Puno, Perú. Desde<http://repositorio.unap.edu.pe/handle/UNAP/6081>
- Fernández Albert, P. (2017). Gestión de stakeholders en el sistema Last Planner a través de metodologías coach (tesis de grado). Universidad de Alicante, Alicante, España. Desde

[https://rua.ua.es/dspace/bitstream/10045/68389/1/Gestion\\_de\\_stakeholders\\_en\\_e](https://rua.ua.es/dspace/bitstream/10045/68389/1/Gestion_de_stakeholders_en_el_sistema_Last_Planner_a__FERNANDEZ_ALBERT_PAOLA.pdf) [l\\_sistema\\_Last\\_Planner\\_a\\_\\_FERNANDEZ\\_ALBERT\\_PAOLA.pdf](https://rua.ua.es/dspace/bitstream/10045/68389/1/Gestion_de_stakeholders_en_el_sistema_Last_Planner_a__FERNANDEZ_ALBERT_PAOLA.pdf)

Flores Cervantes, D. (2016). Aplicación de la filosofía Lean Construction en la planificación, programación, ejecución y control de la construcción del Estadio de la UNA – PUNO. Universidad Nacional del Altiplano, Puno, Perú. Desde http://repositorio.unap.edu.pe/handle/UNAP/2208

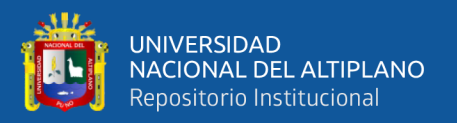

Gallardo Velázquez, A. (2019). Nuevas formas de organización frente a la reestructuración productiva. Gestión y estrategia. México: División de Ciencias Sociales y Humanidades. Desde

<http://gestionyestrategia.azc.uam.mx/index.php/rge/article/viewFile/474/469>

- Garrido, B. (2018). Obeya Room un método de gestión visual. Desde [https://benjagarrido.com/ obeya-room-o-sala-de-guerra/](https://benjagarrido.com/%20obeya-room-o-sala-de-guerra/)
- Gonzales, V., y Alarcón, L.F. (2002). Buffers de Programación: Una estrategia complementaria para reducir la variabilidad en los procesos de construcción [Versión electrónica]. Revista Ingeniería De Construcción. Vol. 18 (2), 109-119.
- Guzmán Tejada, A. (2014). Aplicación de la Filosofía Lean Construction en la planificación, programación, ejecución y control de proyectos (tesis de pregrado). Pontificia Universidad Católica del Perú, Lima, Peru. Desde [http://tesis.pucp.edu.pe/ repositorio/handle/20.500.12404/5778](http://tesis.pucp.edu.pe/%20repositorio/handle/20.500.12404/5778)
- Holtzeimer, M.Á., Guillen, M., Rivera, D., y Valentín, P. (2015). Mejora continua en la logística de producción para minimizar desperdicios. Revista de Tecnología e Innovación, Vol. 2 (4), 729-739. Desde

[http://www.ecorfan.org/bolivia/researchjournals/Tecnologia\\_e\\_](http://www.ecorfan.org/bolivia/researchjournals/Tecnologia_e_%20innovacion/vol2num4/Revista-de-Tecnologia-e-Innovacion--Volumen-4-83-93.pdf)  [innovacion/vol2num4/Revista-de-Tecnologia-e-Innovacion--Volumen-4-83-](http://www.ecorfan.org/bolivia/researchjournals/Tecnologia_e_%20innovacion/vol2num4/Revista-de-Tecnologia-e-Innovacion--Volumen-4-83-93.pdf) [93.pdf](http://www.ecorfan.org/bolivia/researchjournals/Tecnologia_e_%20innovacion/vol2num4/Revista-de-Tecnologia-e-Innovacion--Volumen-4-83-93.pdf)

Ibarra Gómez, L.I. (2011). Lean Construction (tesis de especialista). Desde [http://www.ptolomeo.unam.mx:8080/xmlui/bitstream/handle/132.248.52.100/46](http://www.ptolomeo.unam.mx:8080/xmlui/bitstream/handle/132.248.52.100/4652/tesis%20completa_.pdf?sequence=1) [52/tesis%20completa\\_.pdf?sequence=1](http://www.ptolomeo.unam.mx:8080/xmlui/bitstream/handle/132.248.52.100/4652/tesis%20completa_.pdf?sequence=1)

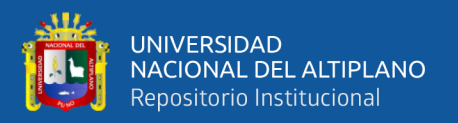

- Instituto Nacional de Estadística e Informática (2020). En el año 2019 la producción nacional creció 2,16% y acumuló más de dos décadas de resultados anuales positivos. Instituto Nacional de Estadística e Informática (19). Desde [http://m.inei.gob.pe/media/ MenuRecursivo/noticias/np019-2020.pdf](http://m.inei.gob.pe/media/%20MenuRecursivo/noticias/np019-2020.pdf)
- Koskela, L. (1992). Application of the New Production Philosofy to Construction. Standford: CIFE Technical, USA. Desde

<https://www.leanconstruction.org/media/docs/Koskela-TR72.pdf>

- Latuga, M. (2012). Cómo aplicar LEAN en la construcción [En Línea]. TMB Consulting Group. Desde [https://www.youtube.com/watch?v=oM8lm\\_gYW68](https://www.youtube.com/watch?v=oM8lm_gYW68)
- Lean Construction Enterprise (2013). Recuperado el 23 de junio del 2020, de Last Planner (El último planificador):

[http://www.leanconstructionenterprise.com/documentacion/ last-planner](http://www.leanconstructionenterprise.com/documentacion/%20last-planner)

- León Castro, J. (2019). Herramientas de control de gestión de obra, aplicada en la ejecución del proyecto hotel Holiday Inn – Piura (tesis de pregrado). Universidad Nacional de Piura, Piura, Perú. Desde <http://repositorio.unp.edu.pe/handle/UNP/2131>
- Madariaga Arias, J., y Ccapa Queque, D. (2019). Evaluación de la ejecución de proyectos de edificación de concreto armado en torno al BIM y Lean Construction. Universidad Nacional del Altiplano, Puno, Perú. Desde http://repositorio.unap.edu.pe/handle/UNAP/11149
- Maldonado, J.A. (2018). Gestión de Procesos. Honduras: B Eumed. Desde [https://issuu.com/](https://issuu.com/%20joseangelmaldonado8/docs/gesti__n_de_procesos__2018_/269)  [joseangelmaldonado8/docs/gesti\\_\\_n\\_de\\_procesos\\_\\_2018\\_/269](https://issuu.com/%20joseangelmaldonado8/docs/gesti__n_de_procesos__2018_/269)

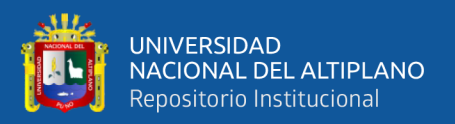

- Marín Aravena, J.A. (2015). Recomendaciones Para Extender Y Sostener Prácticas Lean a Través Del Tiempo En La Industria De La Construcción (tesis de pregrado). Universidad de Chile, Santiago de Chile, Chile. Desde [http://repositorio.uchile.cl/bitstream/handle/ 2250/133557/Recomendaciones](http://repositorio.uchile.cl/bitstream/handle/%202250/133557/Recomendaciones-para-extender-y-sostener-practicas-Lean.pdf?sequence=1)[para-extender-y-sostener-practicas-Lean.pdf?sequence=1](http://repositorio.uchile.cl/bitstream/handle/%202250/133557/Recomendaciones-para-extender-y-sostener-practicas-Lean.pdf?sequence=1)
- Mengoa Flores, O., Naiza Ramirez H. P., y Rivera Díaz, C. (2018). Análisis de la productividad de los procesos constructivos aplicando filosofía lean construction para obras civiles de gran minería: Caso de estudio: HV Contratistas-Truck Shop SMCV (tesis de postgrado). Universidad Peruana de Ciencias Aplicadas (UPC), Lima, Perú. Desde<https://repositorioacademico.upc.edu.pe/handle/10757/625002>
- Orihuela, P., Orihuela, J., y Motiva, S. A. (2005). Aplicaciones del Lean Design a proyectos inmobiliarios de vivienda. Seminario Internacional: Ventajas competitivas en la construcción – MDI. Lima, Perú. Desde [http://www.motiva.com.pe/articulos/ LeanDesign\\_ProyectosInmobiliarios.pdf](http://www.motiva.com.pe/articulos/%20LeanDesign_ProyectosInmobiliarios.pdf)
- Paredes Contreras, J. (2019). Aplicación de la filosofía Lean Construction para mejorar la productividad en obras de edificación de la Ciudad de Trujillo (tesis de post grado). Universidad Cesar Vallejo, Lima, Peru. Desde https://hdl.handle.net/20.500.12692/32755

Perú Construye (2019). Economía peruana habría crecido 2.57% en junio gracias al sector construcción, según Reuters. Desde [https://peruconstruye.net/2019/08/13/economia-peruana-habria-crecido-2-57-en](https://peruconstruye.net/2019/08/13/economia-peruana-habria-crecido-2-57-en-junio-gracias-al-sector-construccion-segun-reuters/)[junio-gracias-al-sector-construccion-segun-reuters/](https://peruconstruye.net/2019/08/13/economia-peruana-habria-crecido-2-57-en-junio-gracias-al-sector-construccion-segun-reuters/)

Pons Achell, J.F. (2014). Introducción a Lean Construction. Madrid: Fundación Laboral de la Construcción.

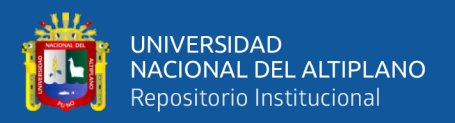

Porras Díaz, H., Sánchez Rivera, O.G., y Galvis Guerra, J.A. (2014). Filosofía Lean Construction para la gestión de proyectos de construcción: una revisión actual [versión electrónica]. AVANCES Investigación en Ingeniería, Vol. 11 (1), 32-53. Desde<https://revistas.unilibre.edu.co/index.php/avances/article/view/298>

Project Management Institute (2017). Guía de los fundamentos para la dirección de proyectos, guía del PMBOK. (6ª ed.) Estados Unidos: Project Management Institute. Desde

[https://www.academia.edu/37404496/PMBOK\\_6ta\\_Edici%C3%B3n\\_Espa%C3](https://www.academia.edu/37404496/PMBOK_6ta_Edici%C3%B3n_Espa%C3%B1ol)  $%$ B<sub>1</sub>ol

- Puma Lupo, H., y Goyzueta Balarezo, G.J. (2016). Implementación de la metodología bim y el sistema Last Planner 4D para la mejora de gestion de la obra residencial Montesol-Dolores (tesis de pregrado). Universidad Nacional de San Agustín, Arequipa, Perú. Desde<http://repositorio.unsa.edu.pe/handle/UNSA/3303>
- Rojas López, M.D., Henao Grajales, M., y Valencia Corrales, M.A. (2017). Lean construction LC bajo pensamiento Lean [Versión electrónica]. Revista Ingenierías Universidad de Medellín, Vol. 16 (30), 115-128. Desde [https://revistas.udem.edu.co/index.php/ ingenierias/article/view/1163/1850](https://revistas.udem.edu.co/index.php/%20ingenierias/article/view/1163/1850)
- Sarria Yépez, M., Fonseca Villamarín, G., y Bocanegra-Herrera, C. (2017). Modelo metodológico de implementación de lean manufacturing. Revista Escuela De Administración De Negocios, (83), 51-71. Desde <https://doi.org/10.21158/01208160.n83.2017.1825>
- Schwab, K. (2019). The Global Competitiveness Report. Suiza: World Economic Forum. Desde [https://www.weforum.org/reports/how-to-end-a-decade-of-lost](https://www.weforum.org/reports/how-to-end-a-decade-of-lost-productivity-growth)[productivity-growth](https://www.weforum.org/reports/how-to-end-a-decade-of-lost-productivity-growth)

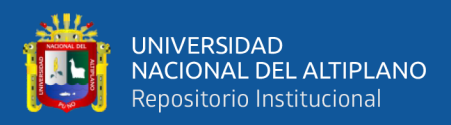

Serpell, A. (2002). Administración de Operaciones de Construcción. (2ª ed.) México: Alfaomega.

The American Institute of Architects (2007). Integrated Project Delivery: A Guide. Desde [http://info.aia.org/siteobjects/files/ipd\\_guide\\_2007.pdf](http://info.aia.org/siteobjects/files/ipd_guide_2007.pdf)

Vásquez, J.C. (2005). Aplicación del Lean Design en proyectos de edificación (tesis de pregrado). Pontificia Universidad Católica del Peru, Lima, Perú.